### **Владимирский государственный университет**

**имени Александра Григорьевича и Николая Григорьевича Столетовых**

Н.П. АБАРИХИН, Е.В. БУРАВЛЕВА, В.В. ГАВШИН

### **ОСНОВЫ ВЫПОЛНЕНИЯ И ЧТЕНИЯ ТЕХНИЧЕСКИХ ЧЕРТЕЖЕЙ**

Практикум

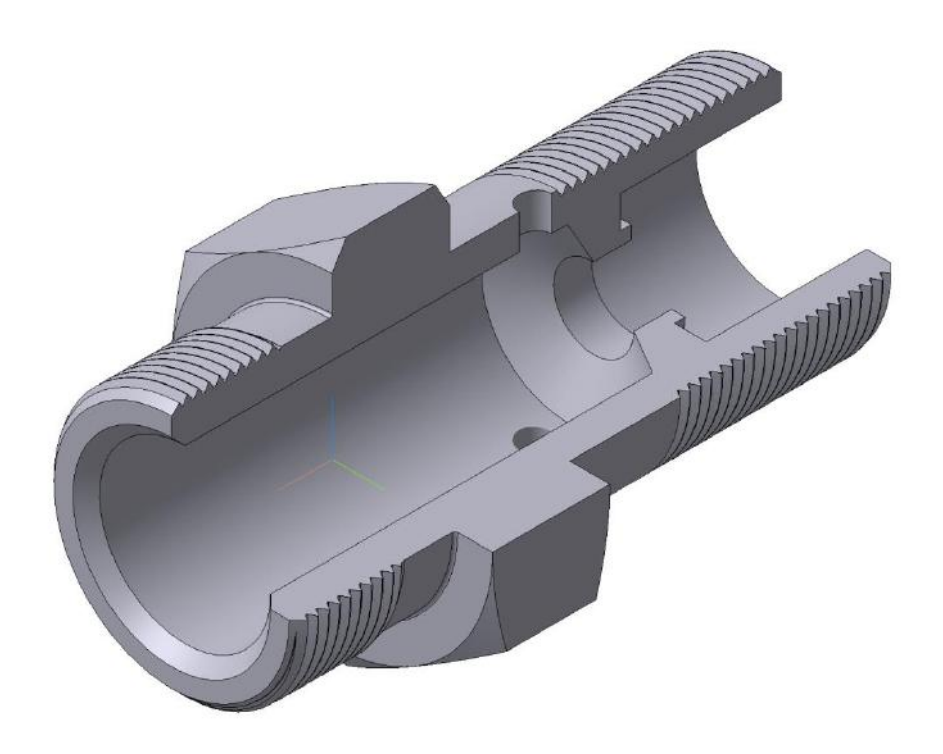

Владимир 2012

Министерство образования и науки Российской Федерации

Федеральное государственное бюджетное образовательное учреждение высшего профессионального образования

**«**Владимирский государственный университет

имени Александра Григорьевича и Николая Григорьевича Столетовых»

## Н.П. АБАРИХИН, Е.В. БУРАВЛЕВА, В.В. ГАВШИН

# ОСНОВЫ ВЫПОЛНЕНИЯ И ЧТЕНИЯ ТЕХНИЧЕСКИХ ЧЕРТЕЖЕЙ

Практикум

Владимир 2012

#### УДК 744 (076.5)

А13

#### Рецензенты:

Доктор технических наук, заведующий кафедрой информационных технологий Владимирской Академии народного хозяйства и Государственной службы при Президенте Российской Федерации *А.С. Шелумов*

Кандидат технических наук, Руководитель проекта по созданию энергетических контейнеров ООО «Автономные системы» *М.Ю. Волков*

> Печатается по решению редакционно-издательского совета Владимирского государственного университета

 **Абарихин Н.П., Буравлева Е.В., Гавшин В.В.** Основы выполнения и чтения технических чертежей. Практикум / Владим. гос. ун-т. Владимир, 2012.

#### ISBN 5-89368-344-7

Разработано в соответствии с Федеральным государственным образовательным стандартом Министерства образования и науки РФ для направлений: 141100 – энергетическое машиностроение; 151900 – конструкторско-технологическое обеспечение машиностроительных производств; 220700 – автоматизация технологических процессов и производств; 201200 – приборостроение; 270100 – строительство.

 Содержит: методические указания и варианты заданий по практическим работам «Выполнение чертежей деталей» при изучении дисциплин «Инженерная графика», «Инженерная и компьютерная графика»; необходимые выдержки из стандартов для выполнения чертежей учебных моделей и основных типов оригинальных деталей в машино- и приборостроении; рекомендации по назначению и нанесению размеров деталей и рекомендации по применению материалов деталей.

 Предназначено для студентов очной и заочной форм обучения, особенно в группах студентов с отклонениями по слуху, т.к. содержит изображения каждой типичной детали в аксонометрической и проекционной формах.

Табл. 5. Ил. 28 . Библиогр.: 5 назв.

УДК 744 (076.5)

### ISBN 5-89368-344-7 **Владимирский государственный**

университет, 2012

#### **Предисловие**

 Инженерно-графическое образование студентов технических специальностей состоит из следующих дисциплин:

 - начертательной геометрии, где изучаются методы построения изображений поверхностей деталей;

 - инженерной графики, изучающей основы проекционного черчения, общие правила выполнения чертежей в машиностроении и приборостроении.

 Курс инженерной графики состоит из 2-х частей. В первой части изучаются принципы выполнения чертежей стандартных деталей и соединений (резьбовых, шпоночных, шлицевых, выполненных сваркой, пайкой и т.д.). Во второй части, завершающей курс, студенты изучают методы выполнения чертежей деталей машиностроительного и приборостроительного направления, сборочных чертежей и чертежей общего вида реальных сборочных единиц (редукторы, вентили, опоры, кондукторы и т.д.).

 Освоение перечисленных графических дисциплин происходит на первом – втором курсах, когда студенты еще не изучили базовые конструкторскотехнологические особенности изготовления разных типов деталей на предприятиях, в зависимости от их назначения (например, от точности размеров и качества поверхности клапана зависит расход газа, жидкости). Поэтому на учебных чертежах деталей не указывается точность размеров (допуски) деталей и чистота обработки поверхности (величина шероховатости).

В связи с вышеуказанным учебные чертежи должны:

- 1. Соответствовать стандартам оформления. ГОСТ 2.301-68 форматы; ГОСТ 2.302-68 – масштабы; ГОСТ 2.303-68 – линии; ГОСТ 2.304-81 – шрифты.
- 2. Содержать изображение детали согласно ГОСТ 2.305-68 виды, разрезы, сечения и ГОСТ 2.317-69 – аксонометрические проекции.
- 3. Натуральные размеры (не зависят от масштаба изображения) детали согласно ГОСТ 2.307-68.
- 4. Сведения о материале детали, который выбирается из расчетов нагрузки при работе детали в составе изделия.

 Для типовых деталей (корпус, кронштейн, втулка, крышка и т.д.), при выполнении учебных чертежей, материал можно выбирать, используя рекомендации, полученные из практики эксплуатации изделий.

 При построении изображений деталей применяется метод прямоугольного проецирования в декартовой системе координат, изученный в начертательной геометрии.

 Основное изображение детали, дающее максимум информации о ее геометрии, выполняется на плоскости *xoz*, совмещенной с плоскостью чертежа, называют видом спереди. Для понимания конструкции детали (видимых и невидимых ее частей) необходимо еще одно изображение, выполненное в проекционной связи с основным, на плоскости *хоу* (вид сверху), или на плоскости *уoz* (вид слева). Однако во многих конструкциях деталей наличие сложных геометрических форм затрудняет чтение чертежа даже при трех и более изображениях, из-за недостаточной наглядности последних.

 В этих случаях целесообразно изучение конструкции детали по ее аксонометрическому (наглядному) изображению. Это изображение выполняется на дополнительной плоскости (ее называют картинной), которую ориентируют удобным образом по отношению к декартовой системе плоскостей и расположенной в ней детали.

 Государственным стандартом предусмотрены прямоугольные и косоугольные изометрические и диметрические проекции. В прямоугольных аксонометрических проекциях окружности, входящие в состав очерка или элементов детали, изображаются только эллипсами, а в косоугольных проекциях есть варианты изображений детали, где окружности изображаются окружностями. Это существенно упрощает построение аксонометрической проекции (ГОСТ 2.317-69).

 Размеры, необходимые для изготовления детали, делятся на конструкторские и технологические. Конструкторские размеры характеризуют работу детали в изделии (сборочной единице), технологические размеры – размеры, которые зависят от технологии ее изготовления. Размеры проставляются от соответствующих баз. В практикуме рассмотрены основные требования к простановке размеров.

 В заданиях выполняются чертежи учебных деталей и оригинальных, применяемых в машиностроении и приборостроении, даны рекомендации по выбору материалов деталей в зависимости от их назначения.

### **Тема 1 Изображения. Виды**

 Изображения деталей в машиностроении и приборостроении выполняются по ГОСТ 2.305-68 методом прямоугольного проецирования.

Сущность метода: 1) выбирается плоскость проекций; 2) деталь располагается между наблюдателем (исполнителем чертежа) и плоскостью проекций, источник световых лучей располагается на большом расстоянии от плоскости проекций и поэтому принимается, что лучи перпендикулярны плоскости проекций.

 Изображение деталей получается следующим образом: 1) проводят проецирующие лучи, касающиеся характерных точек детали, до пересечения с плоскостью проекций; 2) точки пересечения лучей с плоскостью называются проекциями точек; 3) проекции точек соединяют линией, которую называют очерком или изображением детали на выбранной плоскости проекций.

 Деталь ориентируют по отношению к плоскости проекций таким образом, чтобы изображение детали давало наибольшую информацию о ее геометрии.

 Так как точка на плоскости определяется двумя координатами, то изображение детали на одной плоскости проекций в общем случае не дает полного представления о ее геометрии.

 Для полного определения геометрии детали (предмета) французский философ и математик Рене Декарт (17 век) разработал систему трех взаимно-перпендикулярных плоскостей. Модель этой системы плоскостей показана на рис. 1а. Плоскости имеют следующие наименования и обозначения:

 $xoy$  – горизонтальная плоскость проекций, обозначается  $\pi$ <sup>1</sup> (пи один);

 $xoz - \phi$ ронтальная плоскость проекций  $(\pi_2)$ ;

*yoz* – профильная плоскость проекций (*π3*).

Положение точки  $A(x_A; y_A; z_A)$  в модели Декарта определяется координатами;  $x_A$  – расстояние точки до плоскости  $\pi_3$ ;  $y_A$  – расстояние до  $\pi_2$ ;  $z_A$  – расстояние до *π1*.

При прямоугольном проецировании лучи параллельны осям координат,

 \* Имеются и другие методы проецирования, которые, в основном, применяются в архитектурно-строительной графике (например, метод центрального проецирования). а изображения (проекции) точек имеют координаты: *А1*(*хА; уА*), *А2*(*хА; zА*), *А3*(*уА; zА*). Поэтому два любых изображения, т.к. они содержат три координаты точек, однозначно определяют геометрию детали и положение ее в пространстве (изделии).

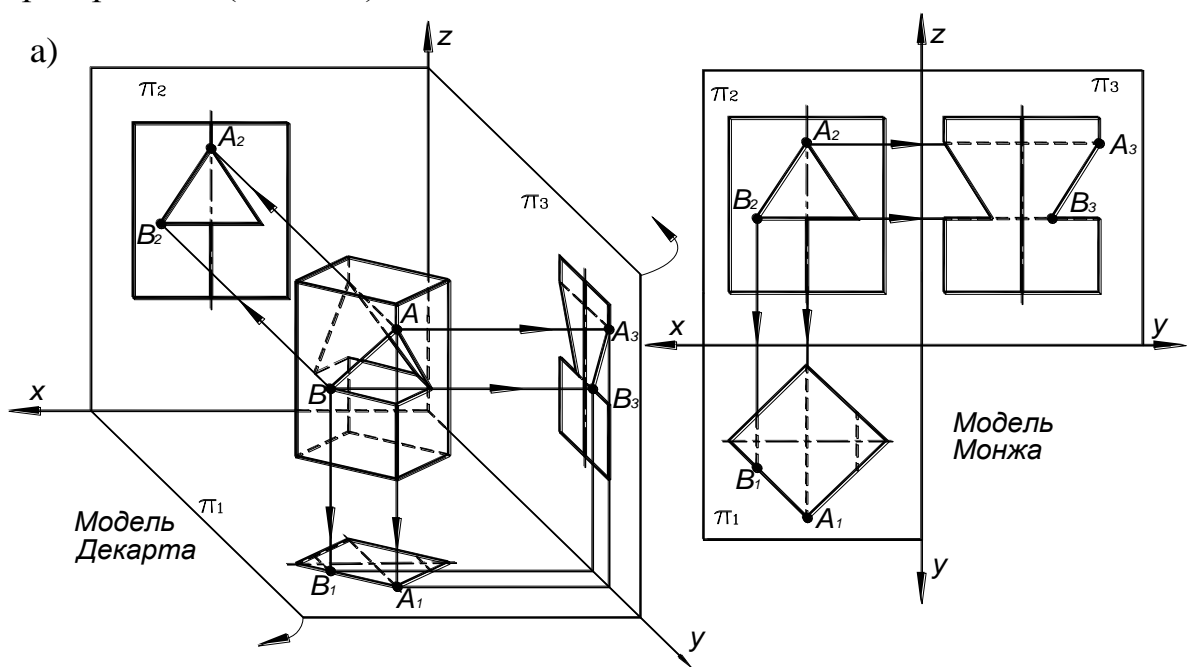

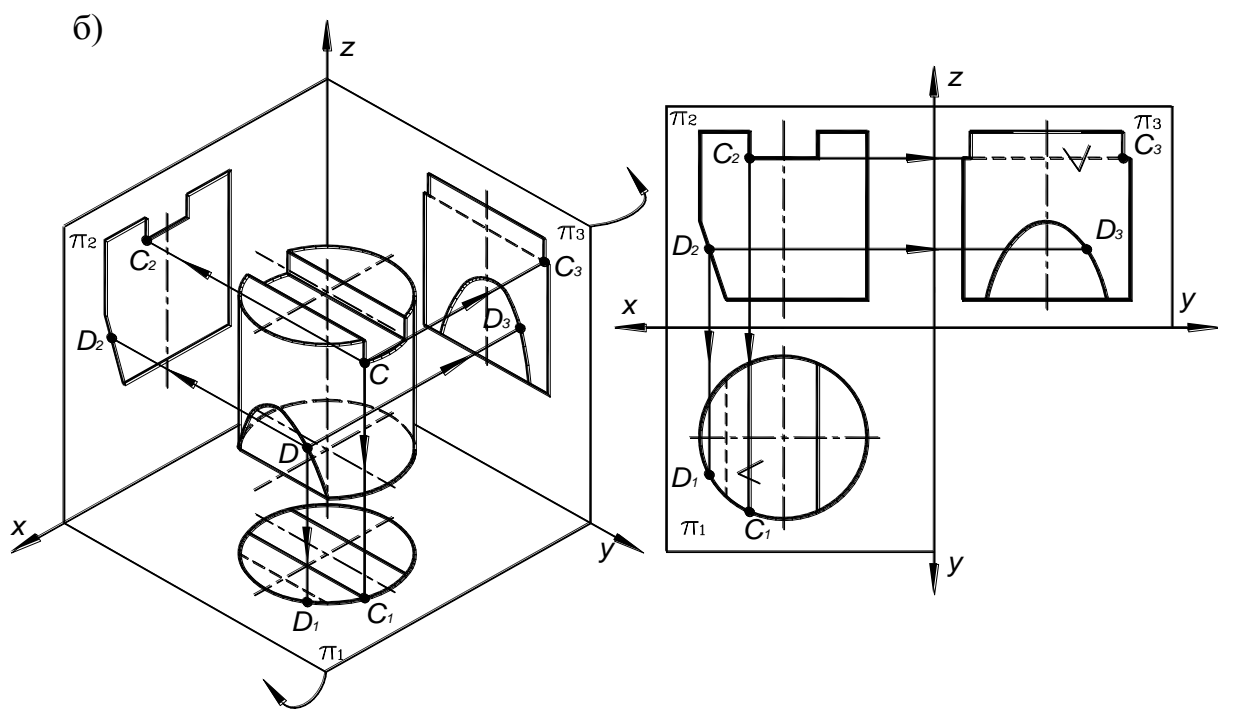

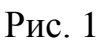

 Исходя из этого французский инженер и математик Гаспар Монж (19 век) предложил преобразовать модель Декарта в трехпроекционный чертеж по следующей схеме (рис. 1а,б): плоскость *π<sup>2</sup>* совмещают с плоскостью чертежа; систему плоскостей  $(\pi_1 \pi_3)$  мысленно разрезают по оси *оу*; поворотами на 90°, плоскости –  $\pi$ <sup>*I*</sup> вокруг оси *ох*, а  $\pi$ <sub>3</sub> вокруг оси *оz*, также совмещают с плоскостью чертежа.

 Изображения детали называются: на плоскости *π<sup>2</sup>* – вид спереди; на плоскости *π<sup>1</sup>* – вид сверху; на плоскости *π<sup>3</sup>* – вид слева. На плоскостях параллельных *π1*, *π<sup>2</sup>* и *π<sup>3</sup>* можно построить виды: сзади, снизу и справа. Эти шесть видов называются главными (см. рис.2). Дополнительные и местные виды можно построить на плоскости проекций, удобным образом сориентированными по отношению к детали (см. рис 3а,б).

Преобразование модели Декарта в модель Монжа позволяет:

- 1) упростить построение на плоскости изображение детали;
- 2) решает обратную задачу по изображениям на плоскостях проекций строить аксонометрические изображения деталей, дающих наглядное представление об их объемных характеристиках.

Для приобретения навыков построения изображений детали студенты в разделе проекционного черчения решают задачи построения третьего вида детали по двум заданным. Как правило, даны изображения детали с необходимыми размерами на *π<sup>2</sup>* – вид спереди и *π<sup>1</sup>* – вид сверху. Требуется построить изображение детали на *π<sup>3</sup>* – вид слева.

Построить вид слева можно разными способами:

 1). Способ координат. По отношению к данным видам удобным образом выбирают систему координат ( *ох, оу, оz*), обозначают характерные точки (лучше цифрами) данных изображений детали, определяют их координаты (*y<sup>i</sup>* , *zi*) и на *π3;* строят вид слева с учетом видимости. Видимость определяют с учетом «конкурирующих» точек. Эти точки имеют две одинаковые координаты. Видимая точка на плоскости проекций имеет большую неравную координату, т. к. она ближе к наблюдателю. Например:  $x_A = x_B$ ;  $y_A = y_B$ ;  $z_A > z_B$ ; Следовательно, на виде сверху видна будет т. *А*. Обозначение невидимой точки заключают в скобки – *А<sup>1</sup>* ≡ (*В1*).

 Знак тождества означает, что изображения точек на виде сверху совпадают. Недостаток этого способа – значительные временные затраты.

2). Способ линий проекционных связей. Выбираем систему коорди-

нат (рис. 12). На плоскости  $y - y$  из начала координат под углом 45<sup>°</sup> к осям «*у*» проводим постоянную чертежа «*к*». Из характерных точек на виде спереди (плоскость  $\pi_2$ ) проводим линии проекционных связей

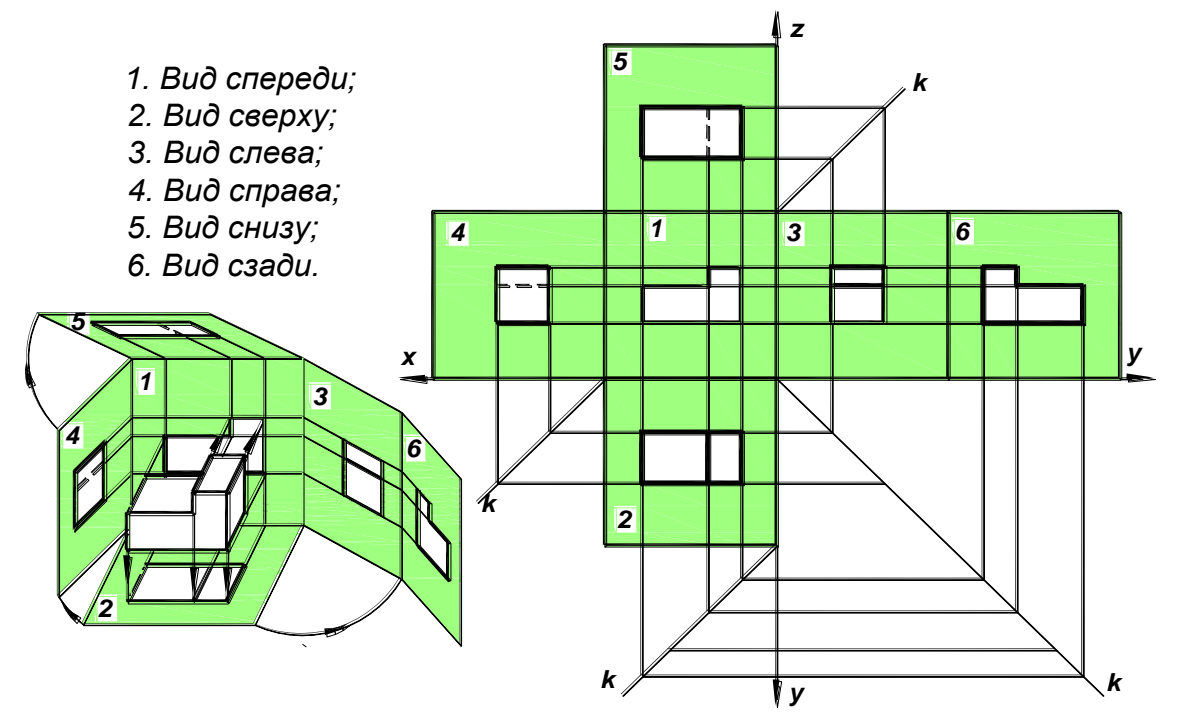

Рис. 2

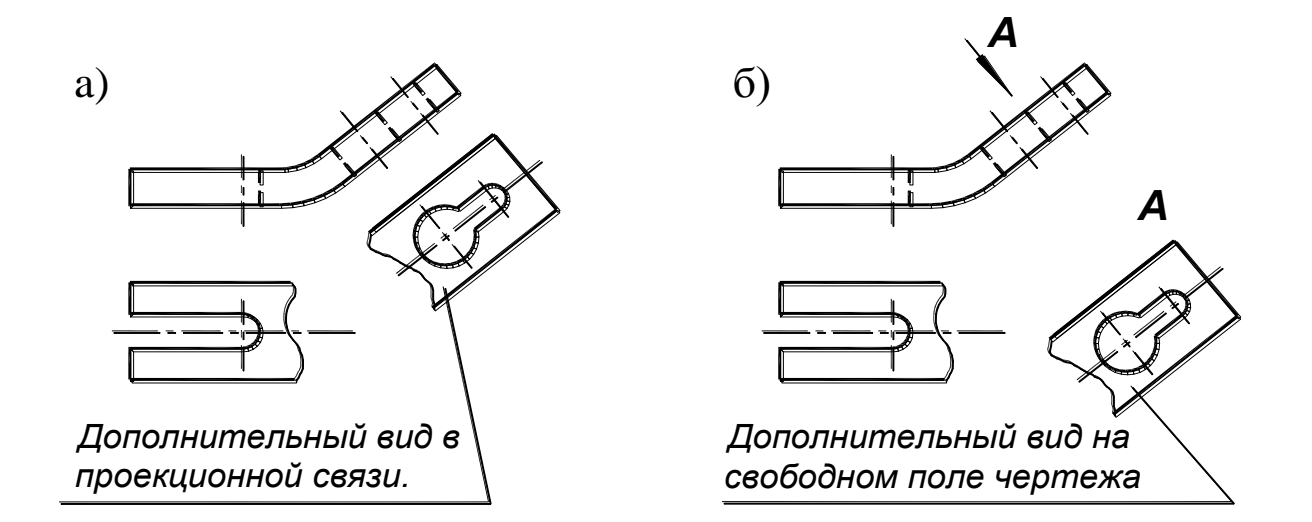

Рис. 3

перпендикулярно оси «*z*» на плоскость *π3*. Из этих же точек на виде сверху проводим линии связей перпендикулярно оси «*у*» до пересечения с постоянной чертежа «*к*». Из точек пересечения на линии «к» проводим перпендикулярно оси «у» линии связей на плоскость *π<sup>3</sup>* до пересечения с соответствующими линиями связей с плоскости  $\pi_2$ . Полученные на плоскости  $\pi_3$ точки от пересечения линий связей соединяем линией очерка и получаем искомый третий вид (вид слева). Аналогично с помощью постоянной чертежа «*к*» можно построить виды справа, снизу и сзади (см. рис. 2). Недостатком этого способа также является значительные временные затраты и кроме того зависимость точности изображения от точности проведения линий связей. Изменяя направления взгляда можно построить дополнительные виды (рис. 3а, б)

3). Способ плоскостей симметрии. Большинство деталей машин и при боров имеют плоскости симметрии, относительно которых характерные точки поверхности детали находятся на одинаковом расстоянии и принадлежат одной линии связи. Отсюда следует, что если плоскость симметрии параллельна какой либо плоскости проекций, то она перпендикулярна соответствующей координатой оси.

 Координаты точек детали, характеризующиеся этой осью, измеренные относительно плоскости симметрии, могут быть использованы для построения изображения. Например, если плоскость симметрии параллельна плоскости π*<sup>2</sup>* , то координаты «*у*» точек поверхности детали, измеренные относительно этой плоскости, позволяют построить вид слева по следующему алгоритму (рис. 4а, б).

- Плоскости или плоскость симметрии изображаются штрихпунктирными линиями (см. ГОСТ 2. 303-68).
- $\bullet$  Через верхнее и нижнее основание детали на плоскости  $\pi_2$ , проводим продолжение линий, ограничивающий ее габаритный размер – высоту (координата «*z*»), параллельно горизонтальным полям чертежа в сторону плоскости  $\pi_3$ .
- С учетом размера детали, вдоль оси «*у*» (глубина, длина), проводим перпендикулярно линиям из предыдущего пункта штрихпунктирную линию так, чтобы расстояние от изображения детали на  $\pi_2$  до изображения на  $\pi_3$  было равно расстоянию от изображения на  $\pi$ <sub>2</sub> до изображения на  $\pi$ <sub>*i*</sub>, или немного больше (на 10 ÷ 20 мм).

На виде спереди (π*2*) обозначаем цифрами характерные точки изображения и проводим в сторону *π3*, перпендикулярно штрихпунктирной линии, линии проекционной связи.

- $\bullet$  На виде сверху  $(\pi_l)$  измеряем координаты характерных точек относительно плоскости симметрии (штрих-пунктирной линии) линейкой или измерителем, в виде циркуля, и откладываем их от штрихпунктирной линии в плоскости *π<sup>3</sup>* на соответствующих линиях связи.
- а)

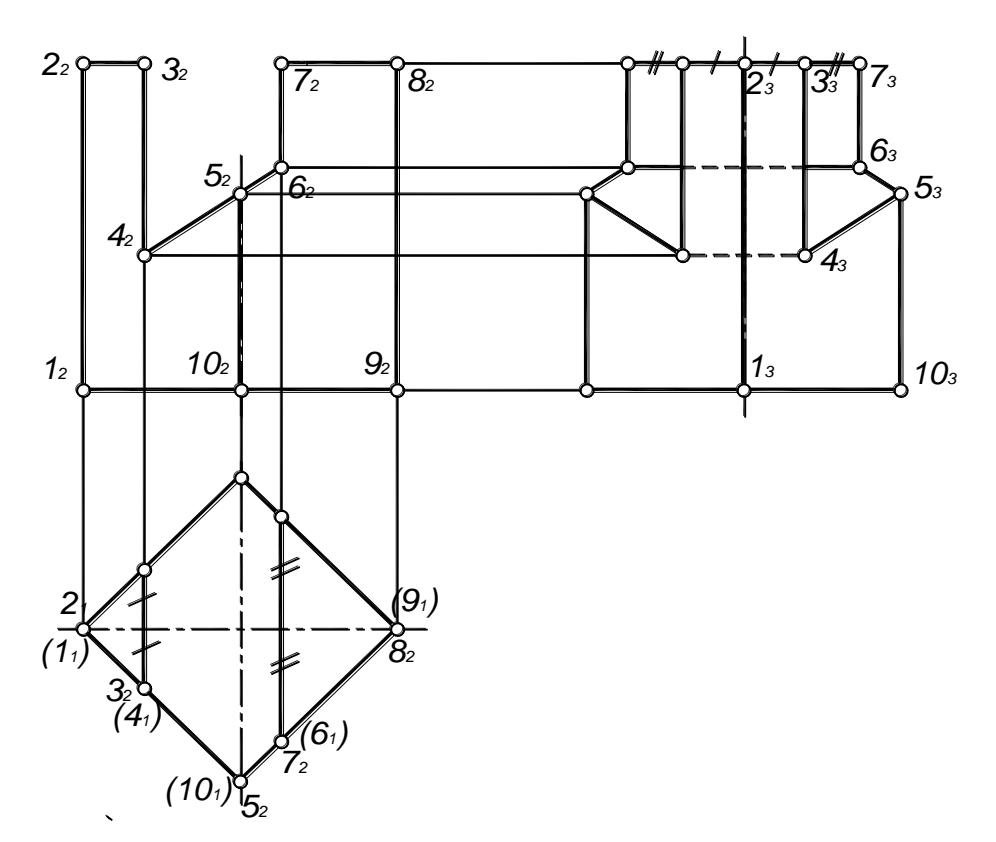

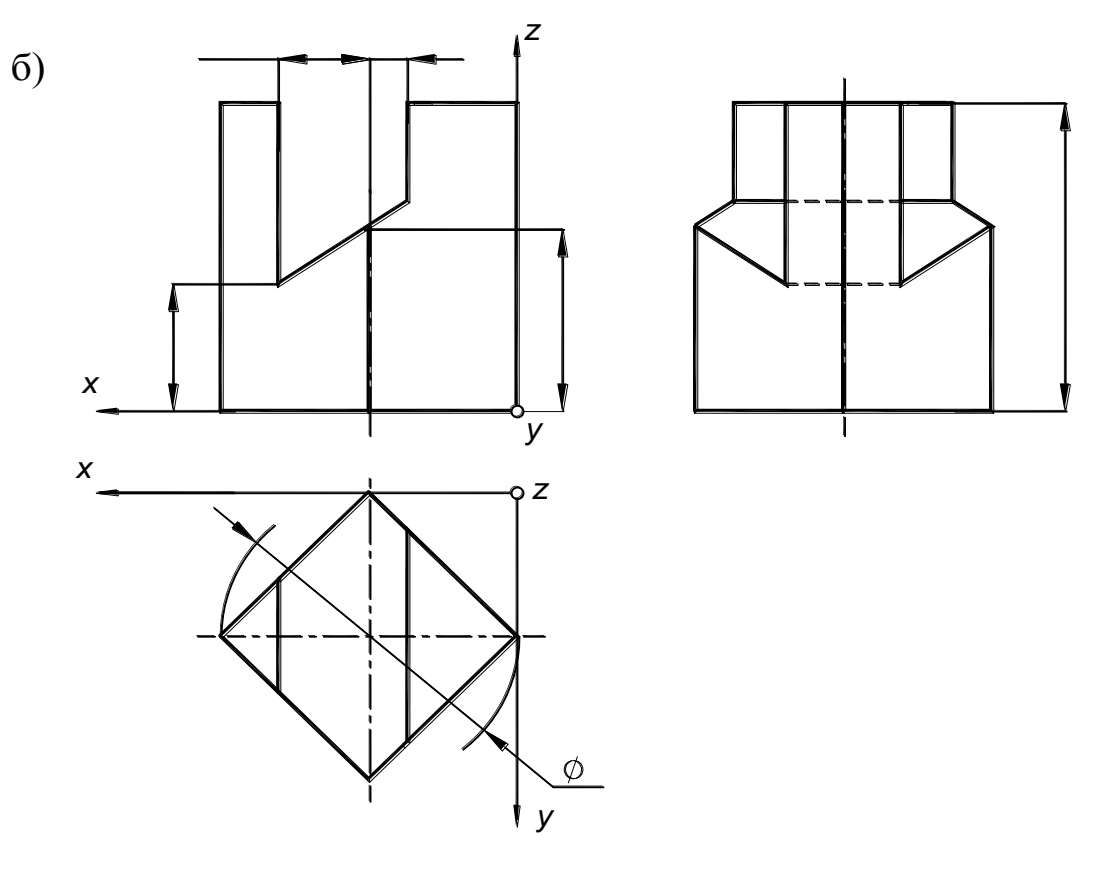

Рис. 4

- $\bullet$  Точки на  $\pi_3$  соединяем и получаем очерк детали или изображение вид слева.
- Определяем видимость с помощью конкурирующих точек.
- При выполнении чертежей принято, что любое изображение должно содержать хотя бы один размер. Поэтому в учебных заданиях по проекционному черчению при построении вида слева по данным видам спереди и сверху на него можно перенести с вида спереди высоту детали. Дублирование размеров на чертежах машиностроения и приборостроения не допускается.

 На рис. 4а дано изображение прямой призмы с наклонной сквозной прорезью. Вид слева построен по вышеизложенному алгоритму. Координаты точек относительно плоскости симметрии отмечены штрихами. Симметричные точки обозначены один раз. На виде сверху обозначения невидимых точек взяты в скобки. На рис 4б показан окончательный результат после простановки размеров и удаления вспомогательных линий.

 Некоторые трудности у студентов вызывает построение цилиндрических деталей с вырезами. На рис 5 а, б показаны построения вида слева таких деталей.

 На рис 5а видимые части плоскости, проходящей через точки 3,4 и симметричные им  $3'$  и 4<sup> $'$ </sup>, отмечены звездочками. Аналогично показана видимость плоскости на рис 5б.

 Для усвоения проекционного построения изображений необходимо построить аксонометрическую проекцию детали, т.е. решить обратную задачу. Даны изображения детали – виды спереди и сверху (модель Монжа), требуется построить изображение детали, соответствующее модели Декарта. Если оси координат (*x, y, z*) жестко связать с деталью, то при параллельном проецировании на новую плоскость проекций π*<sup>4</sup>* (картину) коэффициенты искажений линейных размеров по осям *х = х4*, *у = у4*, *z = z<sup>4</sup>* будут подчиняться, согласно теоремы Польке [ 1], зависимости

$$
K_x^2 + K_y^2 + K_z^2 = 2 + Ctg^2 \varphi,
$$
 (1)

где φ – угол между проецирующими лучами и плоскостью проекций π*4*, которую при построении изображения совмещают с плоскостью чертежа.

При прямоугольном проецировании  $Ctg^2 \varphi = 0$ , получим

$$
K_x^2 + K_y^2 + K_z^2 = 2.
$$
 (2)

Из соотношения (2) видно, что коэффициенты искажения размеров можно принимать в пределах от 0 до 1 и по соответствующим формулам определить ориентацию осей x,y,z по отношению друг – другу.

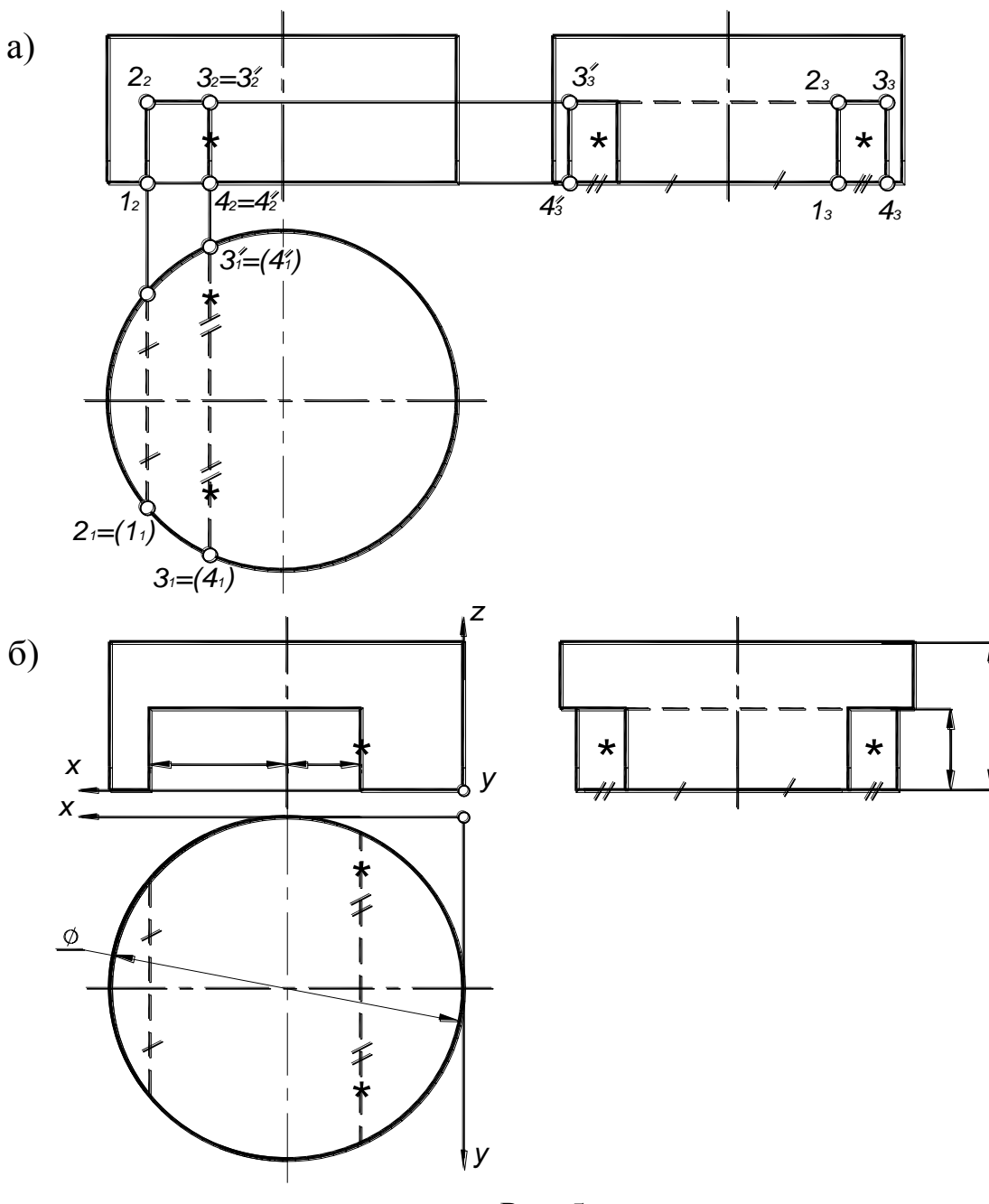

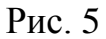

 Результаты построений и расчетов показали, что наибольшей наглядностью обладают изображения деталей:

1) при равных искажениях по осям  $K_x=K_y=K_z=0.82$  (прямоугольная изометрия) и углах между проекциями осей координат на картинной плоскости равных  $120^{\circ}$  (рис. 6а);

2) при равных  $K_x=K_z=0.94$  и  $K_y=0.47$  (прямоугольная диметрия) и углах: между проекцией оси *х* и горизонтальной линией – 7°  $10'$ , между проекцией оси у и горизонтальной линией – 41° 25′ (рис. 6б).

Для упрощения расчетов при построения аксонометрических проекций в ГОСТ 2.317-69 приняты следующие коэффициенты искажения по осям:

- в изометрической проекции  $K_x=K_y=K_z=1$ ;

- в диметрической проекции  $K_x= K_z =1; K_y =0.5$ .

Изображения, построенные с этими коэффициентами, получаются несколько увеличенными (в изометрии в 1.22 раза, в диметрии в 1,06 раза), однако это не влияет на их наглядность.

 При вычерчивании осей аксонометрических проекций допускается ориентировать оси по соотношениям координат, показанным на рис. 6.

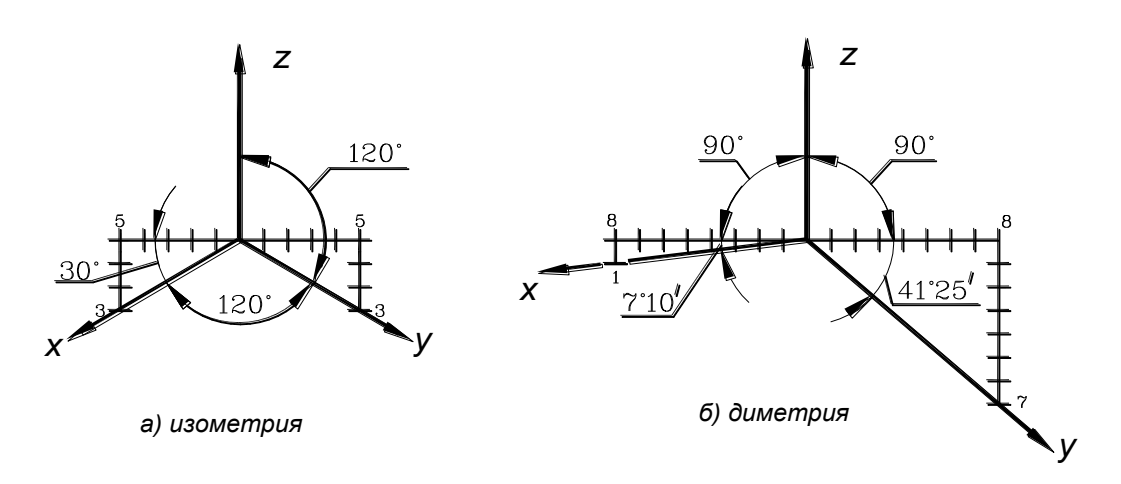

Рис.6

При построении изображения детали придерживаются следующих рекомендаций:

- привязку системы координат к детали осуществлять таким образом, чтобы основные (базовые) точки поверхности имели положительные координаты, а ось «*z*» совпадала с одним из ребер (если такие имеются), очерковой образующей или осью симметрии;

- если размеры детали вдоль оси «*у*» значительно больше, чем вдоль оси «*х*», а при повороте вокруг оси «*z*» теряется наглядность, то изображение нужно строить в диметрии;

- диметрию необходимо строить если основание предмета – квадрат, диагонали которого параллельны осям координат, т.к. в этом случае наглядность изображения в изометрии отсутствует.

 При дальнейших построениях применяется обычное обозначение осей (*х, у*, *z*), усвоенное студентами из предыдущего материала.

 На рис. 7 построена диметрическая проекция призмы, рассмотренной выше (рис. 4б), и приведена последовательность определения положения точек в выбранной системе координат на примере построения точки *А*.

 На аксонометрических проекциях линии невидимого контура обычно не показывают, чтобы не искажать наглядность.

 Если деталь содержит прямые круговые цилиндрические поверхности с направляющей окружностью диаметра «*d*», то очерки оснований этих поверхностей изображаются в изометрии и диметрии эллипсами.

 В изометрии большая ось эллипса *АВ* = 1,22*d*; малая ось *СD* = 0,71*d*. На всех плоскостях проекций эллипсы одинаковы.

В диметрии: 1) на плоскостях  $\pi_1$  (*xoy*) и  $\pi_3$  (*yoz*) большая ось эллипса  $AB = 1,06d$ ; малая ось  $CD = 0,35d$ ; 2) на плоскости  $\pi$ <sub>2</sub>(*хоz*) большая ось эллипса *АВ* = 1,06*d*; малая ось *СD* = 0,95*d*

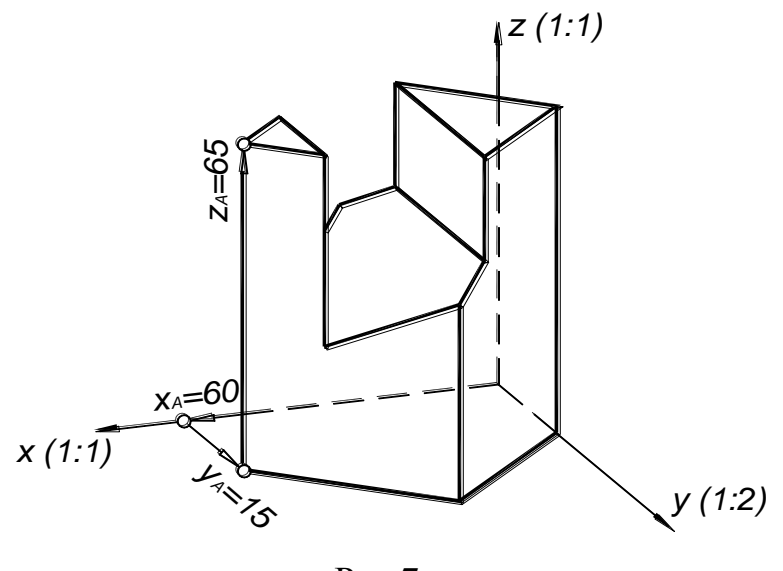

Рис.7

 При построении эллипсов необходимо соблюдать правило – большая ось перпендикулярна той оси координат, которая перпендикулярна плоскости основания цилиндра.

 При построении эллипсов больших размеров их дуги можно заменить дугами окружностей соответствующего радиуса [2]. Если большая ось АВ ≤50 мм, то как показывает практика, эллипс проще построить по восьми точкам – четыре точки это концы большой и малой осей, остальные четыре – концы диаметров «*d*», параллельных осям координат. Точки вручную соединяют тонкой плавной кривой. затем с помощью фигурной линейки (лекало) обводят. На рис. 8 показано построение цилиндрической поверхности в изометрии (см. рис. 5б).

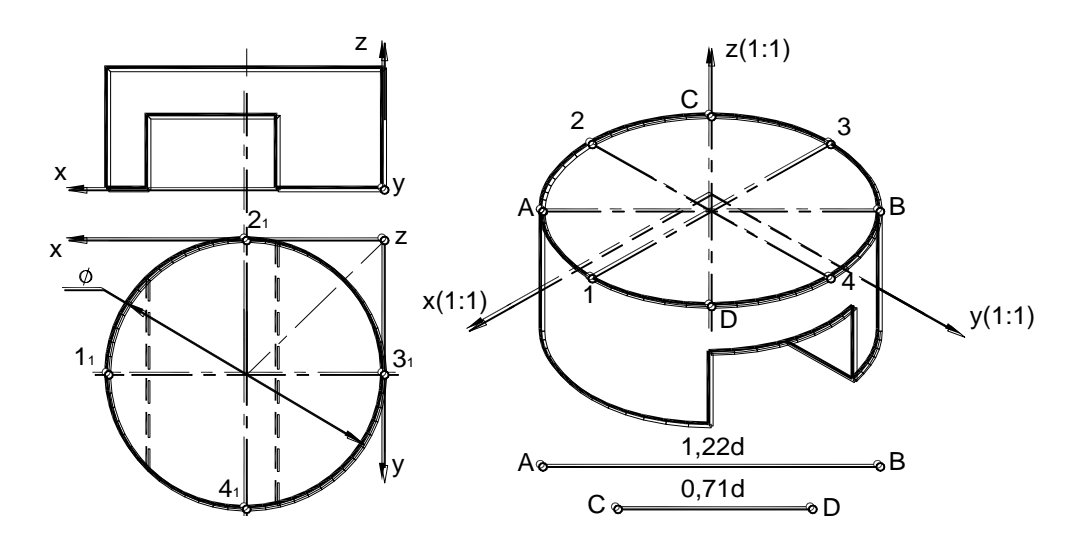

Рис. 8

### **Варианты заданий по теме «Изображения. Виды»**

 В задании по теме «Изображения. Виды» даны варианты изображения учебной детали (виды спереди, сверху и аксонометрия).

Выполнить:

 1) На формате А3 в М1:1 три вида детали (главный, вид сверху и вид слева) (см. рис.4).

 2) На формате А4 в М1:1 аксонометрическое изображение детали (см. рис.7).

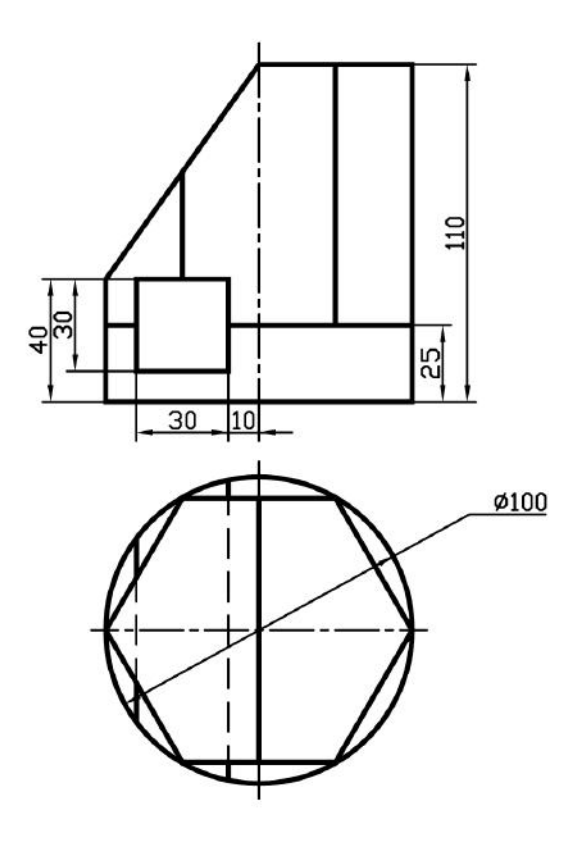

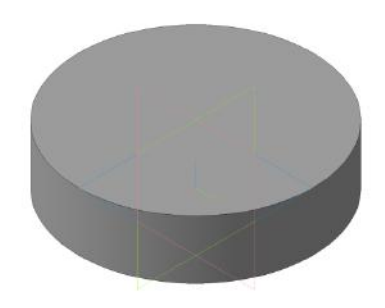

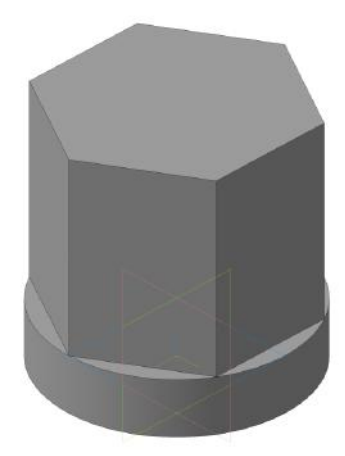

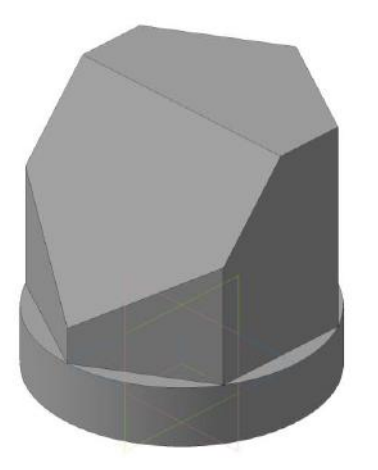

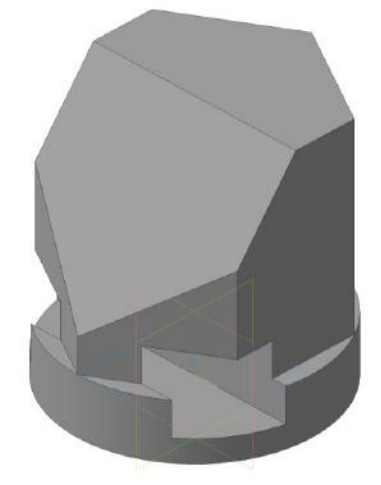

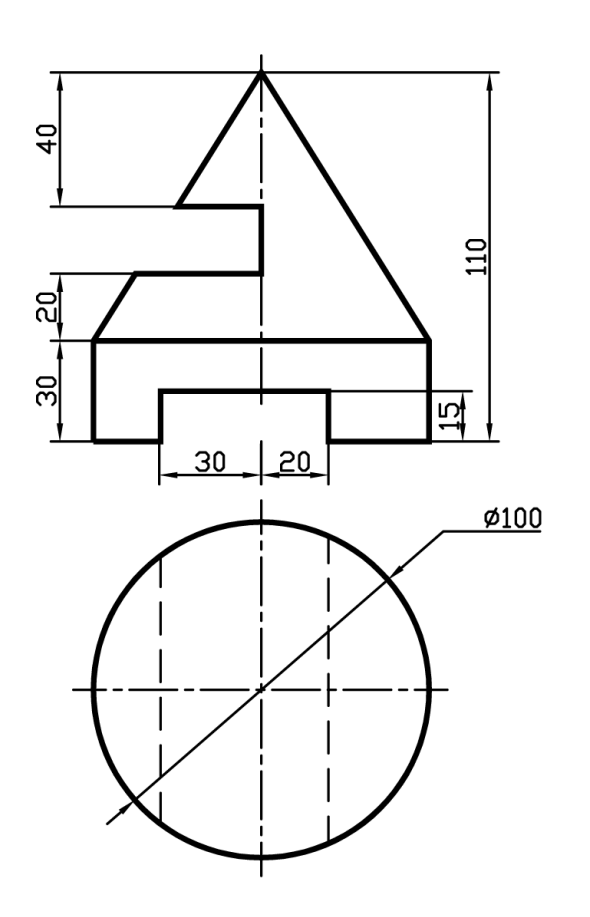

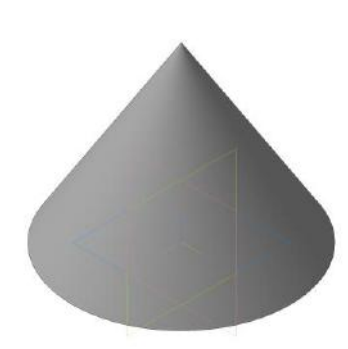

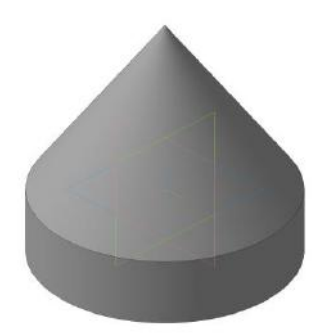

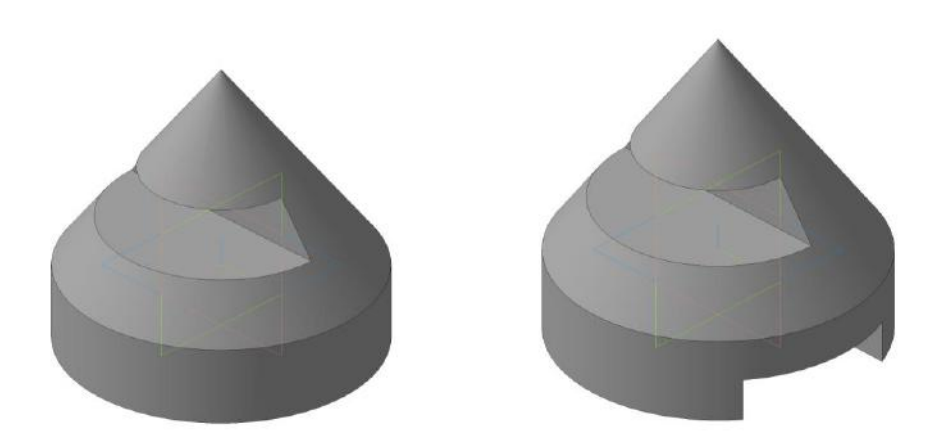

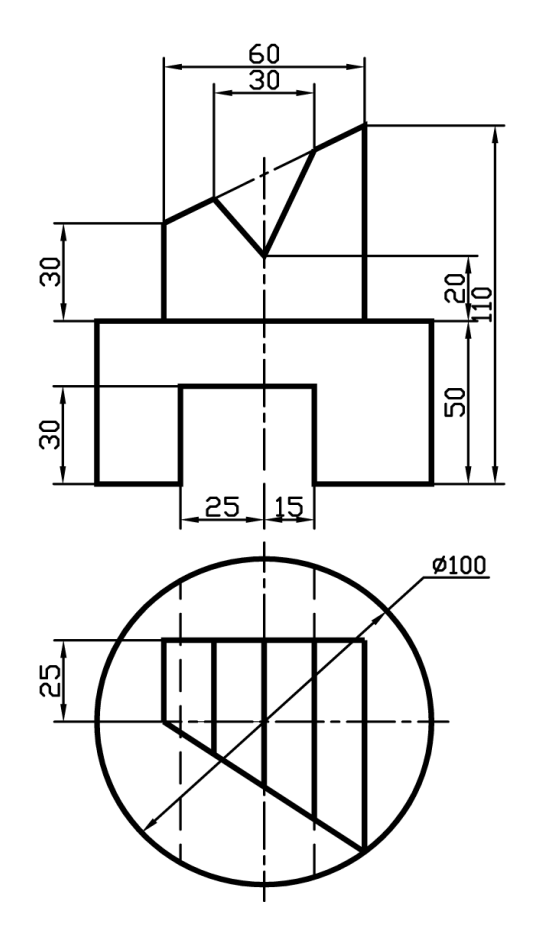

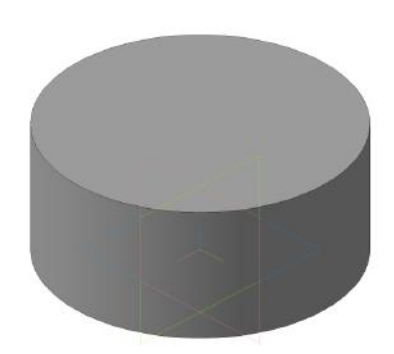

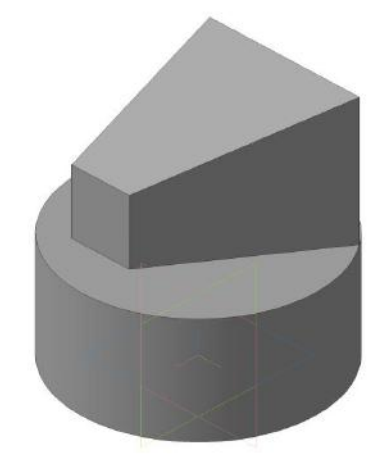

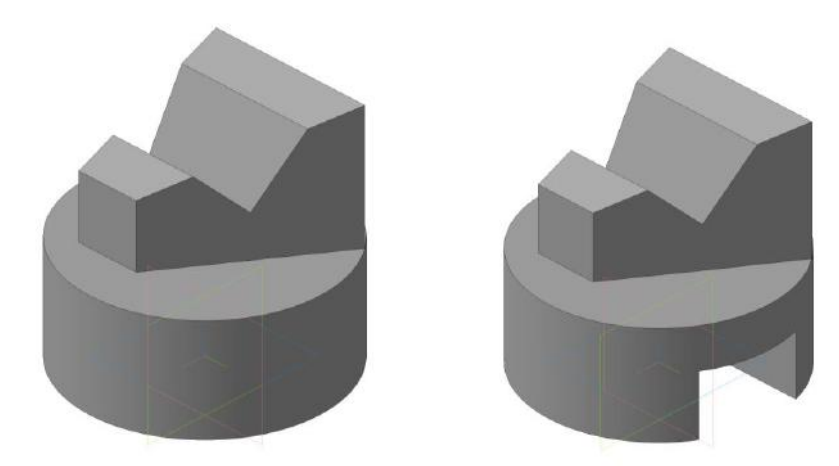

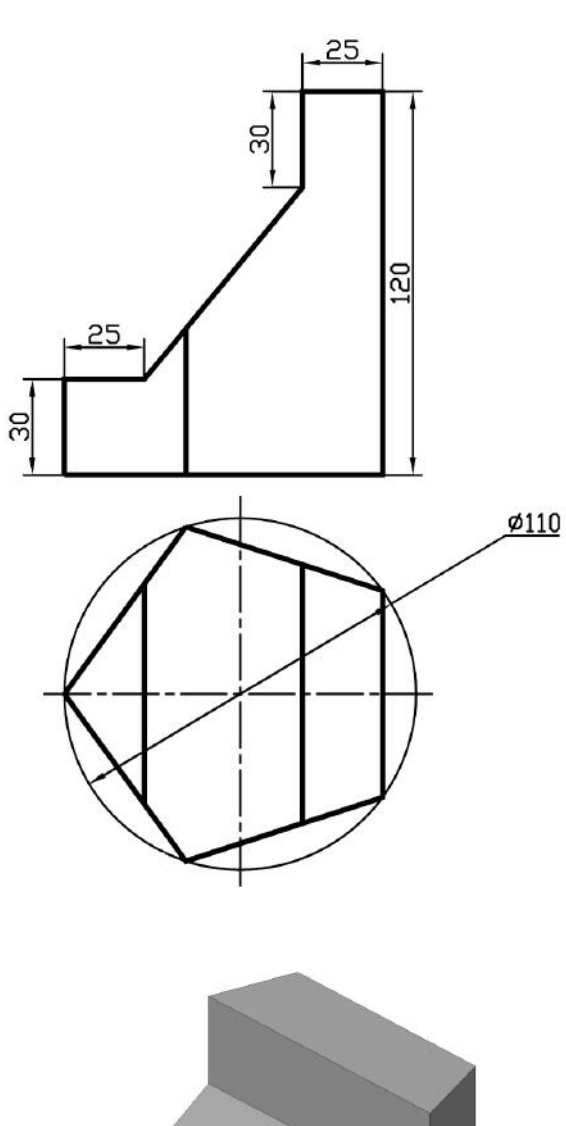

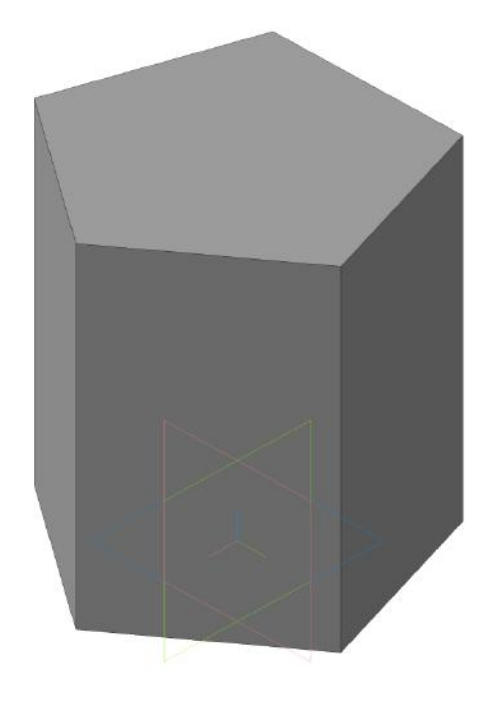

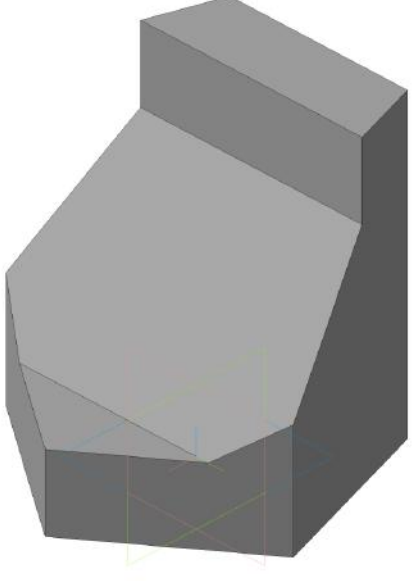

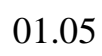

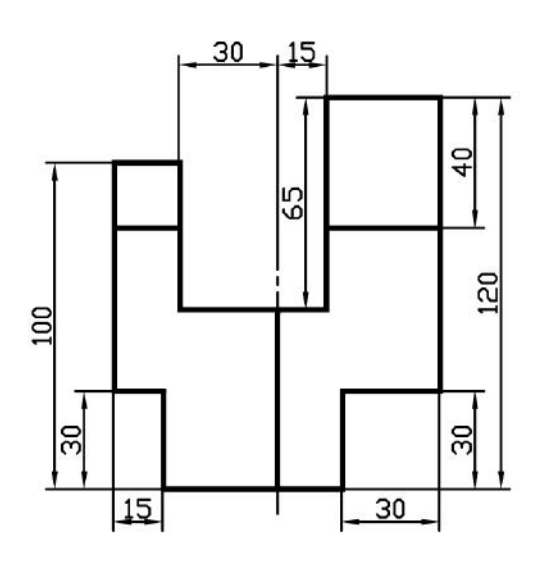

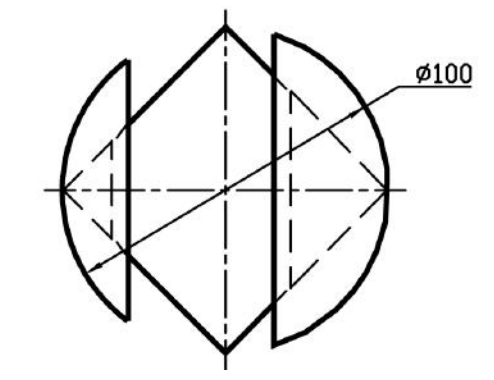

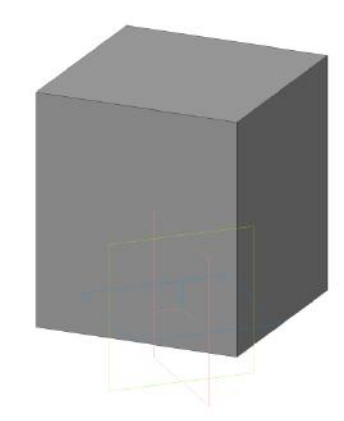

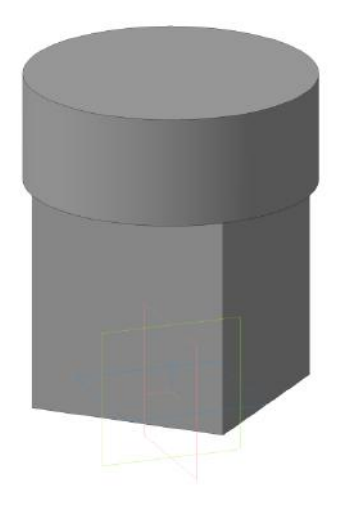

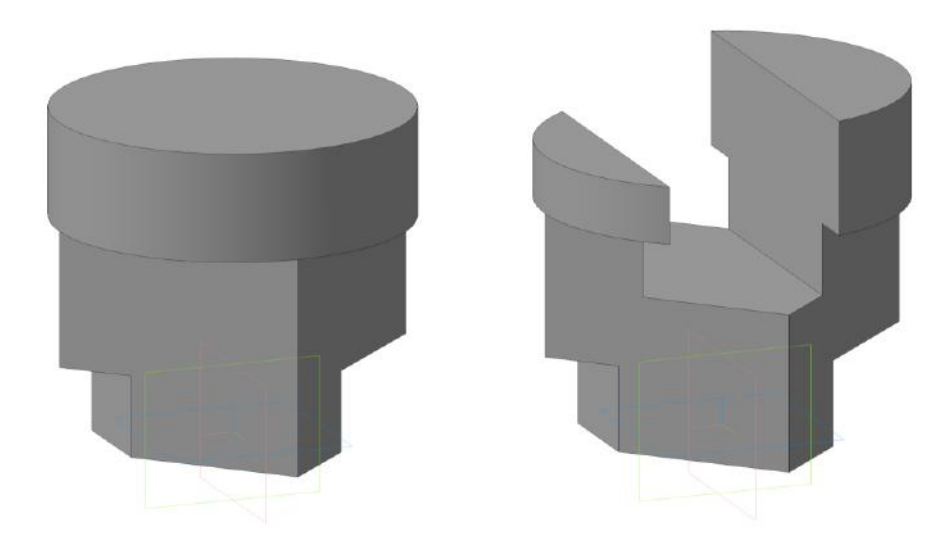

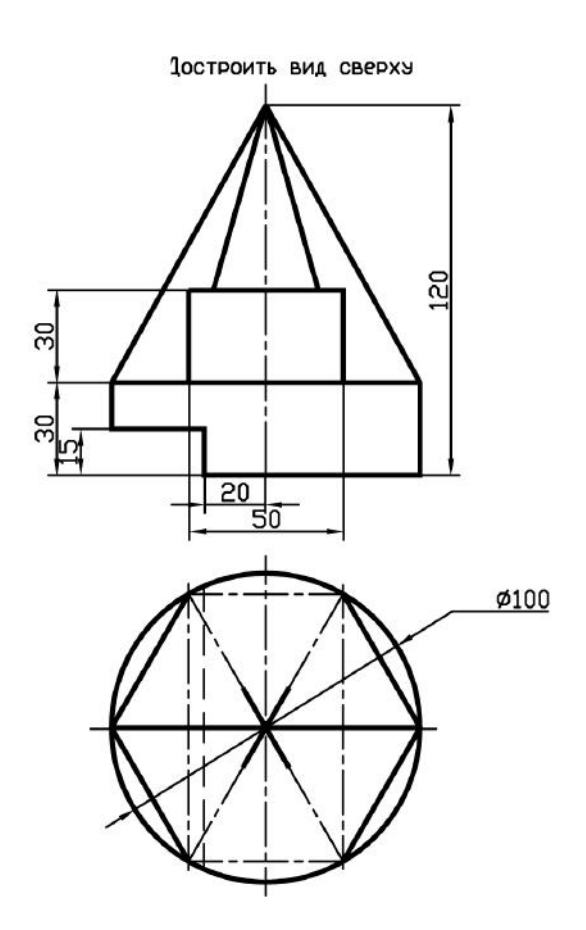

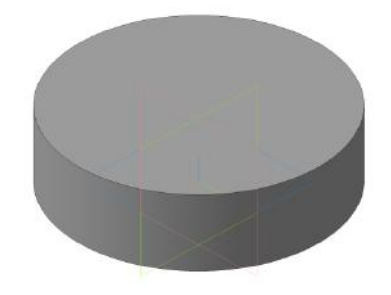

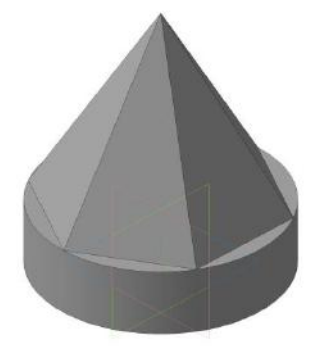

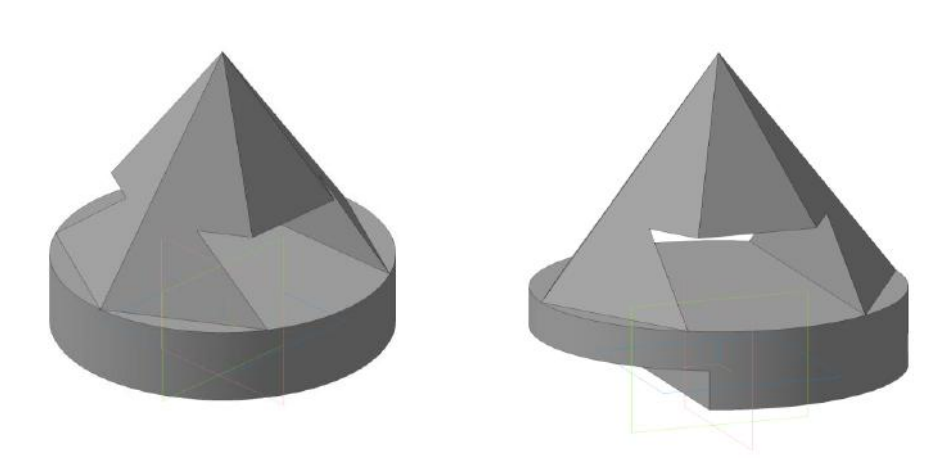

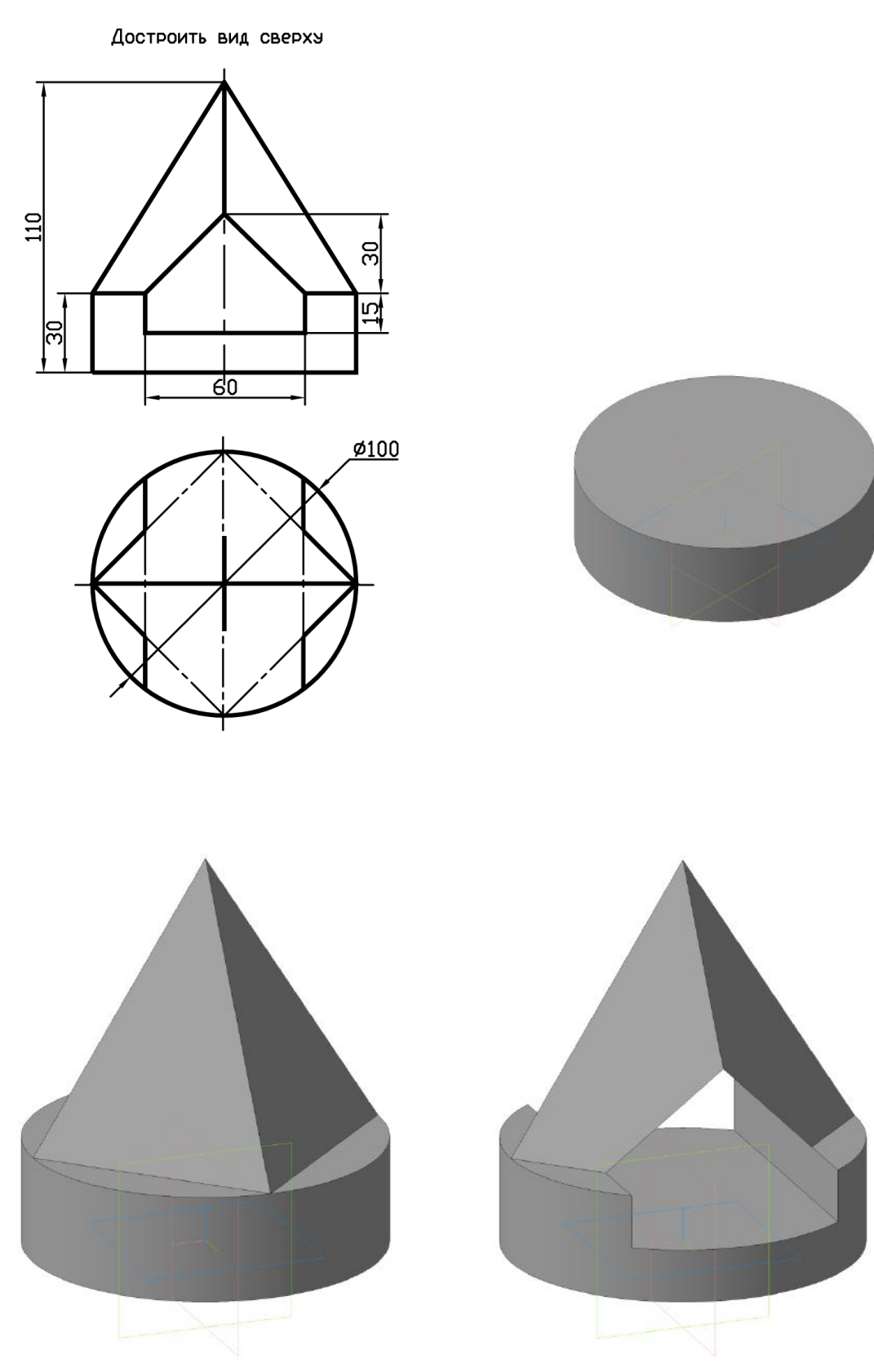

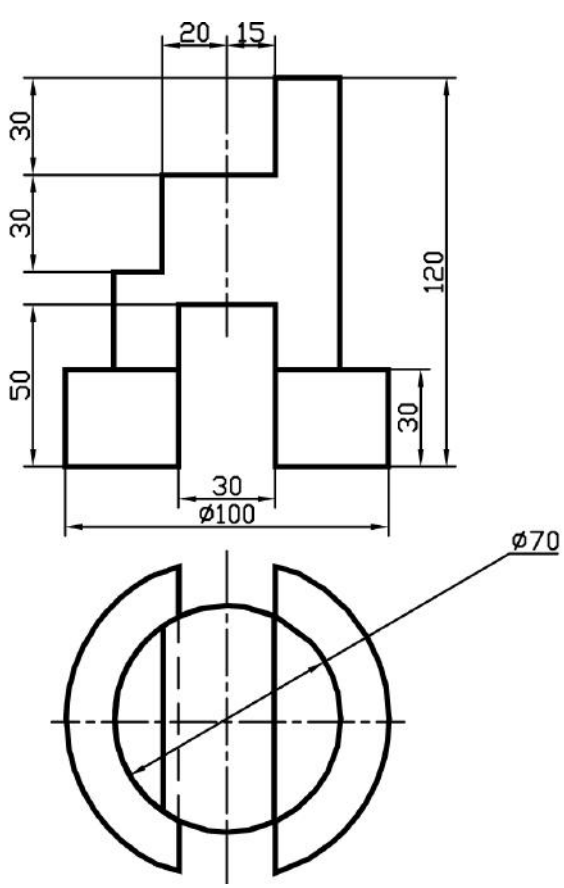

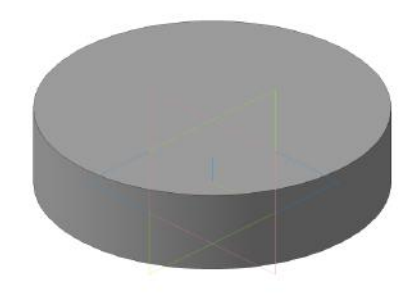

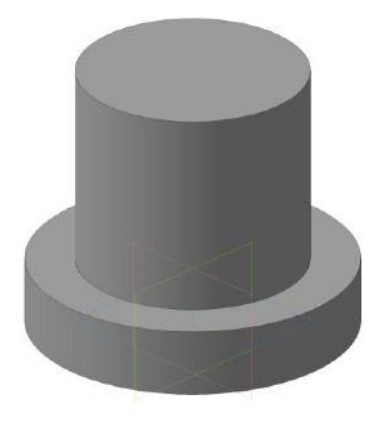

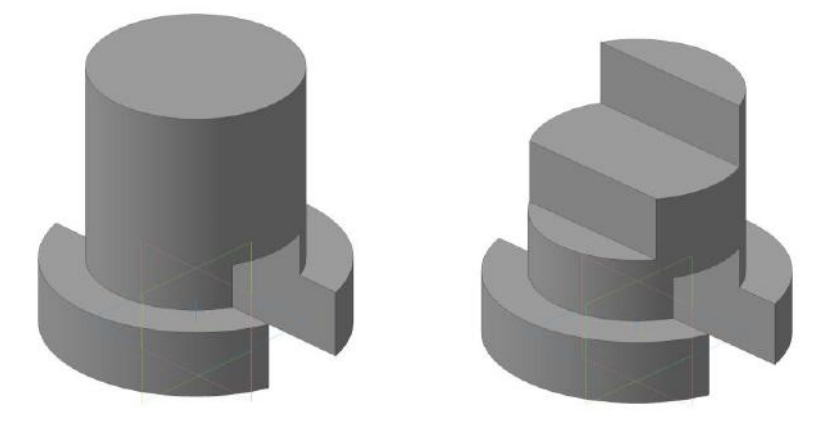

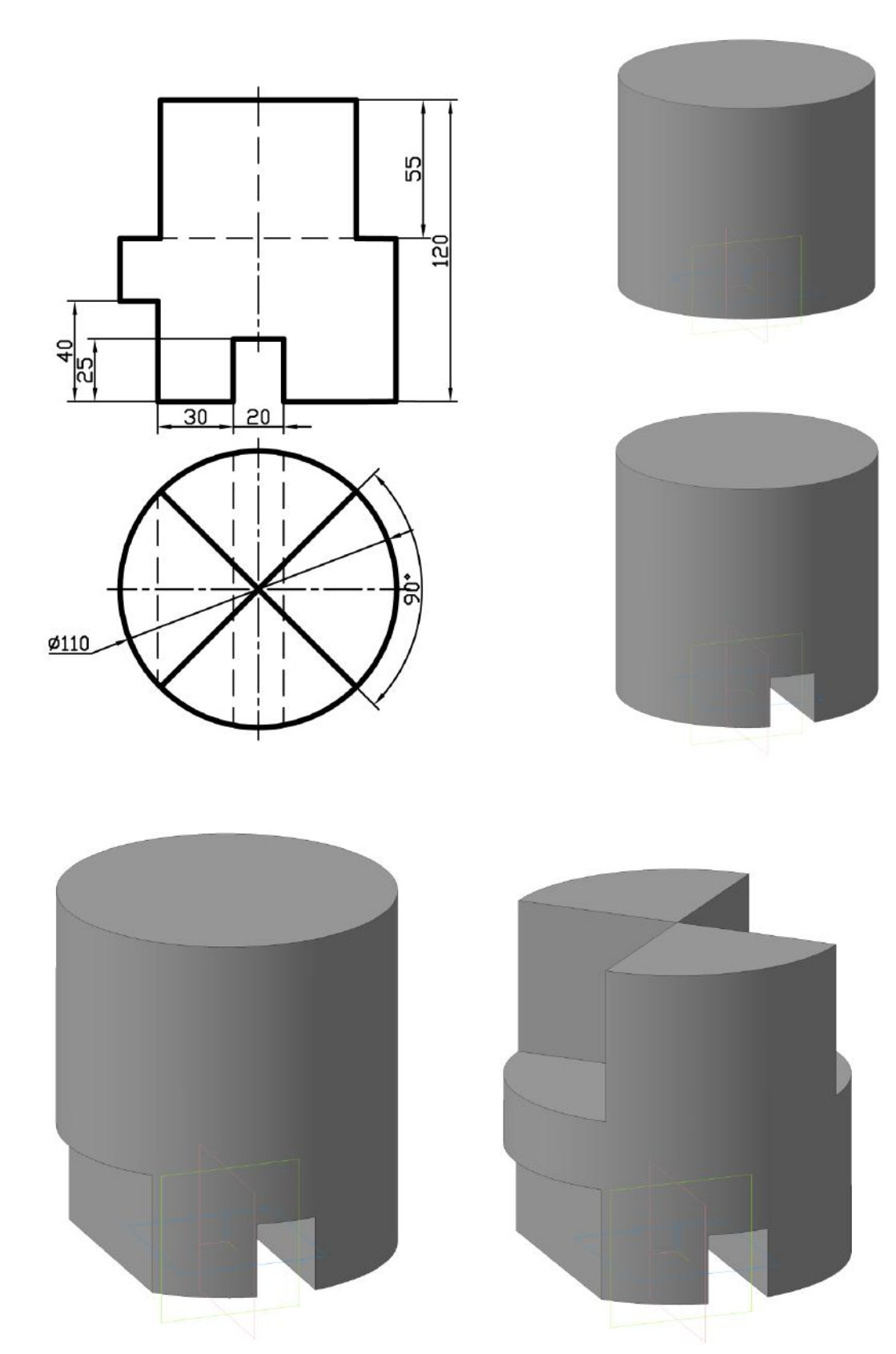

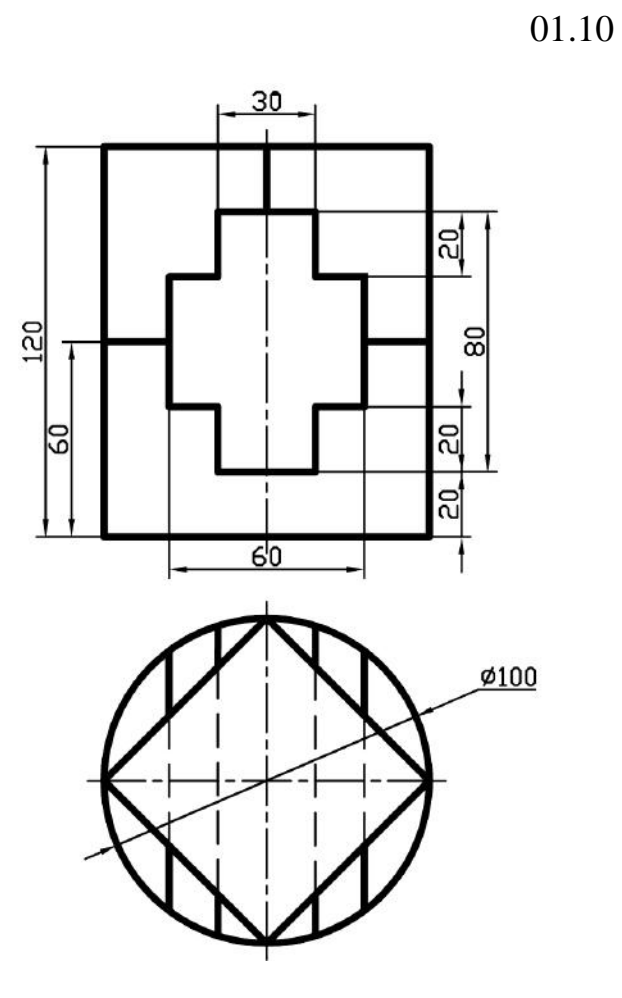

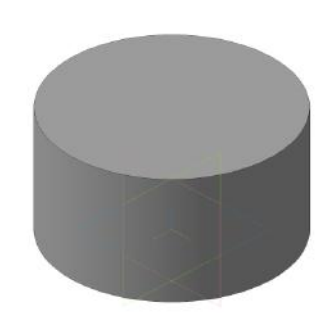

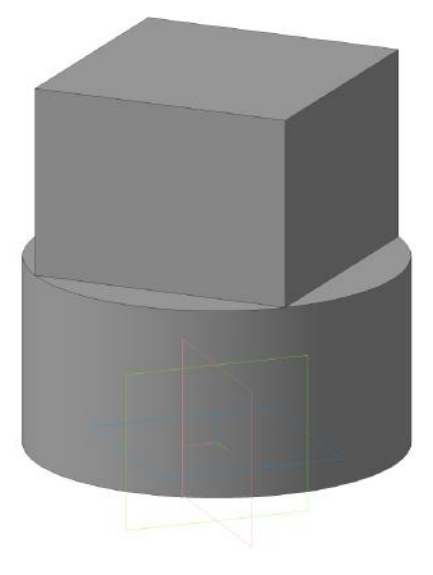

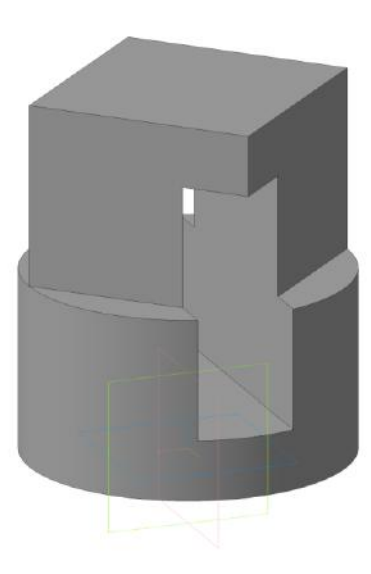

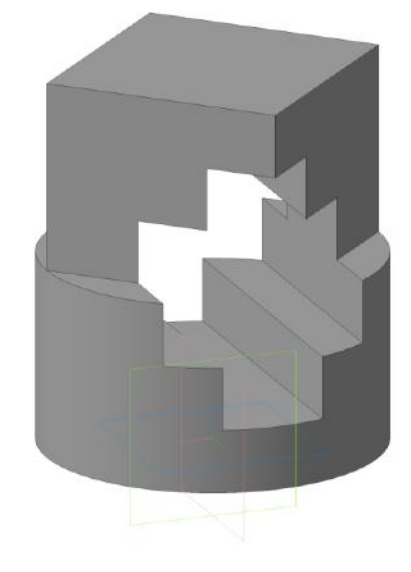

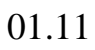

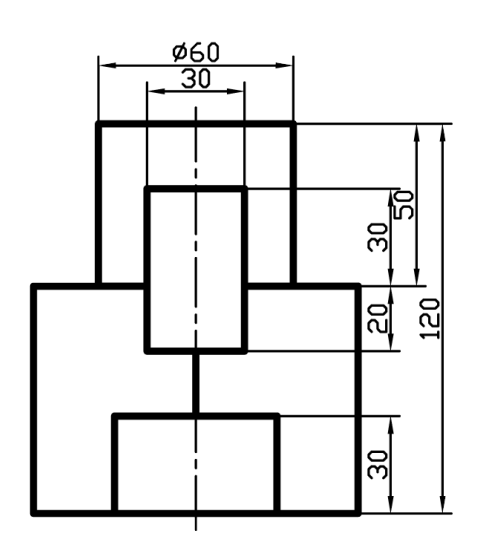

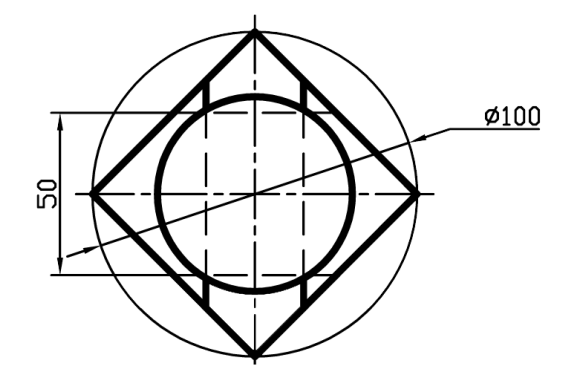

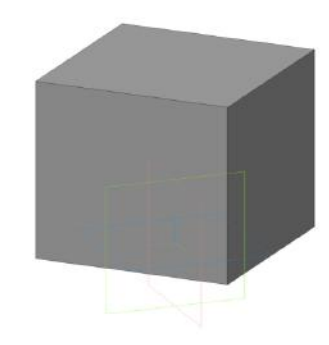

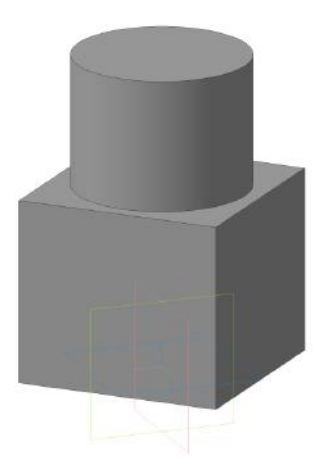

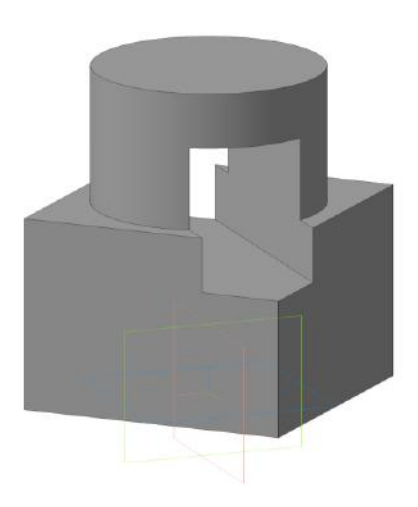

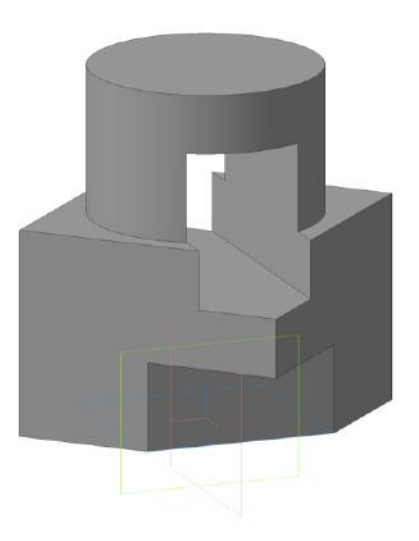

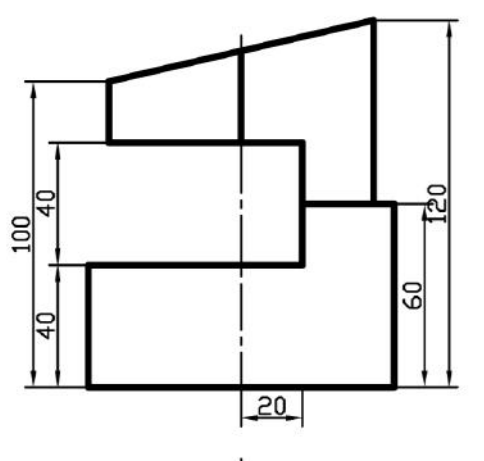

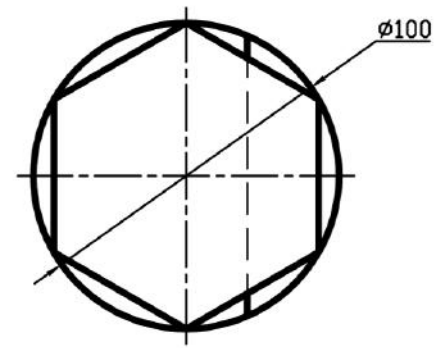

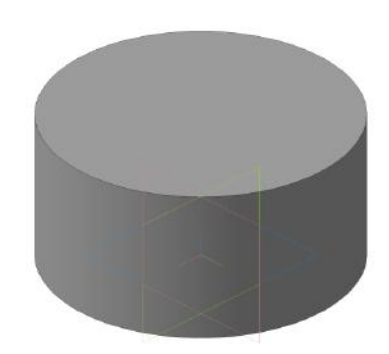

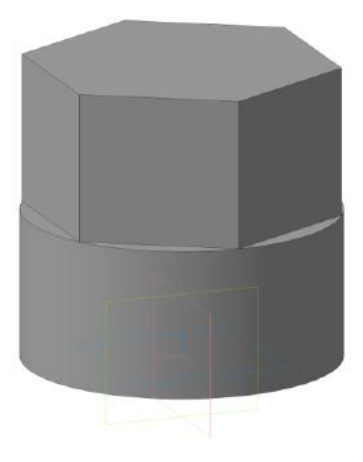

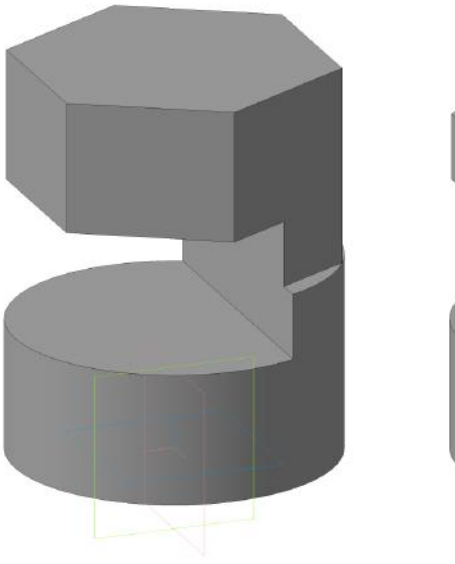

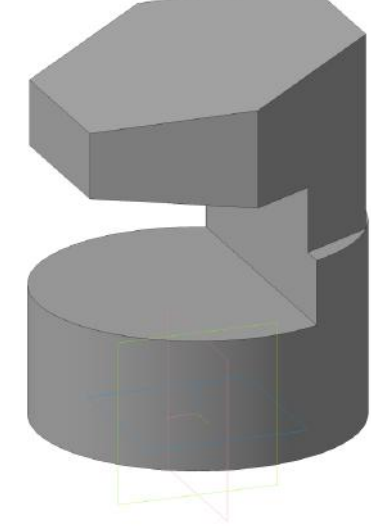

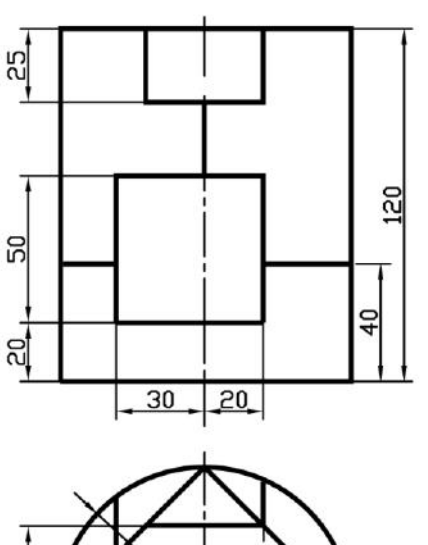

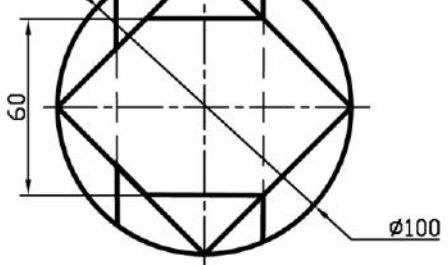

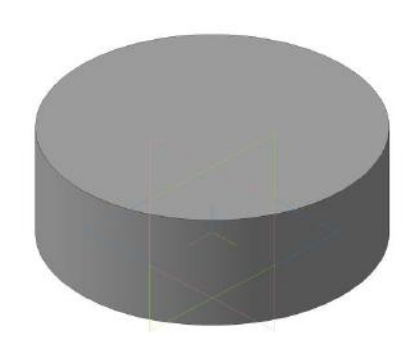

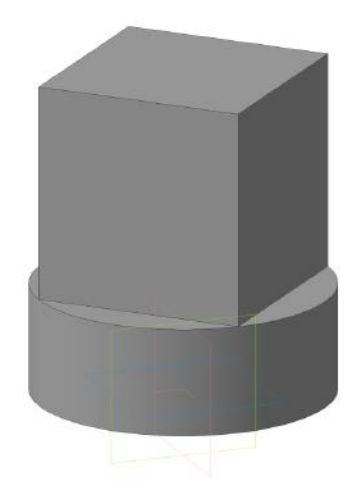

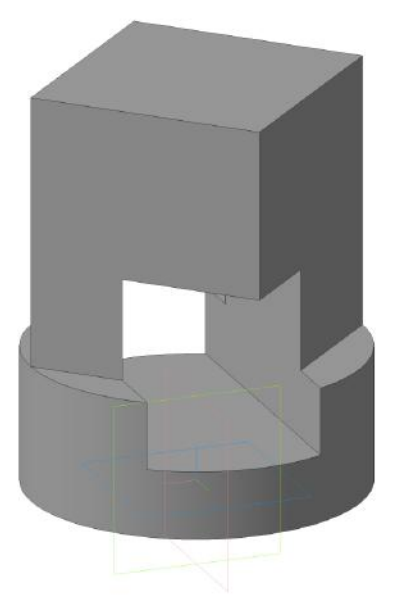

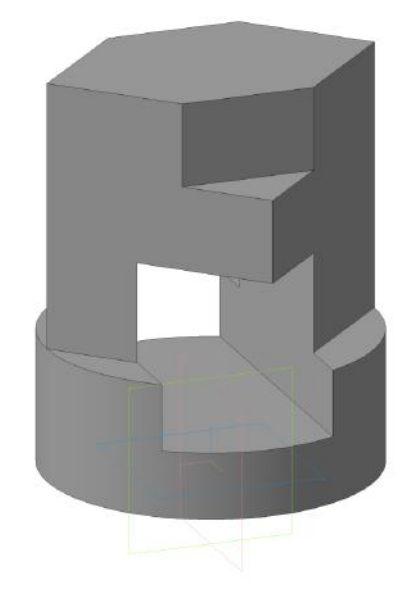

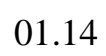

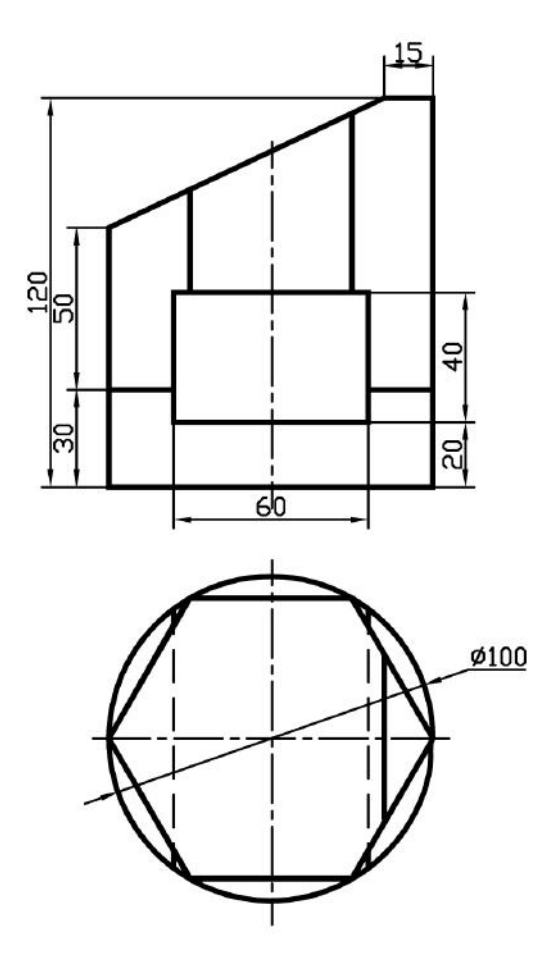

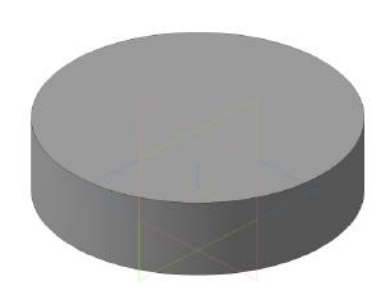

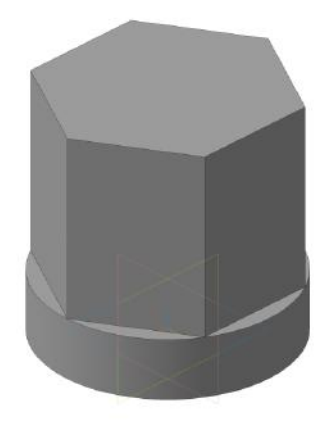

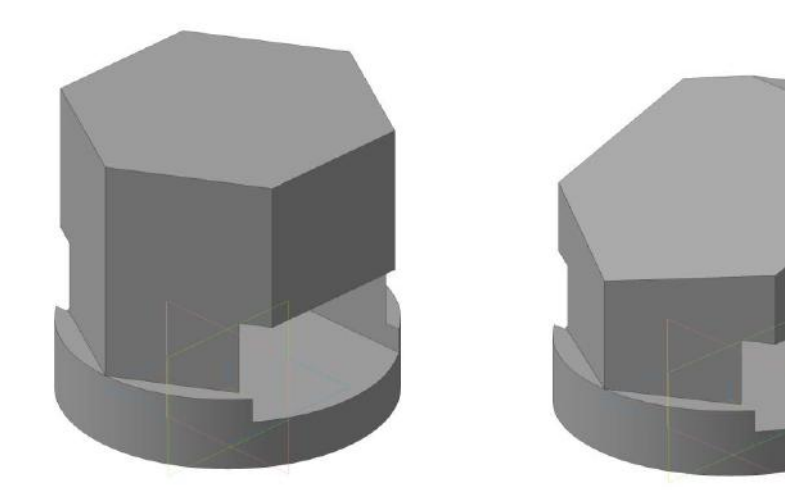

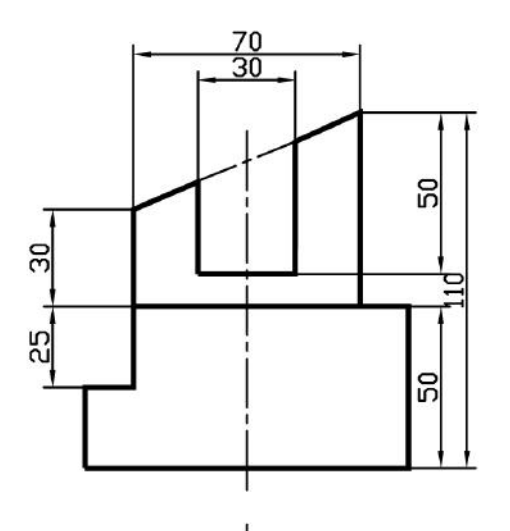

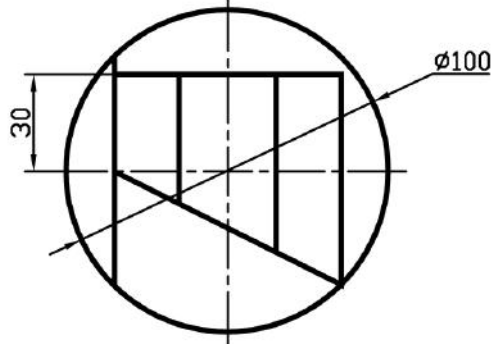

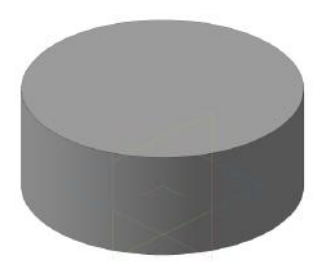

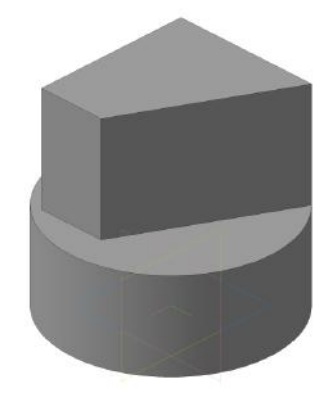

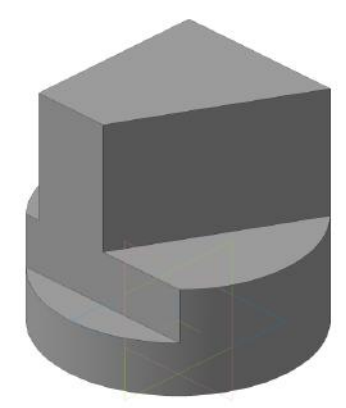

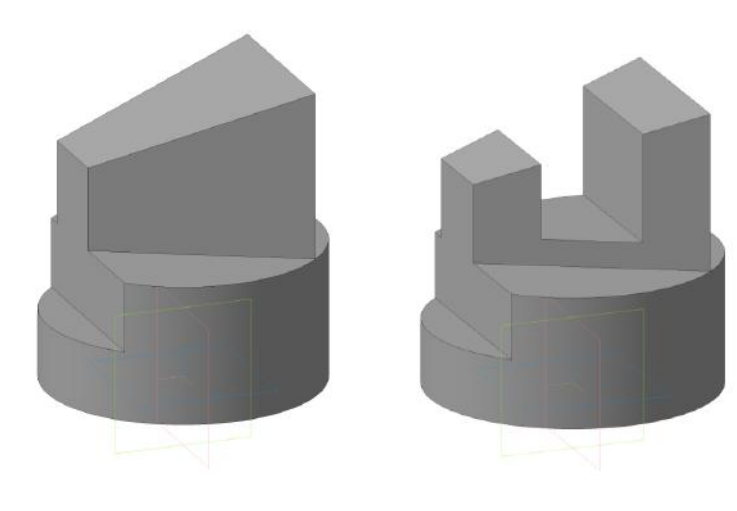

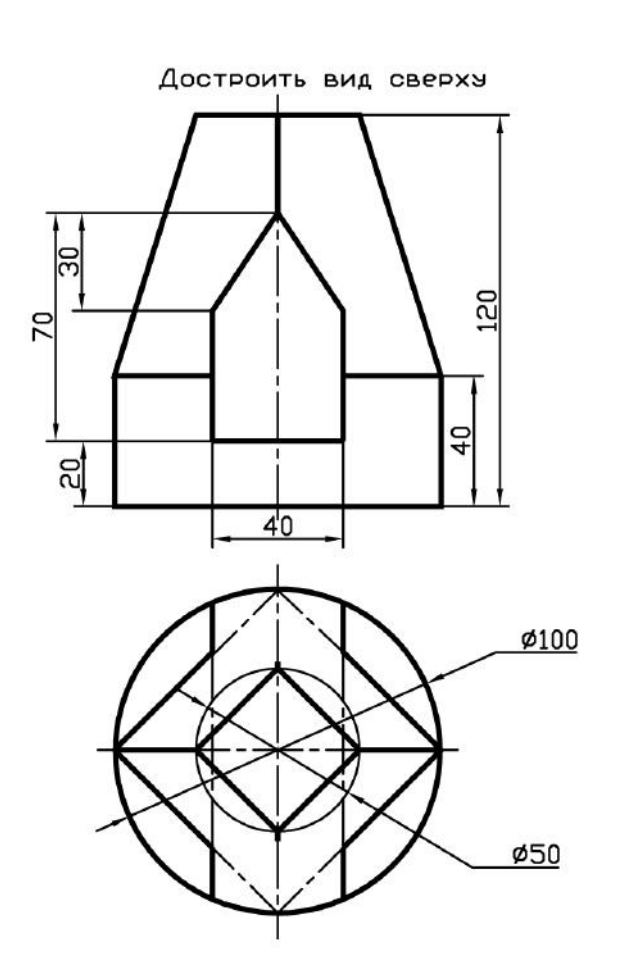

 $\begin{array}{c} \square \ \square \ \square \end{array}$ 

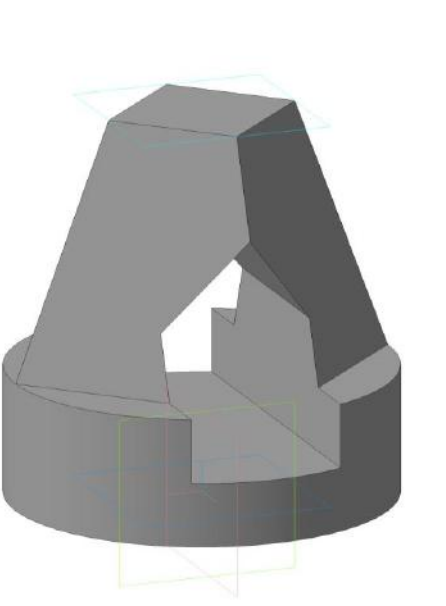

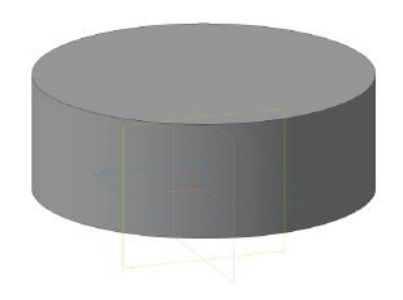

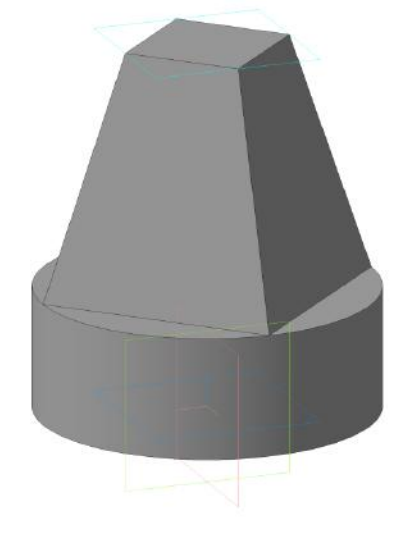

01.16

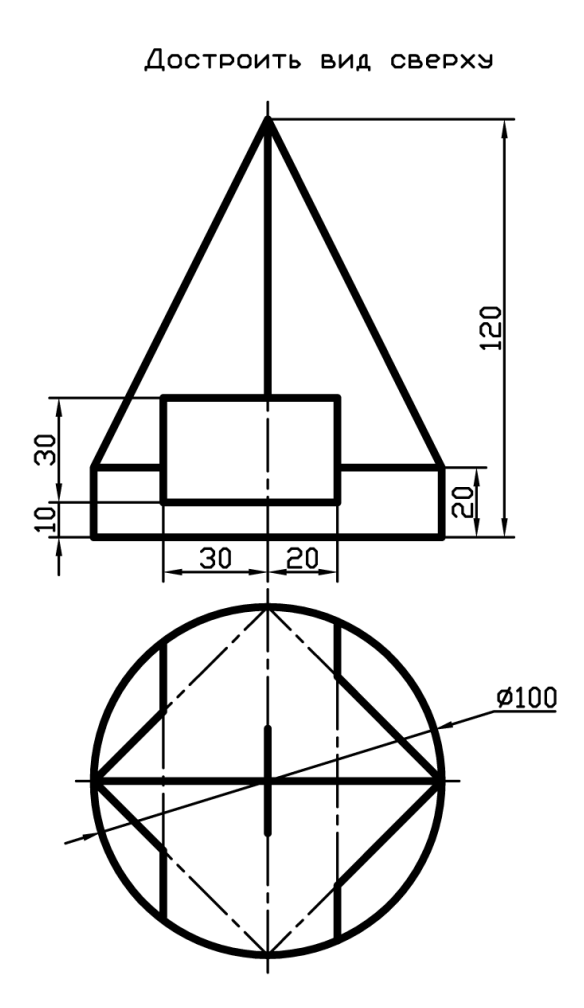

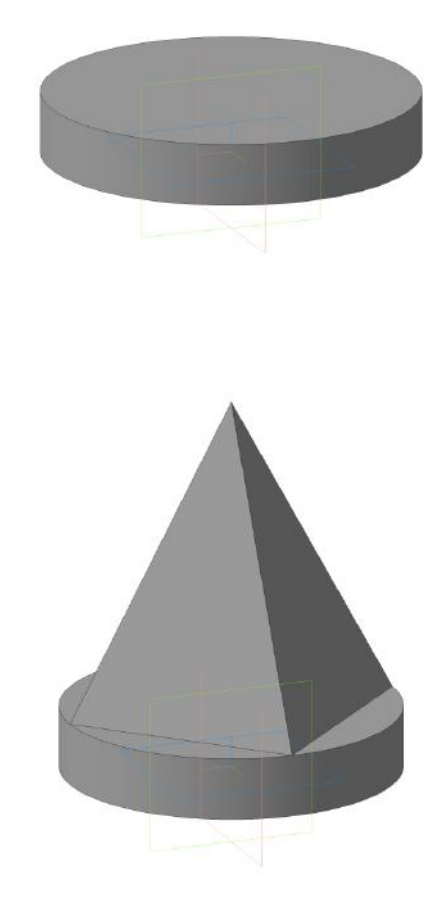

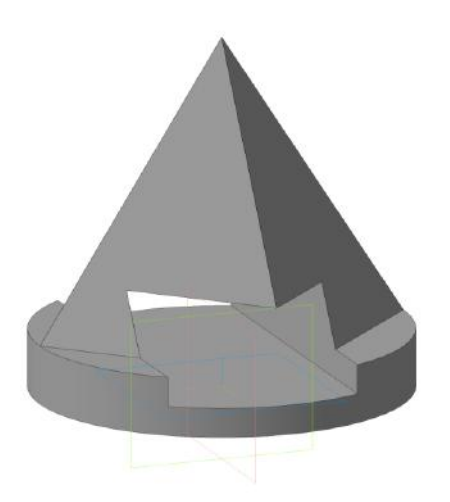

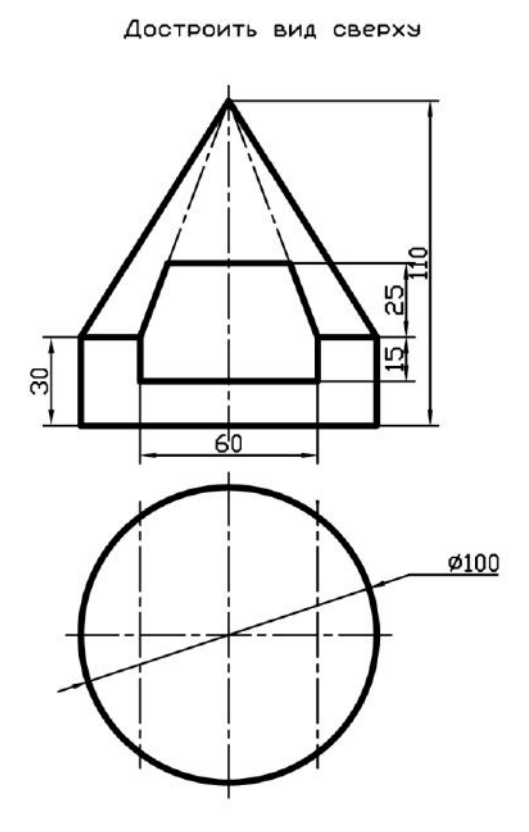

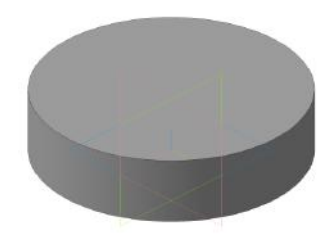

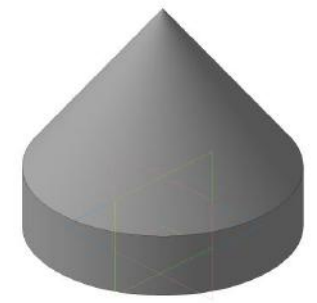

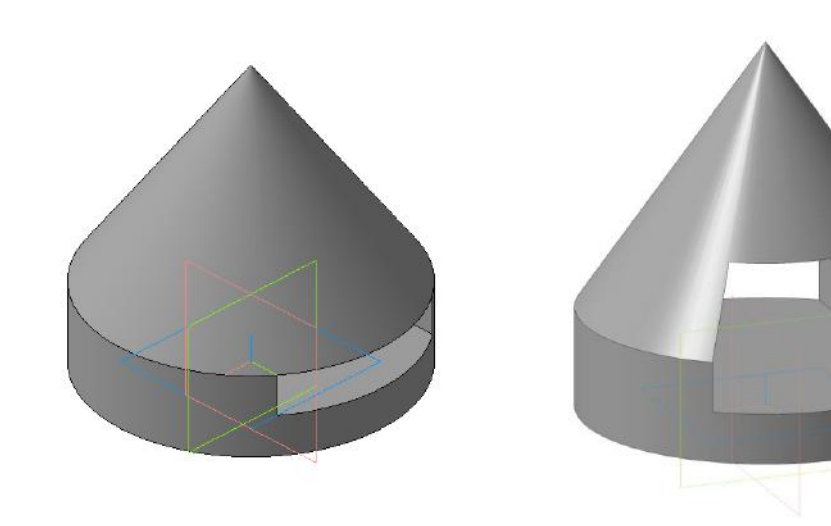

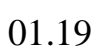

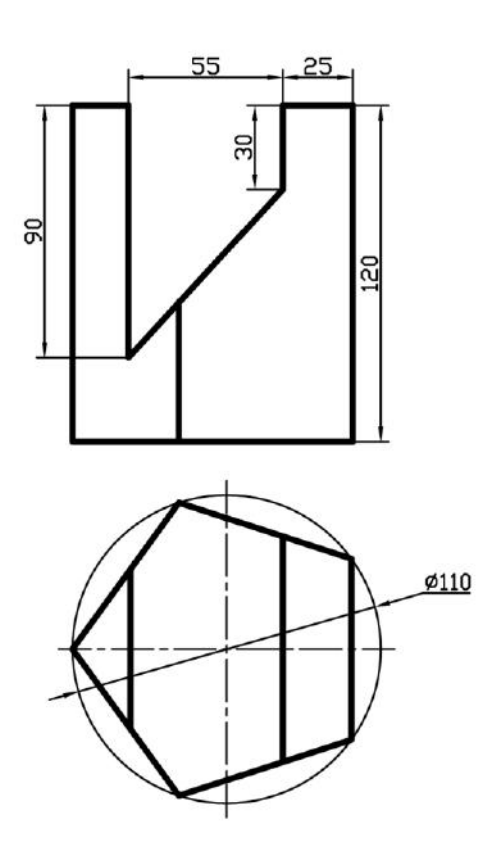

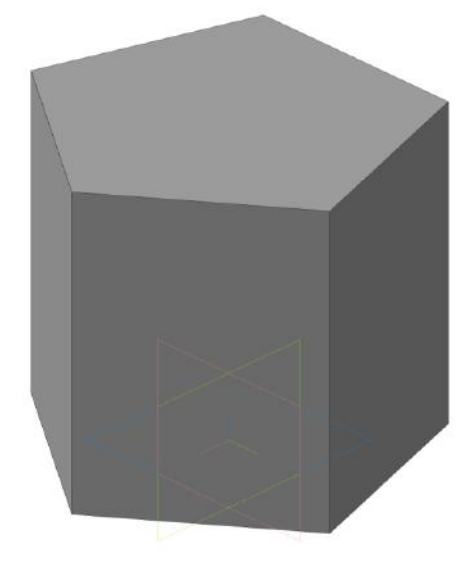

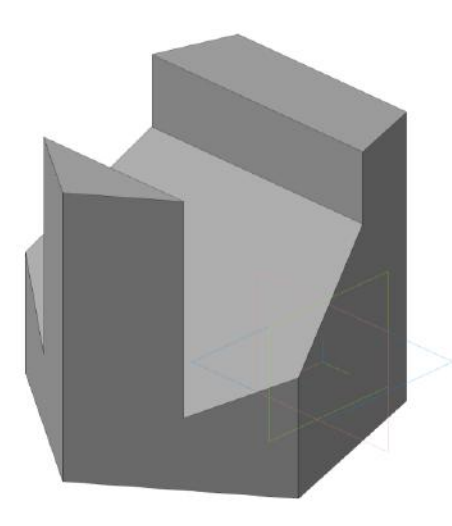
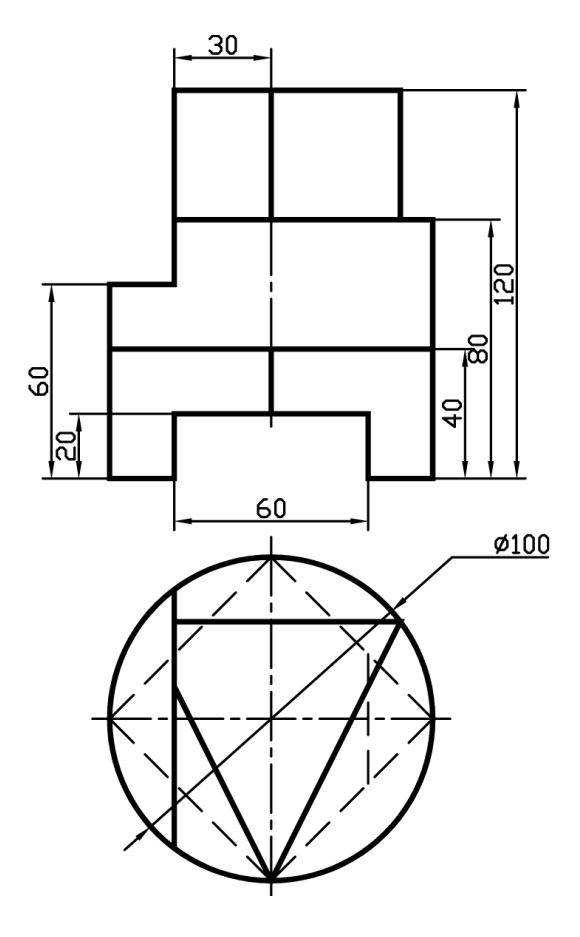

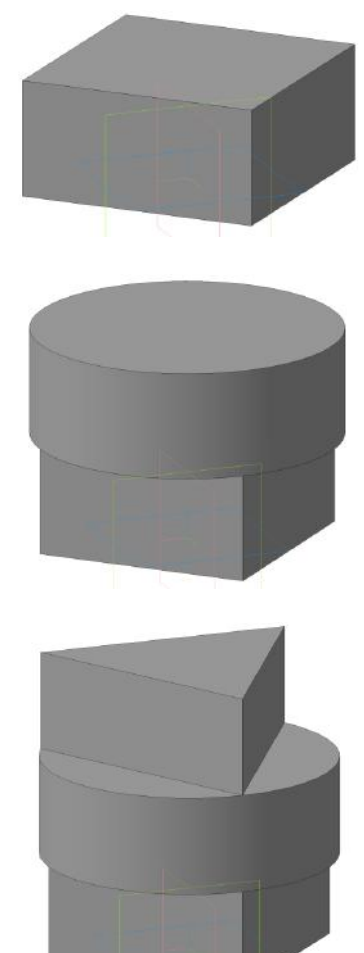

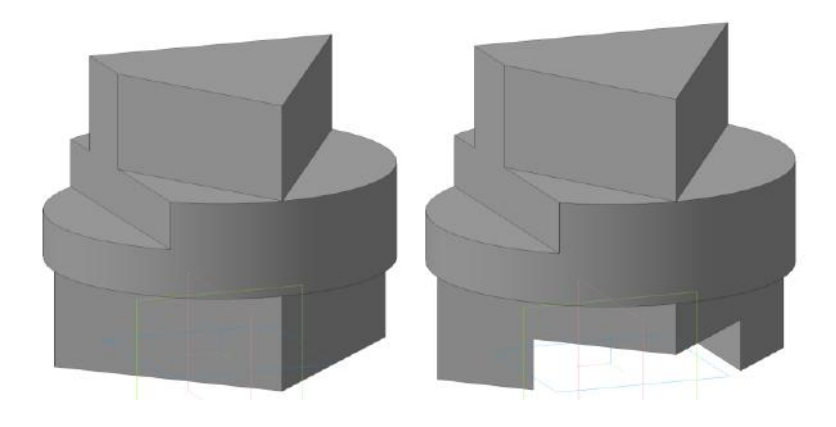

## **Тема 2 Простые разрезы**

 При сложной внутренней геометрии детали возникают трудности с определением ее конструкции по чертежу, если невидимый контур выполнен штриховыми линиями. В таких случаях часть изображений детали выполняют в разрезах.

 Разрезом называется изображение детали, мысленно рассеченной одной или несколькими секущими плоскостями. На разрезе изображают то, что находится в секущей плоскости и что расположено за ней. На части детали, расположенные в секущей плоскости, наносится графическое изображение материала (штриховка) по ГОСТ 2.306-68. У одной и той же детали на разных изображениях чертежа параметры штриховки должны быть одинаковы (одинаков наклон штриховых линий, один и тот же шаг штриховки и т.д.). Для металлов и твердых сплавов применяют штриховку тонкими линиями, наклоненными под углом 45° к осям. Если направление штриховки совпадает с направлением очерка, то угол наклона меняют на 30° или 60°.

 Разрезы, получаемые с помощью одной секущей плоскости, называются простыми – горизонтальный, фронтальный и профильный. Пример выполнения горизонтального разреза приведен на рис. 9а, фронтального – на рис. 9б. Положение секущей плоскости изображается разомкнутой линией полуторной толщины, а направление взгляда стрелками и буквенными обозначениями, как показано на рис. 9б.

 Если деталь имеет плоскости симметрии (изображаются штрихпунктирной линией) с которыми совпадают секущие плоскости, то положение секущих плоскостей не изображают, а разрезы надписью не сопровождают (рис. 9а).

 ГОСТ 2.305-68 также рекомендует при наличии на разрезе оси симметрии выполнять половину разреза с правой стороны или снизу от оси симметрии, а слева или сверху выполнять половину вида. Границу вида и разреза выполняет штрих-пунктирная линия (ось симметрии) если с ней не совпадает какая либо прямая линия (например, проекция ребра), в противном случае вид от разреза отделяют сплошной волнистой линией (рис.10).

 Конструктивные элементы детали с размерами менее 20 мм, попадающие в продольную секущую плоскость, условно можно изображать не рассеченными (рис. 9б, 10).

 Как уже отмечалось выше, на аксонометрических проекциях линии невидимого контура не показываются. Поэтому, чтобы показать внутреннюю геометрию детали, выполняют разрезы, которые оформляются, как правило, двумя секущими плоскостями, параллельными плоскостям проекций  $\pi_2$  (*хог*) и  $\pi_3$  (*уог*) или  $\pi_1$  (*хоу*) и  $\pi_3$  (*уог*). На аксонометрическом изображении это выглядит, как выемка обращенной к наблюдателю четверти детали (рис. 11). Направление штриховки на каждой секущей плоскости свое и определяется направлением отрезка, соединяющего точки на концах единичного отрезка, отложенного по осям координат (рис. 12). Практика выполнения заданий студентами по разрезам показывает, что при определении конструкции детали по двум видам (спереди и сверху), возникают трудности. Поэтому для освоения темы «разрезы» предложен технологическо-конструктивный метод.

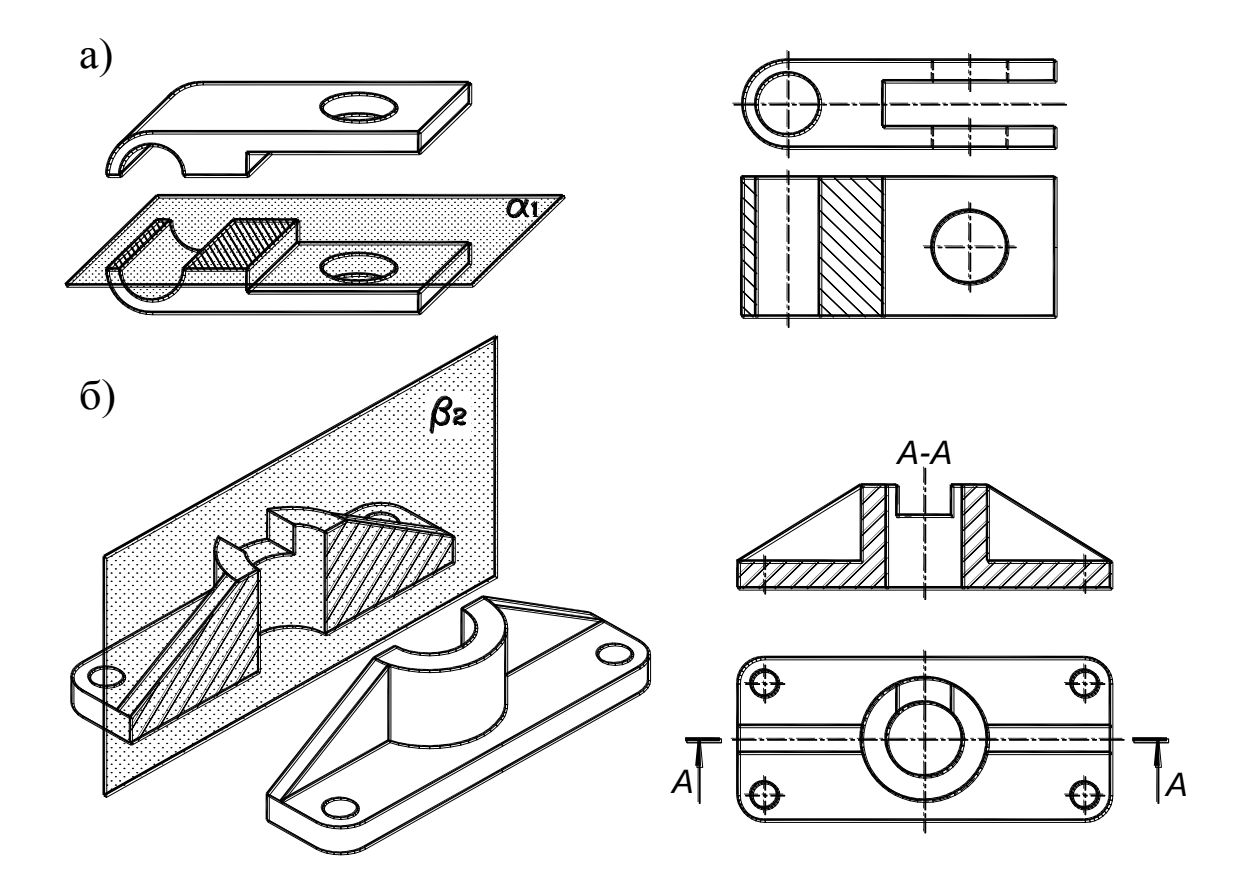

Рис. 9

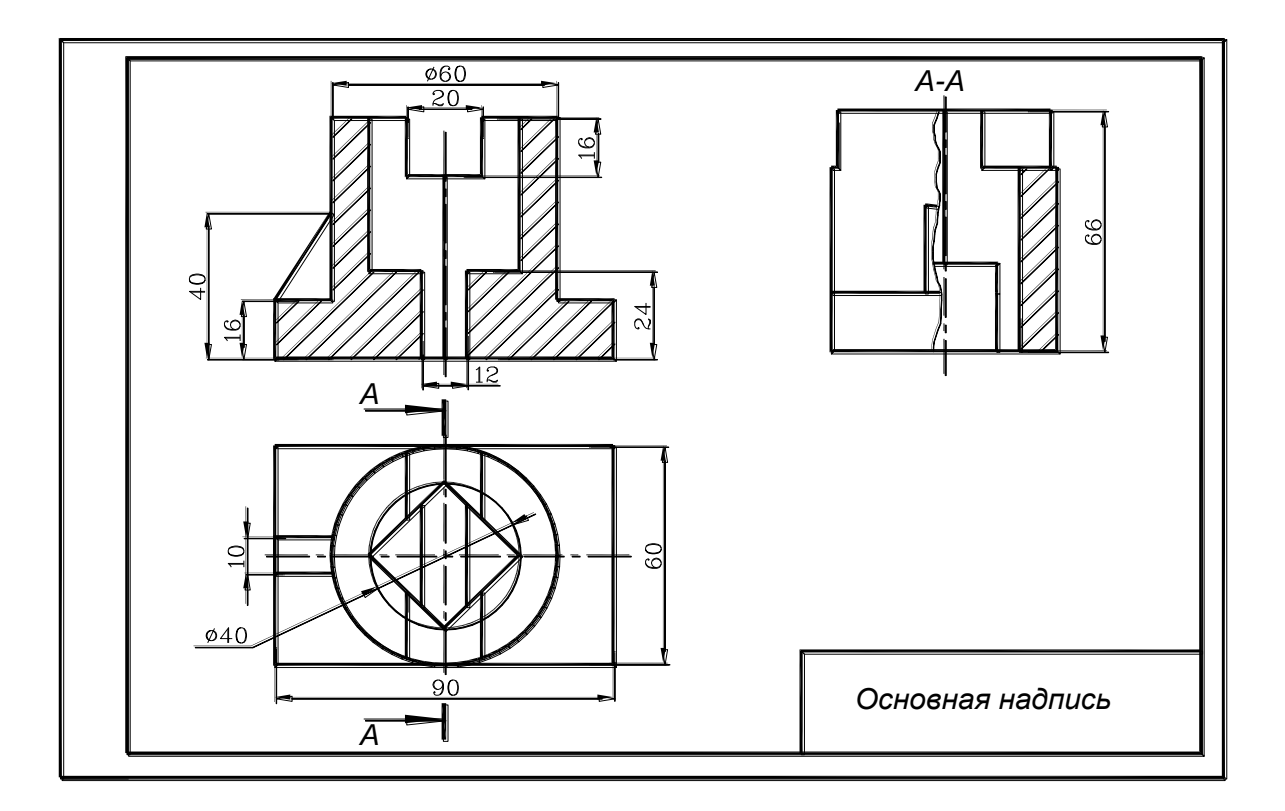

Рис. 10

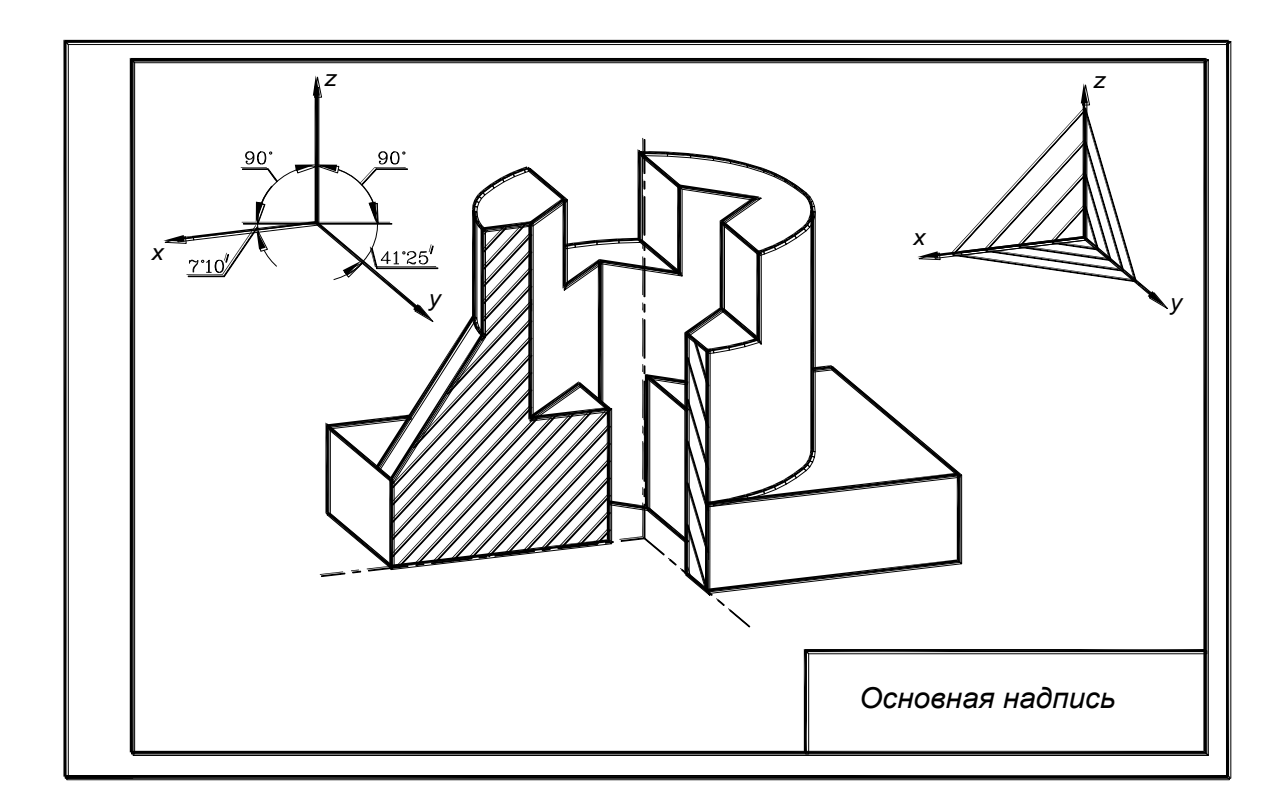

Рис. 11

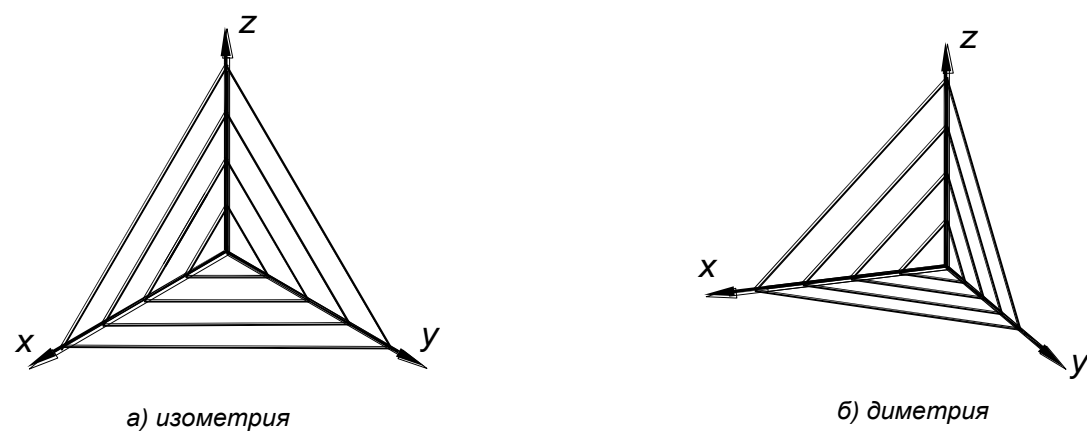

Рис. 12

 Суть метода заключается в том, что студенту выдается задание на выполнение простого разреза детали в виде двух отдельных изображений. На первом (рис. 13) даны виды детали спереди и сверху с применением линий невидимого контура. На другом (рис. 14) показаны в аксонометрии этапы изготовления детали, полученные с помощью твердотельного моделирования в графическом редакторе «Компас».

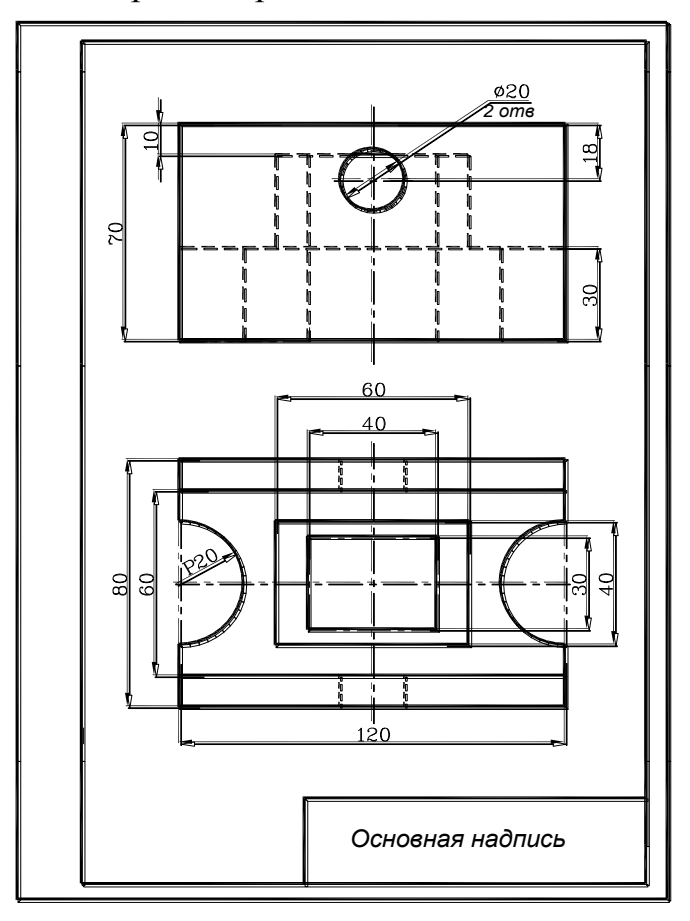

Рис. 13

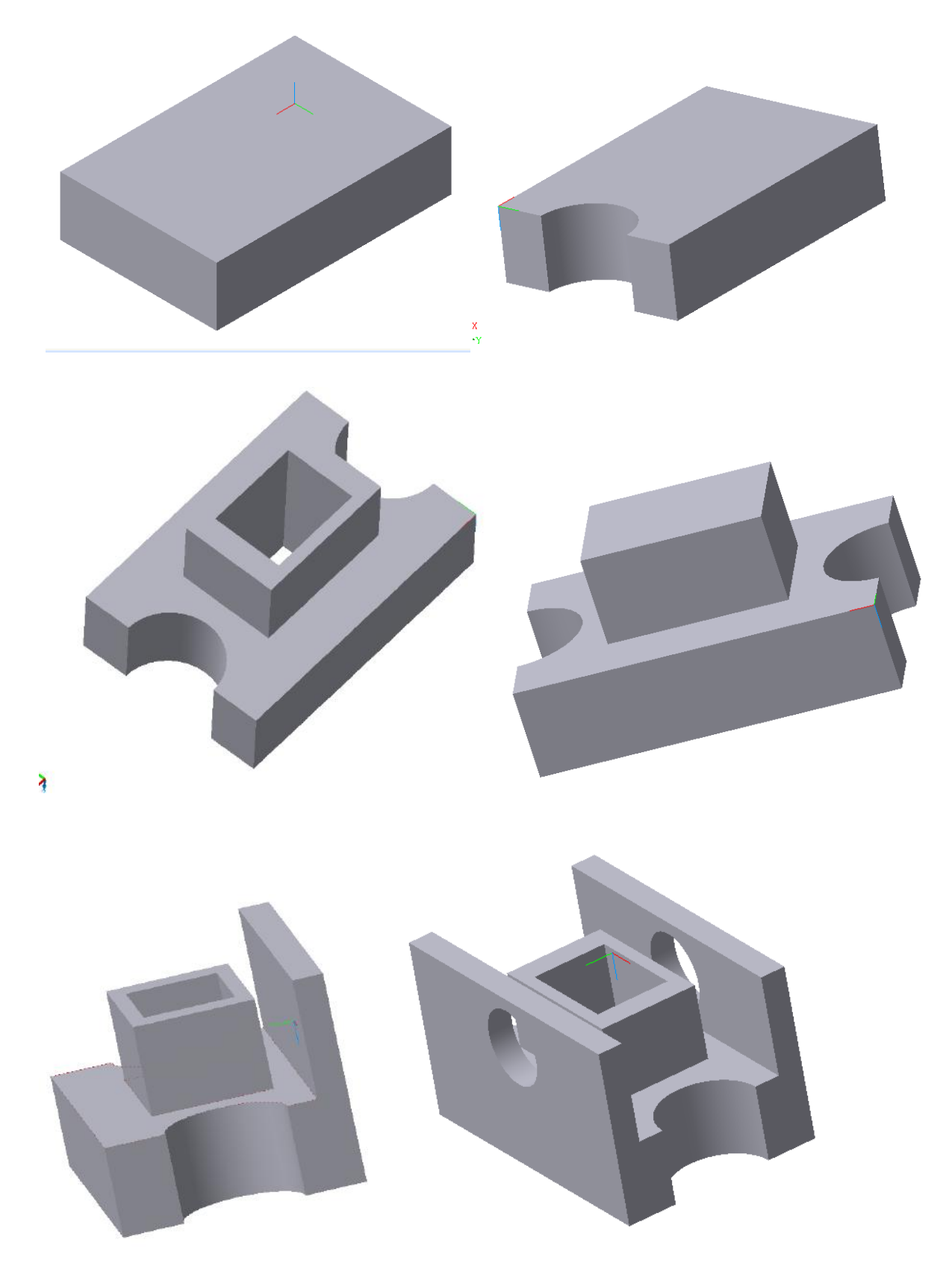

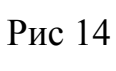

## **Варианты заданий по теме «Простые разрезы»**

В задании по теме «Простые разрезы» даны варианты изображения деталей спереди и сверху и этапы их изготовления.

Выполнить:

 1) На формате А3 в М1:1 три вида детали (главный, вид сверху и вид слева), на главном виде совместить половину вида спереди и половину фронтального разреза, на виде слева совместить половину вида слева и половину профильного разреза (см. рис. 10), проставить размеры по ГОСТ 2.307-68. От линий невидимого контура детали размеры проставлять не рекомендуется.

 2) На формате А4 в М1:1 аксонометрическое изображение с вырезом четверти детали (см. рис. 11).

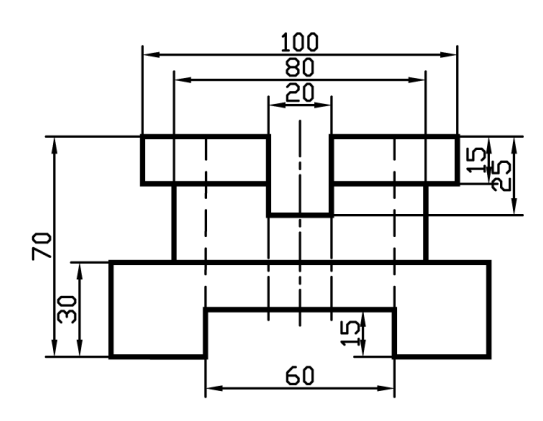

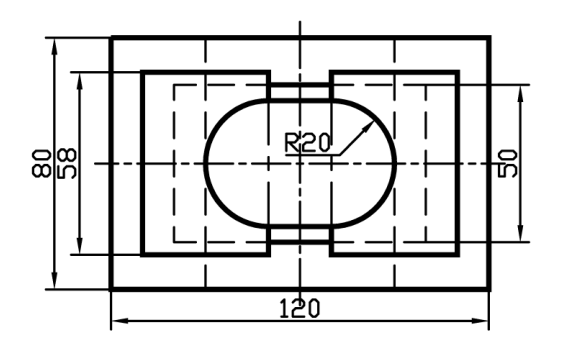

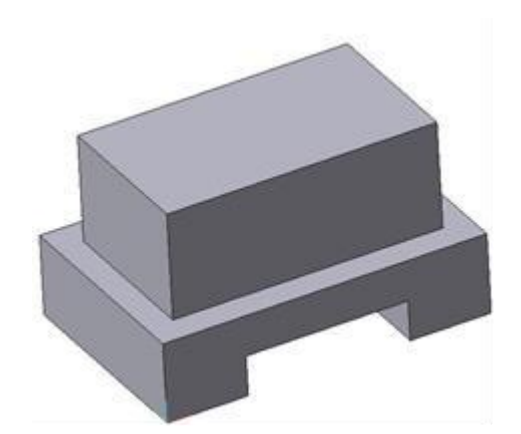

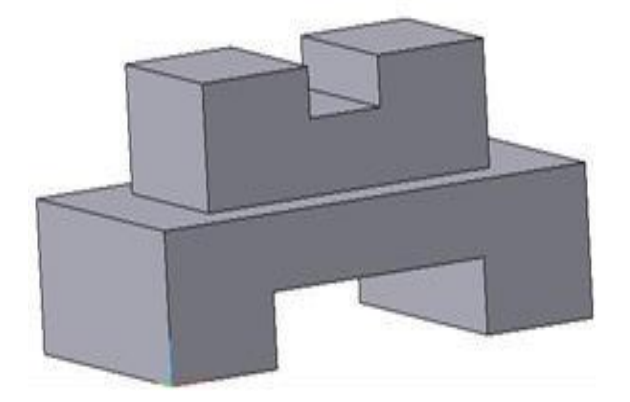

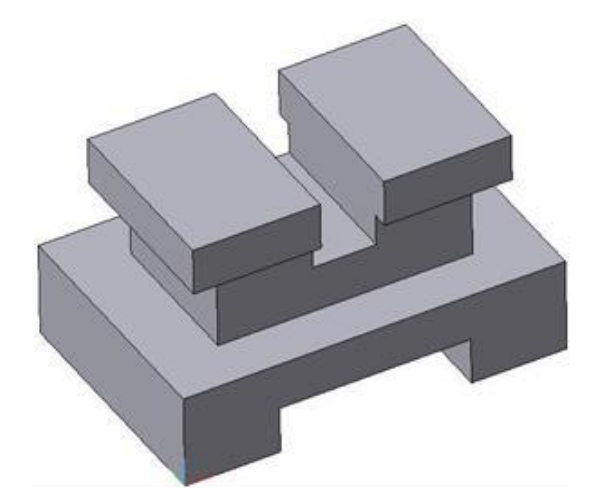

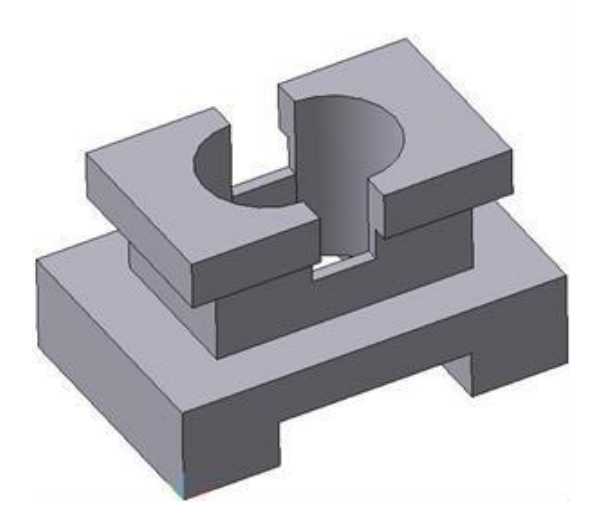

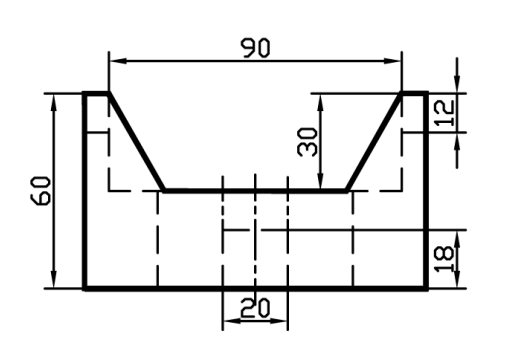

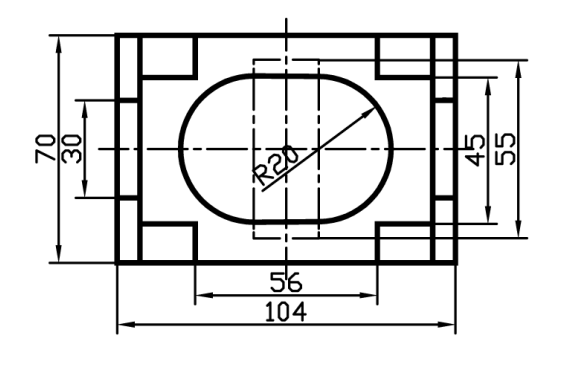

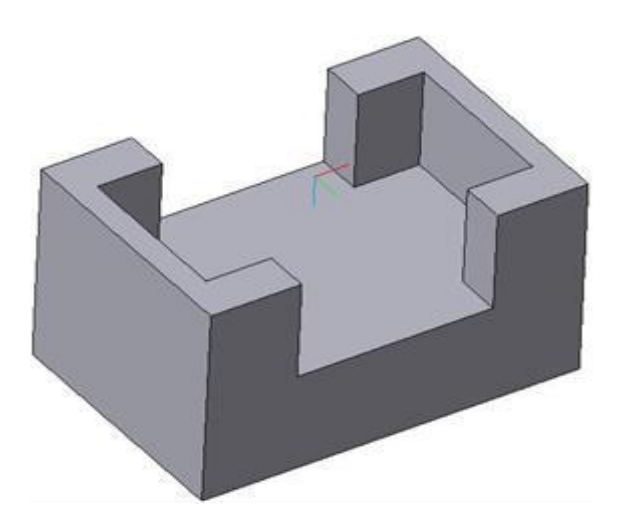

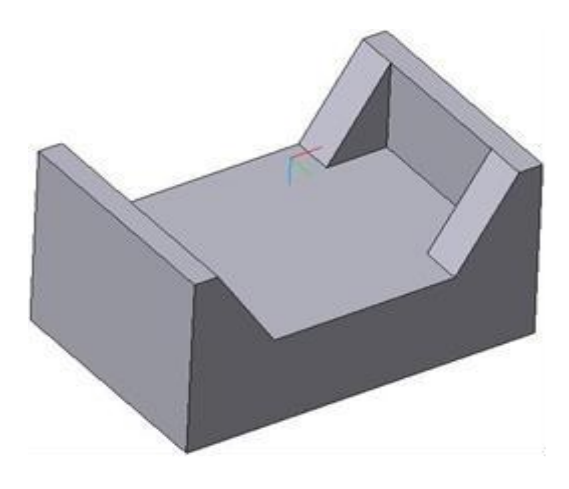

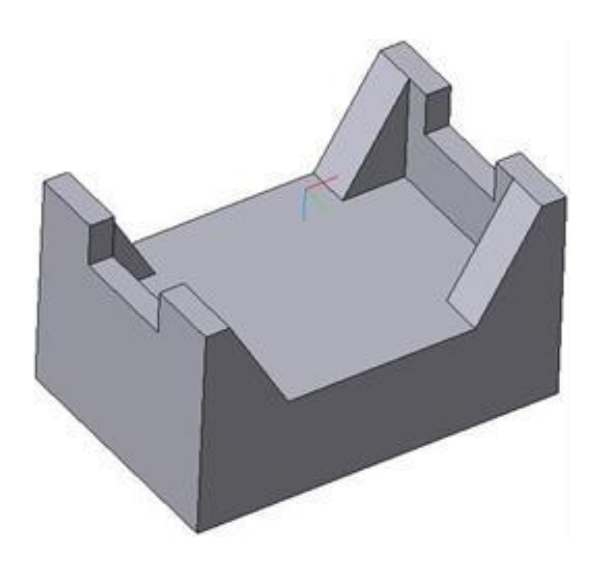

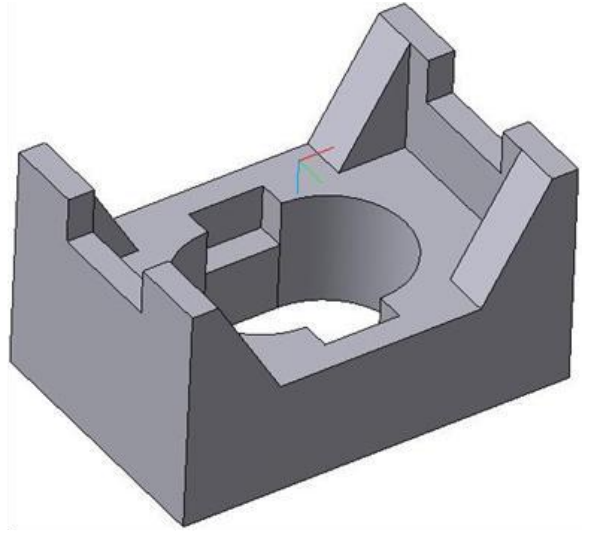

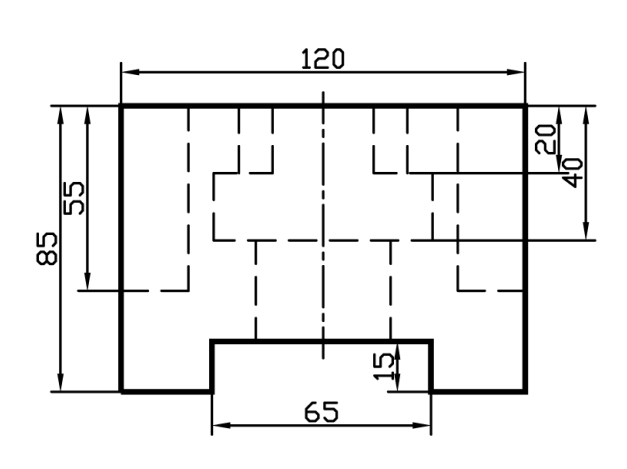

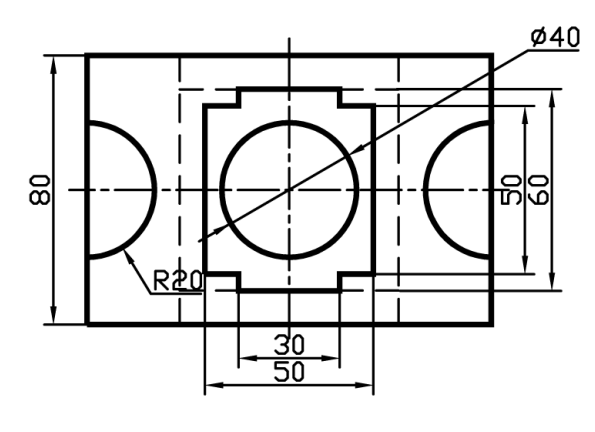

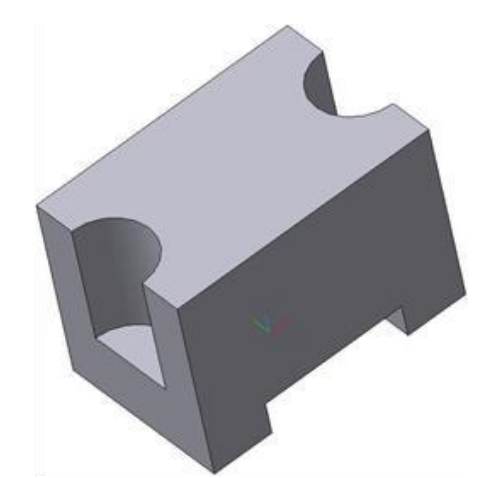

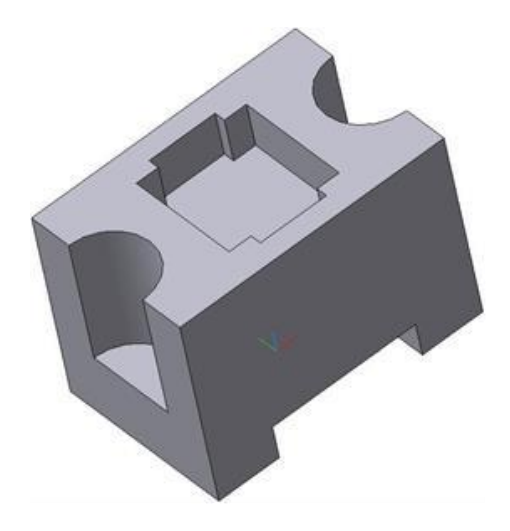

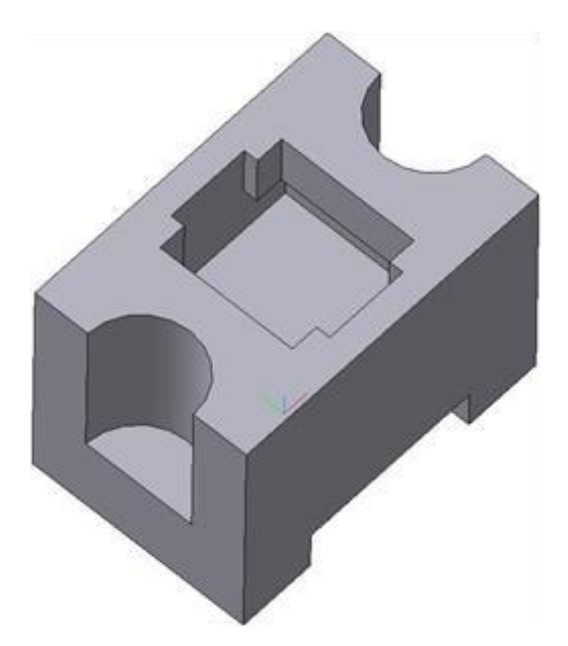

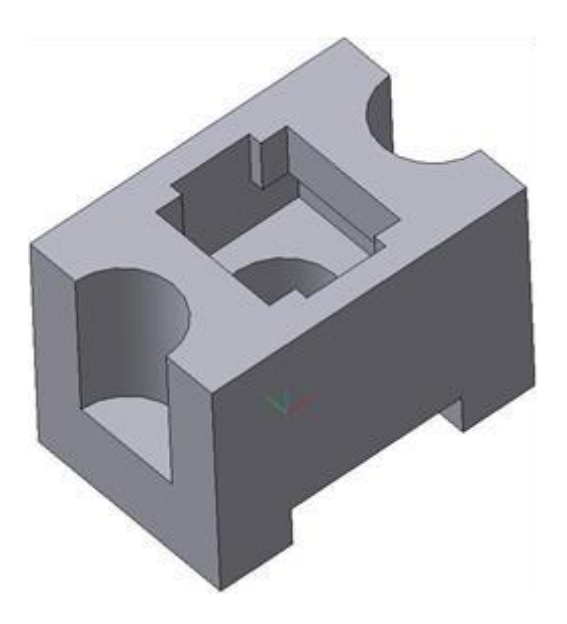

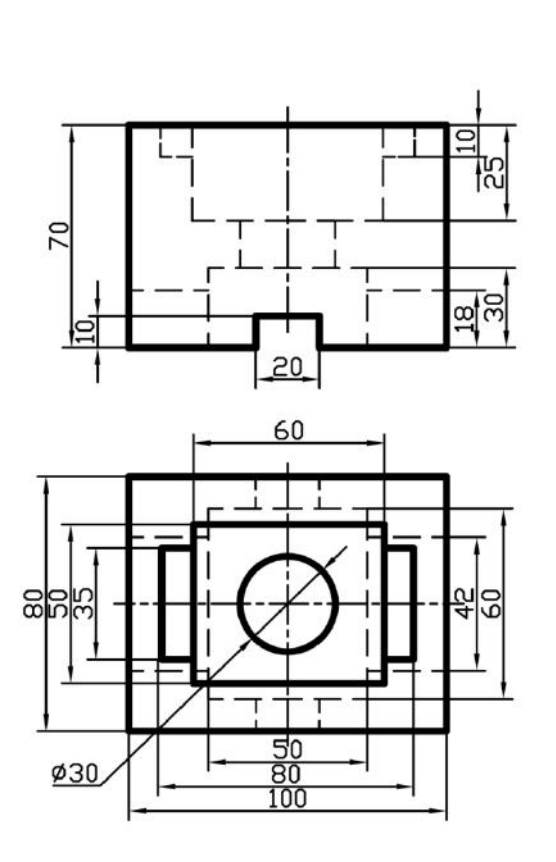

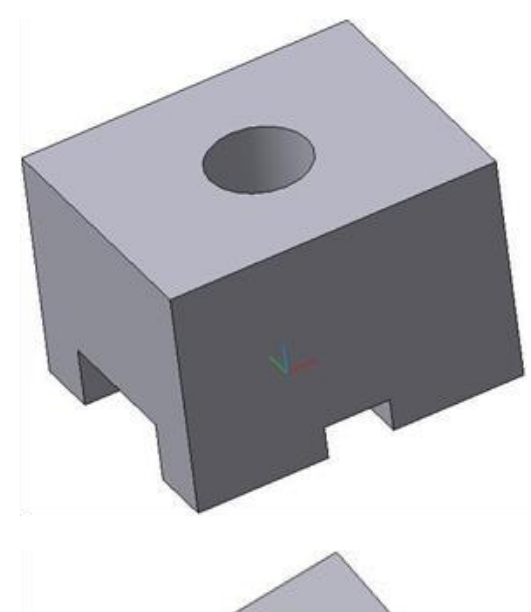

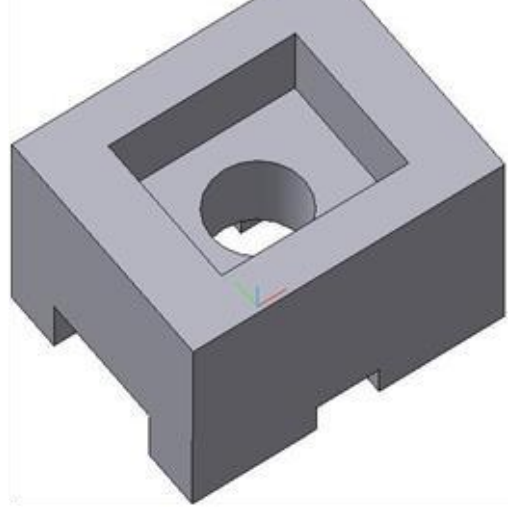

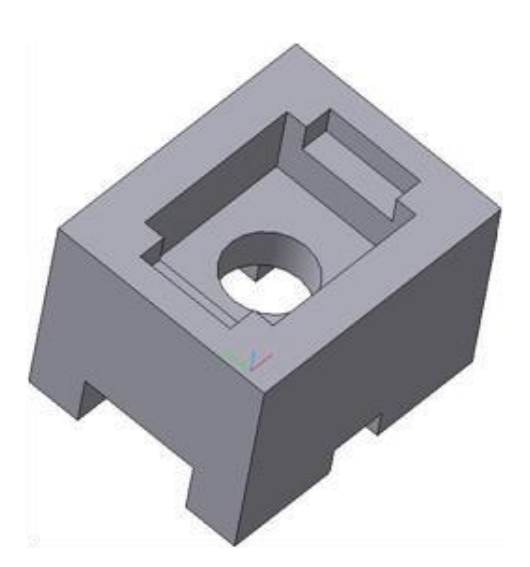

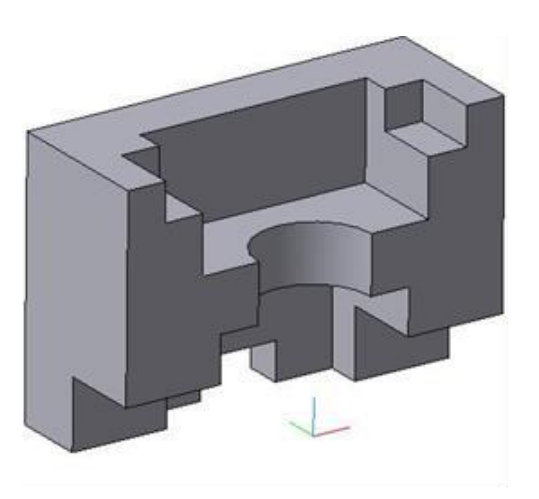

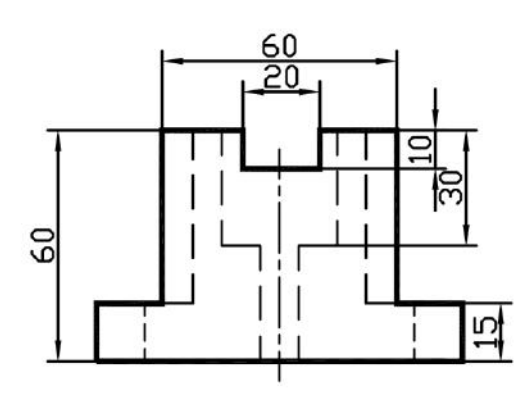

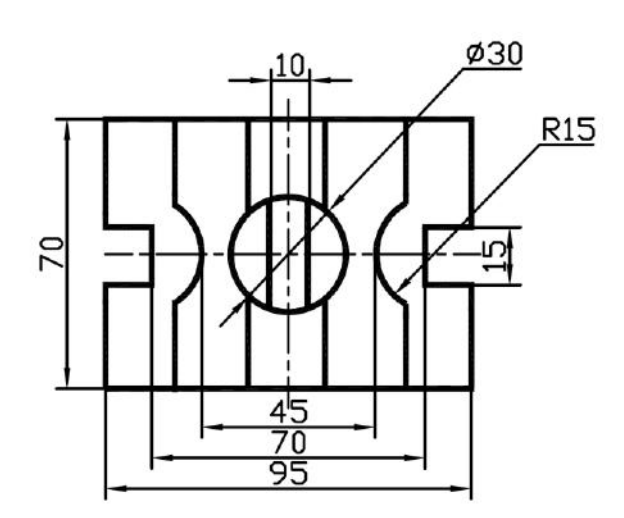

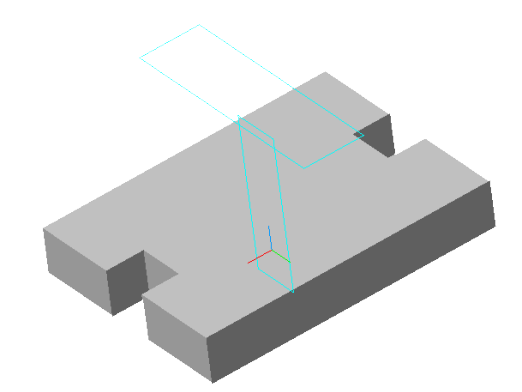

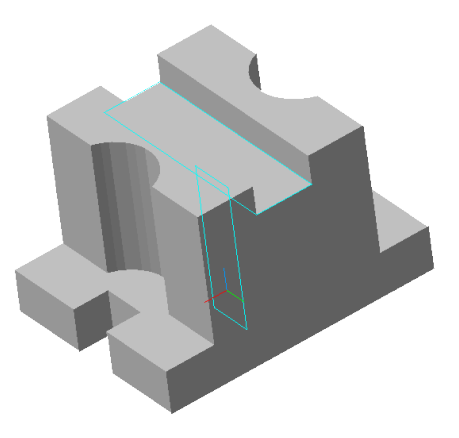

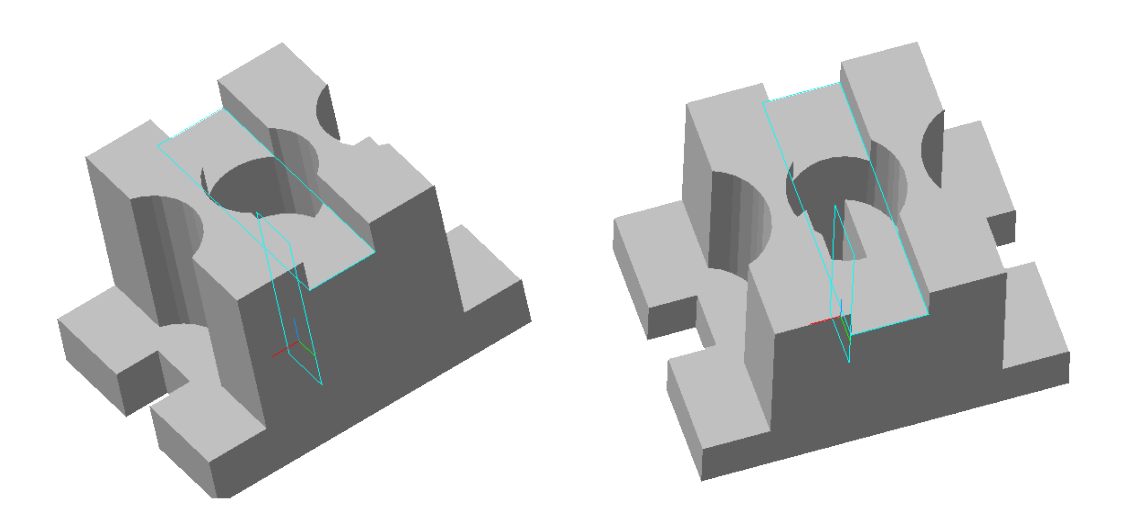

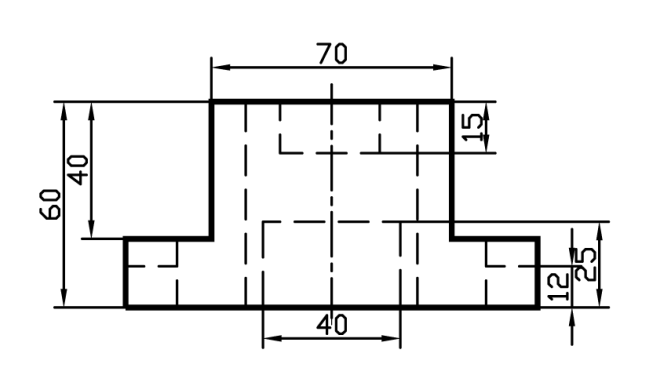

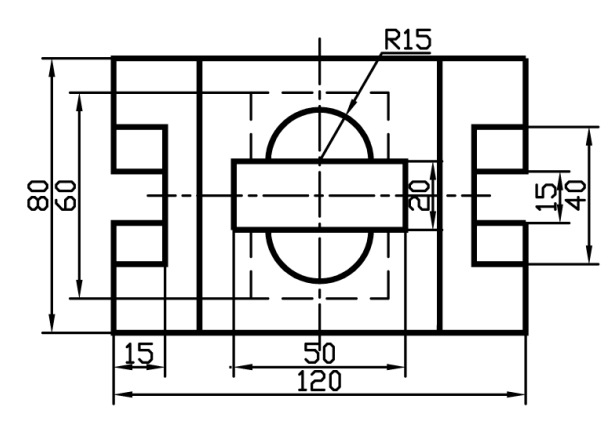

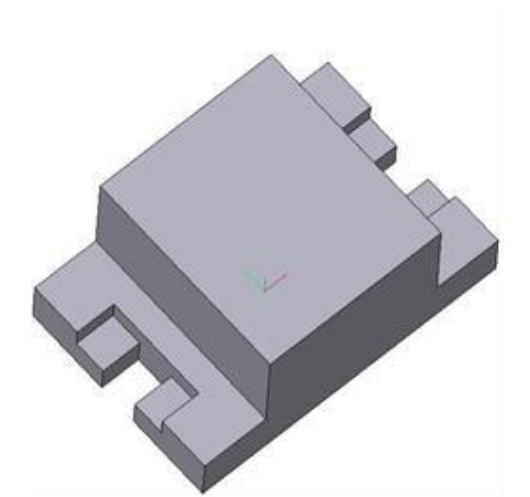

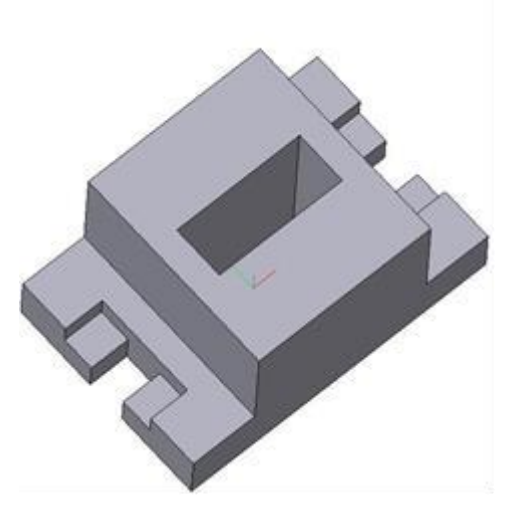

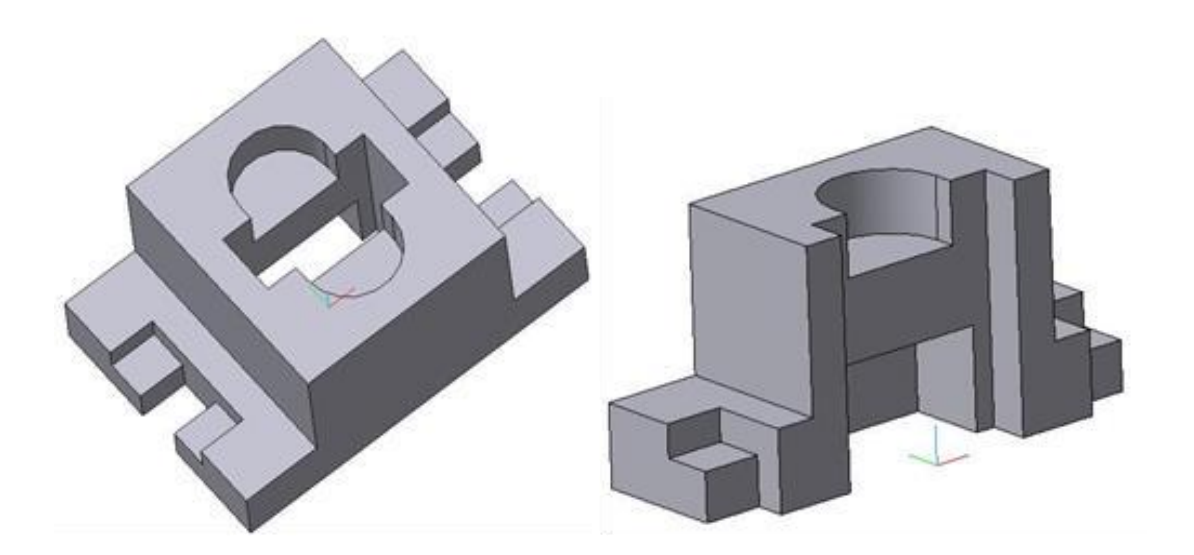

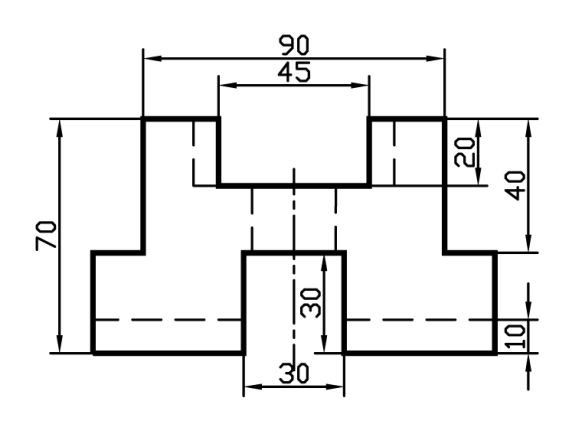

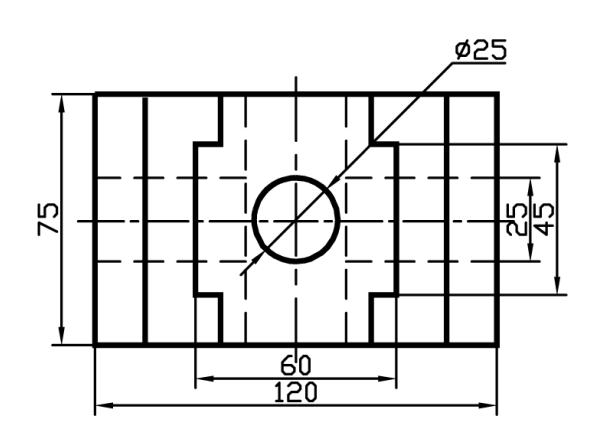

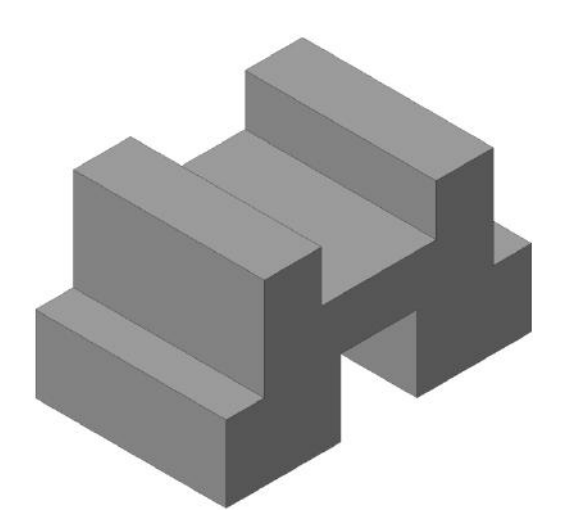

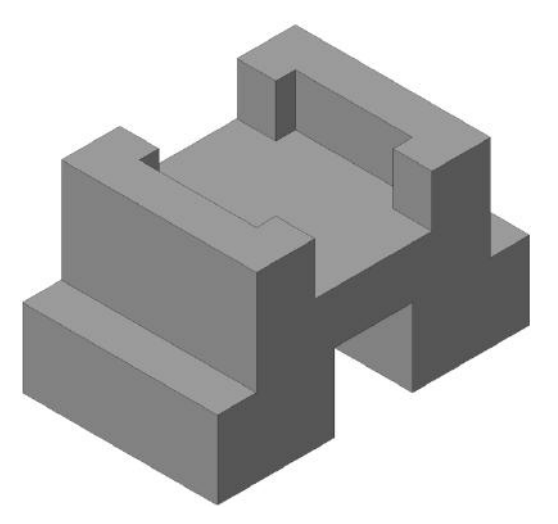

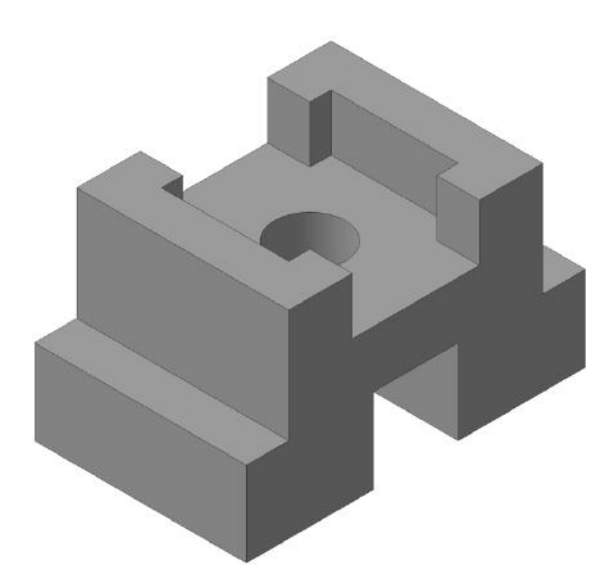

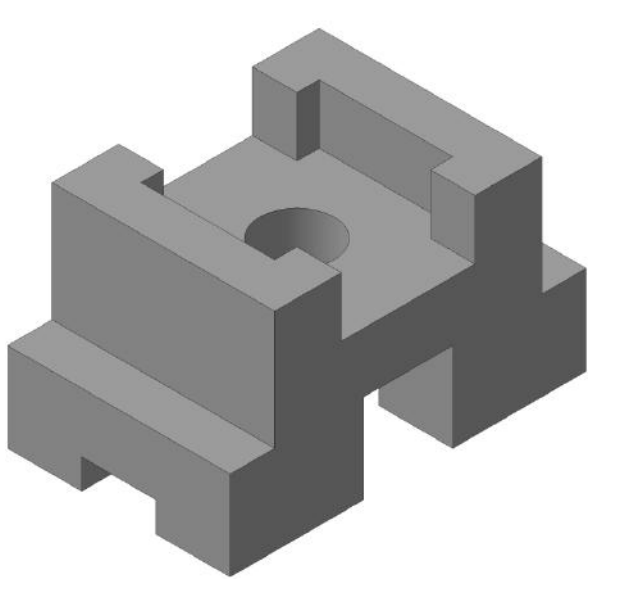

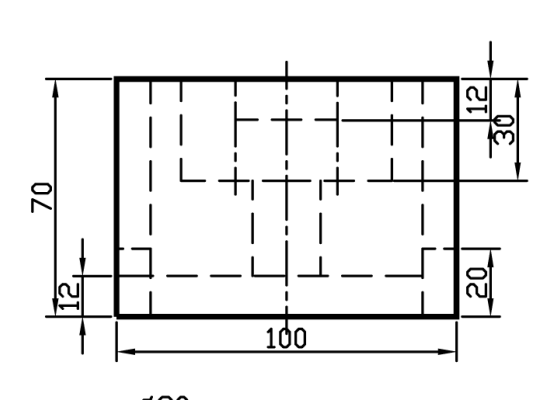

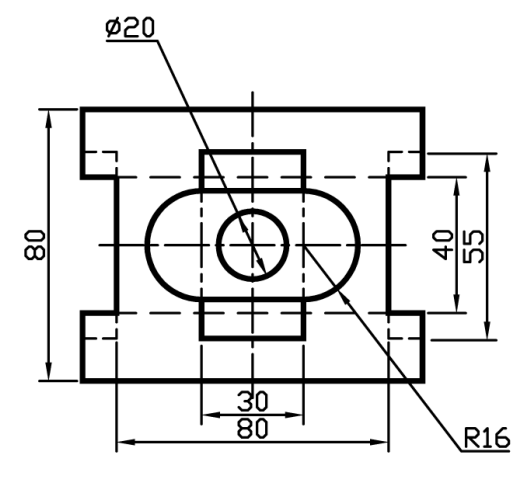

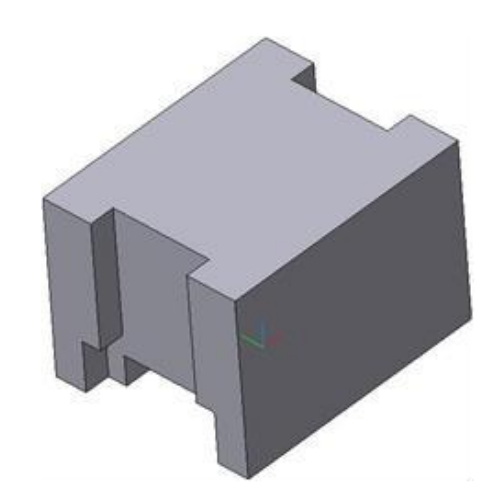

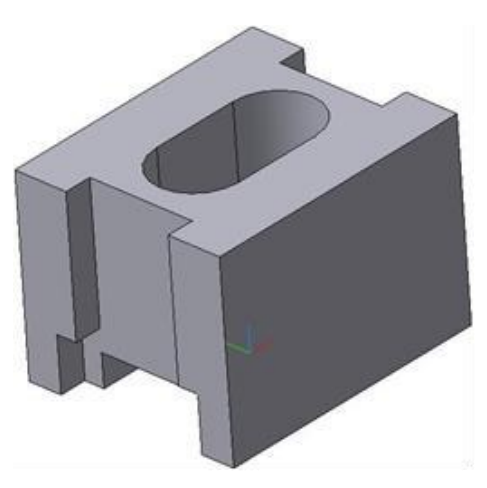

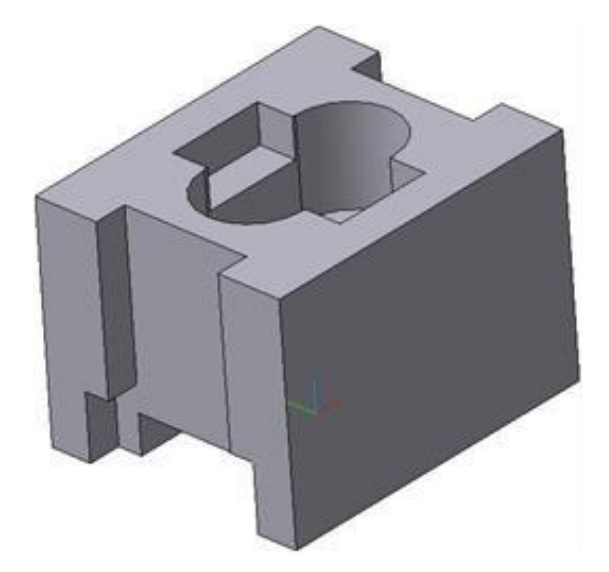

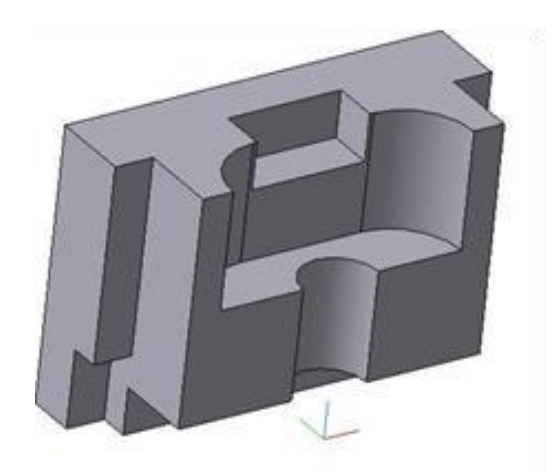

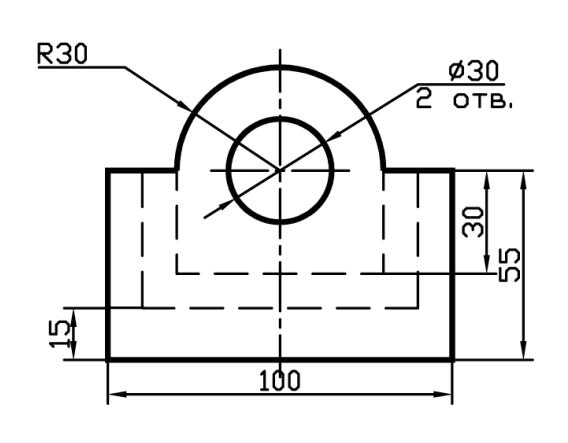

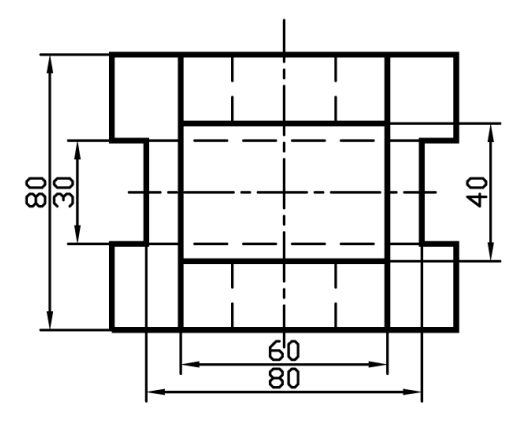

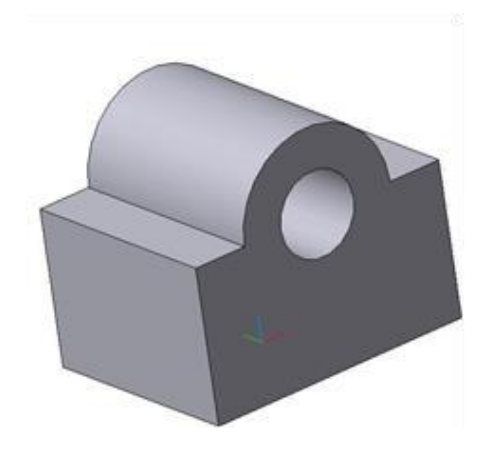

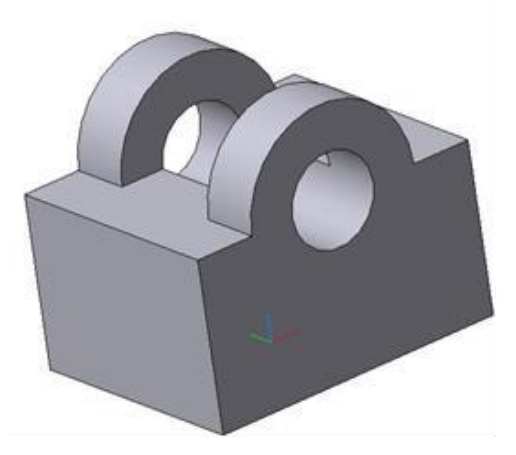

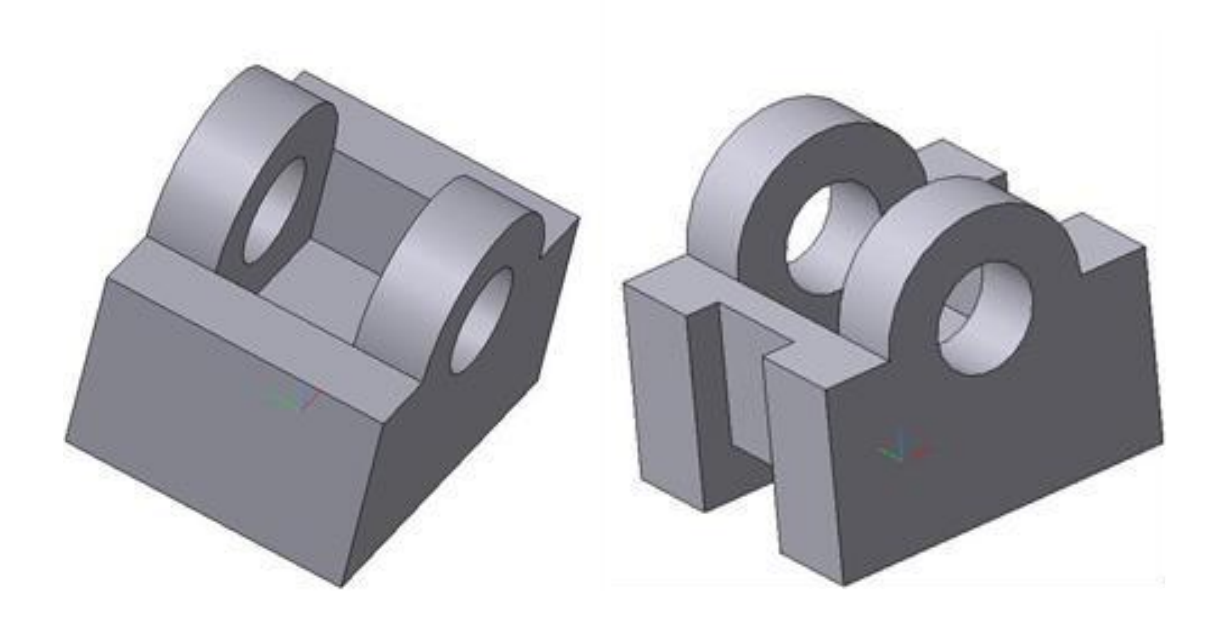

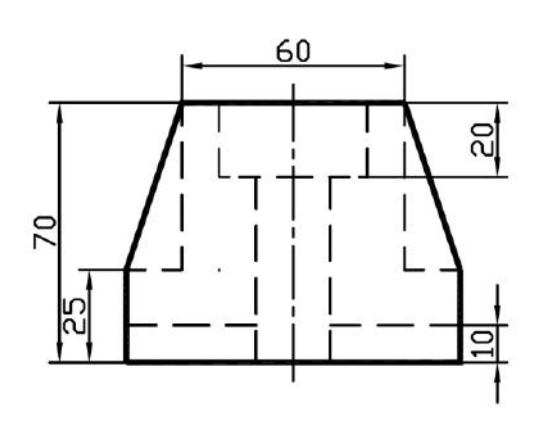

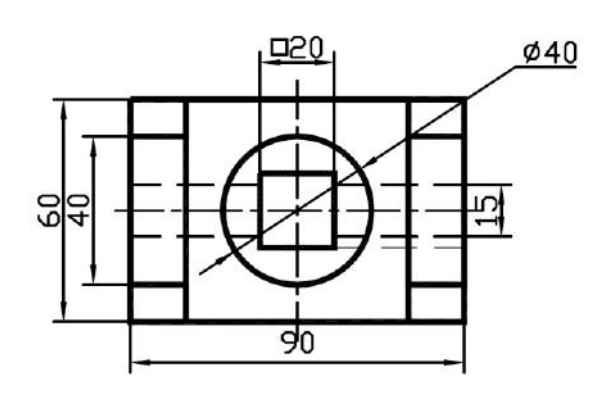

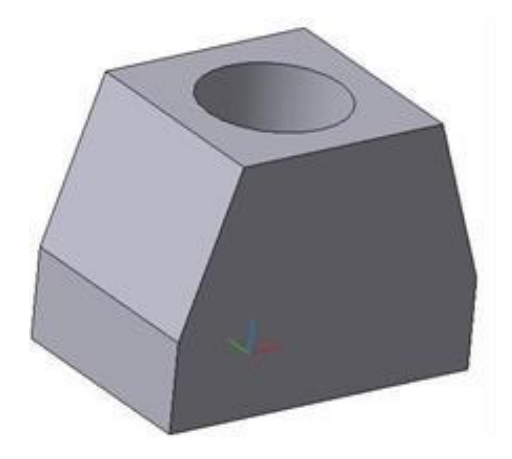

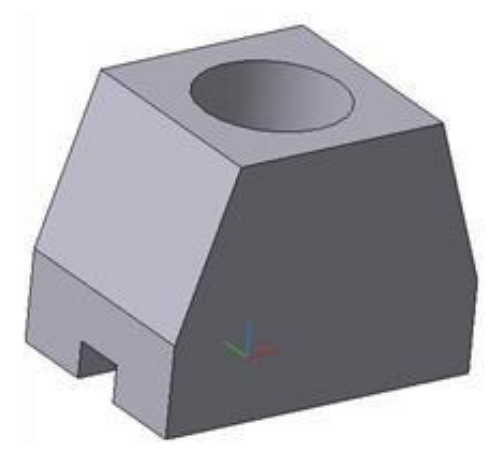

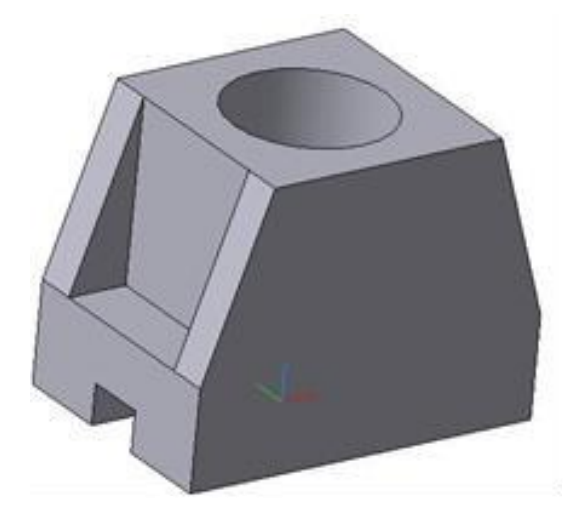

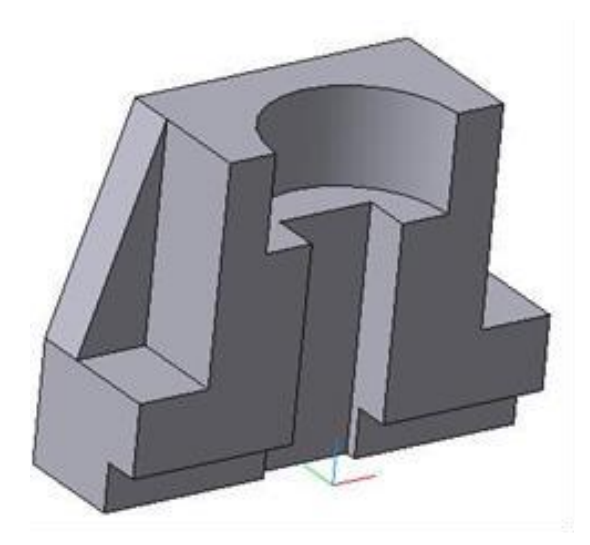

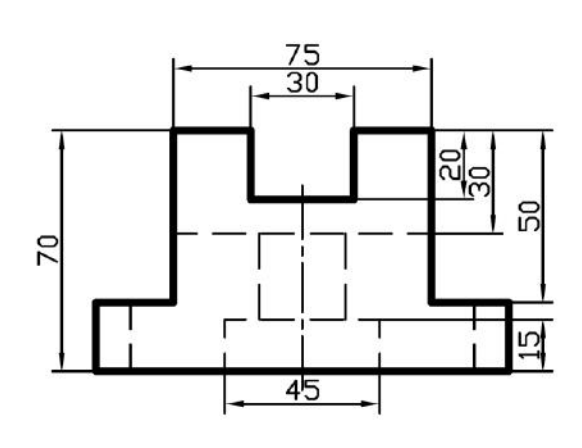

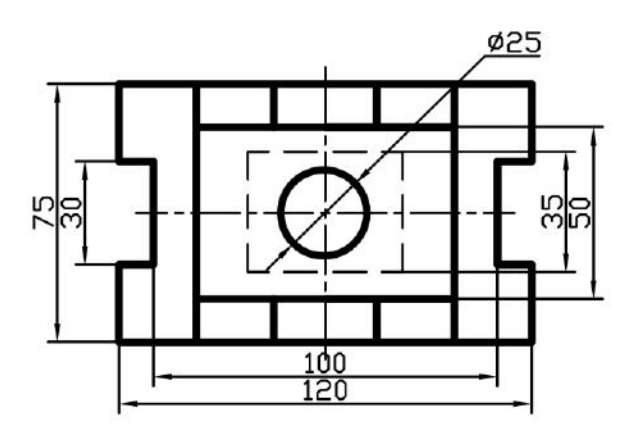

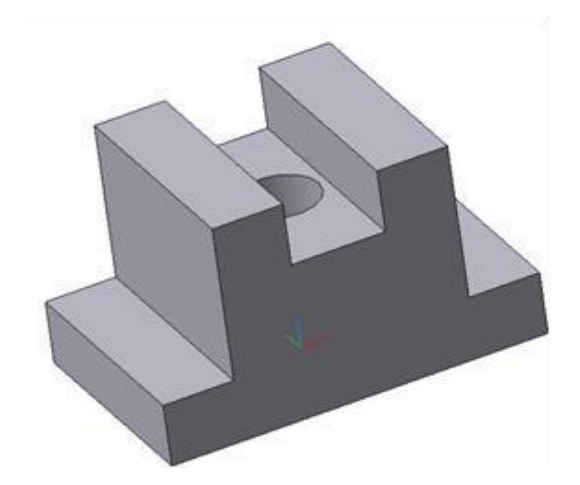

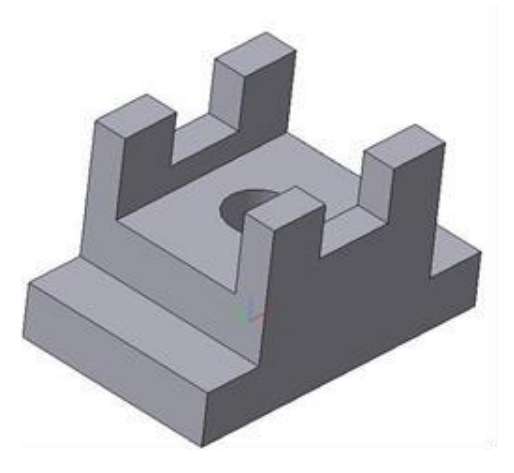

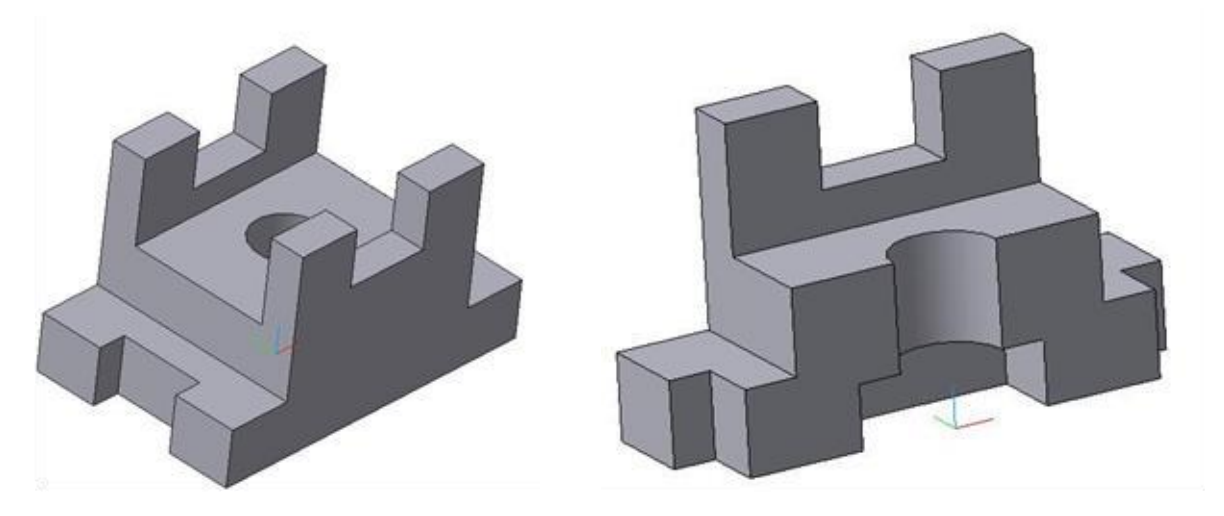

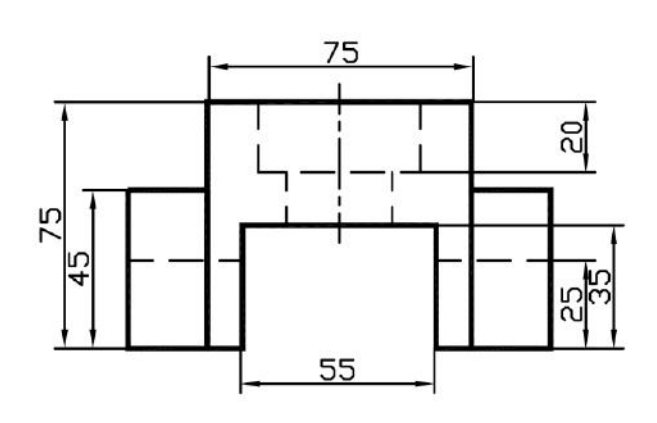

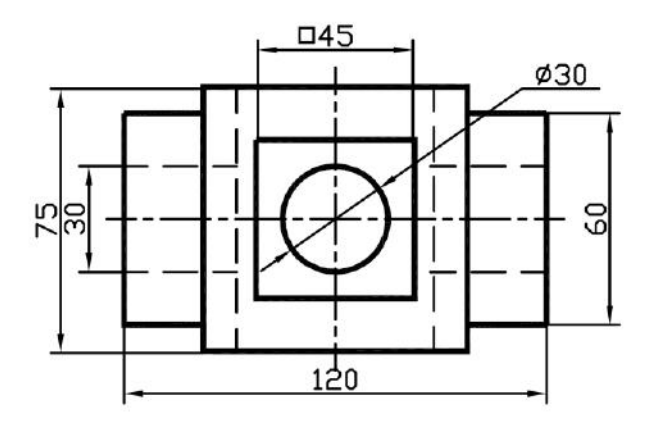

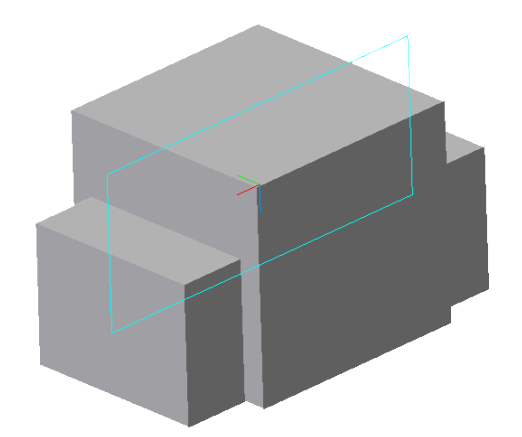

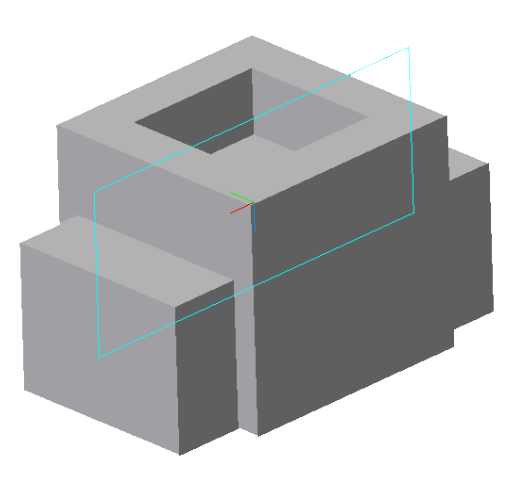

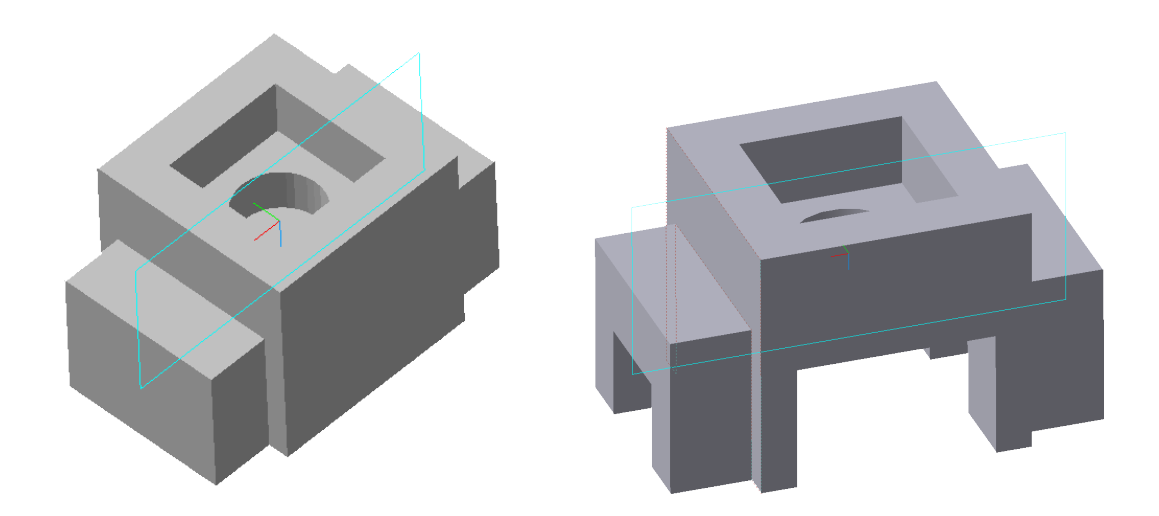

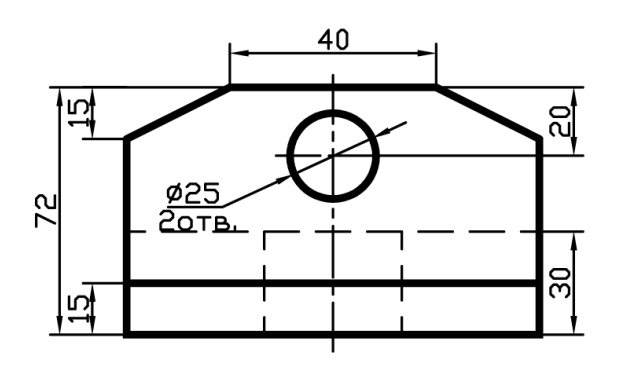

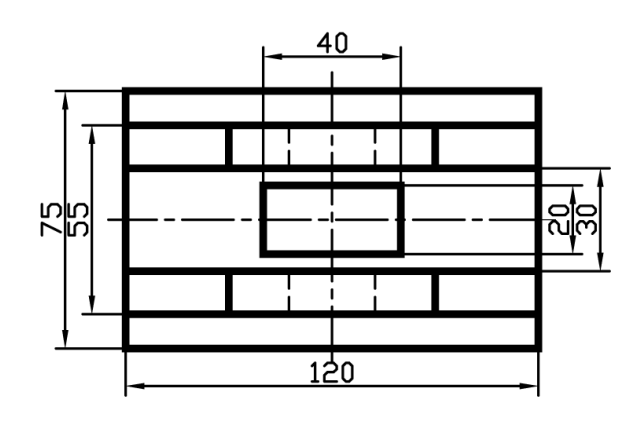

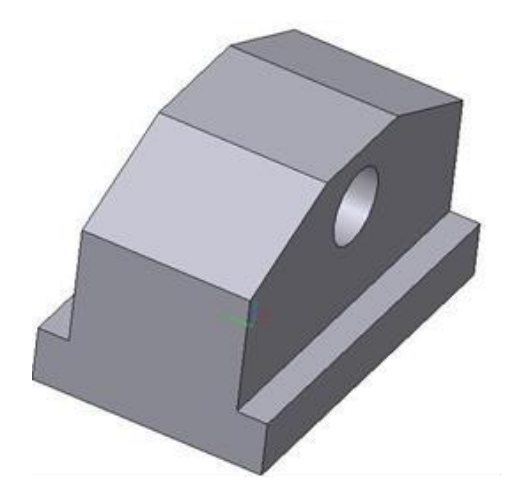

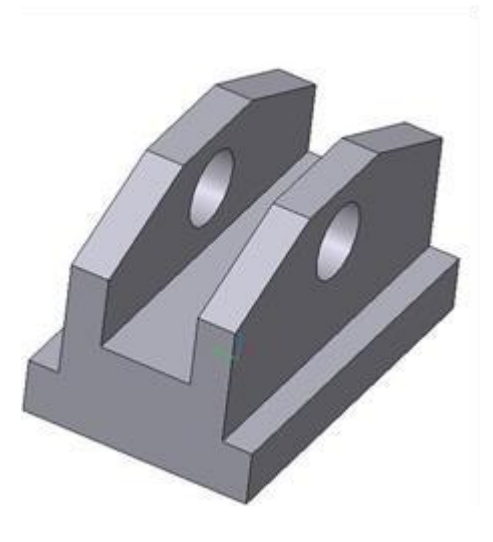

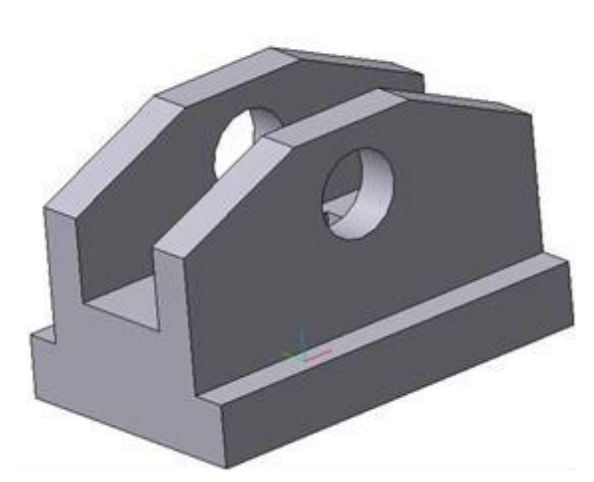

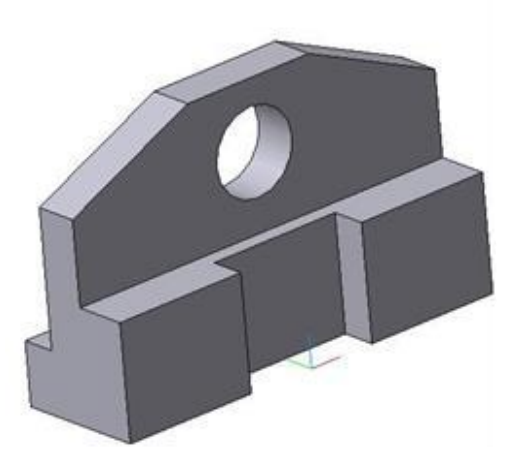

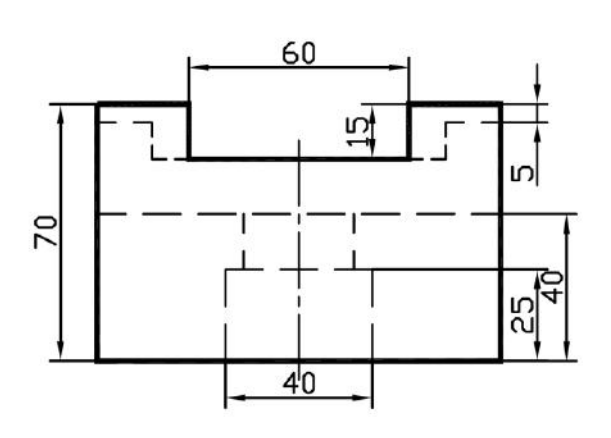

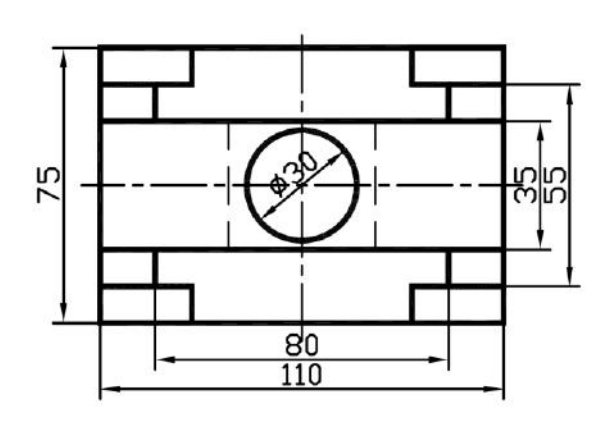

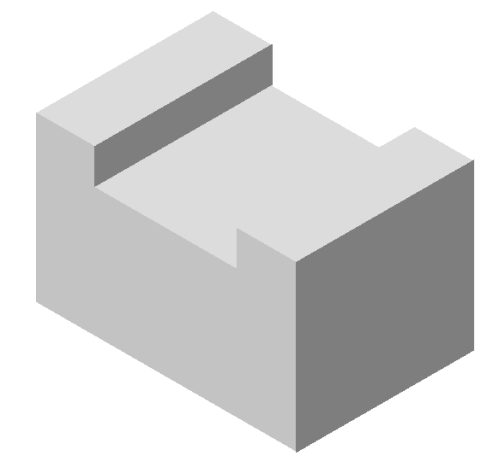

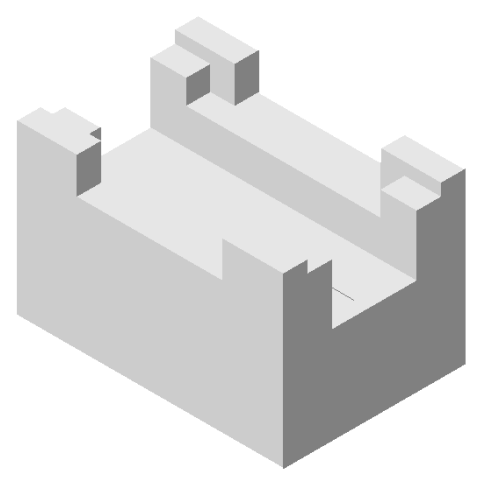

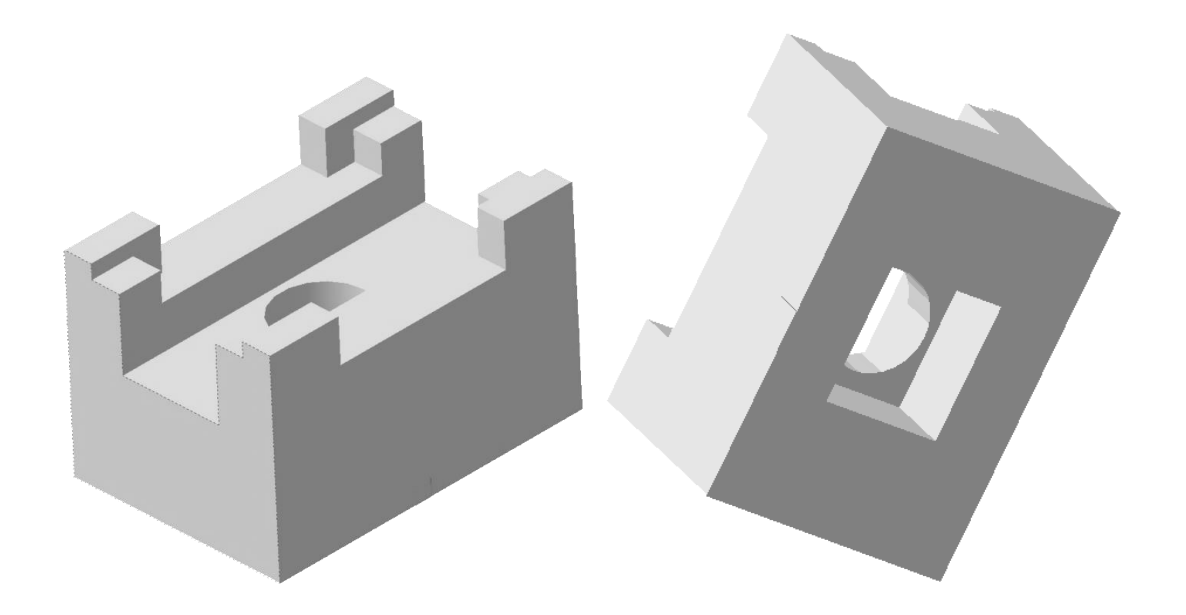

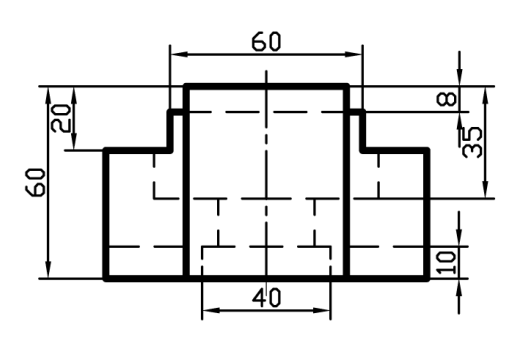

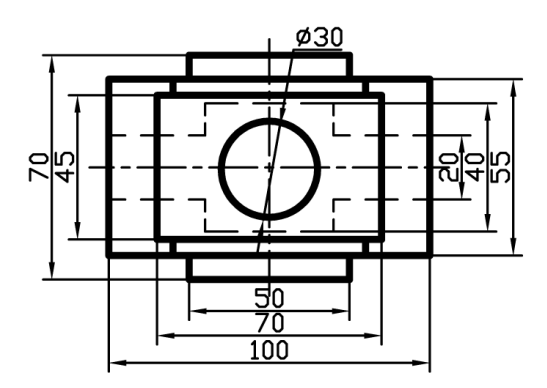

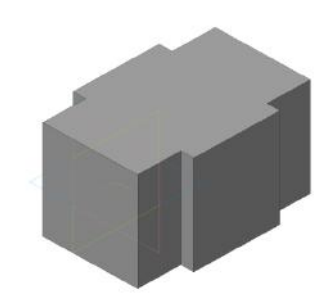

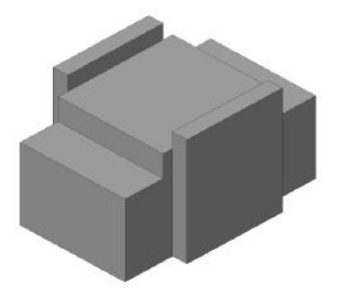

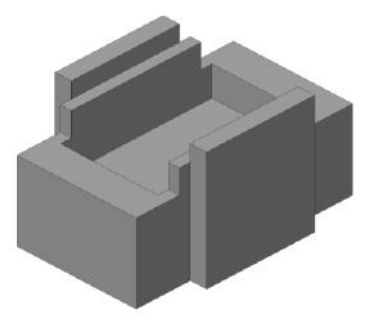

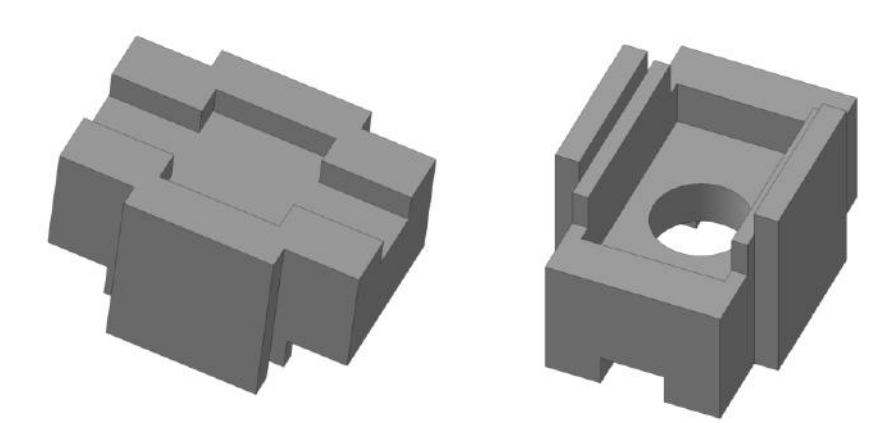

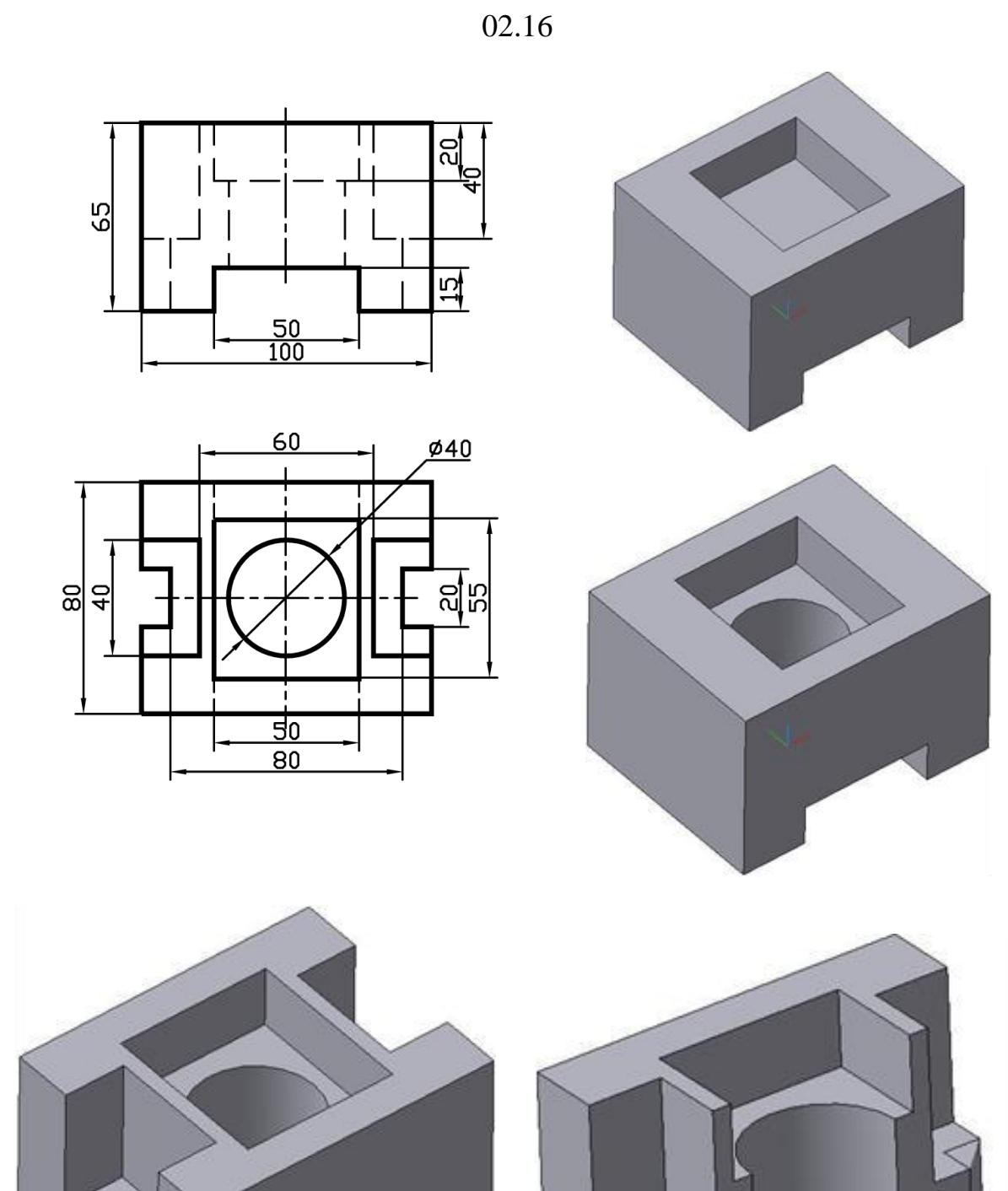

02.17

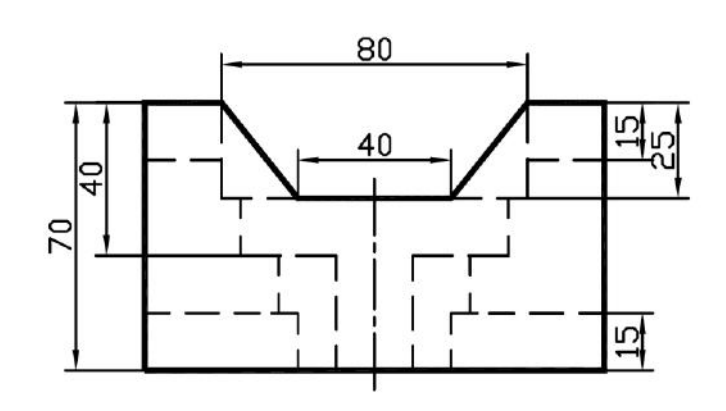

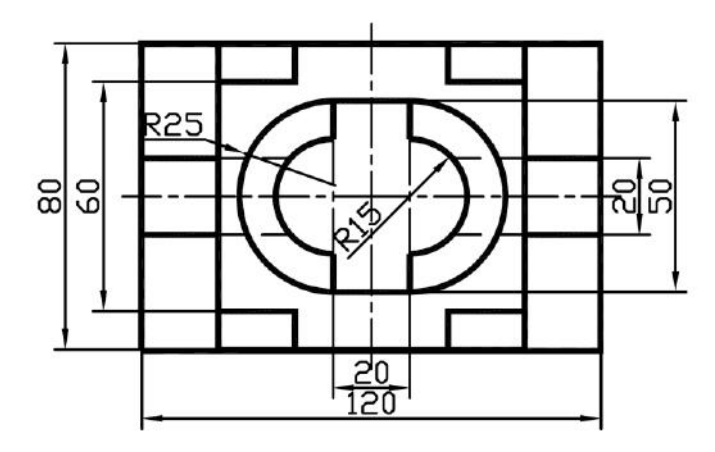

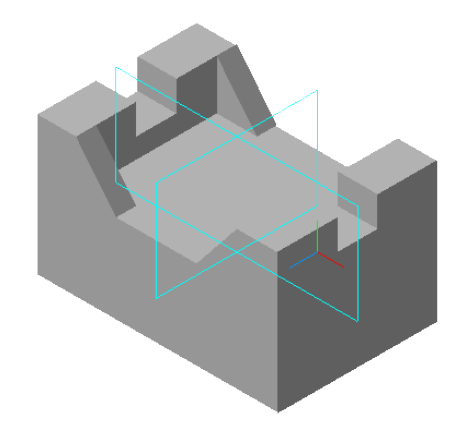

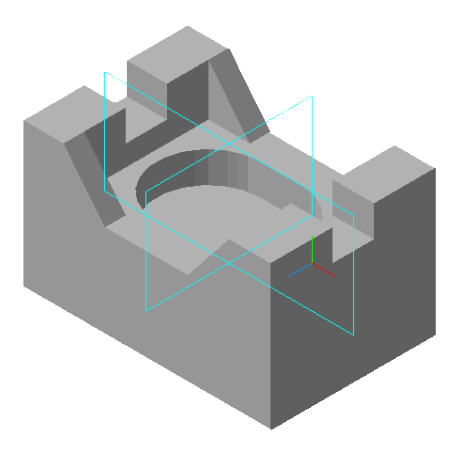

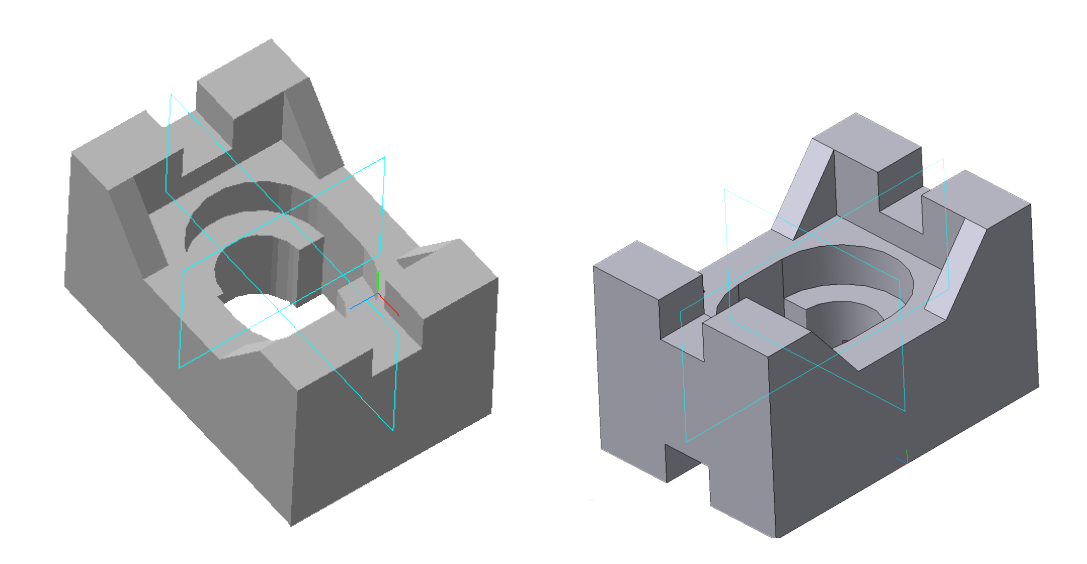

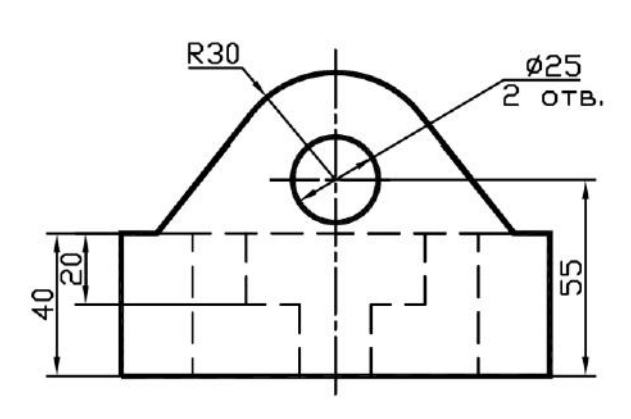

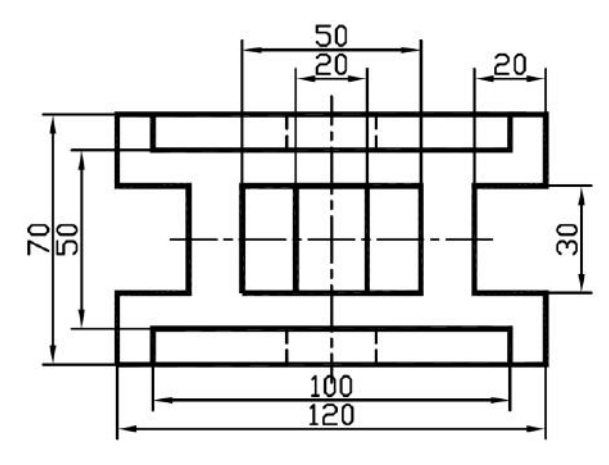

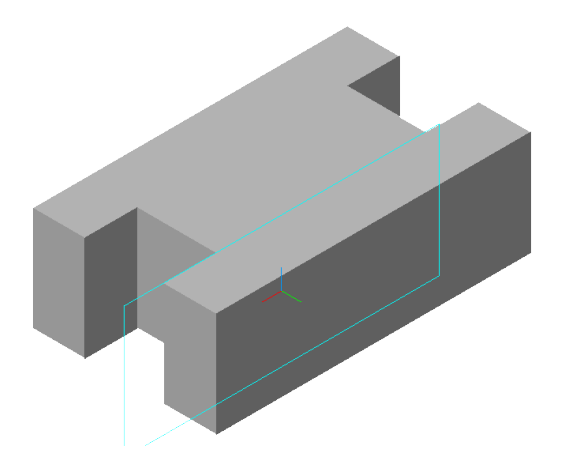

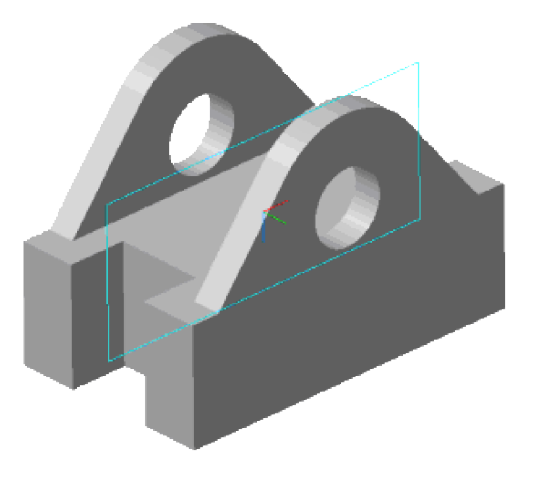

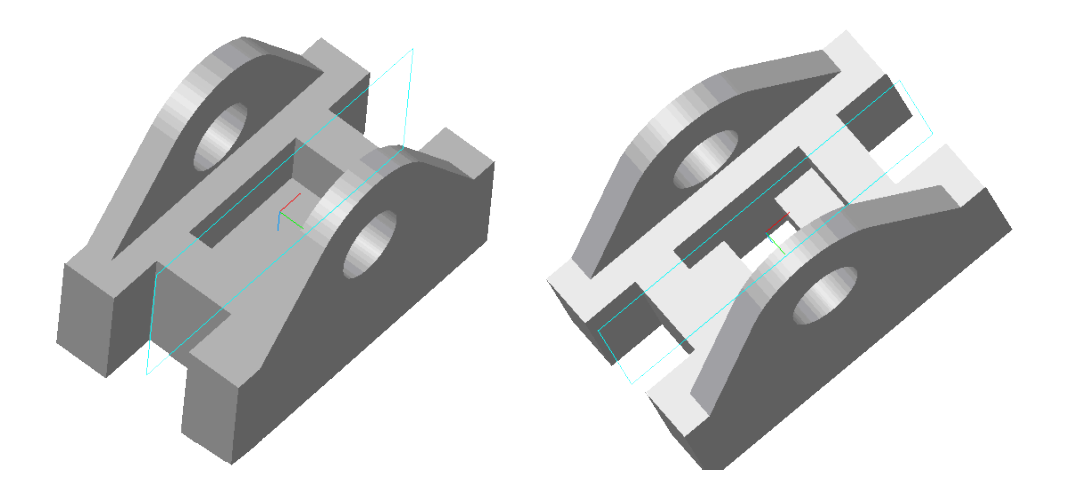

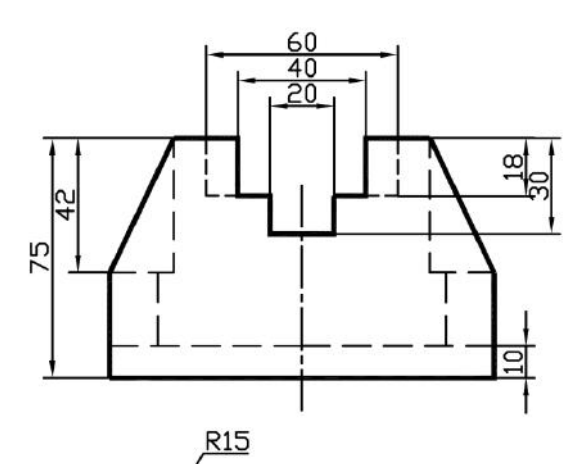

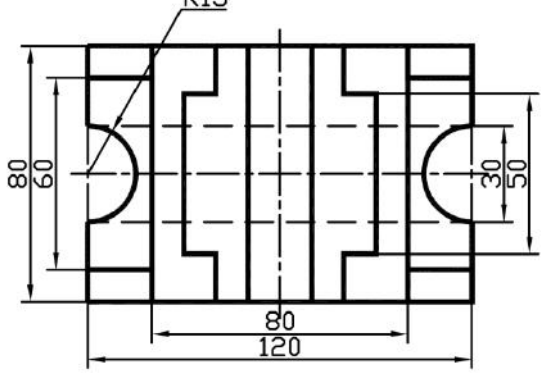

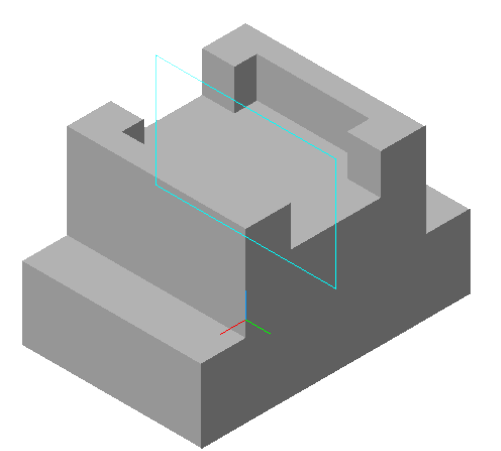

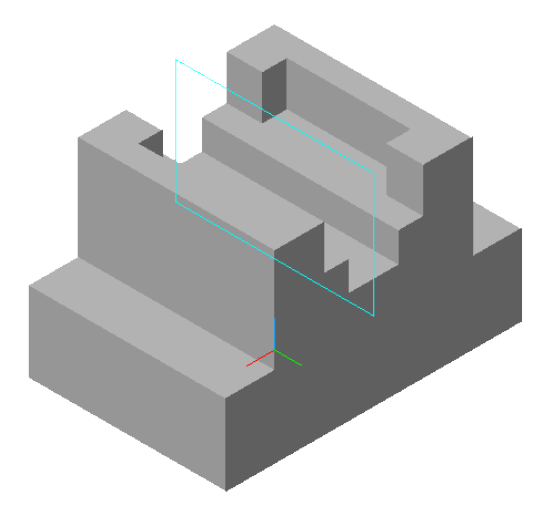

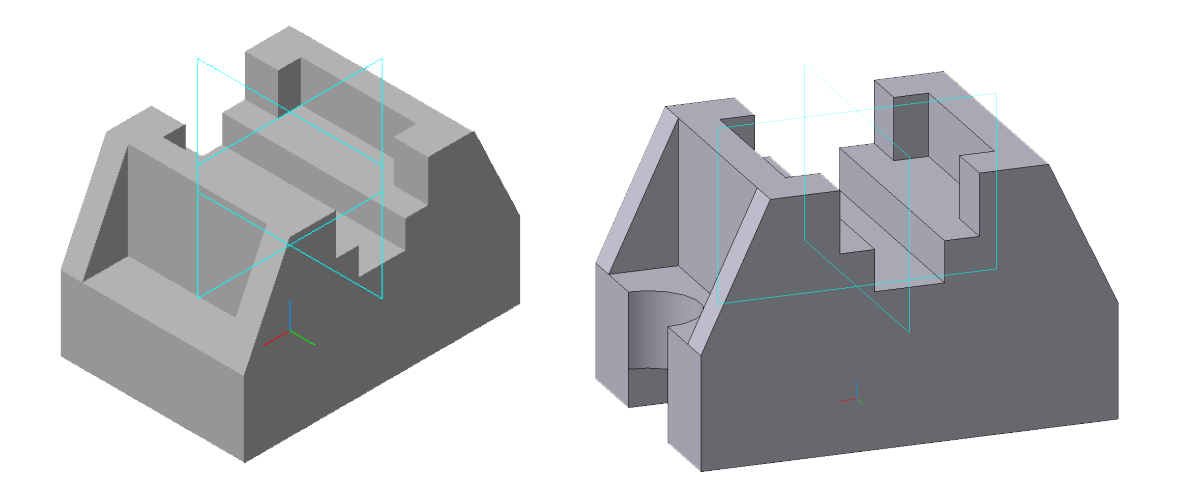

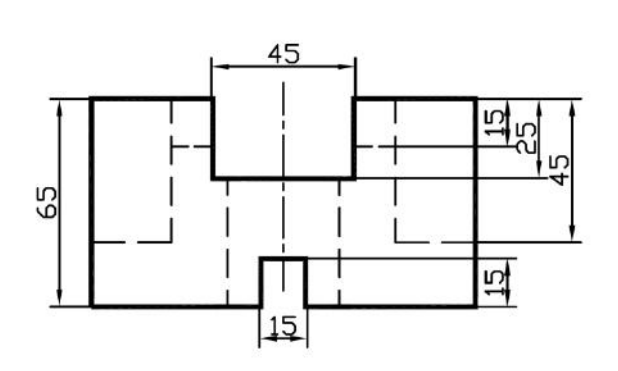

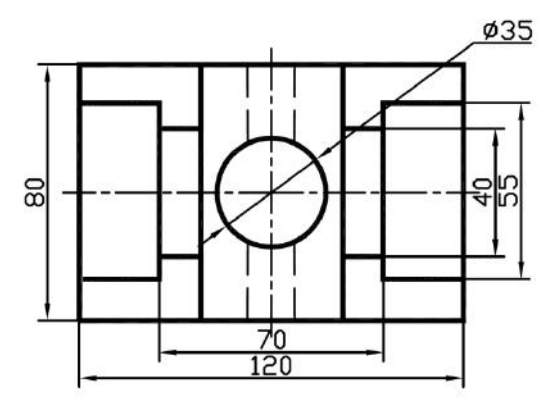

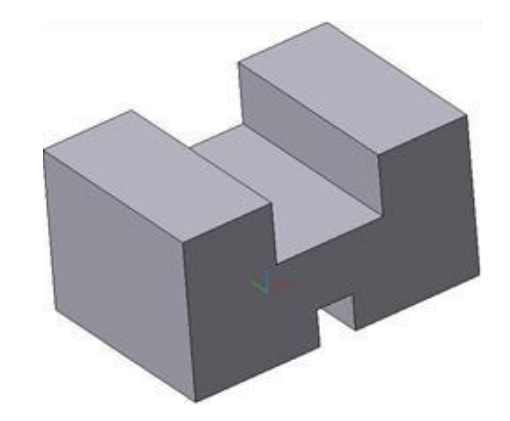

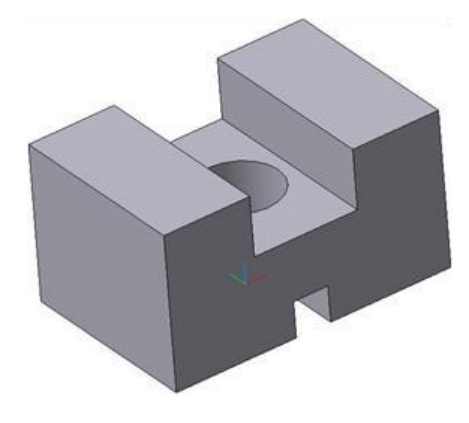

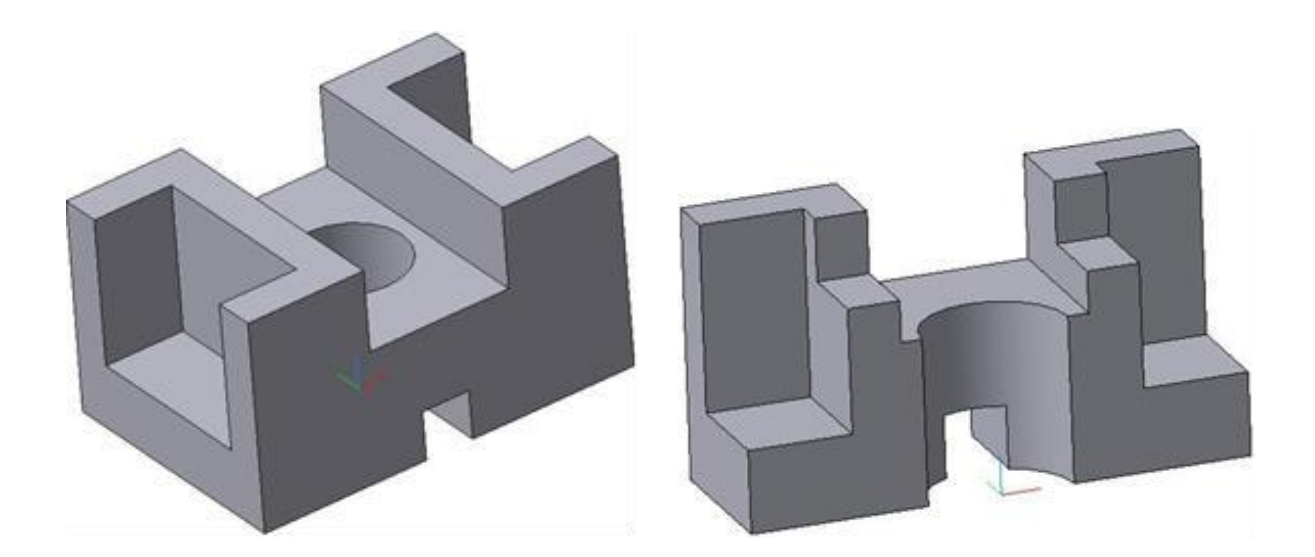

#### **Тема 3**

#### **Сложные разрезы**

 В зависимости от конструкции детали наряду с простыми разрезами применяются сложные разрезы, когда с помощью простых разрезов трудно показать форму детали и ее элементов.

 Сложный разрез получают применением двух и более секущих плоскостей. Сложные разрезы делятся на **ступенчатые** и **ломаные**.

 В **ступенчатом** разрезе секущие плоскости параллельны между собой. В месте перехода от одной секущей плоскости к другой изображают перегиб прямоугольной формы с помощью линии полуторной толщины (разомкнутая линия). Все сечения от секущих плоскостей объединяют и на сложном ступенчатом разрезе показывают одно общее сечение без обозначения мест перехода от одной секущей плоскости к другой (рис. 15а).

 **Ломаные** разрезы оформляются секущими плоскостями, пересекающимися между собой под углом более 90° и менее 270°. Непараллельную секущую плоскость и расположенное в ней сечение поворачивают до совмещения с параллельной. Ломаный раз рез размещают на месте соответствующего вида (рис. 15б).

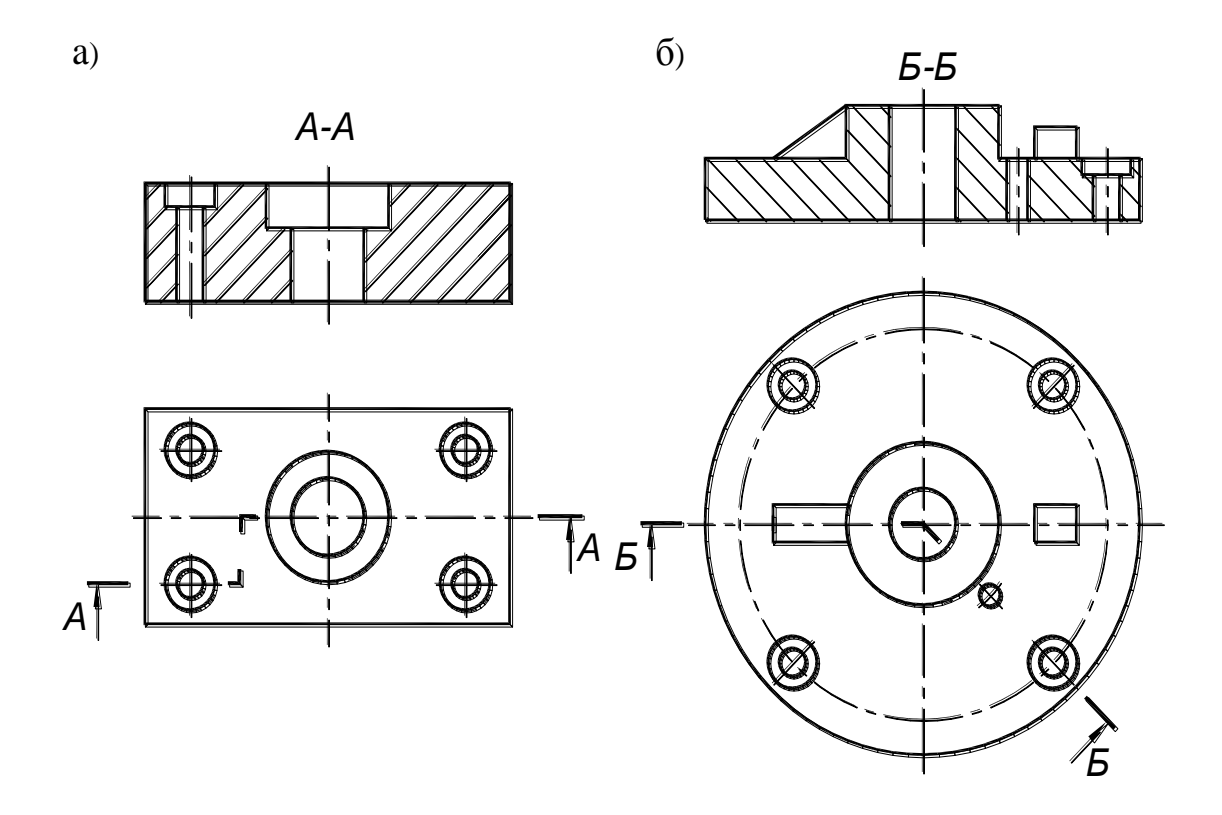

## **Варианты заданий по теме «Сложные разрезы»**

В задании по теме «Сложные разрезы»даны варианты изображения деталей спереди и сверху и этапы их изготовления.

Выполнить:

 1) на формате А3 в М1:1 три вида детали (главный, вид сверху и вид слева) на месте главного вида соответствующий сложный разрез и на месте вида слева совмещение половины вида с половиной профильного простого разреза. Секущая плоскость совмещается с осью сквозного отверстия;

 2) на формате А4 в М1:1 аксонометрическое изображение с вырезом четверти детали.

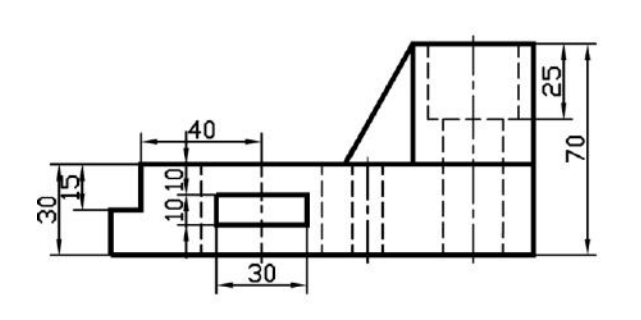

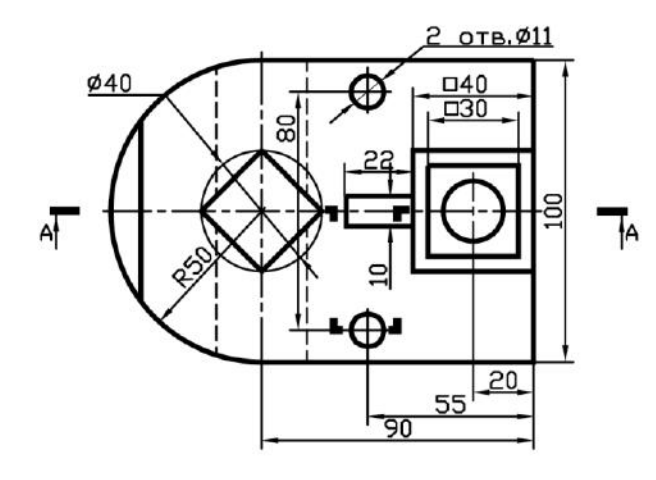

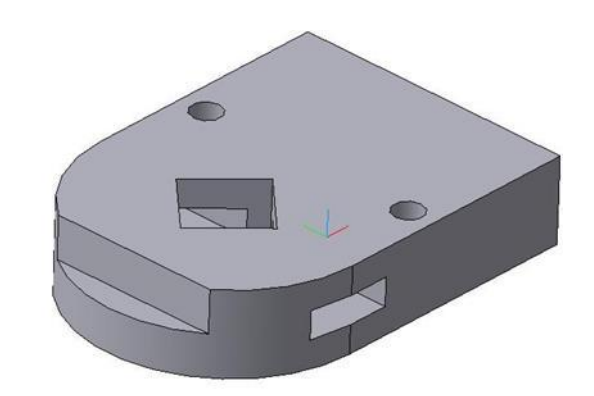

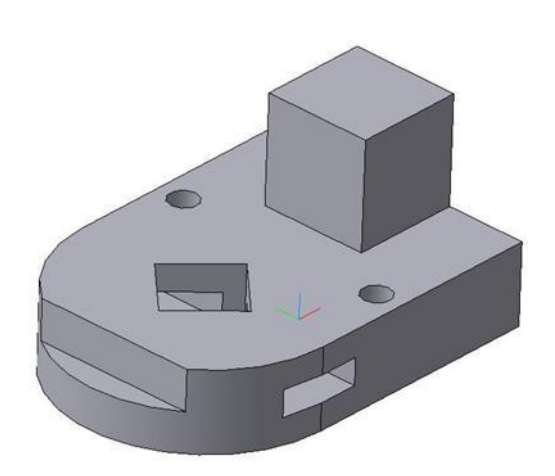

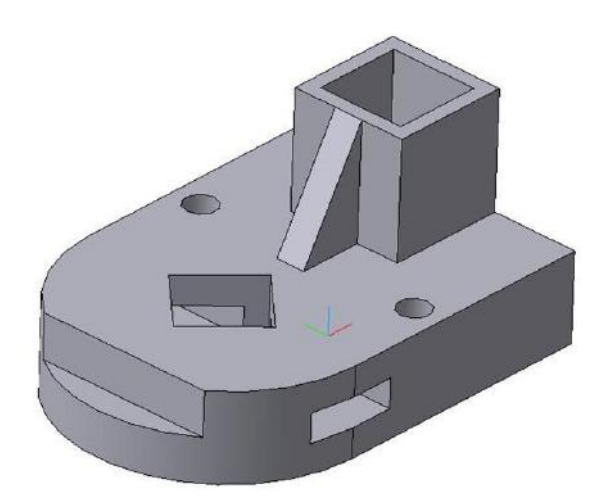

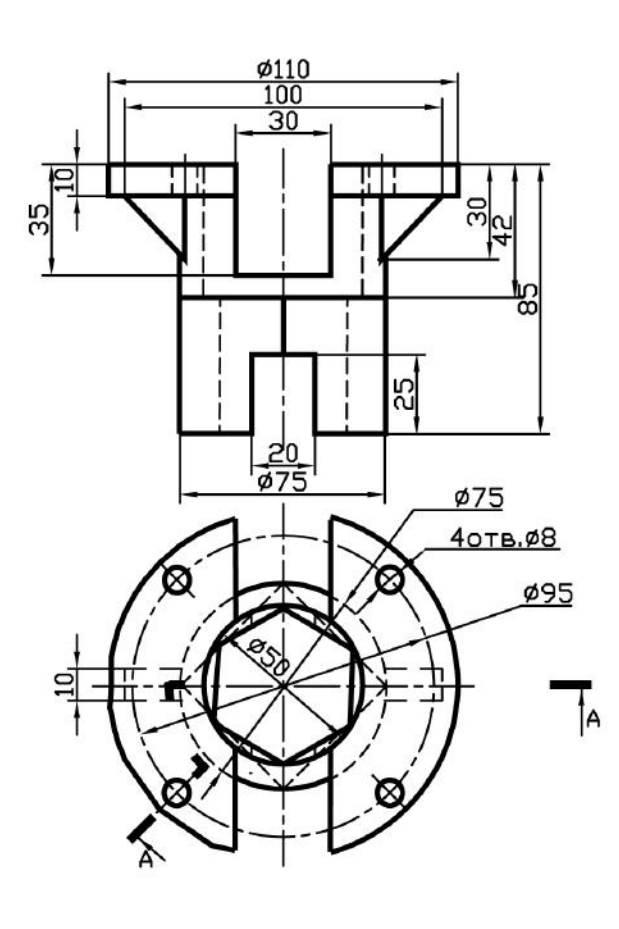

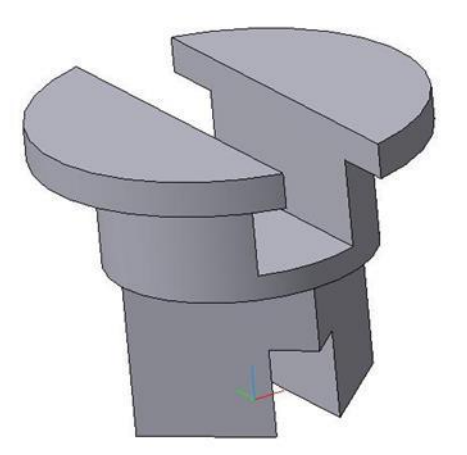

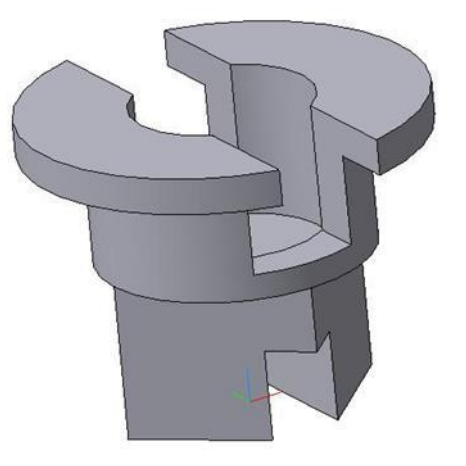

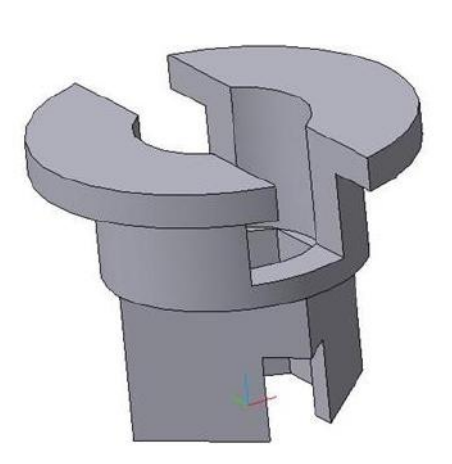

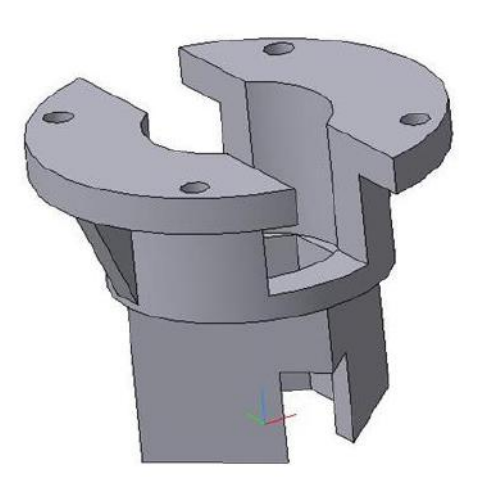

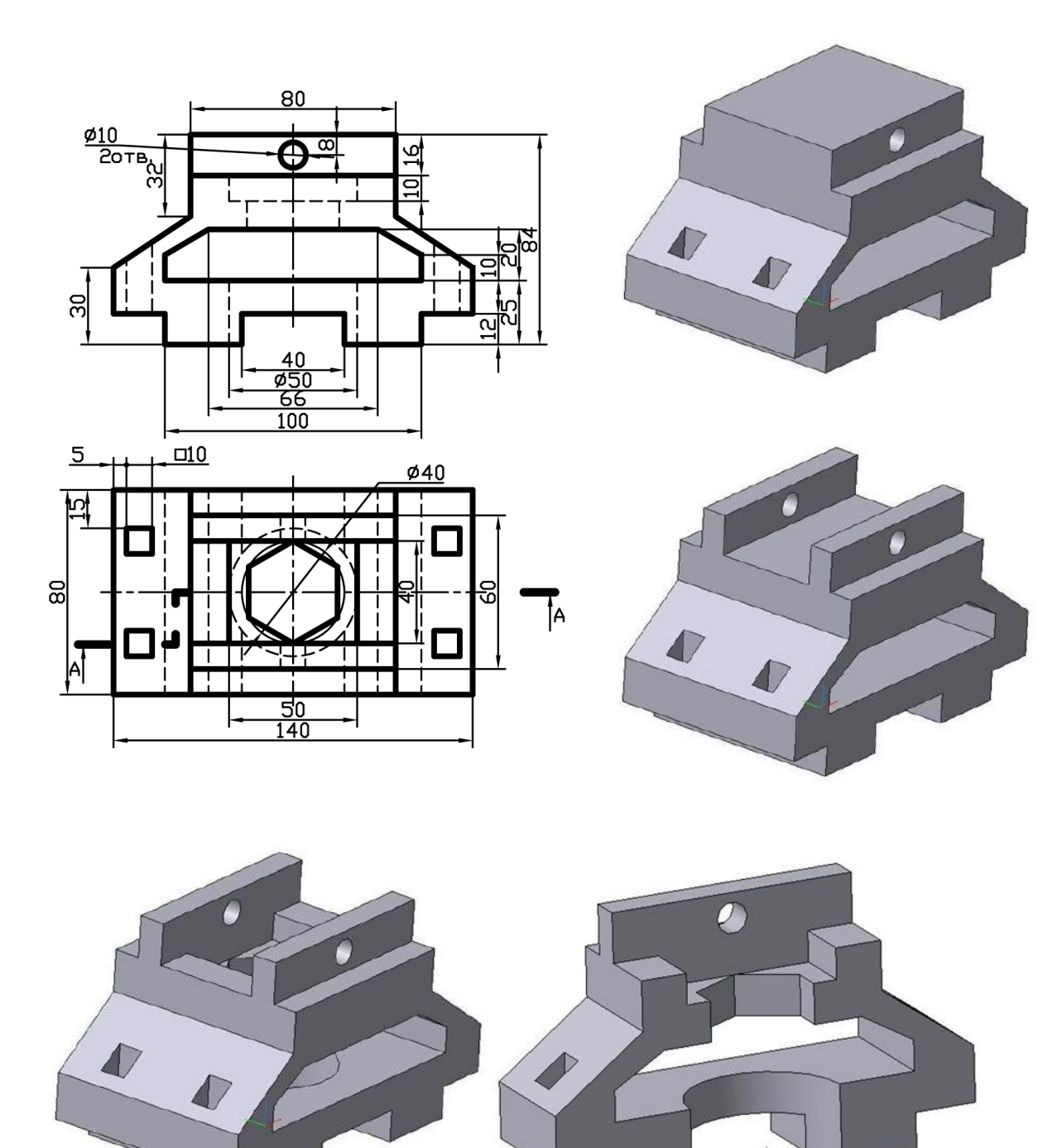

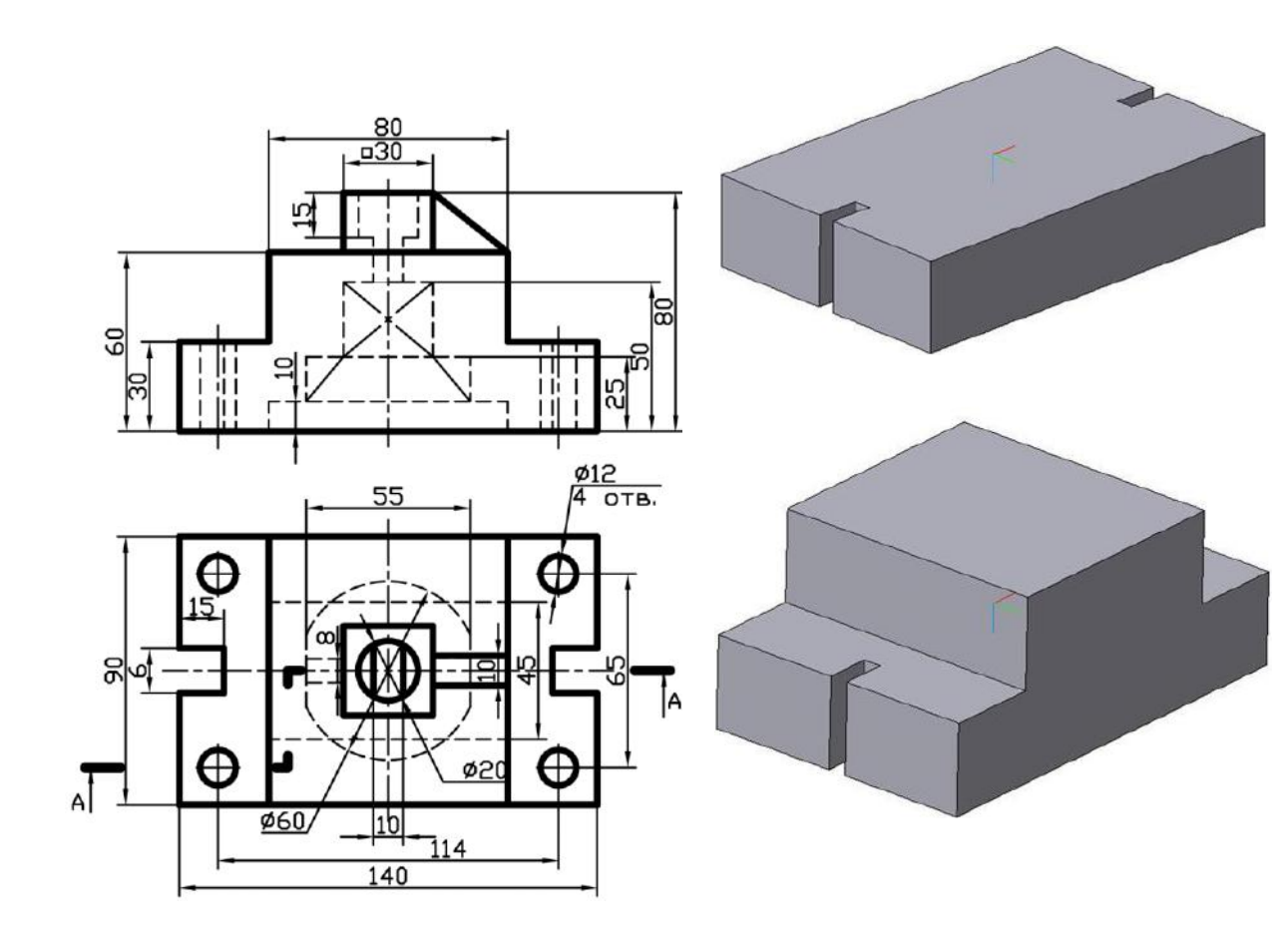

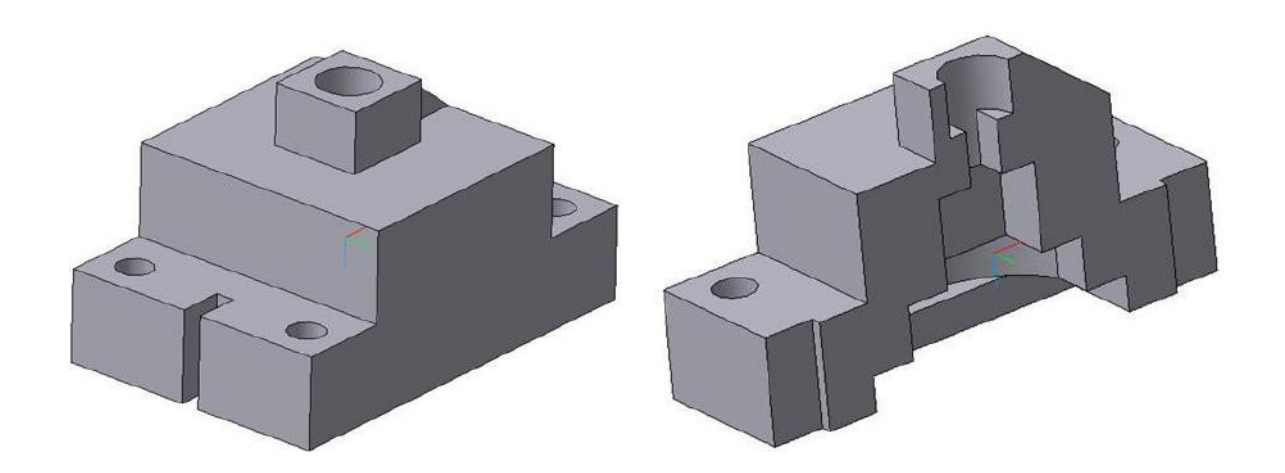

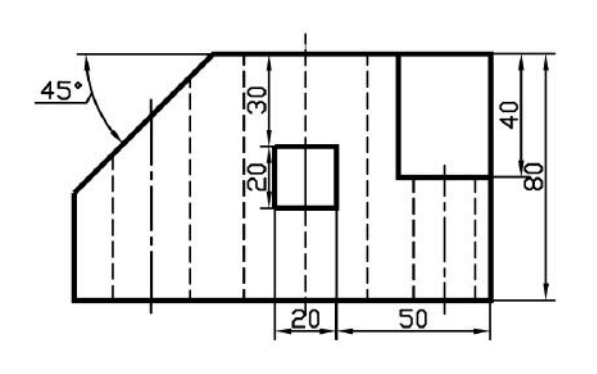

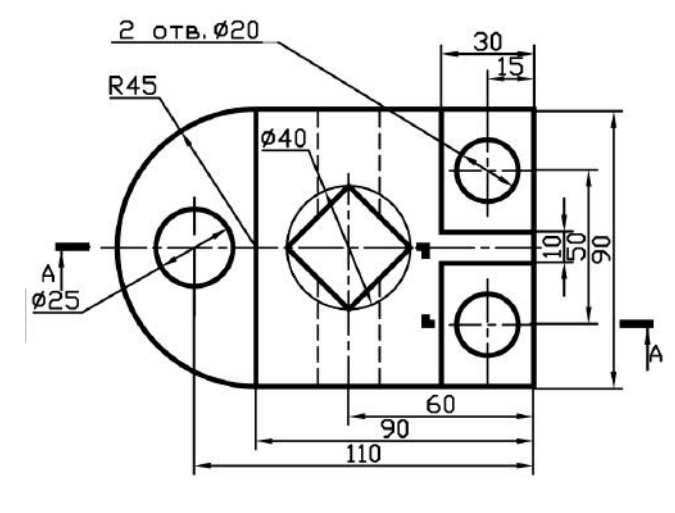

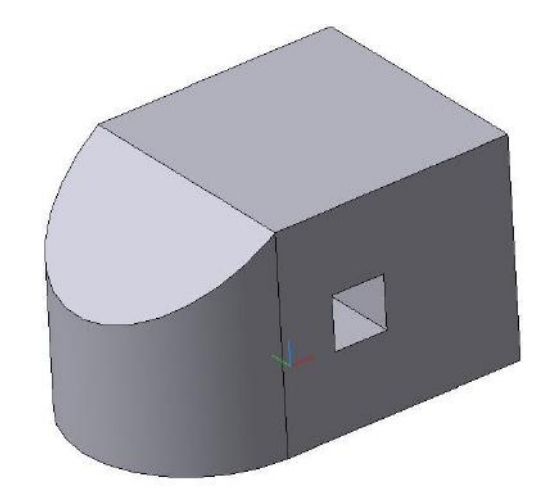

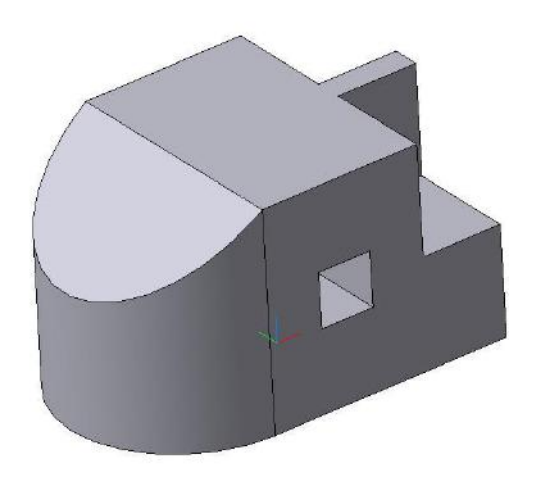

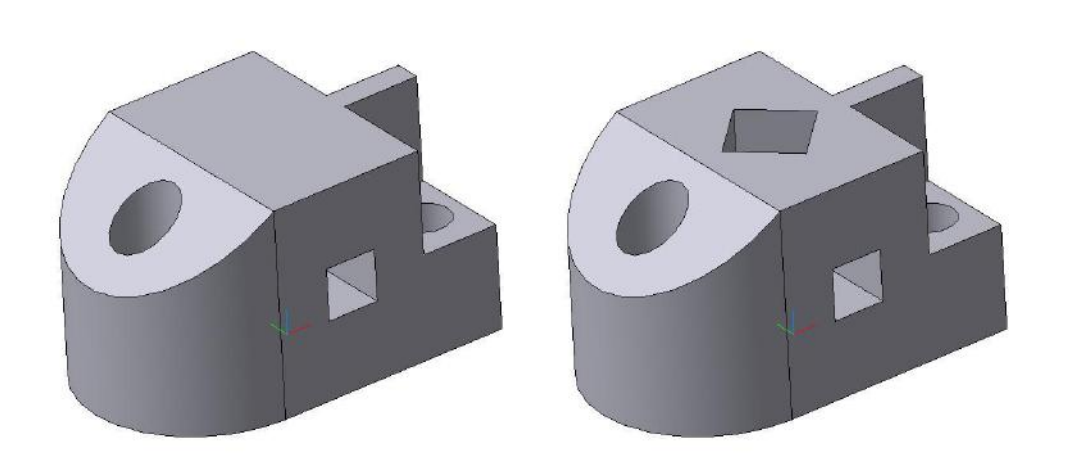

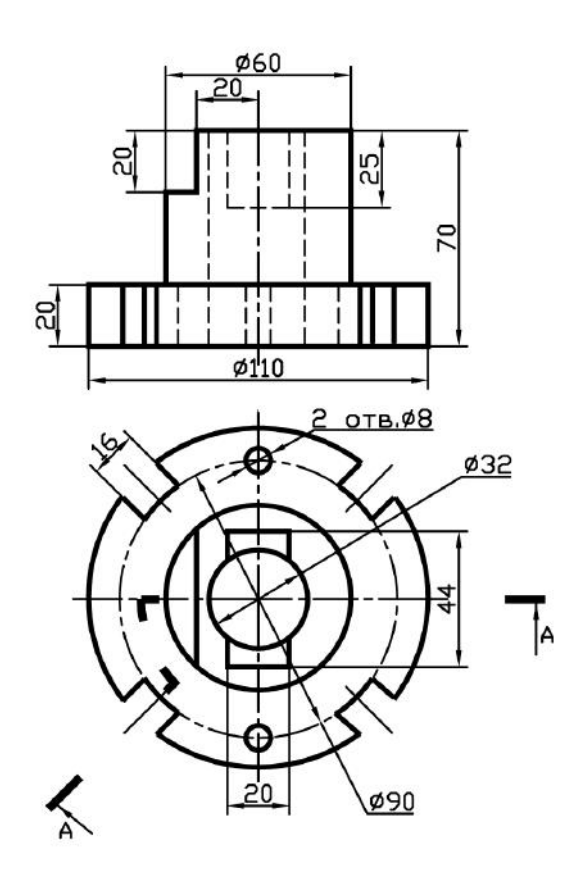

 $\overline{\phantom{a}}$ 

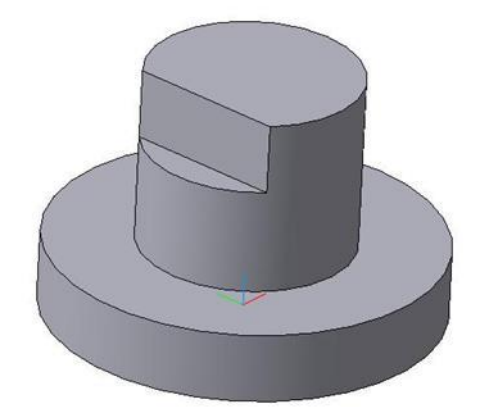

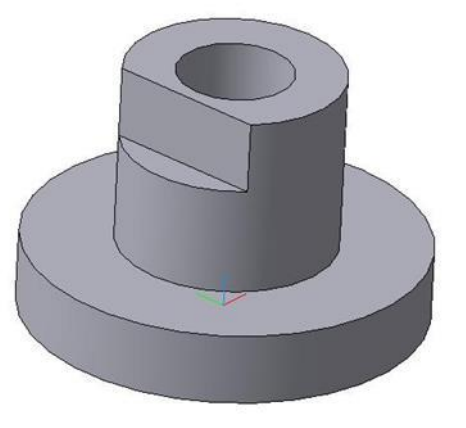

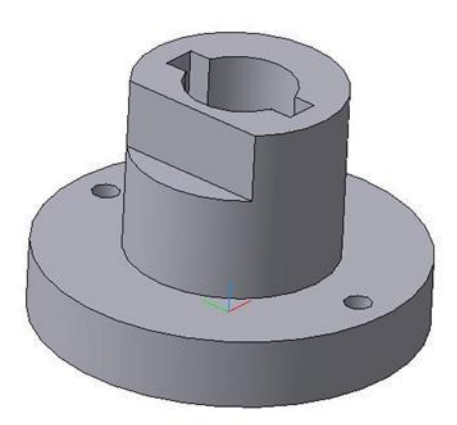

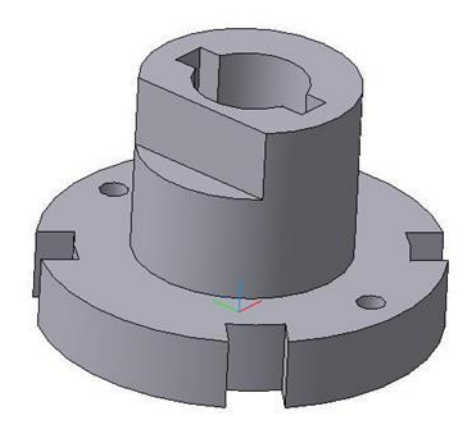

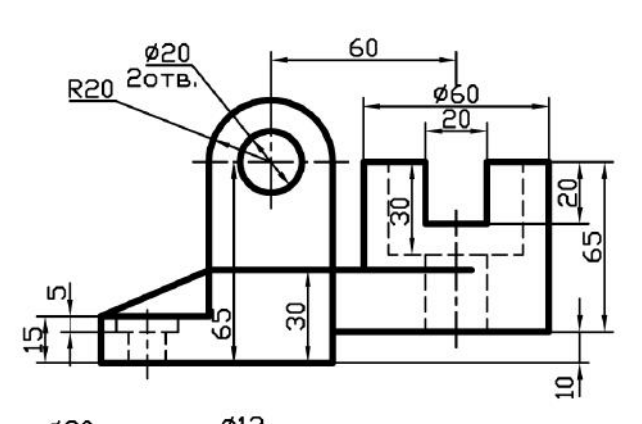

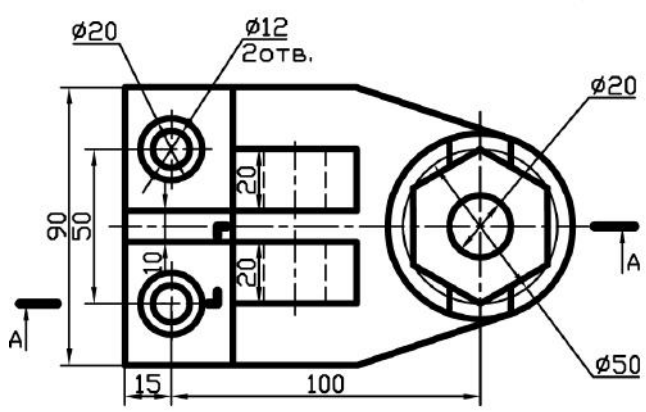

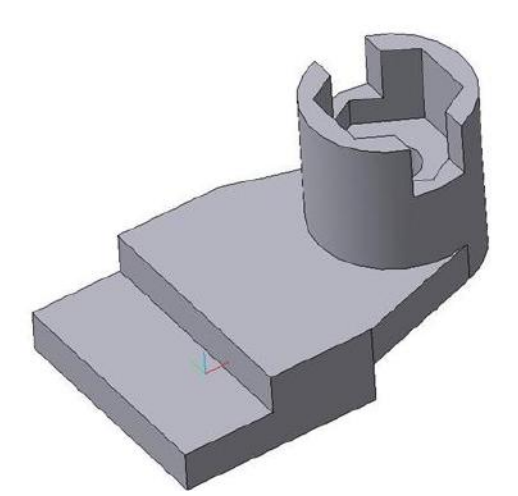

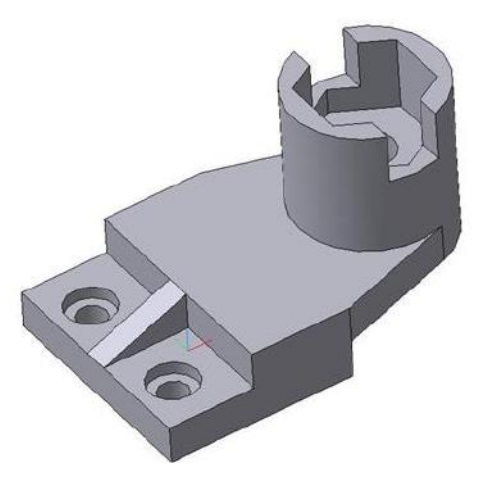

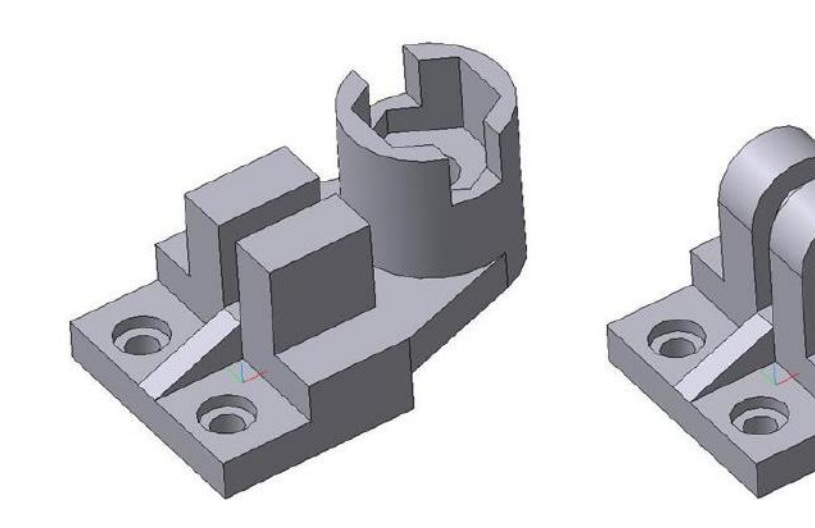
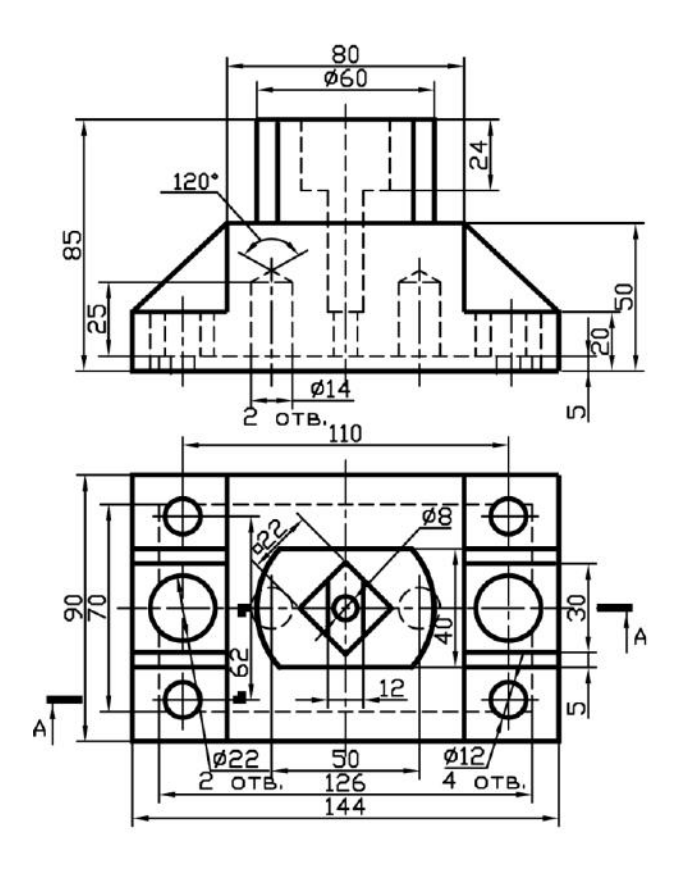

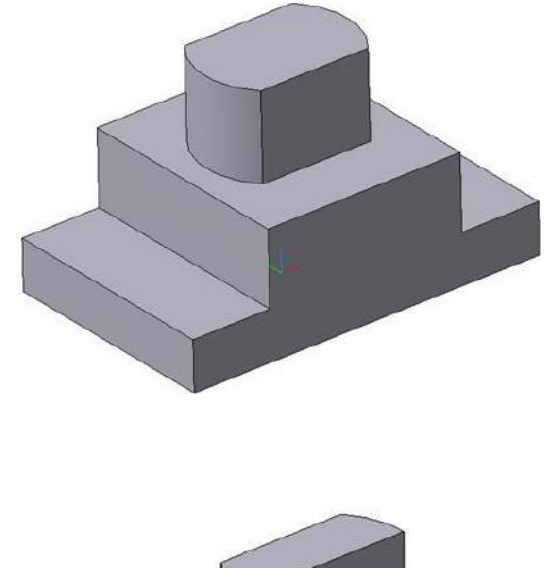

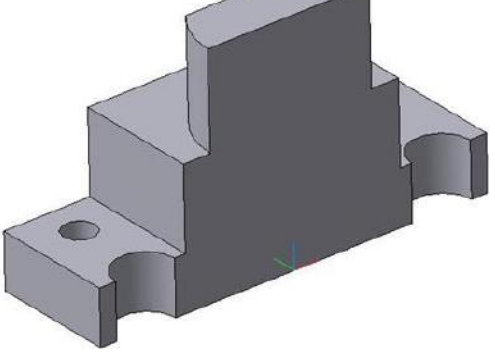

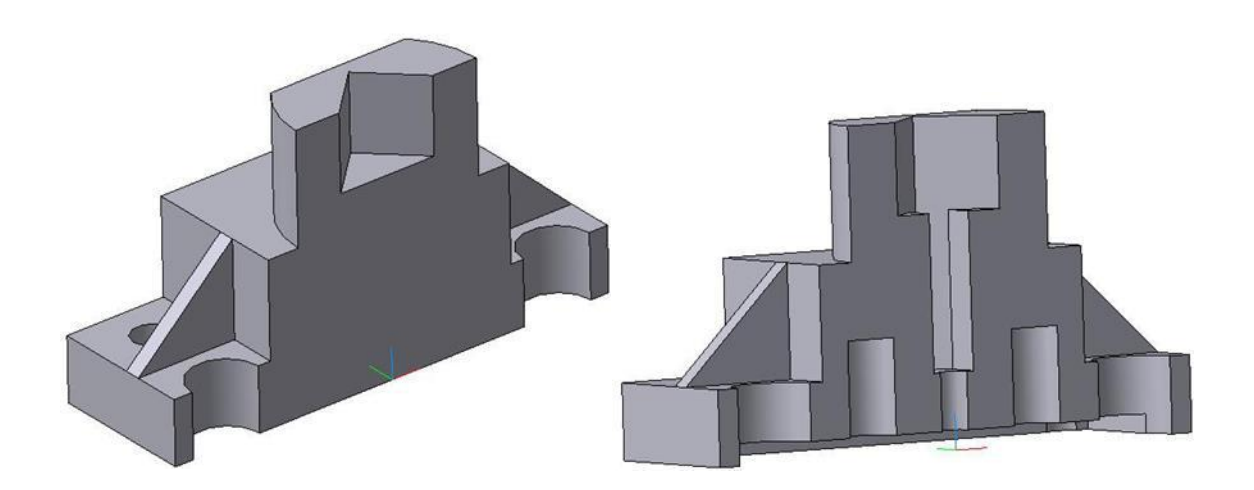

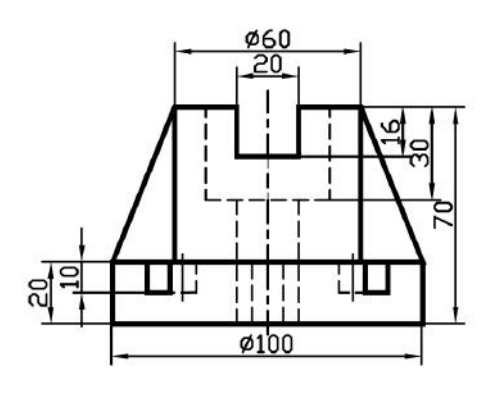

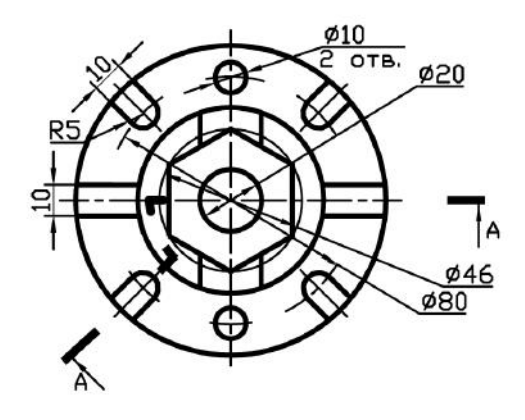

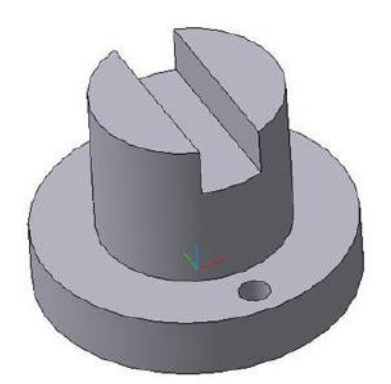

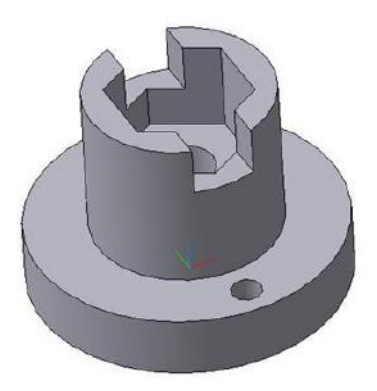

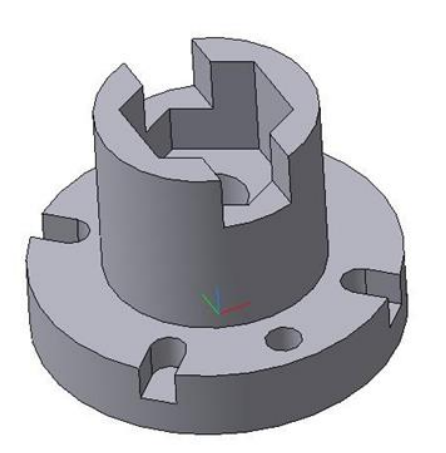

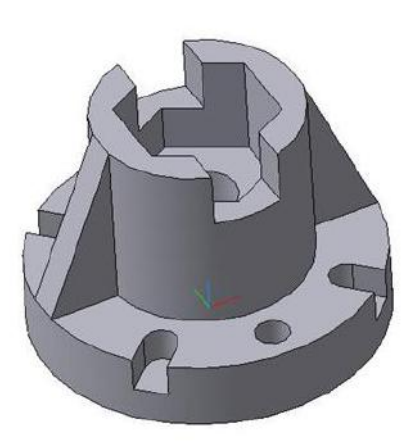

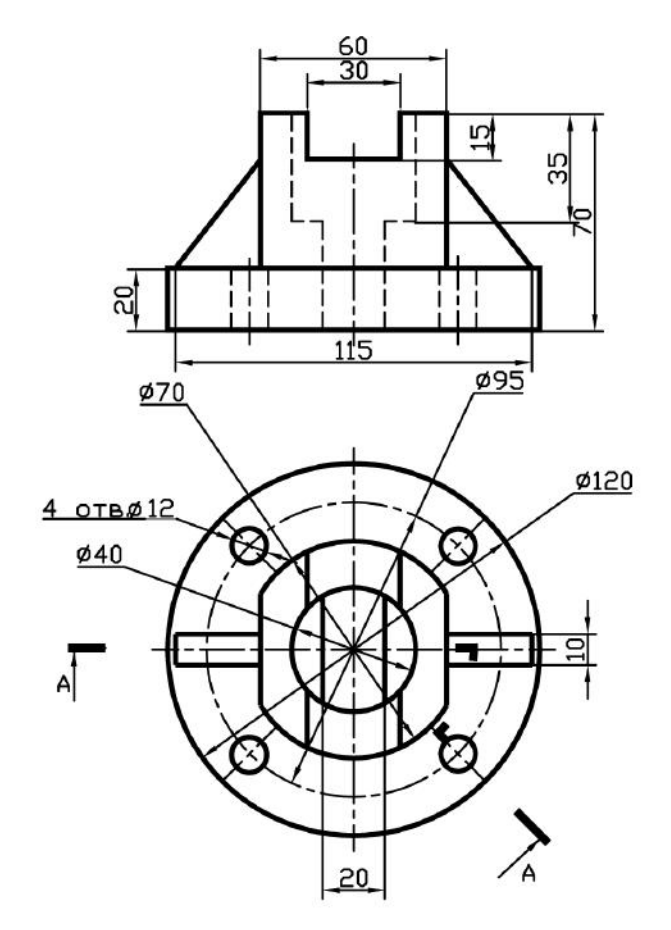

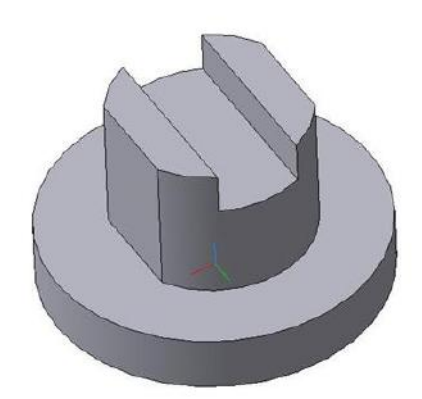

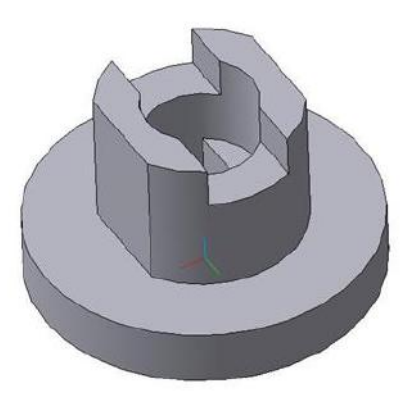

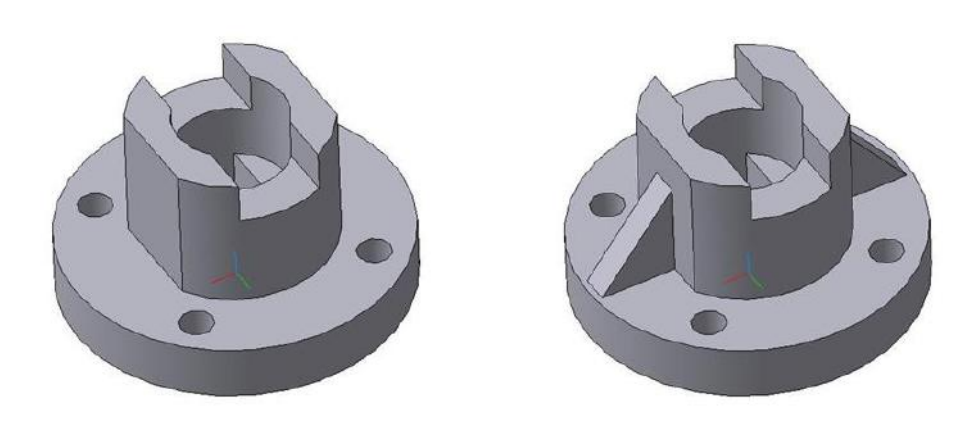

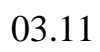

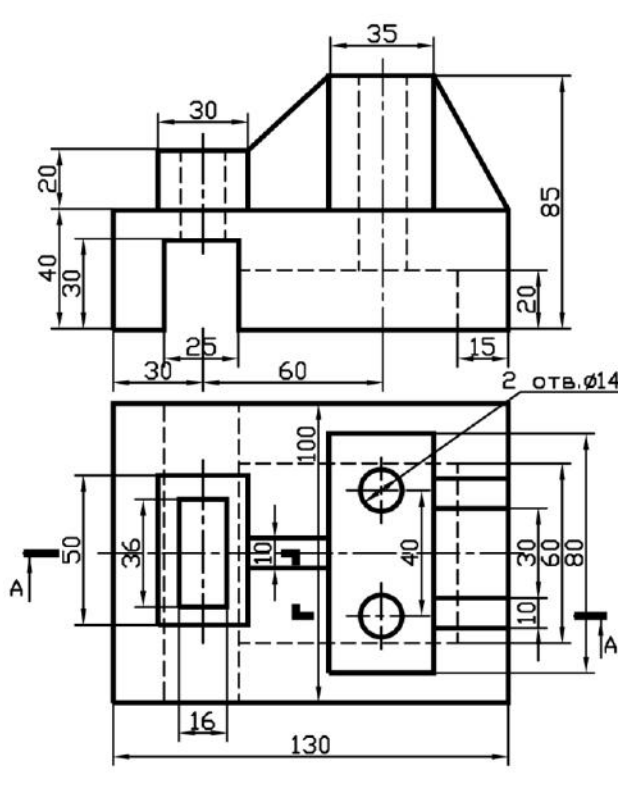

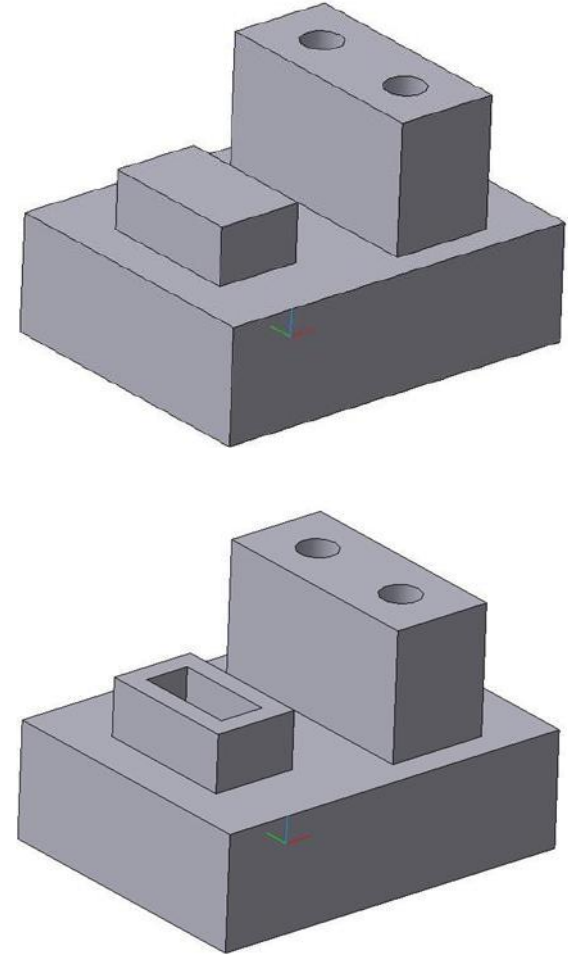

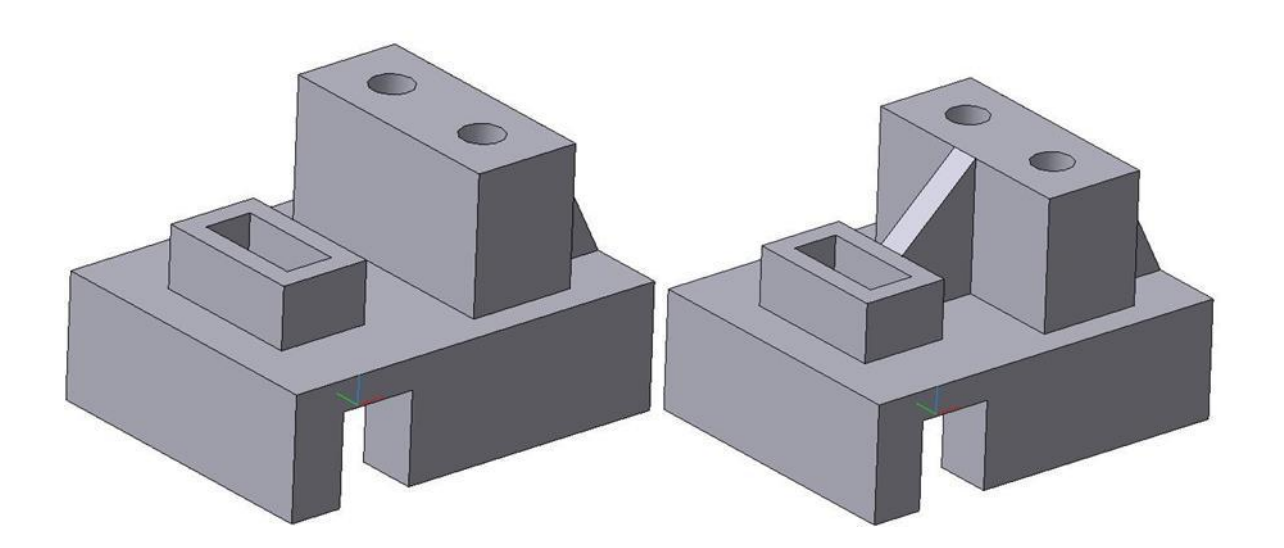

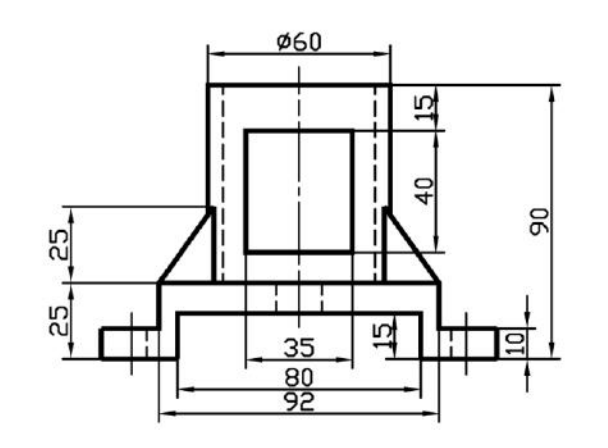

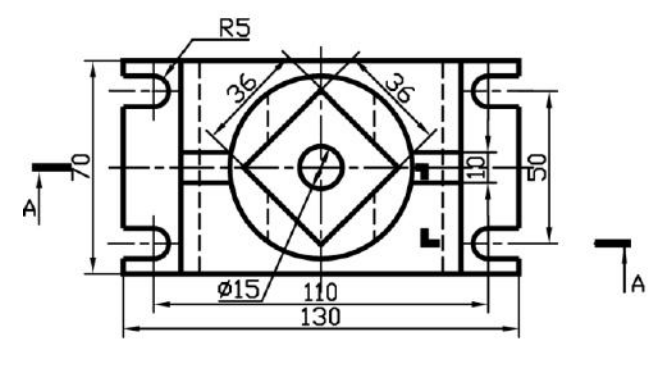

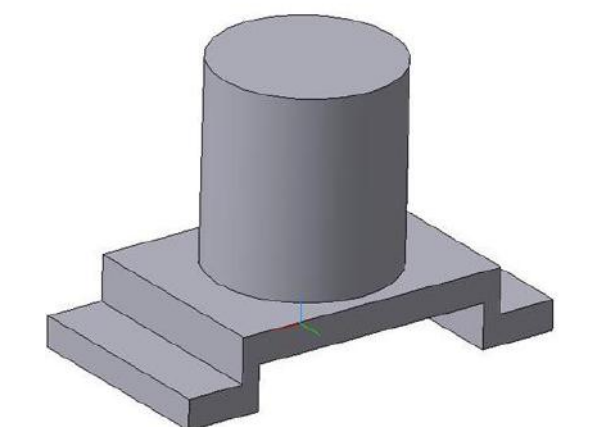

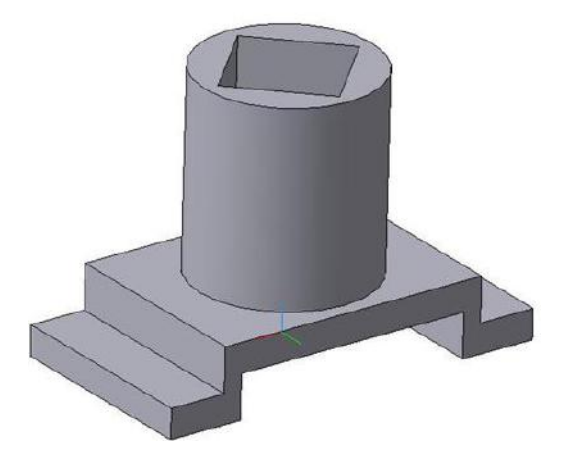

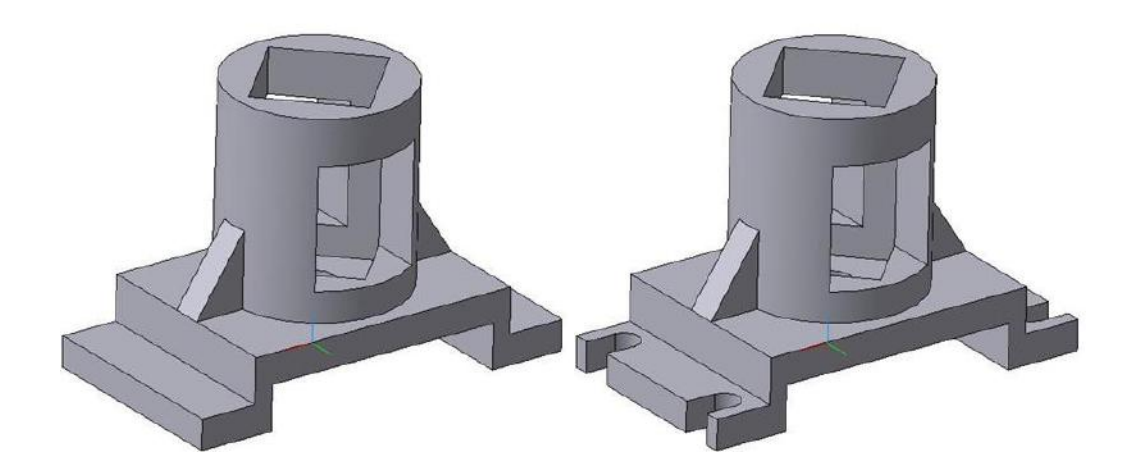

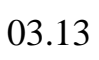

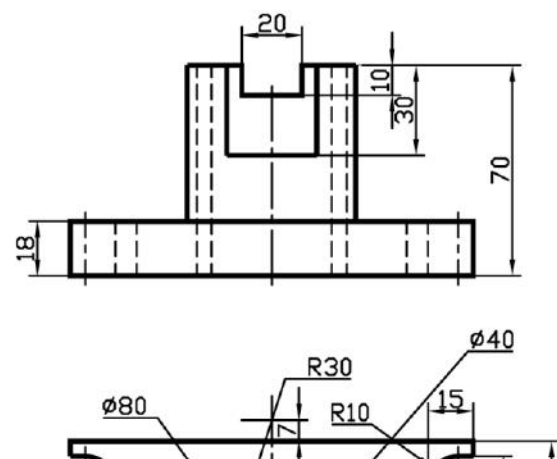

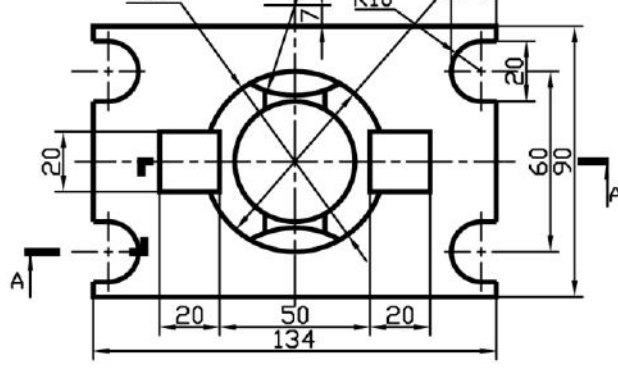

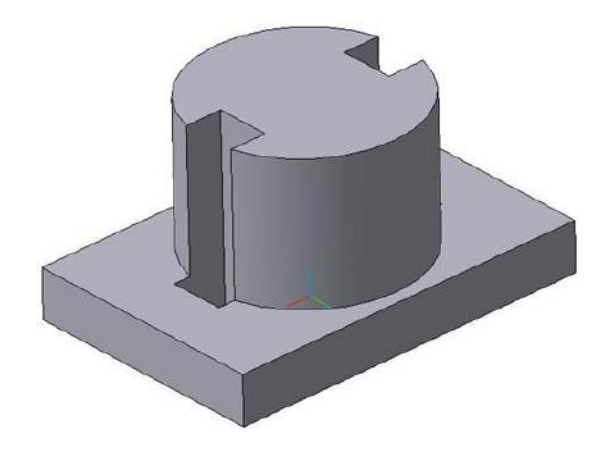

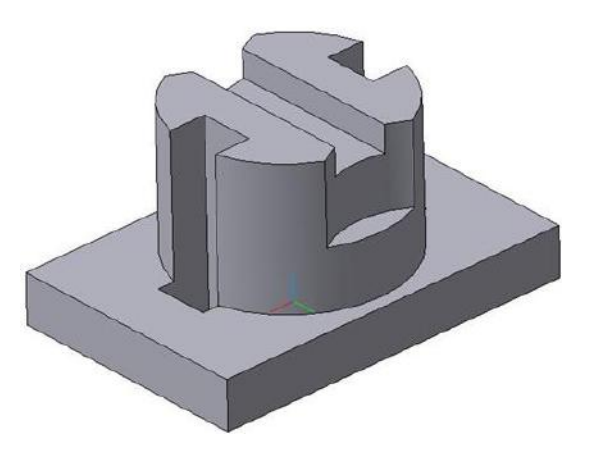

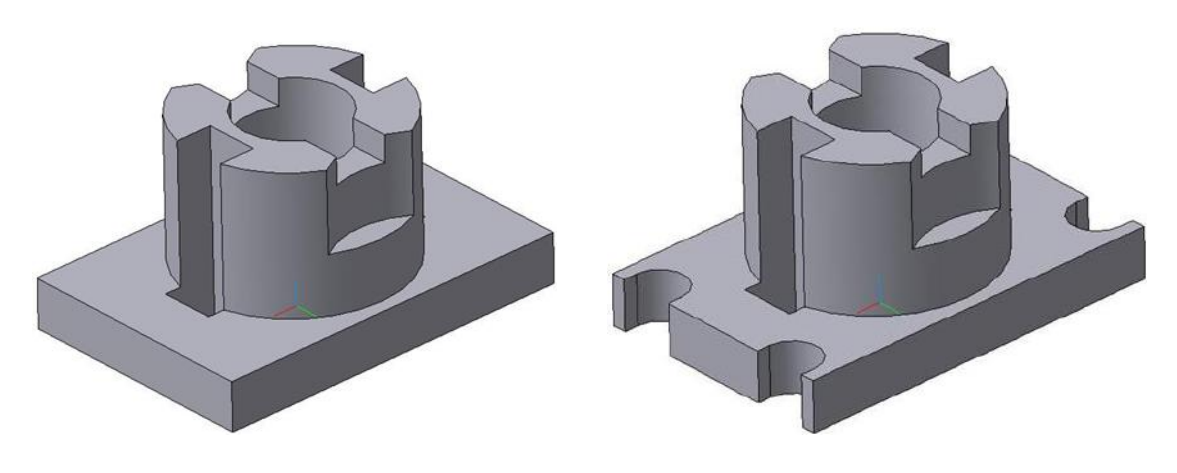

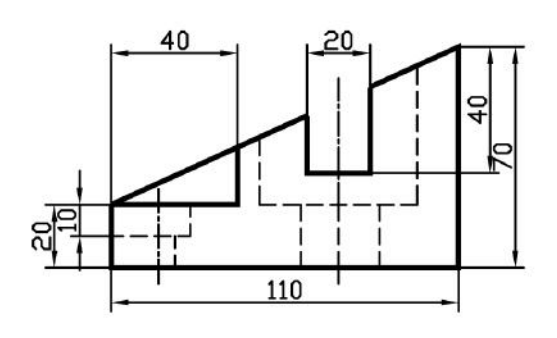

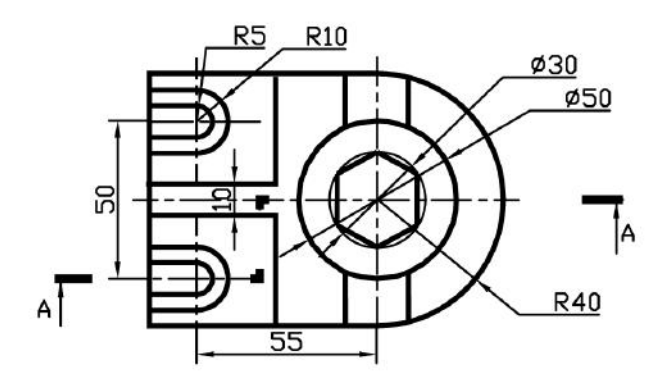

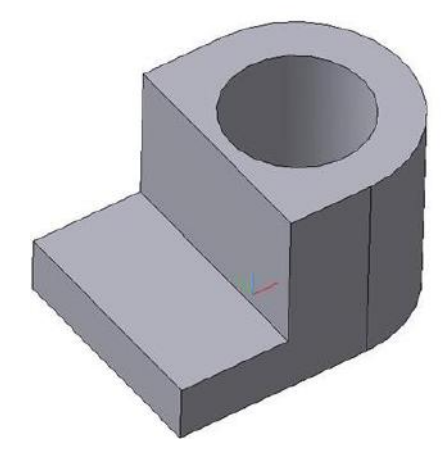

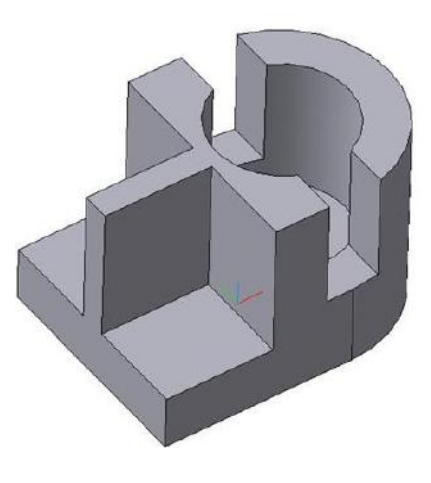

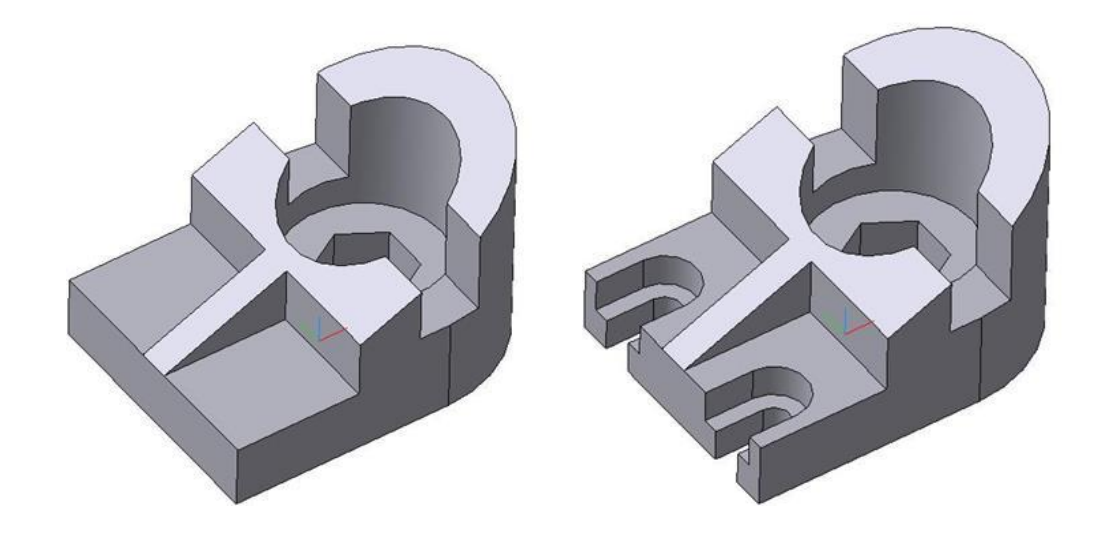

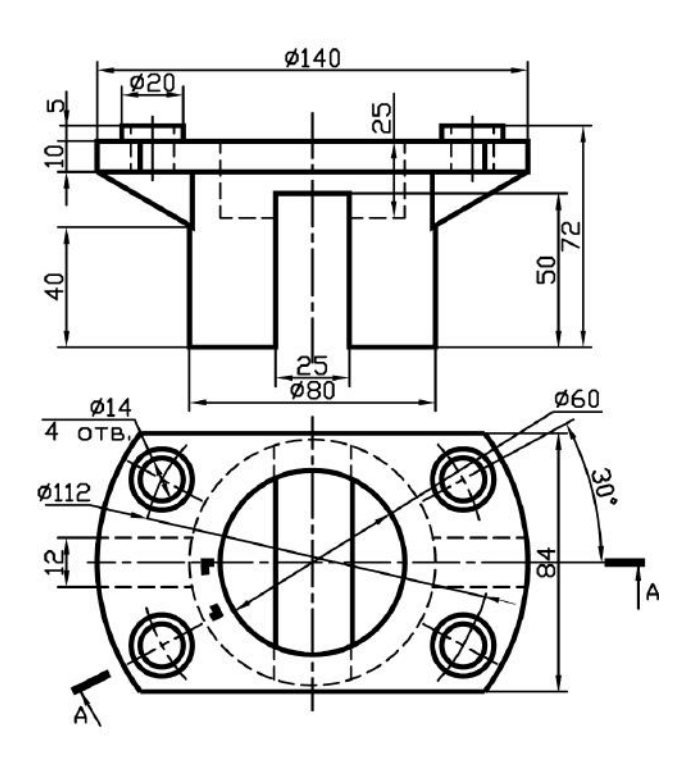

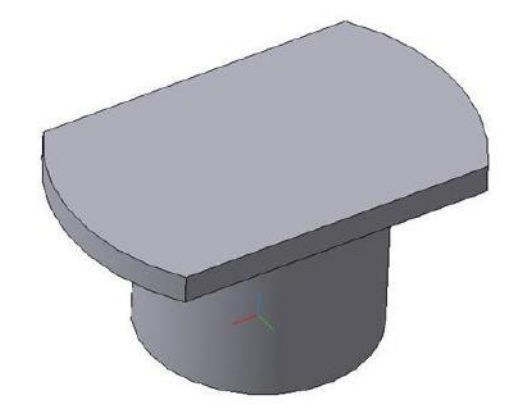

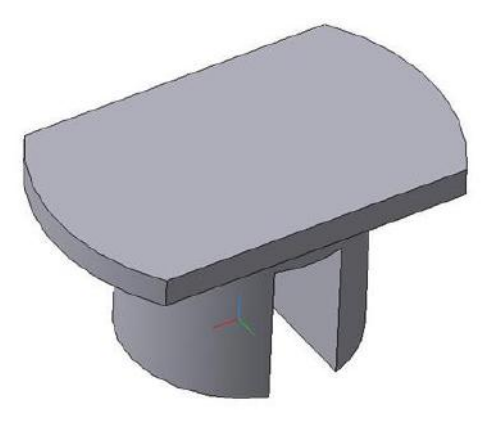

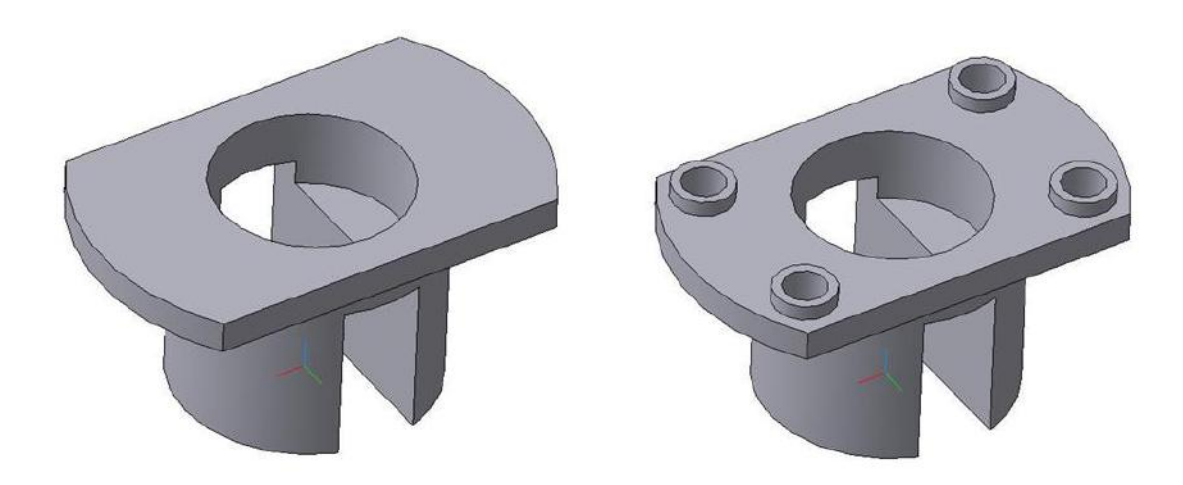

03.16

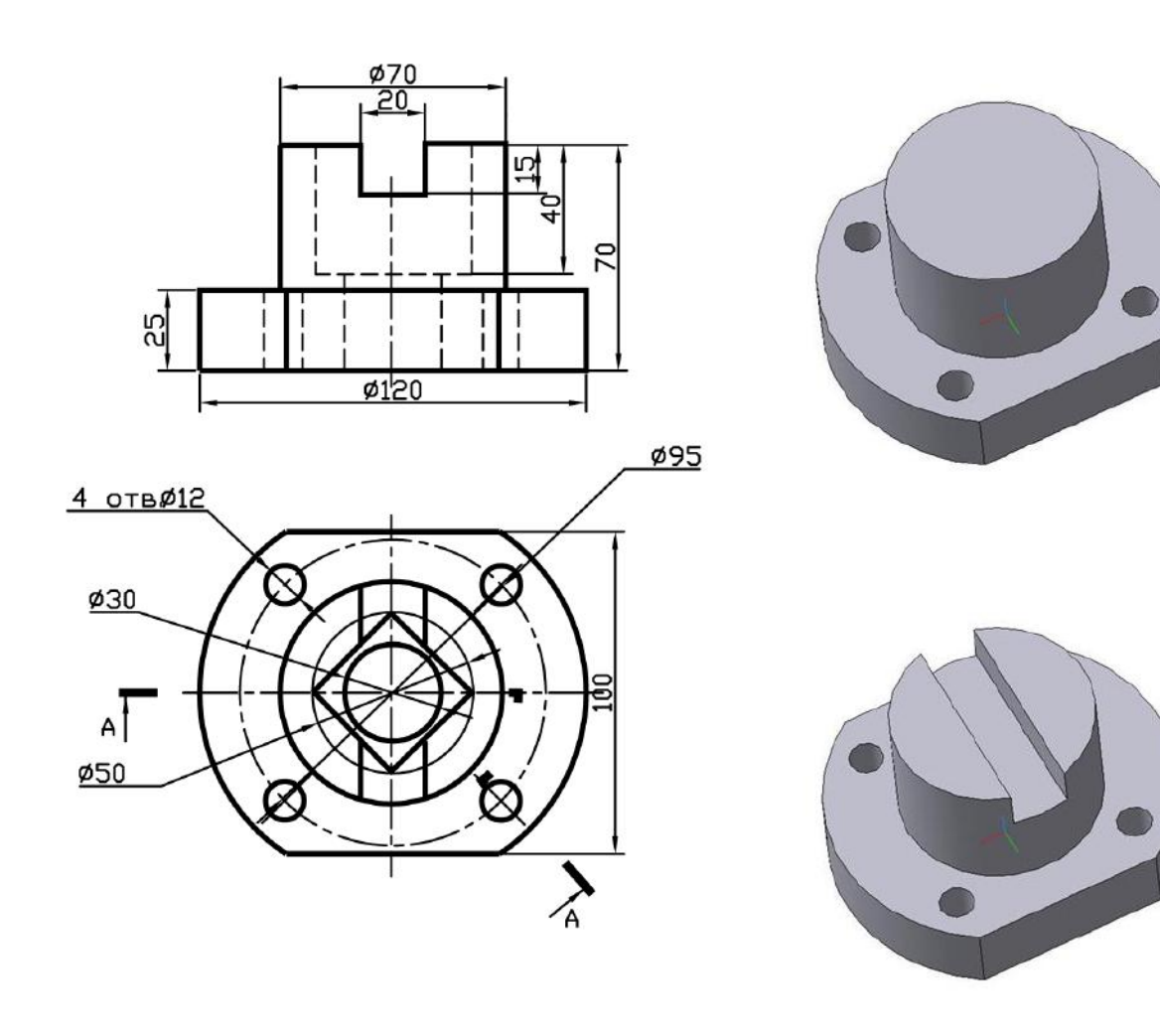

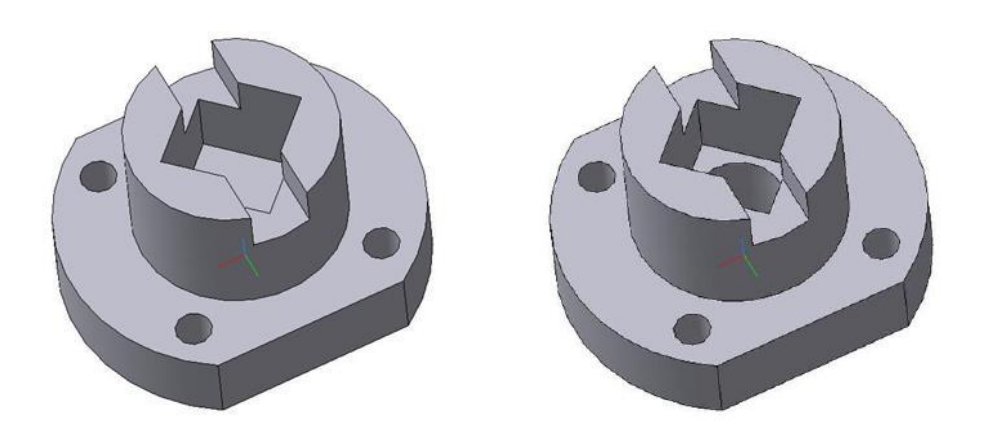

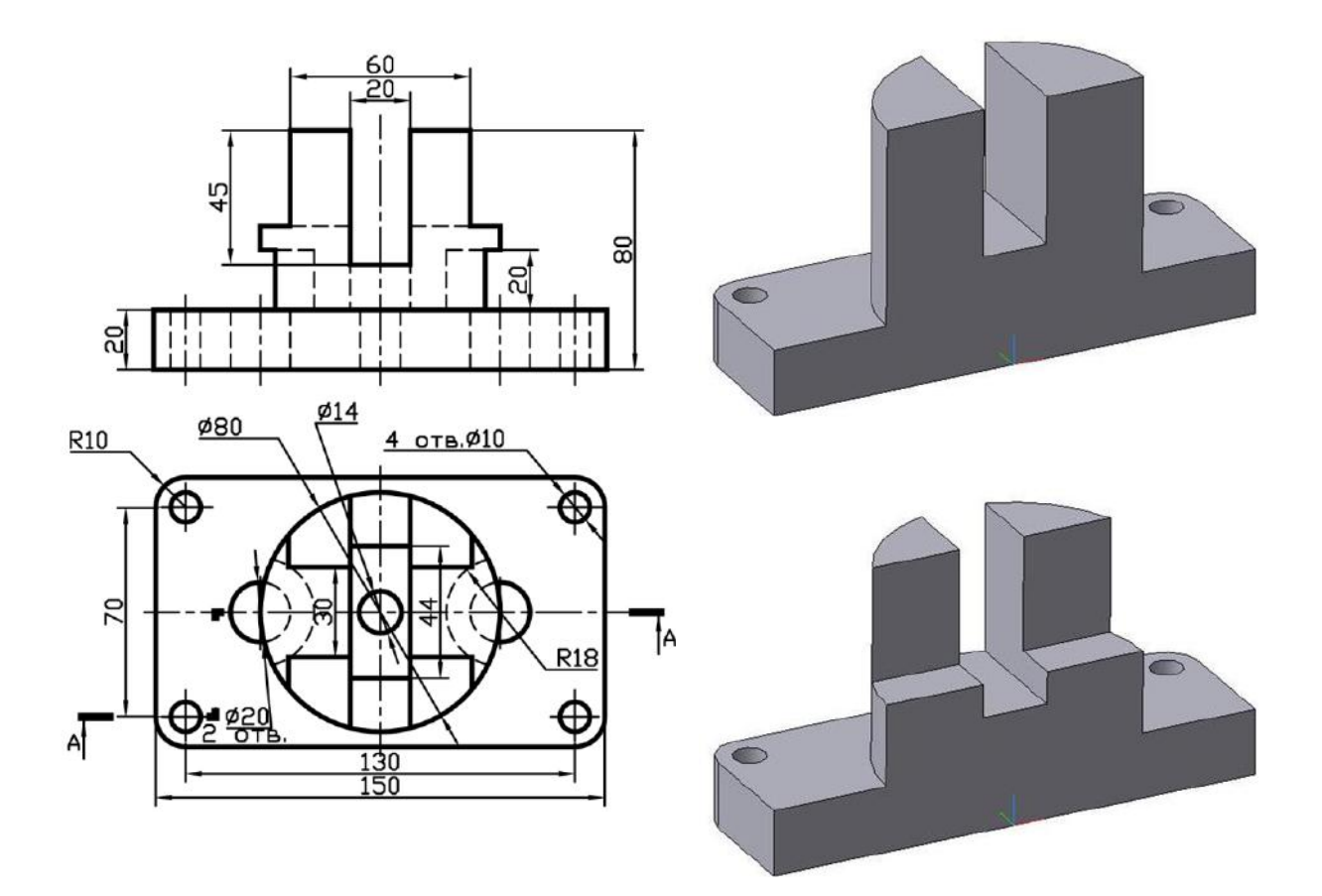

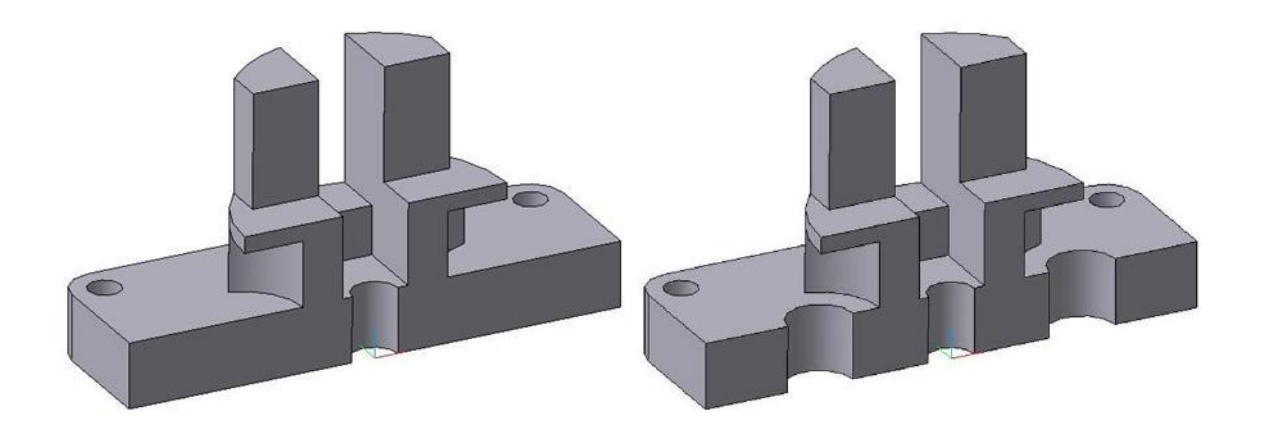

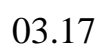

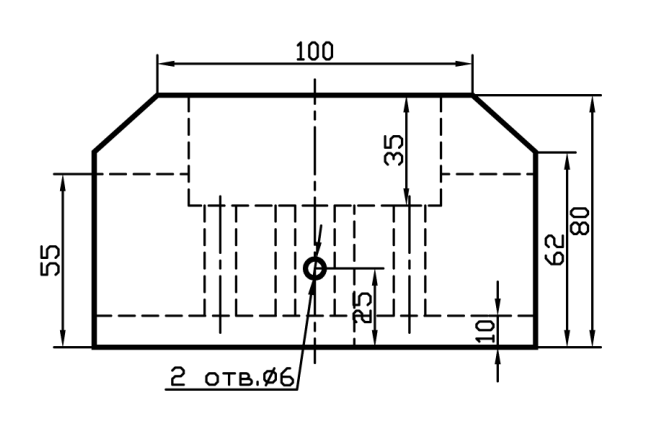

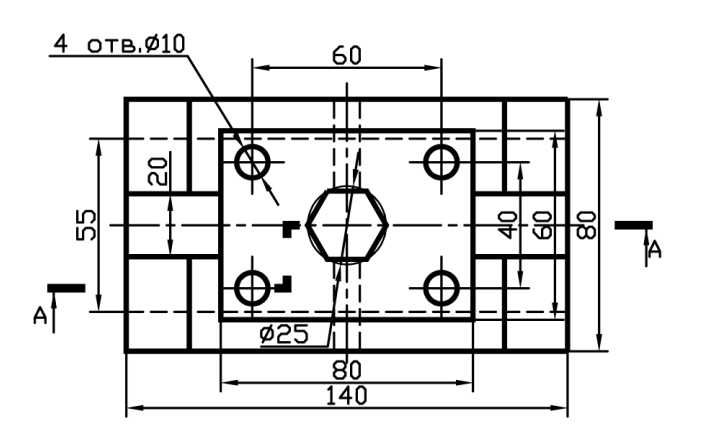

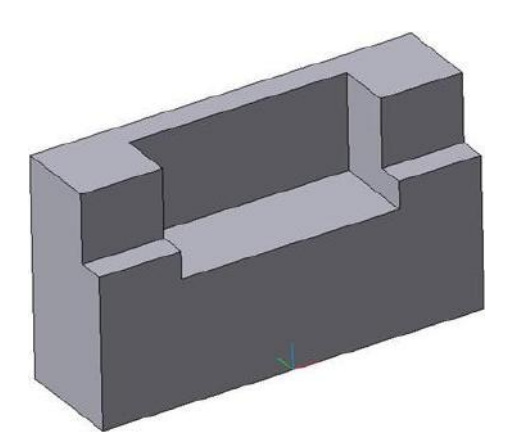

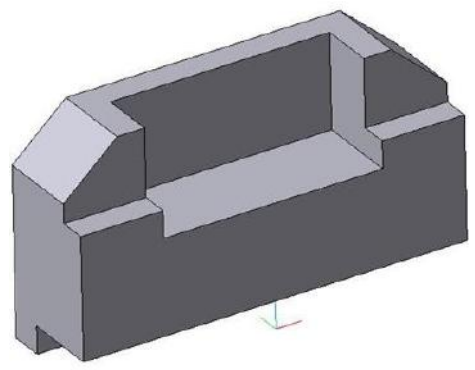

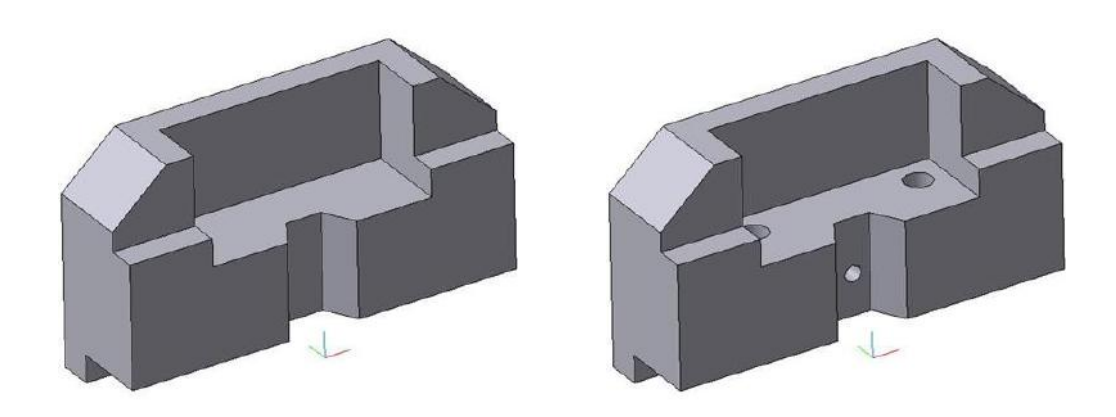

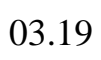

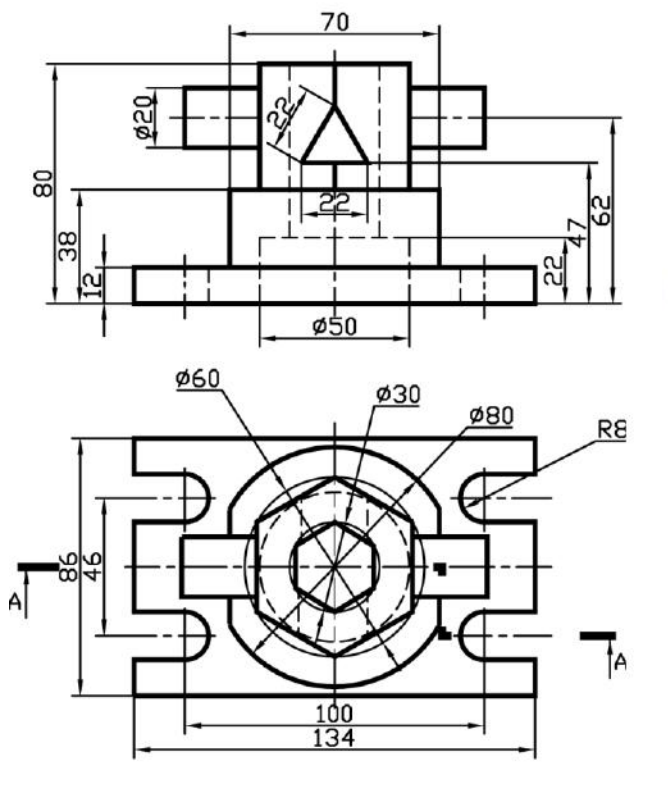

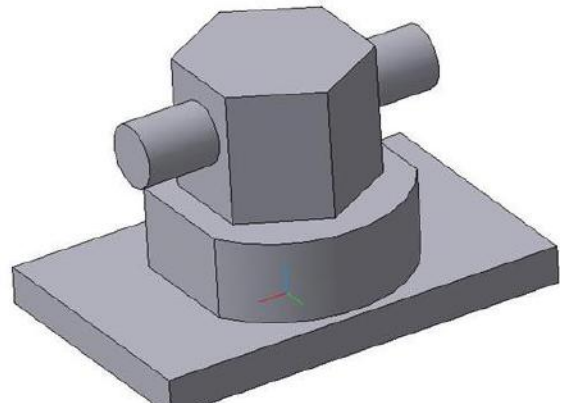

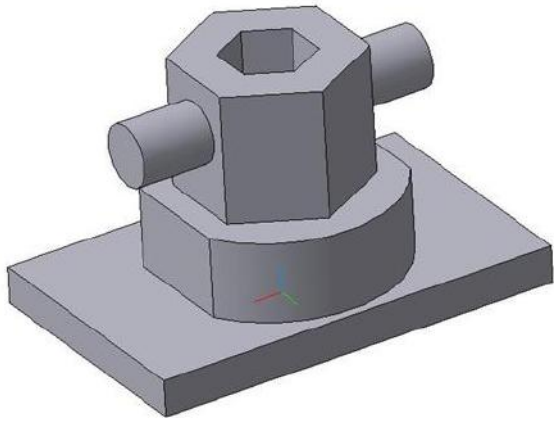

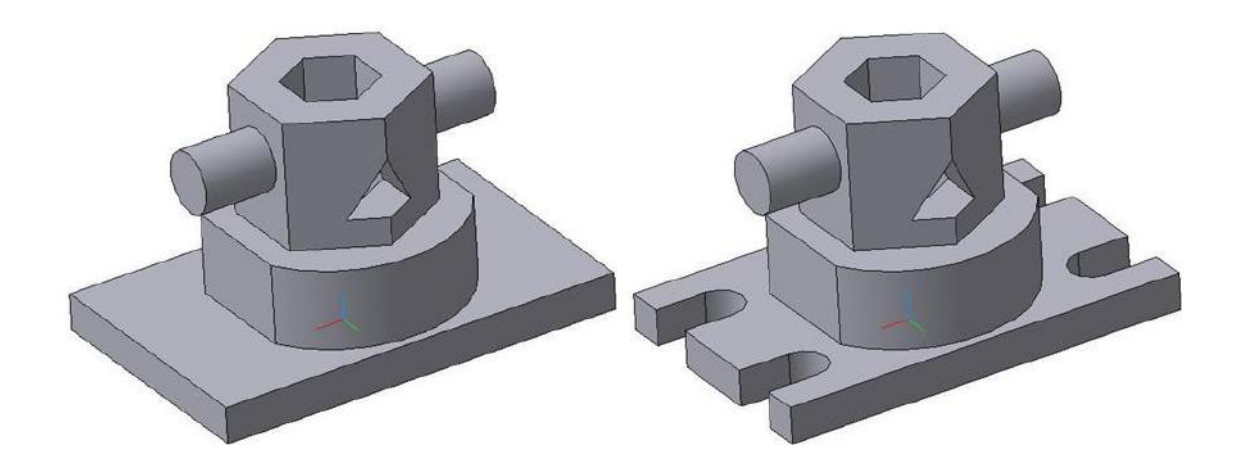

# Вариант 20

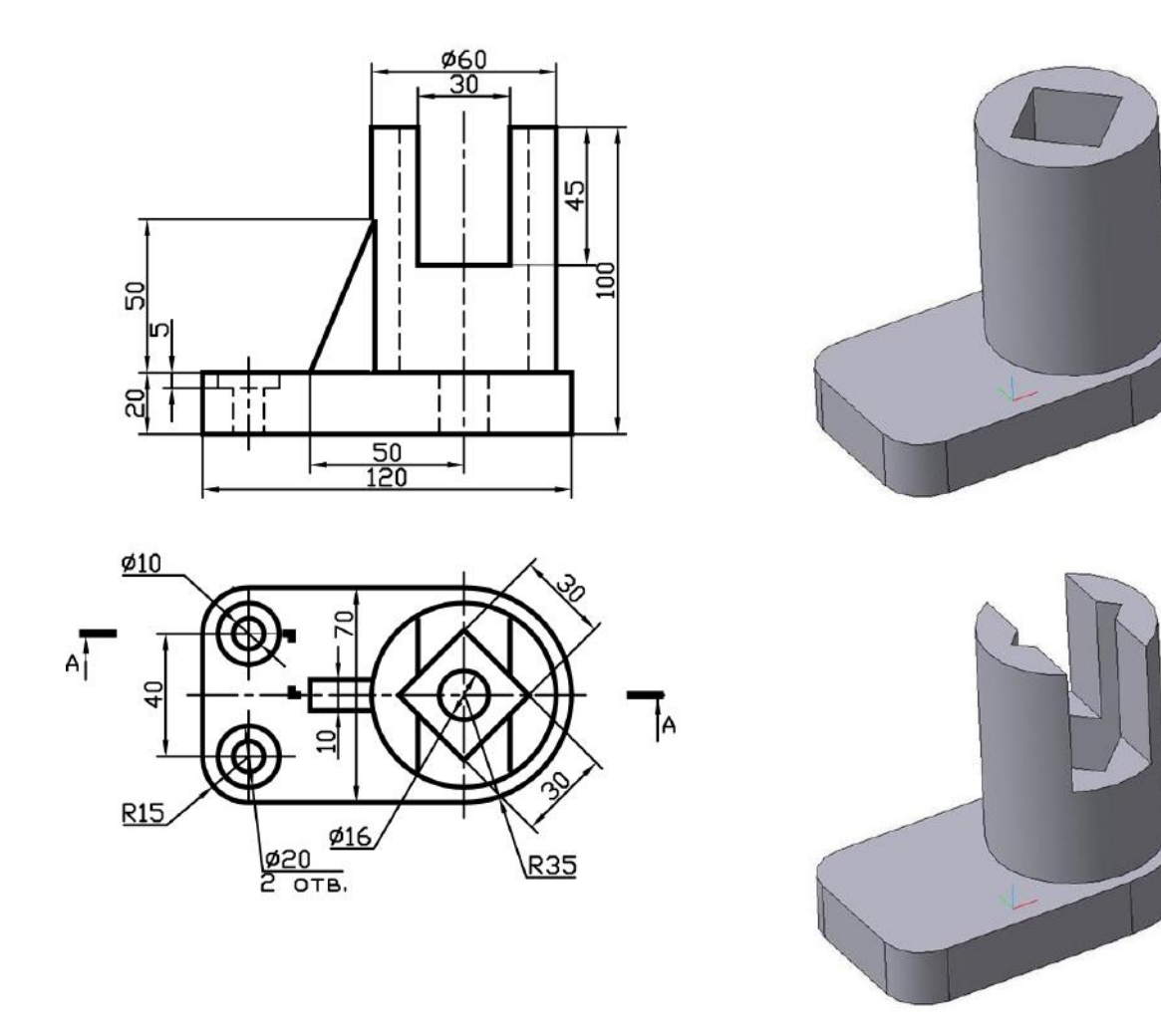

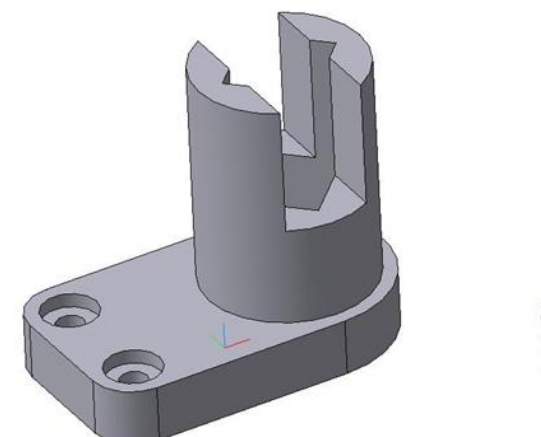

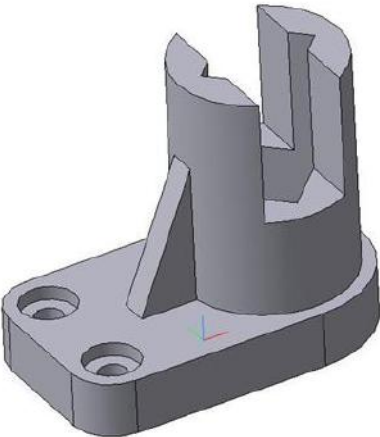

# **Тема 4. Нанесение размеров на чертежах деталей**

 Детали в изделии выполняют определенные функции и занимают относительные положения друг к другу. Для правильного нанесения размеров на чертежах деталей необходимо освоить основные понятия из теории машин и механизмов, изучаемой на старших курсах.

 Представление о конструкции и работе изделия дают: кинематическая схема, звенья, детали, элементы деталей и поверхности. Движение деталей в изделии определяется из кинематической схемы, состоящей из звеньев и образуемых ими кинематических пар. Подвижные звенья образуют кинематическую цепь изделия для передачи энергии от ведущего звена к ведомому, с помощью контактирующих поверхностей деталей.

Поверхности деталей имеют следующие наименования.

 *Рабочая поверхность* – соприкасающаяся с поверхностью другой детали. Рабочие поверхности делят на сопрягаемые и прилегающие.

 *Сопрягаемые поверхности* двух деталей образуют подвижное звено из этих деталей.

*Прилегающие поверхности* двух деталей образуют неподвижное звено.

Свободная (нерабочая) поверхность - поверхность детали не соприкасающаяся с другими деталями.

 Изучение конструкции изделия (сборочной единицы) и его работы необходимо проводить в следующем порядке:

 1) Индивидуальные задания, содержат чертеж сборочной единицы, описание ее работы и спецификацию.

 2) Студент, согласно описанию, должен разделить кинематическую схему изделия на подвижные и неподвижные звенья и определить основное неподвижное звено.

 3) Разделить неподвижное звено на детали, определить их назначение и связи с другими деталями, отметить на деталях сопрягаемые и прилегающие поверхности. Основной деталью неподвижного звена служит корпус, кронштейн, основание, стойка и т.п.

 4) Разделить подвижные звенья на детали. Определить назначение каждой детали и их взаимодействие. Отметить сопрягаемые и прилегающие поверхности. Примеры подвижных звеньев – вал с закрепленным зубчатым колесом, шкивом, звездочкой; поршень с пружиной и т.д.

 Известно, что многие детали в машино и приборостроении имеют форму плоскости, цилиндра, сферы, конуса, тора, винтовой поверхности, которые составляют кинематические пары с относительными вращательным, поступательным и винтовым движениями. Особенности таких сопрягаемых поверхностей, на чертеже сборочной единицы, передают с помощью разрезов или сечений. Секущие плоскости проводят через общие оси и плоскости симметрии или перпендикулярно им.

 Присоединительные поверхности конструируют, как правило, в виде плоскости или цилиндра, оканчивающегося плоскостью (торцовая плоскость). Форму присоединительной поверхности, а также число и расположение крепежных отверстий (под винт, болт, штифт и т.д.) передают с помощью местных параллельных или ломаных разрезов.

 Форму, размеры и положение сопрягающих и прилегающих поверхностей деталей согласовывают друг с другом. Свободные поверхности, в основном сохраняют вид полученный при изготовлении детали (литые, кованные).

 Поверхности, определяющие форму детали и ее размеры (размеры формы), занимают определенное положение. Размеры, фиксирующие их положение, наносят от баз (размеры положения). База – это выбранная удобным образом внутренняя система отсчета (как правило, в виде плоскости, осевой линии, точки), по отношению к которой ориентируются рабочие поверхности деталей изделия (сборочной единицы).

 Функциональное назначение деталей определяет выбор баз, которые называют конструкторскими и делят на основные и вспомогательные.

 Основная база характеризуется совпадающими, в выбранной системе координат, поверхностями, линиями (осевыми, линиями контакта) точками сопрягаемых деталей. Например, ось вала и ось зубчатого колеса при сборке должны совпадать с высокой точностью. На сборочном чертеже эти оси обозначаются одной штрихпунктирной линией, которая и является основной базой.

 Вспомогательной базой этого соединения будет цилиндрическая делительная поверхность (на чертеже делительная окружность – *d*), относительно которой рассчитываются параметры зубчатого колеса, рис. 16.

 Таким образом, основная конструкторская база определяет положение детали в сборочной единице, а вспомогательная база определяет положение присоединяемых деталей.

 На учебных чертежах деталей рекомендуется наносить размеры от конструкторских баз.

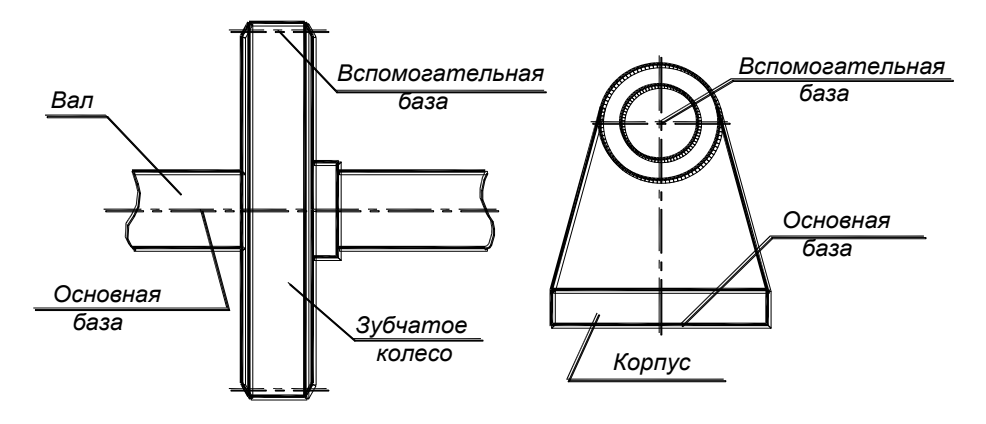

Рис.16

 *Установочные* и *присоединительные* размеры определяют форму и положение неподвижных прилегающих поверхностей детали, по которым ее устанавливают на место монтажа, или присоединяют к другой детали.

 *Сопряженные размеры* характеризуют формы и положение двух деталей в подвижном соединении.

 *Свободные* размеры определяют форму и положение свободных поверхностей. Их наносят с учетом технологии изготовления детали и удобством контроля.

 *Справочные* размеры при изготовлении детали не выполняют, но наносят для удобства чтения чертежа. К таким размерам относят размер замкнутой цепи и размеры положения элементов, выполняемых по присоединительной детали.

 *Габаритные* размеры определяют объем, занимаемый деталью в изделии, и могут играть роль справочных. Наносят габаритные размеры на чертежах оригинальных деталей.

 На чертеже размеры наносят в виде незамкнутой цепи, т.е. не указывают размер элемента детали, конструкция которого допускает отклонения от номинального размера в процессе изготовления.

 На рис. 17 дан чертеж заглушки. В качестве основной базы выбрана торцевая плоскость поверхности с трубной резьбой *G*, определяющая конструкторский присоединительный к корпусу размер *l1*. Вспомогательные базы – прилегающая правая торцевая плоскость шестигранной поверхности (под ключ) и ее свободная левая плоскость.

 Цифрами обозначены следующие поверхности: 1 – сопрягаемая с пружиной и клапаном; 2 – прилегающая, заворачиваемая в корпус; 3 – присоединительная, ограничивает перемещение заглушки; 4 – свободная (нерабочая).

 На чертеже не проставлен размер длины этой шестигранной поверхности, который зависит от точности обработанной части *l1*, свободной *l<sup>2</sup>* и габаритного размера *L*, т.к.конструкция этого элемента допускает отклонения от номинального размера.

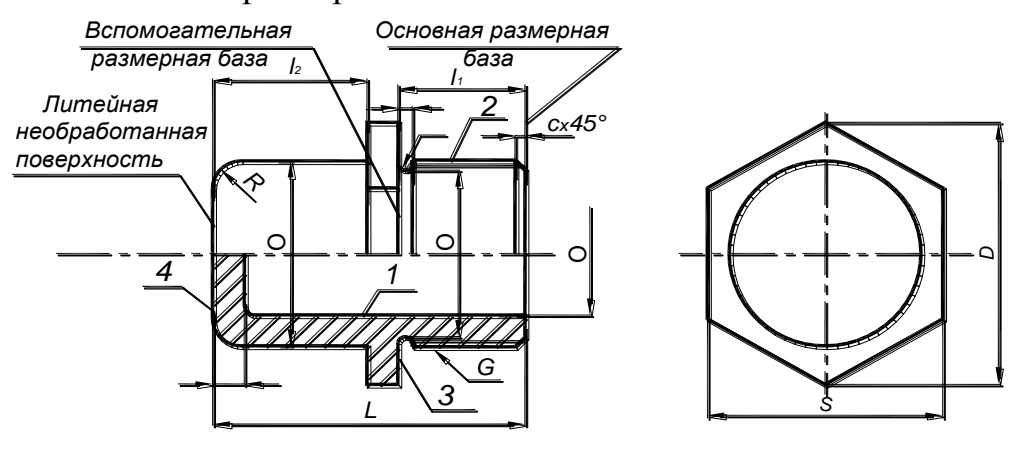

#### Рис. 17

 Кроме размеров, наносимых от конструкторских баз, на чертеже наносят размеры от технологических баз. Последние зависят от технологических методов получения формы детали, что позволяет их проконтролировать в процессе изготовления. Как правило, технологические базы являются вспомогательными, а размеры обеспечиваются типовыми методами обработки (резцами, фрезами, сверлами, шлифовальными кругами и т.п.), которые известны студентам первого и второго семестров обучения, см. рис.18.

 Для сопрягаемых элементов деталей размеры назначают только от конструкторских баз с учетом технологических возможностей исполнения размеров.

 При изучении сборочного чертежа изделия необходимо определить не только размерные базы и назначить размеры сопрягаемых элементов деталей, но и установить размеры, входящие в размерные цепи.

 Размерная цепь в сборочной единице это сумма размеров элементов деталей, образующих замкнутый контур, который обеспечивает работоспособность изделия. Различают следующие размерные цепи: конструктор-

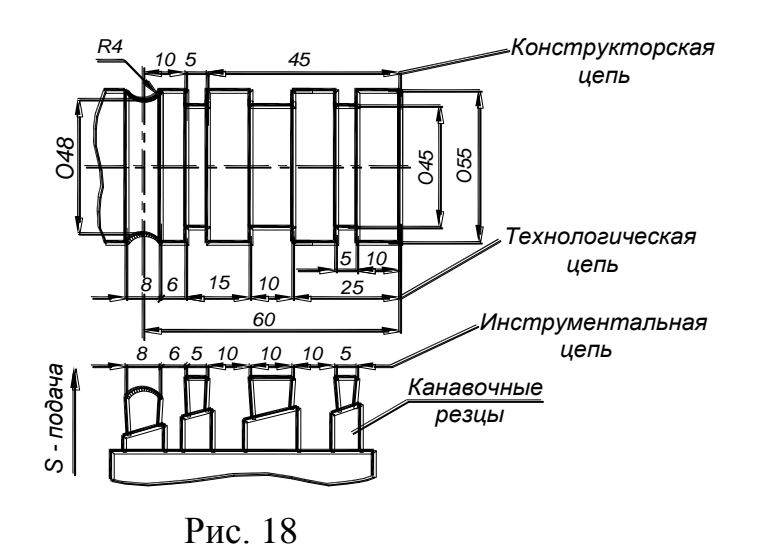

ские, технологические и измерительные. Первая назначает, исходя из точности работы изделия, предельные отклонения размеров деталей в контуре. Вторая обеспечивает при изготовлении и сборке необходимые размеры. Третья, размерная цепь, обеспечивает соответствующую точность измерения заданных величин размеров.

 Вне зависимости от конструкции детали на чертеже должны быть указаны следующие размеры:

 1) между осевыми и центральными линиями, одни являются базами, другие ориентированы от них (рис. 18, размер 60);

 2) между осевыми линиями и параллельными им плоскостями - базами (рис. 18, размер 10);

 3) между параллельными плоскостями, одна из них база (рис. 18, размер 6).

 На чертежах деталей применяются следующие условные знаки и обозначения:

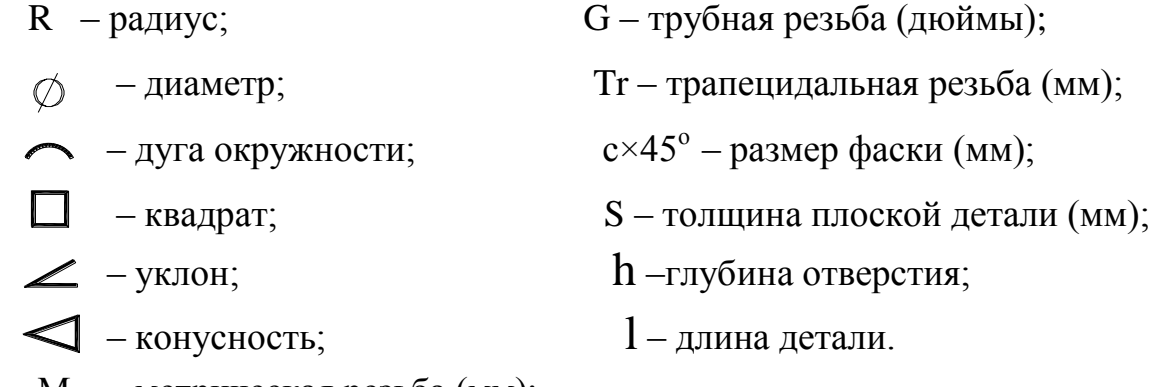

М – метрическая резьба (мм);

 На рисунке 19 и 20 приведены примеры использования выше приведенных условных знаков и обозначений.

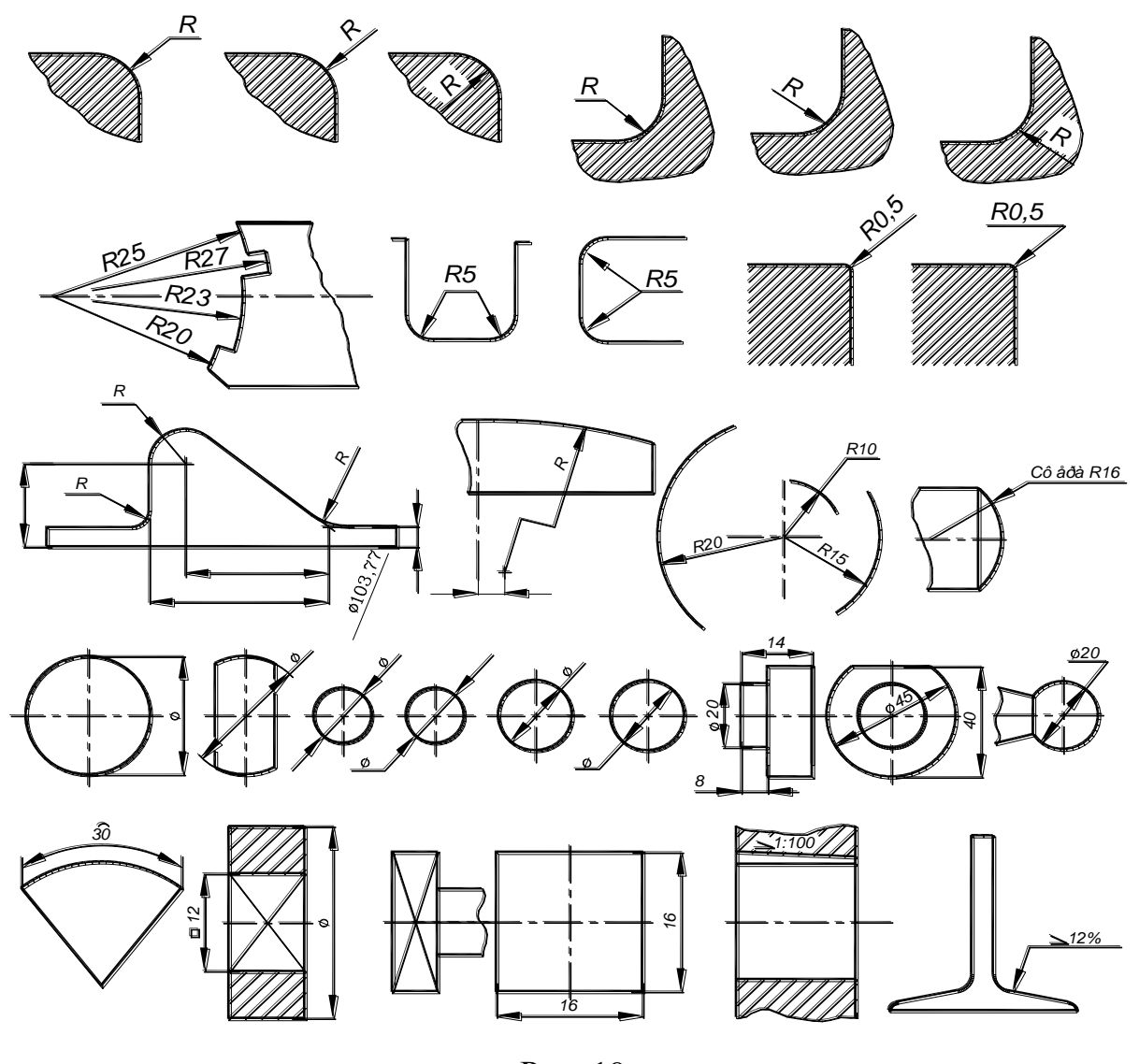

Рис. 19

 На деталях ограниченных плоскостями, пересекающимися под прямыми углами, положение конструктивных элементов можно задавать координатным способом. Для этого на изображении задается начало координат, а координаты положения элементов сводятся в таблицу, размещенную рядом с изображением на поле чертежа. Также можно сводить в таблицу и одинаковые элементы изображения, присвоив им буквенное обозначение (см. рис 21). Размеры внутренней и наружной поверхностей одной и той же детали указывают раздельно: выносят по разные стороны разреза (рис. 22а). При изображении элемента с отступлением от масштаба изображения размерное число подчеркивают (рис. 22б).

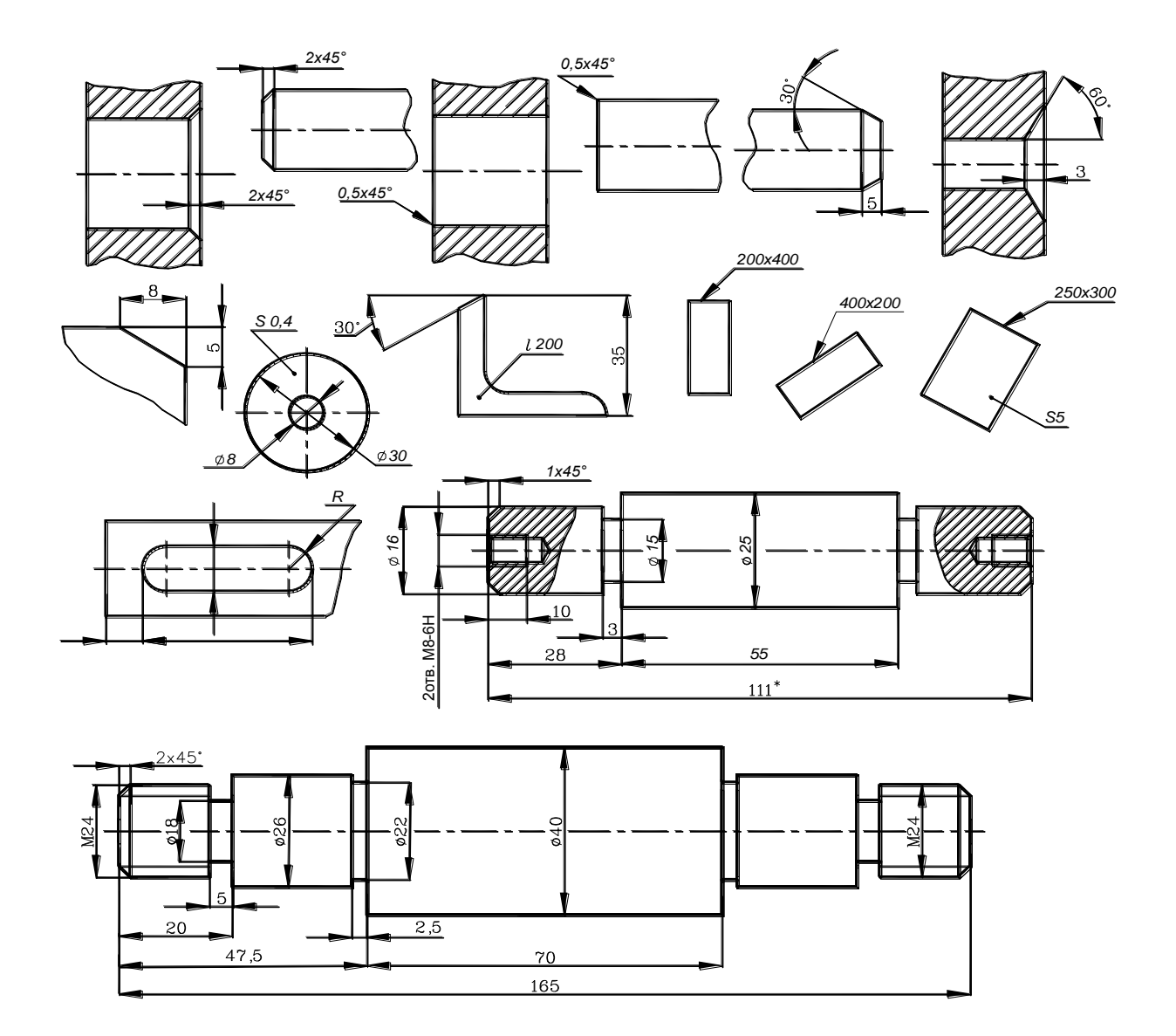

Рис. 20

Уклоны и конусность измеряются тангенсом угла, или самим углом (см. рис. 23).

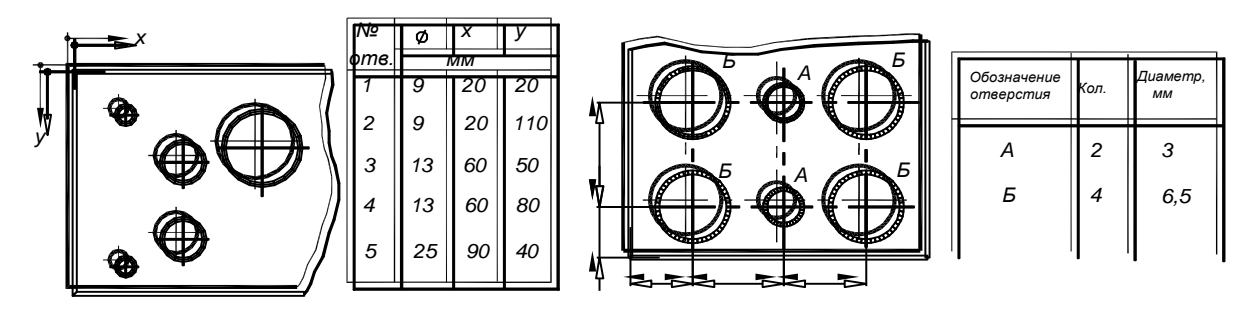

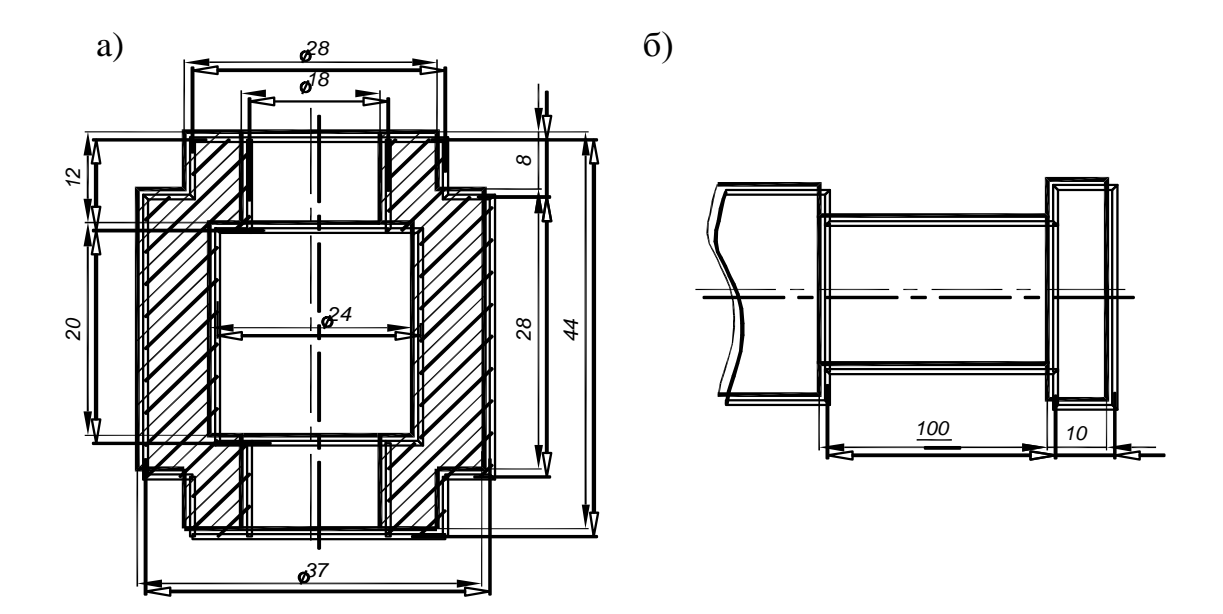

Рис. 22

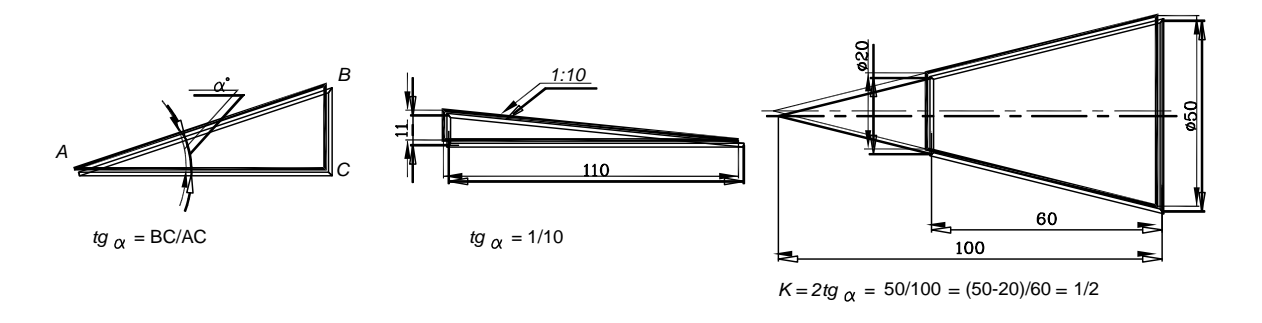

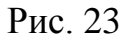

Так как уклон и конусность зависят от точности линейных размеров и углов, то следует при назначении этих параметров ориентироваться на:

- 1) Нормальные линейные размеры (ГОСТ 6636-69) в интервале от 0,001 до 20000 мм с округлением некоторых чисел (см. таблицу 1);
- 2) Нормальные углы (ГОСТ 8908-81) в интервале от 0° до 360°;
- 3) Нормальные конусности в интервале от 1:50 до 1:0,866.

В машино и приборостроении многие детали имеют переменный профиль (криволинейный, ступенчатый и т.п.). В этих случаях нанесение размеров очерка рекомендуется выполнять по схемам, приведенным на рис. 24.

 Таблица 1 1,0 | 1,05 | 1,1 | 1,2 | 1,3 | 1,4 | 1,5 1,6 | 1,7 | 1,8 | 1,9 | 2,0 | 2,1 | 2,2 | 2,4 2,5 | 2,6 | 2,8 | 3,0 | 3,2 | 3,4 | 3,6 | 3,8 4,0 | 4,2 | 4,5 | 4,8 | 5,0 | 5,2 | 5,5 6,0 6,3 6,5 7,0 7,5 8,0 8,5 9,0 9,5 10 | 10,5 | 11 | 11,5 | 12 | 13 | 14 | 15 16 | 17 | 18 | 19 | 20 | 21 | 22 | 24 25 | 26 | 28 | 30 | 32 | 34 | 36 | 38 40 | 42 | 45 | 48 | 50 | 52 | 55 | 58 60 | 63 | 65 | 70 | 75 | 80 | 85 | 90 | 95 100 | 105 | 110 | 120 | 125 | 130 | 140 | 150 160 | 170 | 180 | 190 | 200 | 210 | 220 | 240 250 | 260 | 280 | 300 | 320 | 340 | 360 | 380 400 | 420 | 450 | 480 | 500 | 530 | 560 | 600 630 | 670 | 710 | 750 | 800 | 850 | 900 | 950 | 1000

Нормальные линейные размеры (ГОСТ 6636-69)

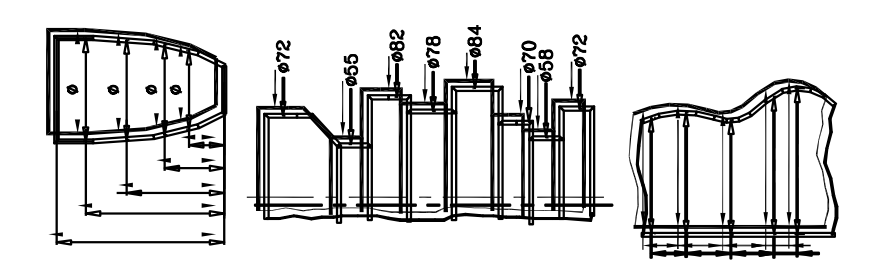

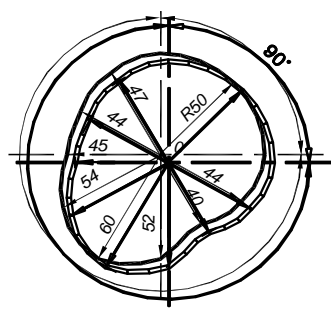

Рис. 24

Некоторые детали (валы, оси, втулки и т.п.) имеют различные конструктивные элементы в силу технологических условий их изготовления. К ним относят различные канавки и проточки. Например, канавки для выхода шлифовального круга, канавки для выхода резьбы. Размеры на изготовление таких элементов, как правило, проставляются на выносных элементах (дополнительных изображениях какого либо места детали, требующего пояснений в отношении формы, размеров и иных данных).

 Так для учебных целей в лабораторных работах применяются канавки для выхода шлифовального круга, размеры которых приведены в таблице 2.

Канавки для выхода шлифовального круга (ГОСТ 8820-69)

Таблица 2

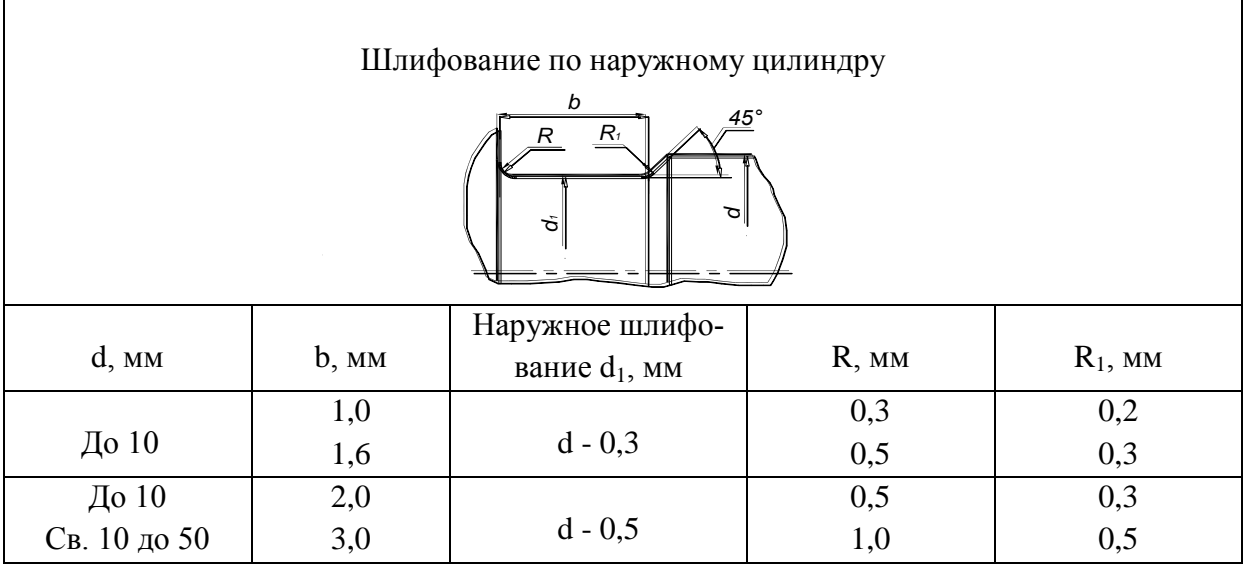

 Для простановки размеров на резьбовых поверхностях в таблицах 3 и 4 приведены справочные данные на метрические цилиндрические (таблица 3) и трубные (таблица 4) резьбы.

 В учебных целях на деталях, встречающихся в лабораторных работах, встречаются пазы для призматических шпонок. На чертежах они изображаются в виде местных разрезов и местных видов с соответствующими сечениями.

Диаметры и шаги метрической цилиндрической резьбы (по ГОСТ 8724-81)

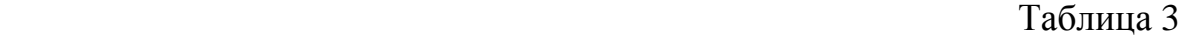

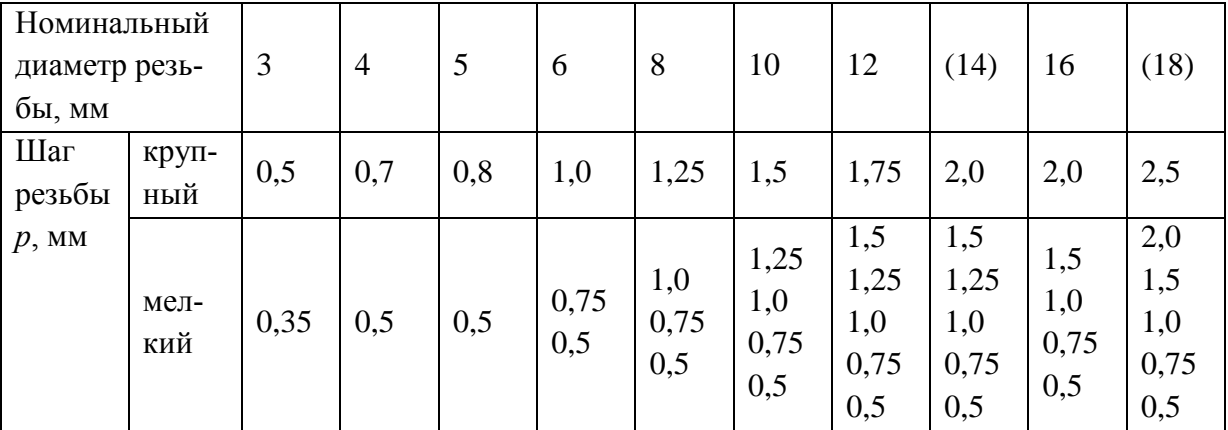

## Продолжение таблицы 3

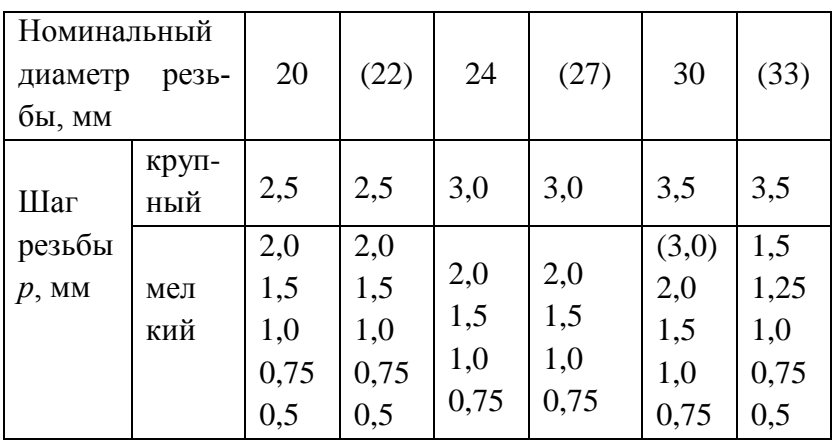

П р и м е ч а н и е. размеры, заключенные в скобки не предпочтительны.

Основные параметры трубной цилиндрической резьбы (по ГОСТ 6357-81) Таблица 4

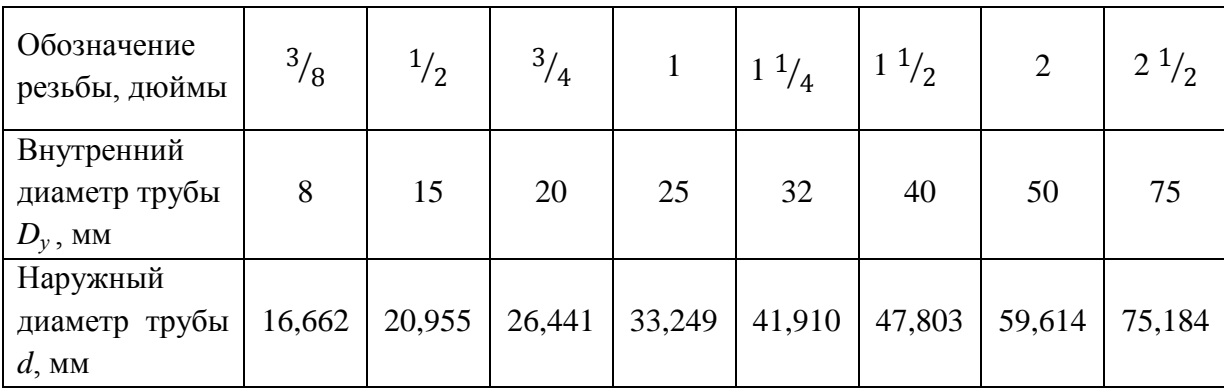

 Размеры шпонок выбираются в зависимости от диаметра вала. Вид шпоночного соединения определяется из условий работы соединяемых деталей. На чертеже шпонки в продольном разрезе показываются нерассеченными независимо от их формы и размеров (рис. 25).

 Призматические и сегментные шпонки, располагаясь в пазу вала, несколько выступают из него и входят в паз, выполненный во втулке (ступице) детали, соединяемой с валом. Боковые грани паза втулки плотно соединяются с боковыми гранями шпонки, а между верхней гранью паза втулки и верхней гранью шпонки должен быть небольшой зазор.

 Передача вращения от вала к втулке (или наоборот) производится рабочими боковыми гранями шпонки.

 Размеры сечения призматической шпонки и соответствующих ей пазов (рис. 25, 26) определяются по ГОСТ 23360-78 в зависимости от диаметра вала, на котором установлена шпонка и приведены в таблице 5.

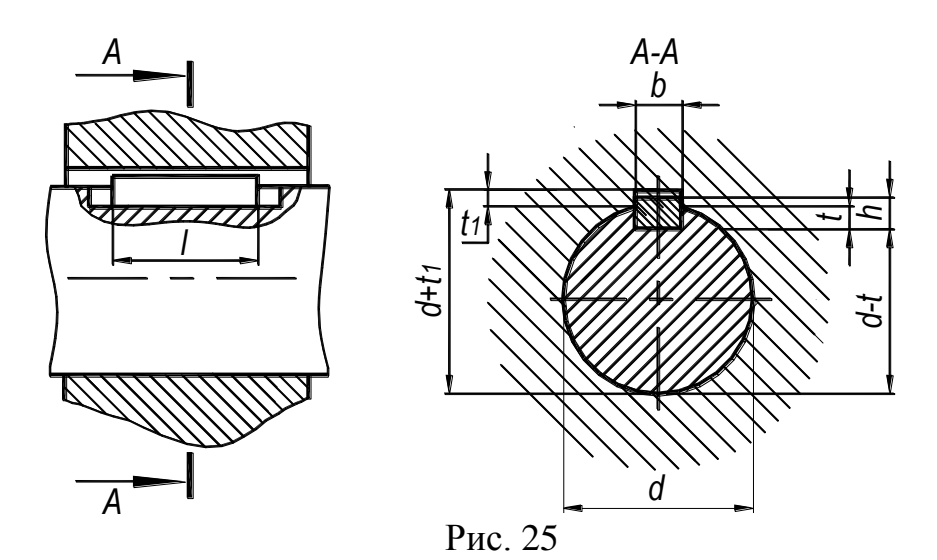

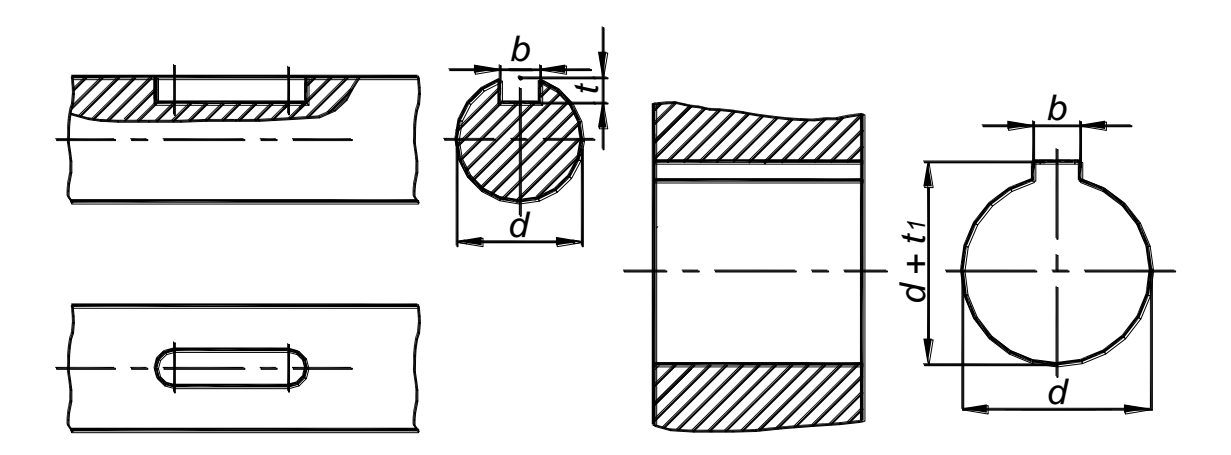

Рис. 26

# Размеры призматической шпонки и соответствующих пазов по ГОСТ 23360-78, мм

## Таблица 5

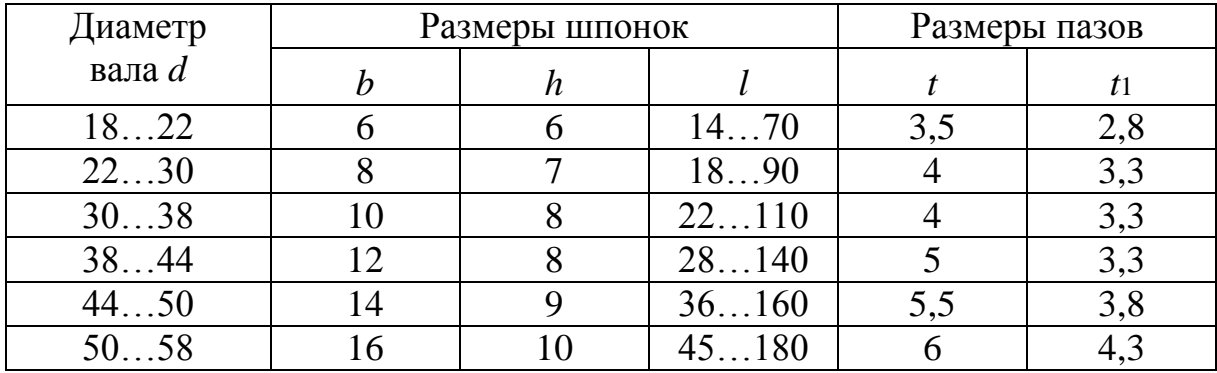

#### **Тема 5.**

#### **Обозначение материалов деталей на чертежах и их применение.**

 Детали машин и приборов в настоящее время изготавливаются из различных металлов, их сплавов, неметаллических материалов (пластмасса, фторопласт, резина, стекло, бетон и т. д.)

 Условные графические обозначения материалов, применяемые в разрезач и сечениях при оформлении учебных чертежей деталей, показаны на рисунке 27. Шаг штриховок зависит от масштаба изображения детали и, в среднем, составляет 3-4 мм.

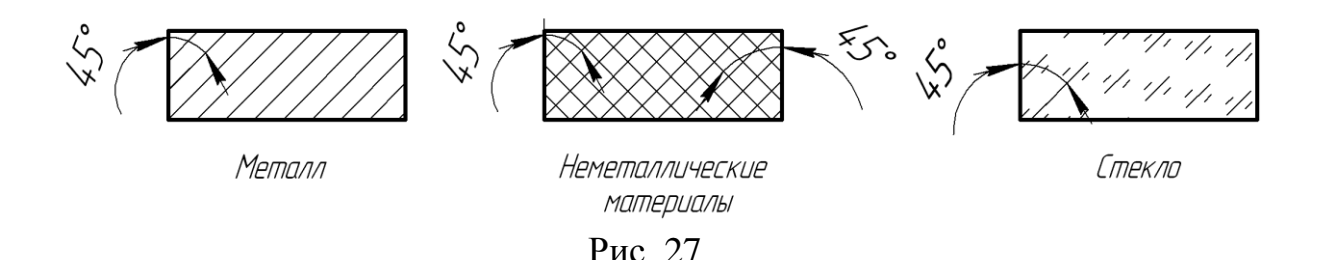

 Для изготовления детали материал выбирается согласно выполненным расчетам на прочность в зависимости от действующей нагрузки и механических свойств материала. Основы методики расчетов на прочность студенты усваивают в дальнейшем при изучении курса "Сопротивление материалов" и в специальных курсах, читаемых выпускающими кафедрами.

 Поэтому студентам, изучающим курс "Инженерной графики" рекомендуется назначать материалы деталей, которые широко применяются в машино и приборостроении – высококачественные и прочные марки чугуна, стали, сплавы цветных металлов.

 *Чугун* – сплав железа с углеродом, содержащий более 1,7% С. Это основной материал для изготовления деталей способом литья (корпусы, станины, кронштейны, стойки и т.п.). В широко применяемых марках чугуна буквы, входящие в обозначение означают: СЧ – серый чугун, КЧ – ковкий чугун, ВЧ – высокопрочный чугун и одно число – предел прочности для СЧ на растяжение и два числа для КЧ и ВЧ – предел прочности на растяжение и относительное удлинение. Преимущественное применение имеет серый чугун, обозначаемый буквами СЧ.

 Примеры обозначения чугуна: СЧ18 ГОСТ-1412-68, КЧ37-12 ГОСТ 1412-68.

 *Сталь* – сплав железа с углеродом, содержащий менее 1,7% С. Сталь подразделяется на углеродистую и легированную, а по назначению – на конструкционную и инструментальную.

 *Сталь углеродистая обыкновенного качества* (ГОСТ 380-71) выпускается марок: Ст0, Ст1 ... Ст6 и др. Чем больше углерода в стали (в марке количество углерода отражено цифрой), тем больше ее твердость и хрупкость.

Пример обозначения стали: Сталь СТ3 ГОСТ 380-71.

 *Сталь углеродистая качественная конструкционная* (ГОСТ 1050-74) изготовляется марок 08, 10, 15, 20, 25 ...85 и др. Если рядом с числом стоит Г (например, 65Г), это означает, что в стали повышенное содержание марганца.

Пример обозначения стали: Сталь 45 ГОСТ 1050-74.

 *Бронзы* разделяются на оловянные – сплав меди с оловом и другими металлами (ГОСТ 613-79) и безоловянные (ГОСТ 493-79). Детали испытывающие при работе трение, изготовляются из бронзы марки БрОЦС 5-5-5 и др.

 Пример обозначения бронзы: БрОЦ5-5-5 ГОСТ 613-79. Это обозначение расшифровывается следующим образом: бронза оловянно-цинковосвинцовистая со средним содержанием олова 5%, цинка 5%, свинца 5%, меди 85%.

 *Латунь* – сплав меди с цинком и другими металлами, имеющий золотистый (светло-желтый) цвет. Из латуни изготовляют трубки, проволоку, ленты и другие изделия.

Латунь по ГОСТ 17711-72 и ГОСТ 15527-70 бывает марок: ЛАЖМц 66-6- 3-2, ЛА67-2,5, Л68, Л63 и др.

 Пример обозначения латуни: ЛАЖМц 66-6-3-2 ГОСТ 17711-72. В этой марке Л означает латунь, А – алюминий, Ж – железо, Мц – марганец, число 66 указывает процентное содержание меди, 6 – алюминия, 3 – железа и число 2 – процентное содержание марганца. Остальное – цинк.

 *Алюминиевые сплавы.* Если алюминиевый сплав предназначен для литья, то в обозначении марки после начальной буквы А ставится буква Л. Для сплавов предназначенных для проката, поковки и штамповки, ставится буква К.

 Сплав алюминия с кремнием позволяет изготовлять детали сложной формы. Этот сплав называется силумином.

Пример обозначения силумина: АЛ2 ГОСТ 2685-75. Здесь число 2 – номер силумина.

 *Полимерные материалы (пластмассы).* В современной технике применяют в большом количестве неметаллические материалы, во многих случаях весьма эффективно заменяющие металлосплавы. Особенно широко распространены полимерные и металлополимерные материалы (пластмассы с армированием их деталями из металлосплавов).

 Примеры обозначения материала изделий, изготовленных из полимеров: Волокнит ВЛ-2 ГОСТ 5689-79; Текстолит ПТ-3, сорт 1 ГОСТ 5-78.

## **Контрольные вопросы**

- 1. Перечислите виды размеров, применяемых в чертежах.
- 2. В каких единицах проставляются размеры на машино и приборостроительных чертежах?
- 3. В чем отличие простановки размеров от базы и цепочкой?
- 4. Особенность простановки размеров на симметричных изображениях деталей.
- 5. Что называют справочными размерами? Как они проставляются на чертежах?
- 6. Приведите примеры простановки линейных, радиальных, диаметральных и угловых размеров.
- 7. Какие основные параметры метрической резьбы? Где она применяется?
- 8. Какое назначение трубной резьбы? Ее отличие от метрической?
- 9. Как изображается резьба на стержне и в отверстии на главном виде и виде слева, в сечении?
- 10.Приведите пример обозначения на чертеже метрической или трубной резьбы.
- 11. Что представляет собой шпоночное соединение? От чего зависит размер шпонок? Как изображается на чертеже соединение с помо щью призматической шпонки?
- 12. Назовите наименования основных материалов, применяемых в машиностроении и приборостроении.

#### Тема б

### Выполнение чертежей оригинальных деталей

Каждая деталь в изделии (сборочной единице) имеет конкретное функциональное назначение, которое определяет марку материала детали и ее название. Детали подразделяются на стандартные, детали со стандартным изображением и оригинальные.

Стандартные детали (болты, винты гайки, шайбы, шпонки и т. п.), форма и размер которых определяются соответствующими государственными стандартами (ГОСТ). Они предназначены для изготовления различных сборочных единиц, образуя между их деталями неподвижные и подвижные соединения.

Детали со стандартным изображением (пружины, зубчатые колеса и т.п.) изображаются на чертежах по правилам, установленным соответствующими ГОСТ.

Оригинальные детали конструируются и изготавливаются для конкретного изделия и, как правило, в других изделиях не применяются. Пример рабочего чертежа оригинальной детали типа «кронштейн» приведен на рис. 28.

Ниже перечисляется название оригинальных деталей широкого применения в машино и приборостроении и их функциональное назначение.

Бандаж - металлическое кольцо, которое надевают на деталь, для увеличения ее прочности или уменьшения износа.

 $Ba\pi$  – деталь ограниченная в основном, цилиндрическими поверхностями разного диаметра с элементами шпоночных, шлицевых, гранных и т. д. соединений с деталями, передающими вращательное движение (зубчатые колеса, шкивы, звездочки, эксцентрики и т. д.).

Вилка - деталь сборочной единицы, присоединяемая с противоположных сторон или с одной стороны в двух местах к другой детали крепежными изделиями.

Вкладыш - сменная деталь (втулка) подшипников скольжения, взаимодействующая с цапфой вала и подвергающаяся износу, за счет трения.

*Втулка* – деталь, ограниченная, как правило, концентрическими цилиндрическими поверхностями. В деталях инструментов, например торцевые ключи, со сменной втулкой, у последней одна поверхность (внутренняя) гранная, другая цилиндрическая или гранная.

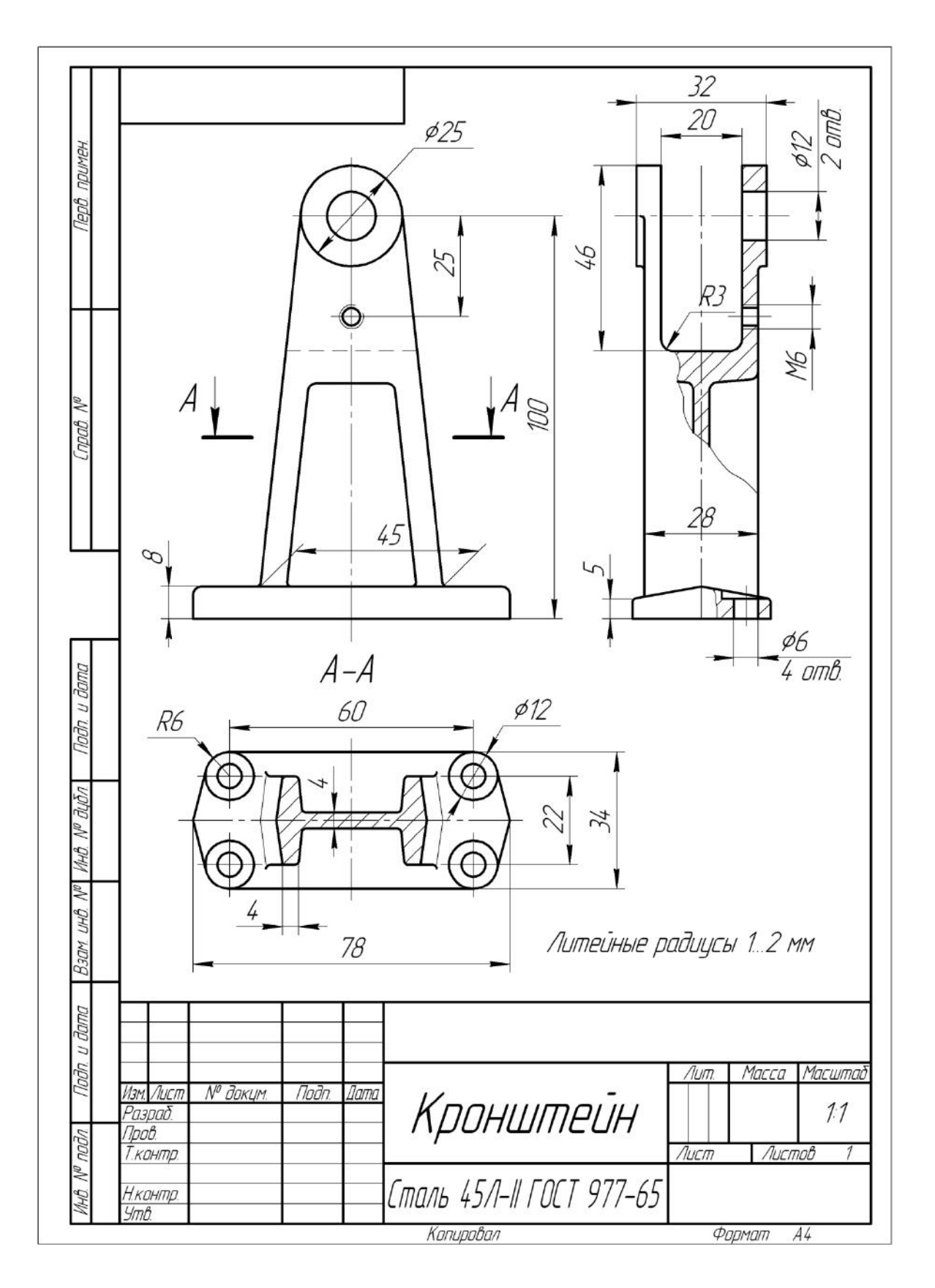

Рис.28

*Винт* –деталь (не стандартная) с резьбовой поверхностью, применяемая в подвижных и неподвижных соединениях.

*Гайка* –деталь (не стандартная) с резьбовой и гранной (под ключ) поверхностями.

*Заглушка* – деталь предназначенная для герметизации отверстий в корпусе с помощью присоединительной резьбовой поверхности.

*Звено* – одна или несколько неподвижно соединенных друг с другом деталей сборочной единицы. Звенья делятся на неподвижные, ведущие и ведомые.

*Корпус* – в машино и приборостроении основная часть сборочной единицы (изделия) к которой присоединяются другие детали.

*Клапан* – деталь или устройство для регулирования расхода газа или жидкости, изменением проходного сечения. Применяют клапаны дроссельные (уменьшающие давление газа, жидкости), предохранительные, обратные и т. д.

*Колпак* – деталь типа коробки. Сформирован плоскостями, цилиндрическими, коническими и др. поверхностями. Закрывает и предохраняет ответственные звенья сборочной единицы от повреждений.

*Крышка* – деталь в сборочной единице, закрывающая отверстие в корпусе. Крышки бывают глухие и с отверстиями, служащие для осмотра рабочих поверхностей деталей, или в качестве опор других деталей.

*Кронштейн* – консольная опорная деталь для крепления других деталей или узлов к стойке, корпусу, стене (колонне).

*Кулачек* – деталь подвижного звена, которое взаимодействует с другим подвижным звеном (толкателем), осуществляющий рассчитанный заранее закон движения.

*Кольцо* (зажимное) – применяется для уплотнения (устранения) зазора между валом и втулкой.

*Маховик* – колесо с массивным ободом, применяемое для уменьшения неравномерности вращения вала, для открытия (закрытия) задвижек, клапанов, кранов, вентилей и т. д.

*Направляющая* – деталь заданной формы, по которой перемещается другая деталь, часто называемая ползуном.

*Ниппель* (штуцер) – деталь обеспечивающая герметичное соединение между сборочной единицей типа "регулятор давления жидкости (газа)" и трубопроводом.

*Опора* – деталь ограничивающая или препятствующая перемещению другой детали или подвижного узла относительно корпуса.

*Ось* – деталь машин и механизмов, для поддержания вращающихся звеньев, не передающая полезного крутящего момента. Оси бывают вращающиеся и неподвижные.

*Подшипник* – опора для цапфы вала или вращающейся оси. Различают подшипники качения (внутренние и наружные кольца, между которыми расположены тела вращения: шарики или ролики) и скольжения (например – втулка-вкладыш, вставленная в корпус изделия).

*Пробка* – деталь, обеспечивающая герметизацию отверстий от проникновения через них жидкостей и газов.

*Поршень* – деталь, перемещающаяся в цилиндре, служит для преобразования механической энергии в энергию давления жидкости (газа) или наоборот.

*Плунжер* – поршень, длина которого значительно превышает его диаметр. *Прихват* – подвижная деталь одного звена сборочной единицы временно ограничивающая перемещение детали другого звена.

*Ползун* – деталь кривошипно-ползунного механизма, совершающая возвратно-поступательное движение по неподвижным направляющим.

*Рукоятка* – деталь, принадлежащая неподвижному звену сборочной единицы.

*Рычаг* – деталь звена рычажного механизма, которое образует кинематическую пару.

*Стакан* – деталь, ограниченная как правило, цилиндрической, конической, реже торовой поверхностью и плоскостью.

*Седло* – деталь, у которой разность координат наружной и внутренней поверхностей изменяется по определенному закону.

*Стойка* – неподвижное звено механизма сборочной единицы.

*Толкатель*, деталь подвижного звена, взаимодействуя с другой деталью (заготовкой) обеспечивает последней определенное положение относительно конкретной размерной базы.

*Траверса* – горизонтальная балка, опирающаяся на вертикальные стойки (направляющие). Подвижная траверса подвешивается к канатам грузоподъемных машин.

*Фланец* – соединительная часть или отдельная деталь, выполняемая в виде кольца, диска с отверстиями под болты, шпильки. Обеспечивает герметичность и прочность соединения.

Цапфа – опорная часть оси или вала.

Шток - деталь типа цилиндрического короткого стержня, служащая для соединения деталей движущегося звена (например, поршня с ползуном).

Эксцентрик – деталь в виде цилиндра, диска, соединенная с валом так, что их оси не совпадают. Применяются в механизмах, где вращательное движение вала преобразуется в поступательное - ползуна.

# Варианты заданий по теме «Выполнение чертежей оригинальных деталей

В задании по теме «Выполнение чертежей оригинальных деталей» даны варианты изображения оригинальных деталей в аксонометрическом и проекционном изображении (вид спереди и сверху), на которых проведены размеры от соответствующих баз.

Выполнить:

1) Путем измерения проекционных изображений определить необходимые размерные величины изображенной детали с учетом масштаба изображения и рекомендуемых нормальных линейных размеров (см. табл. 1) и размеров стандартных элементов.

2) Определить основные конструкционные и технологические базы, назначить материал детали.

3) На формате АЗ построить проекционные изображения детали (виды спереди, сверху, слева, а также необходимые местные виды и разрезы) в удобном для простановки размеров масштабе (пример выполнения задания на рис. 28).

# Варианты 1и 2

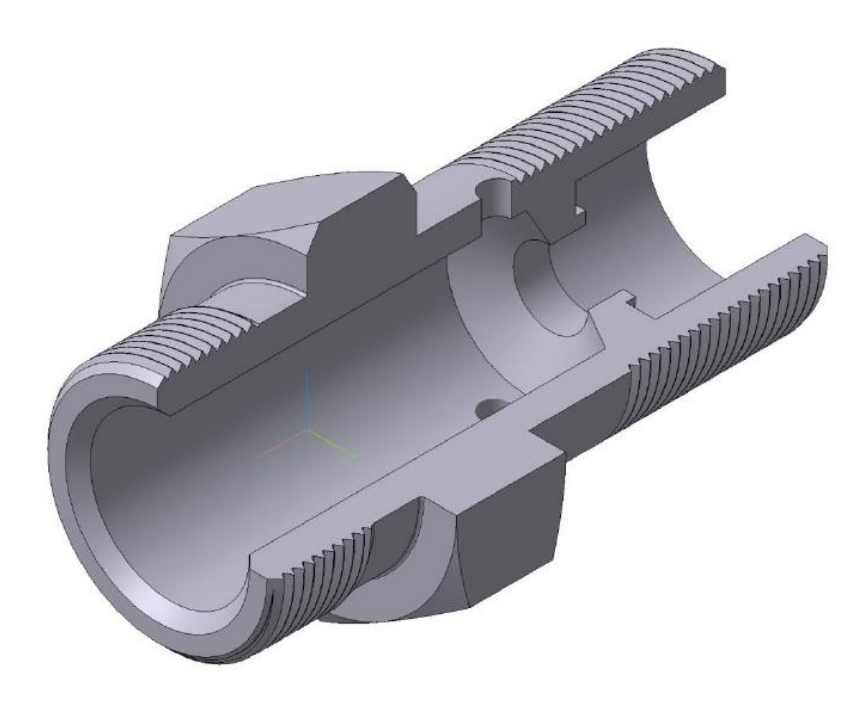

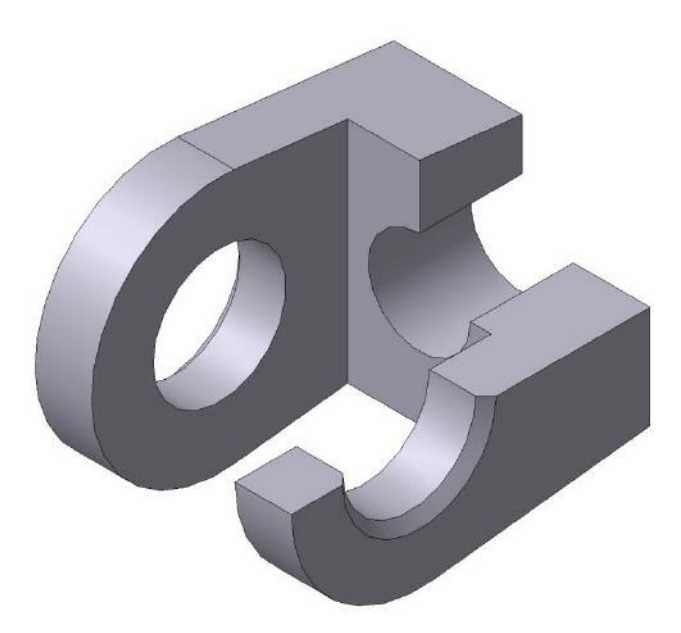

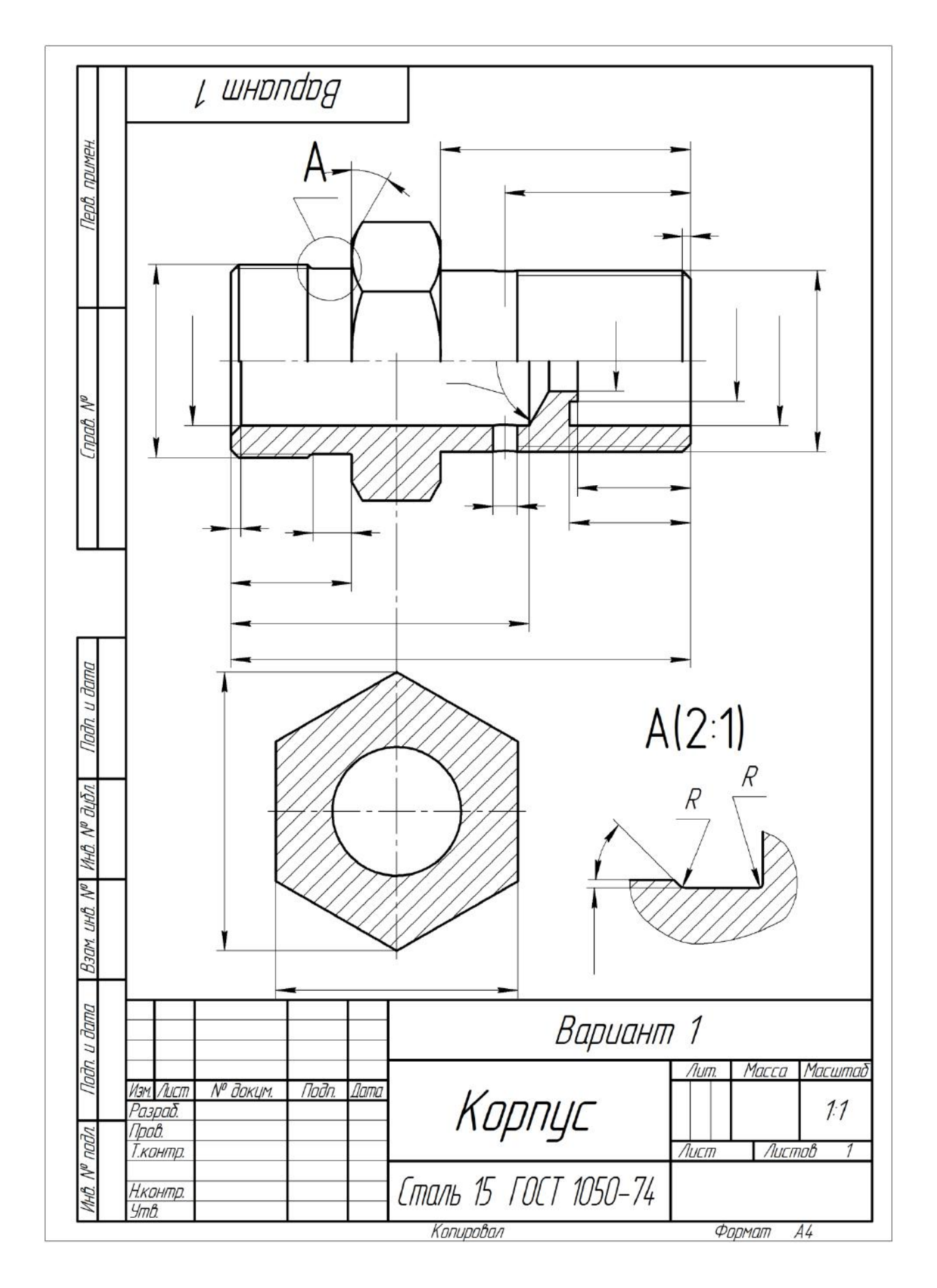

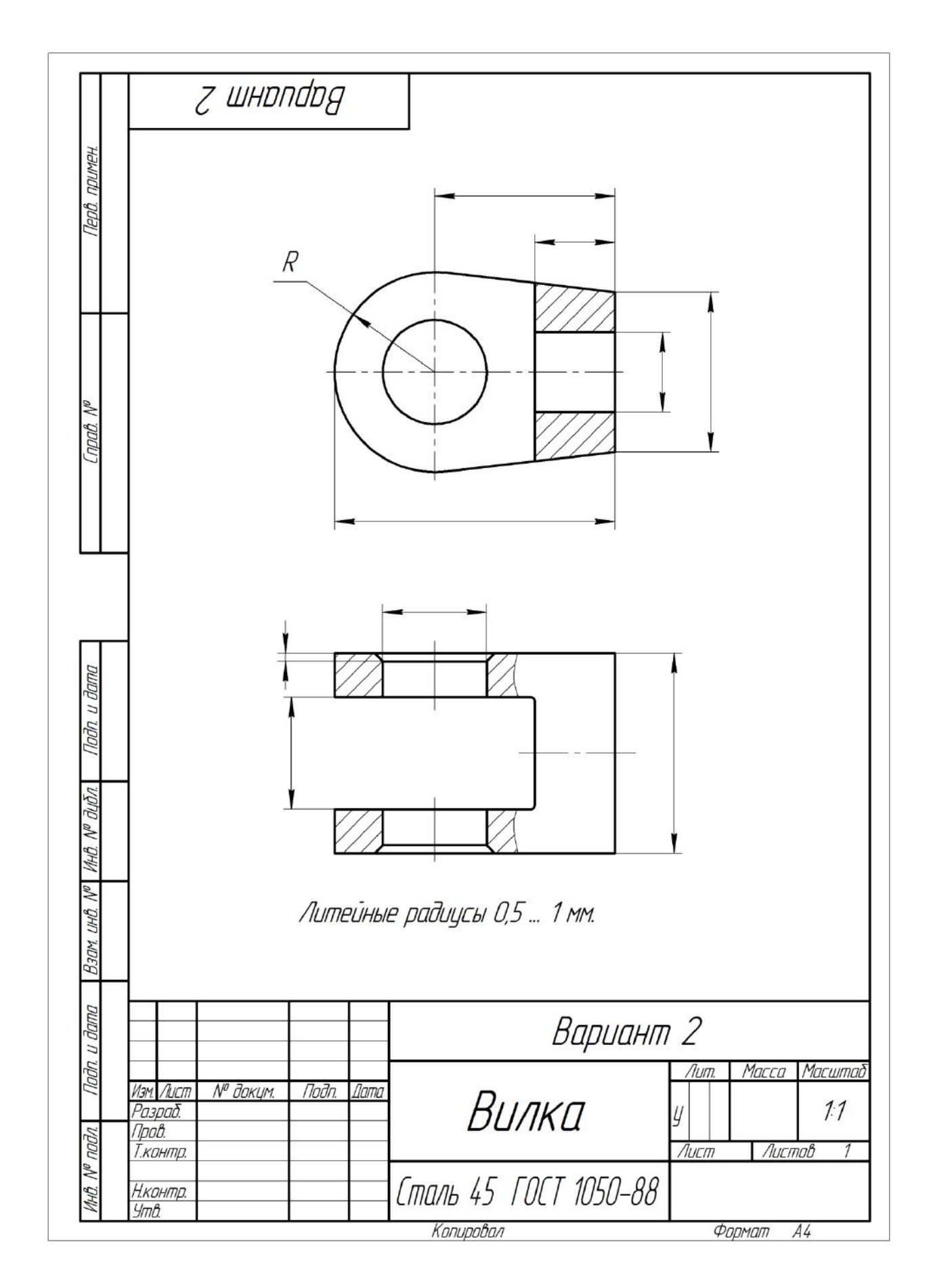
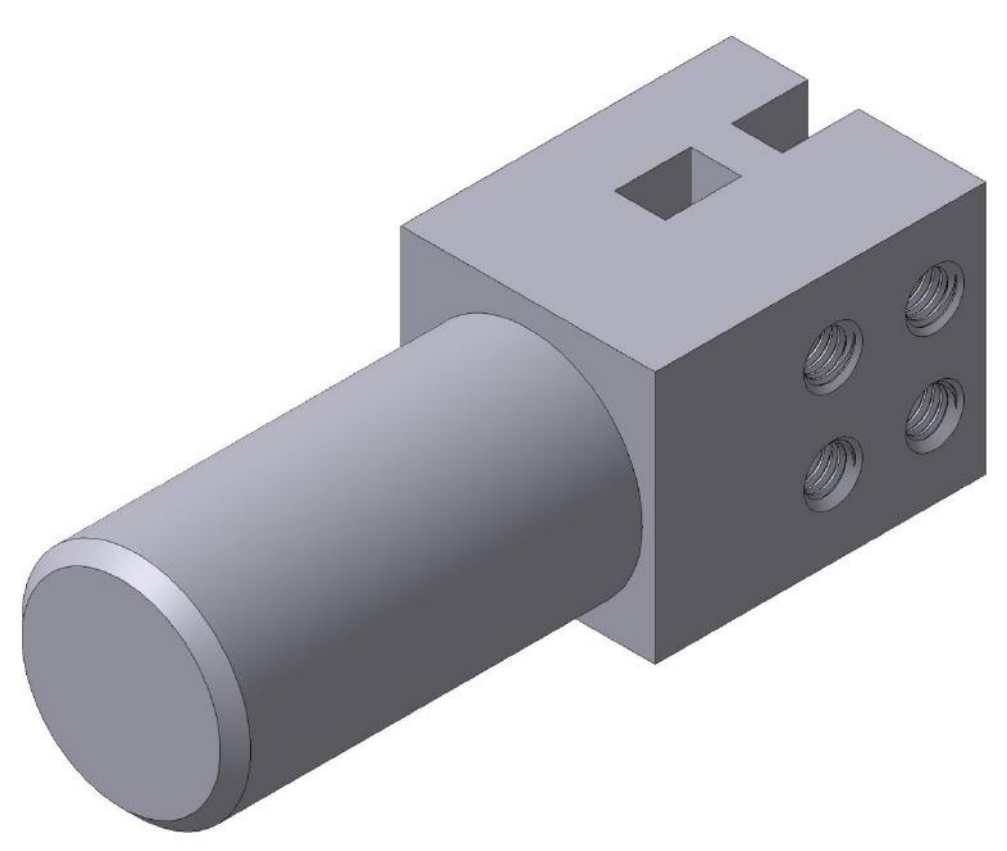

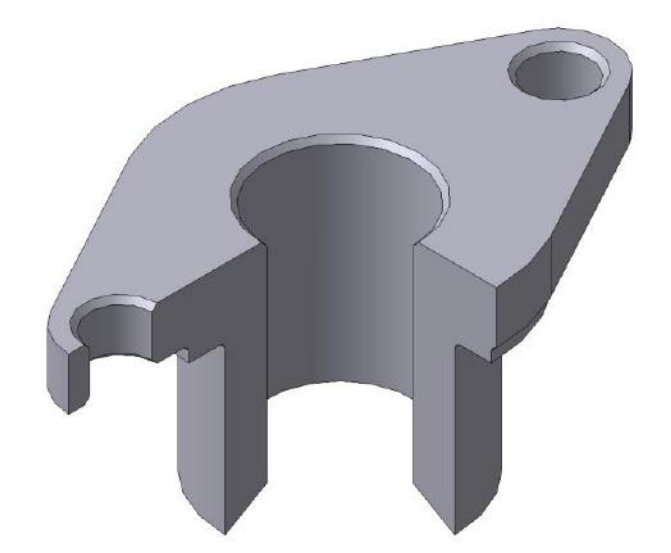

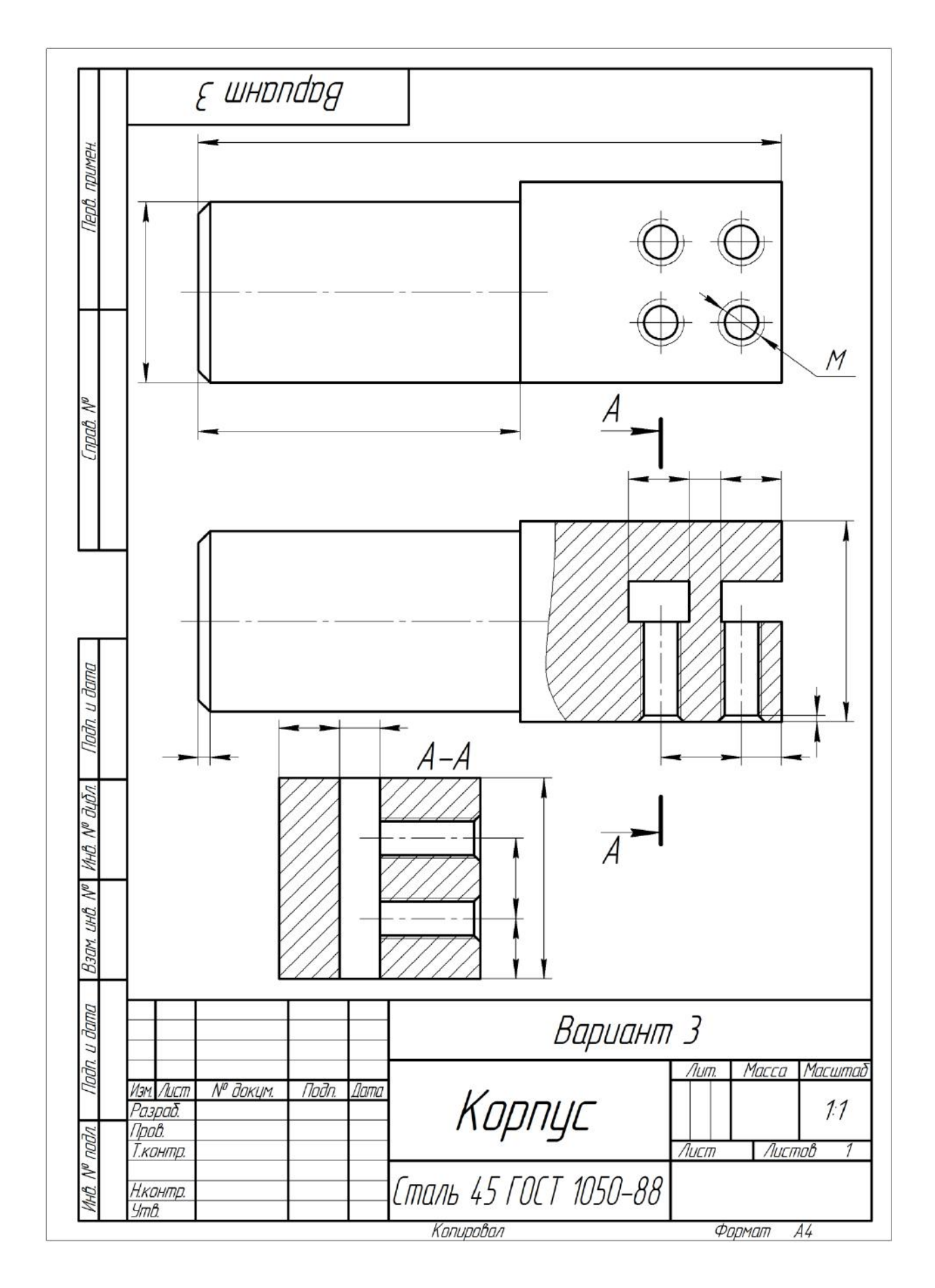

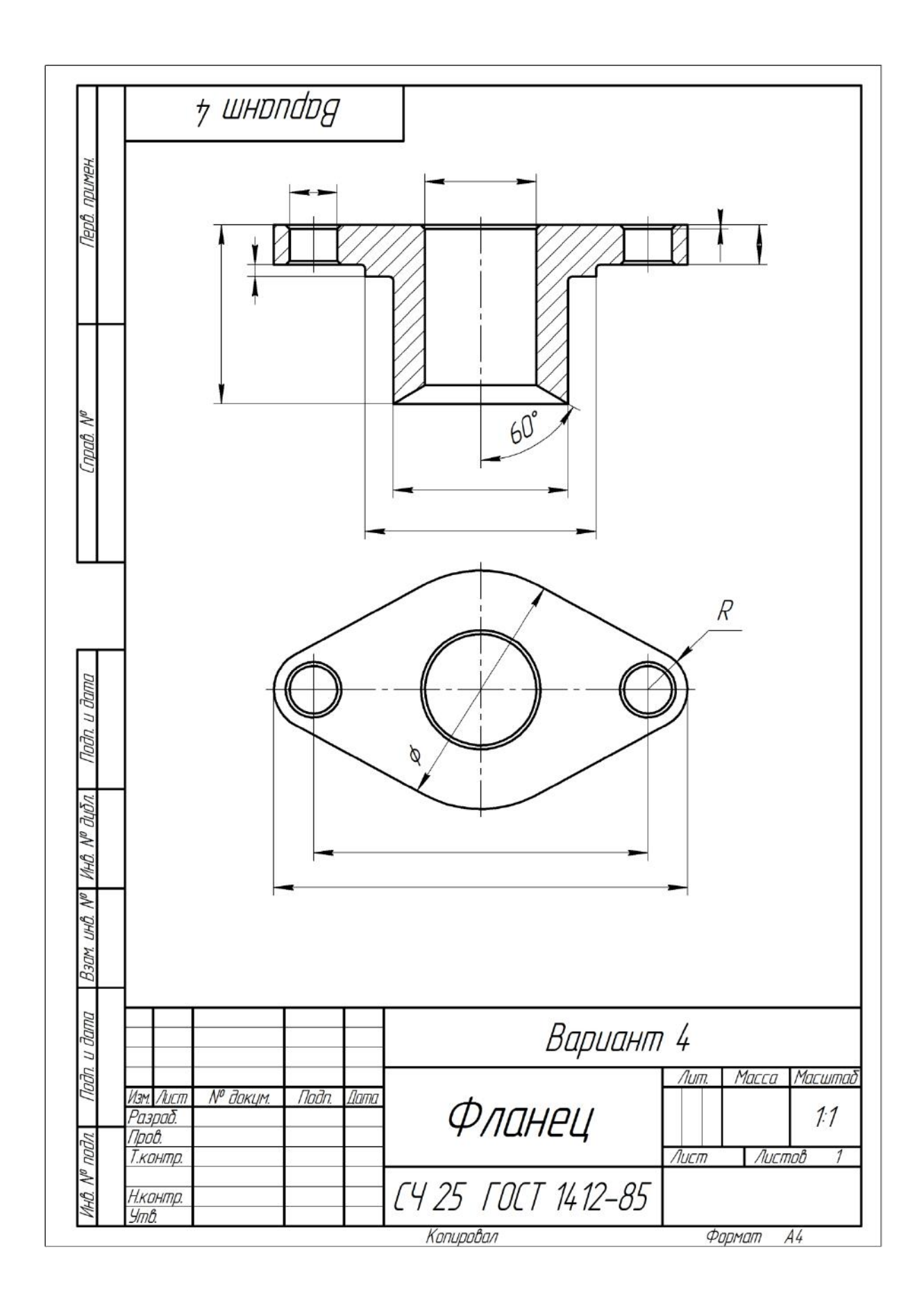

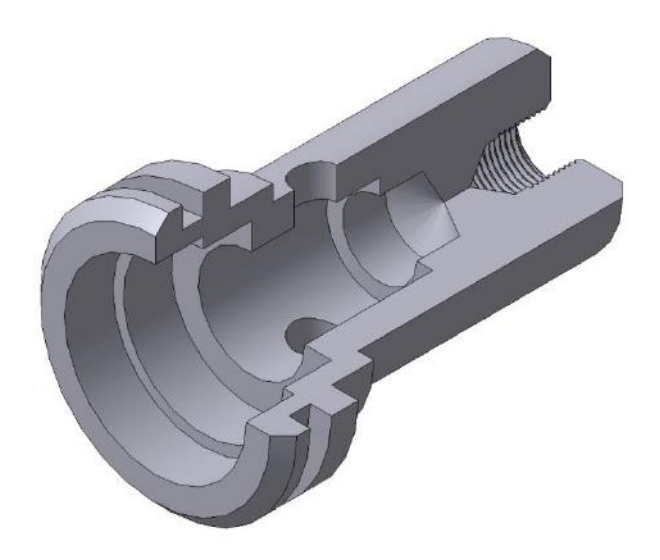

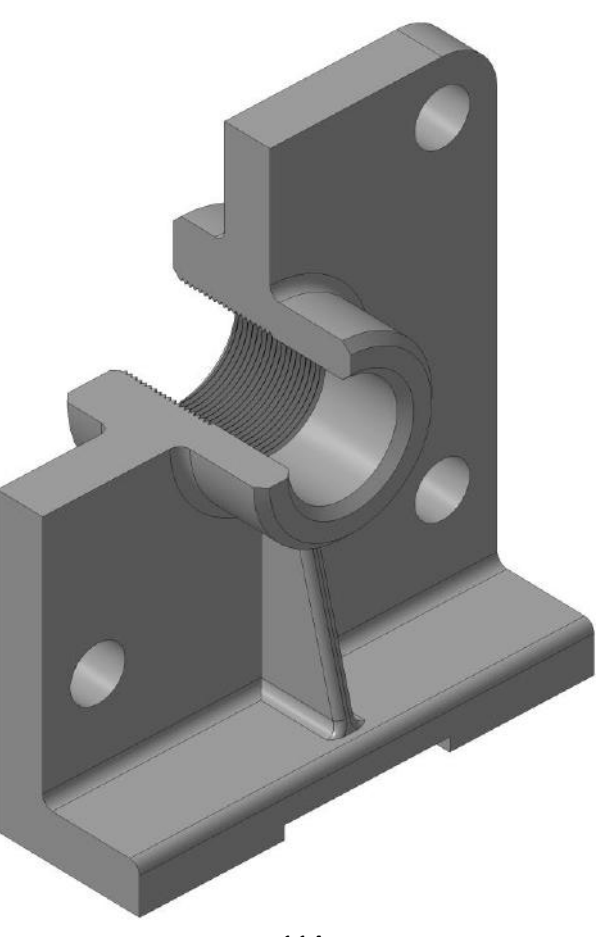

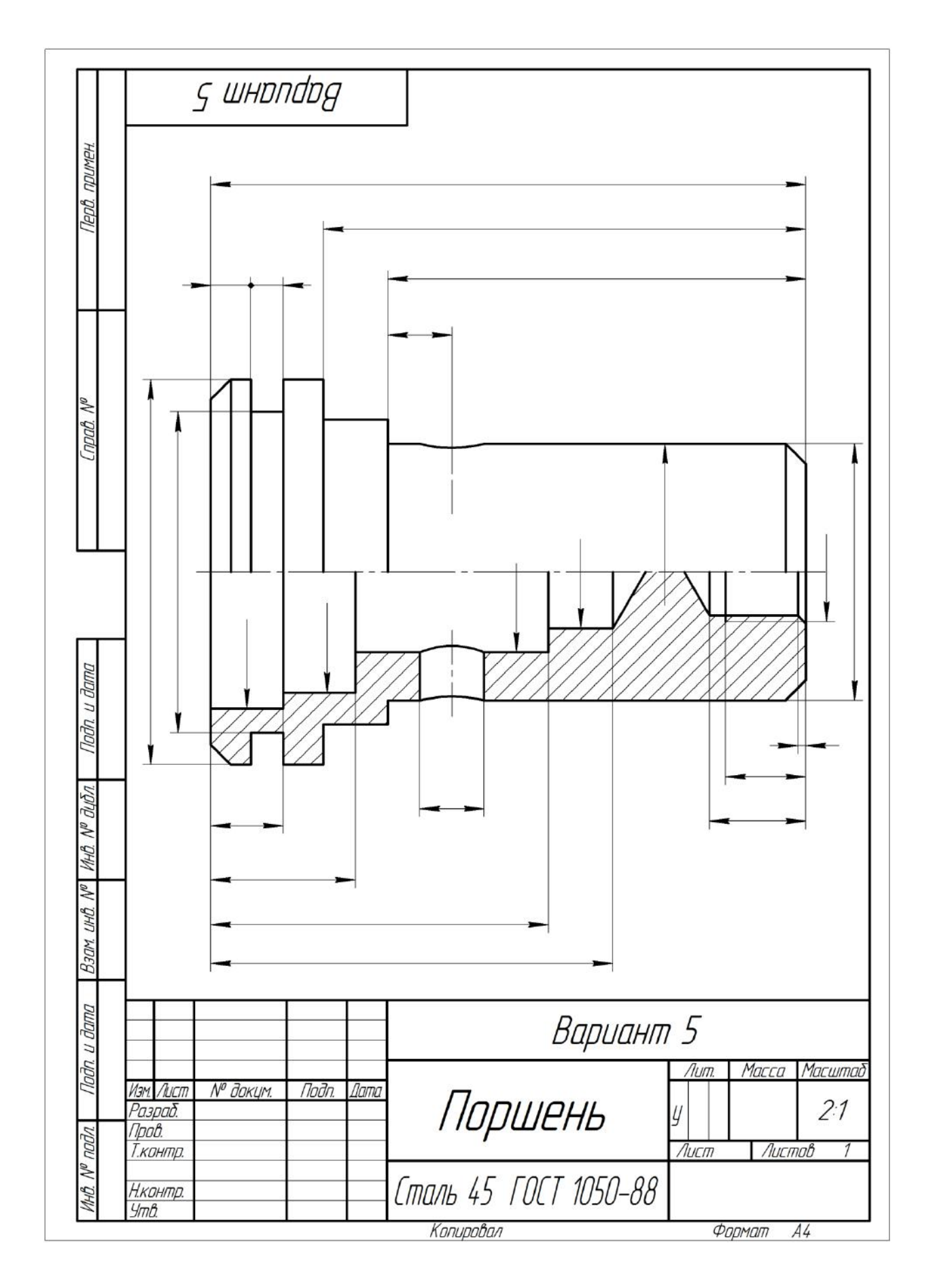

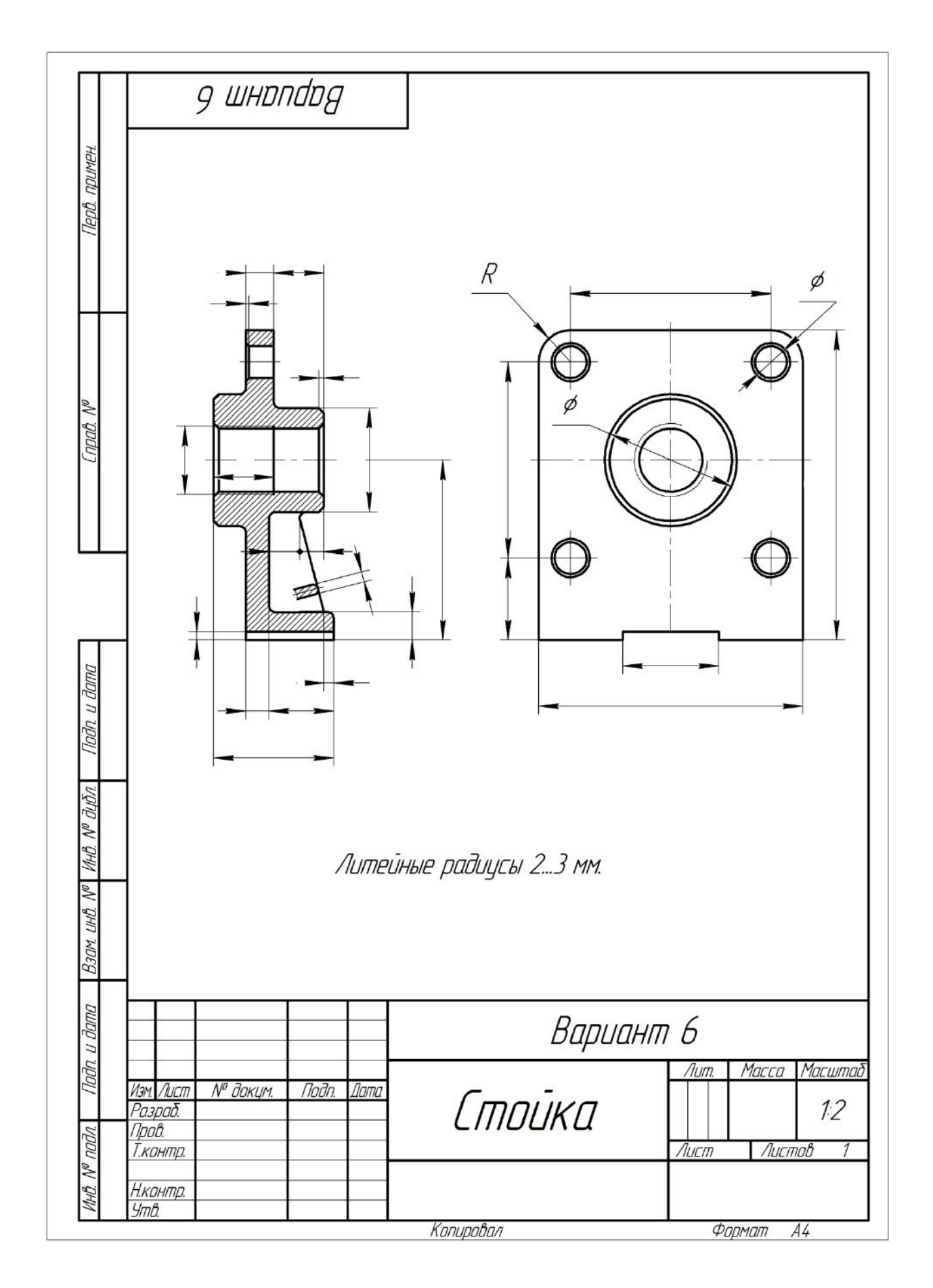

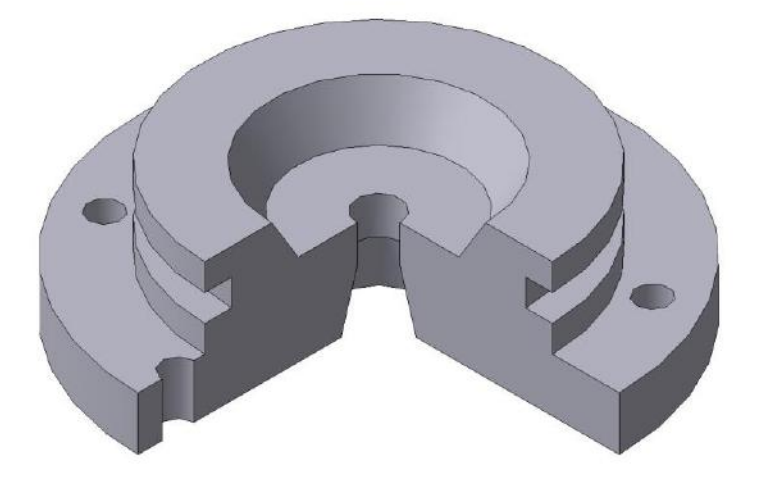

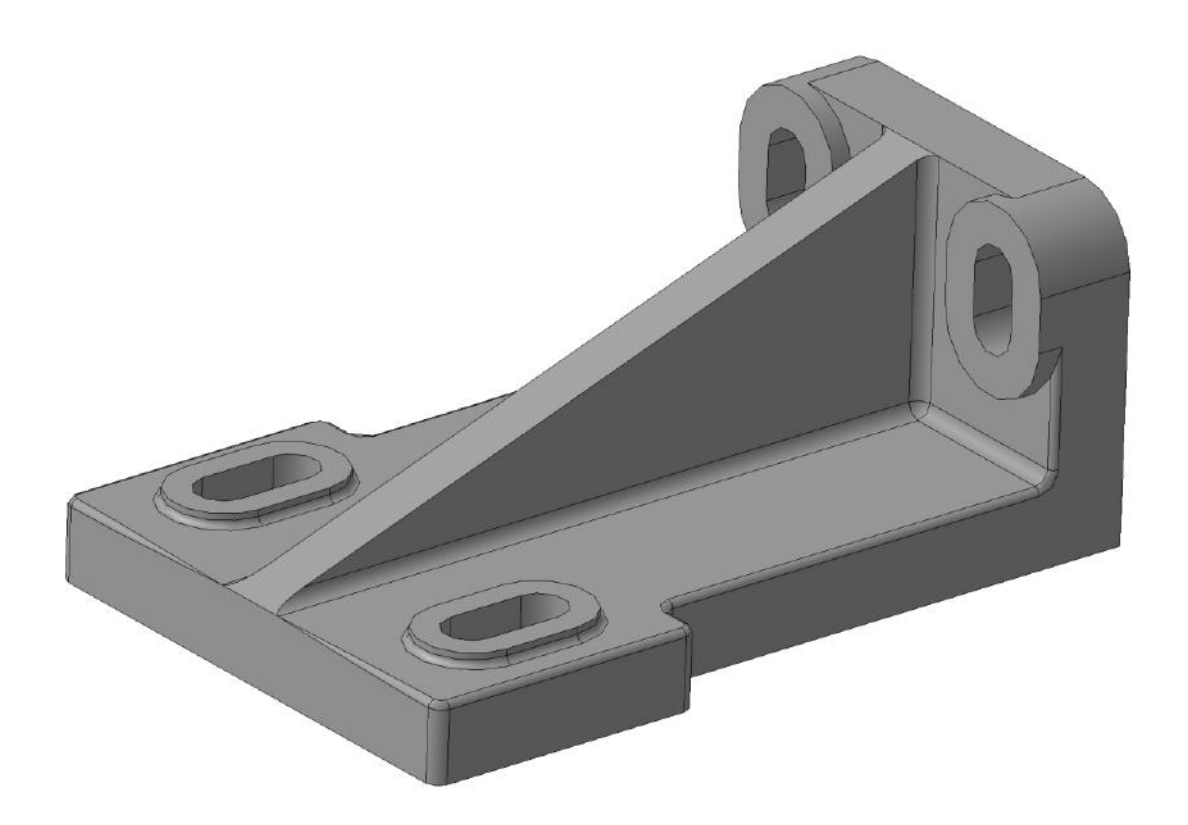

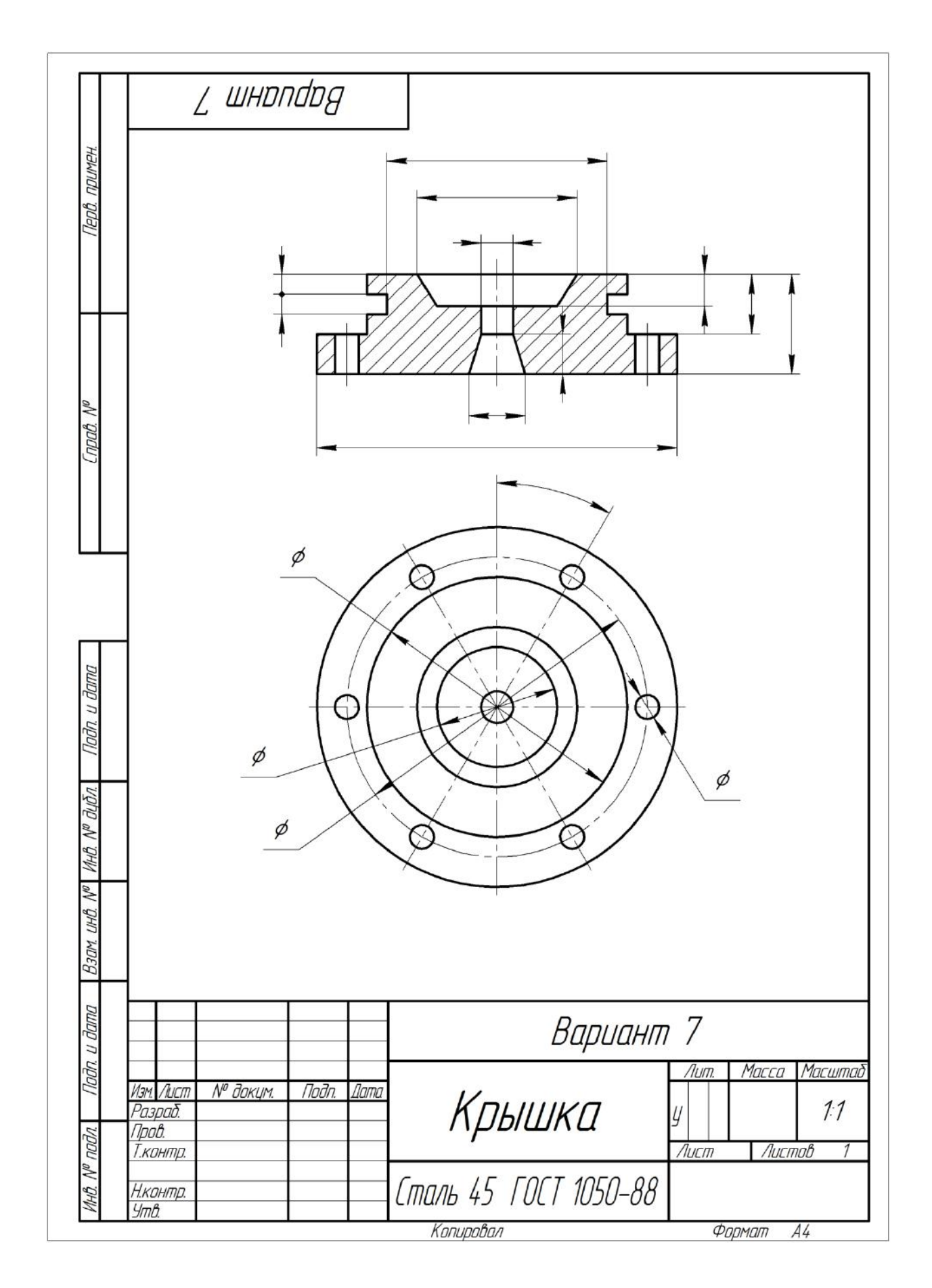

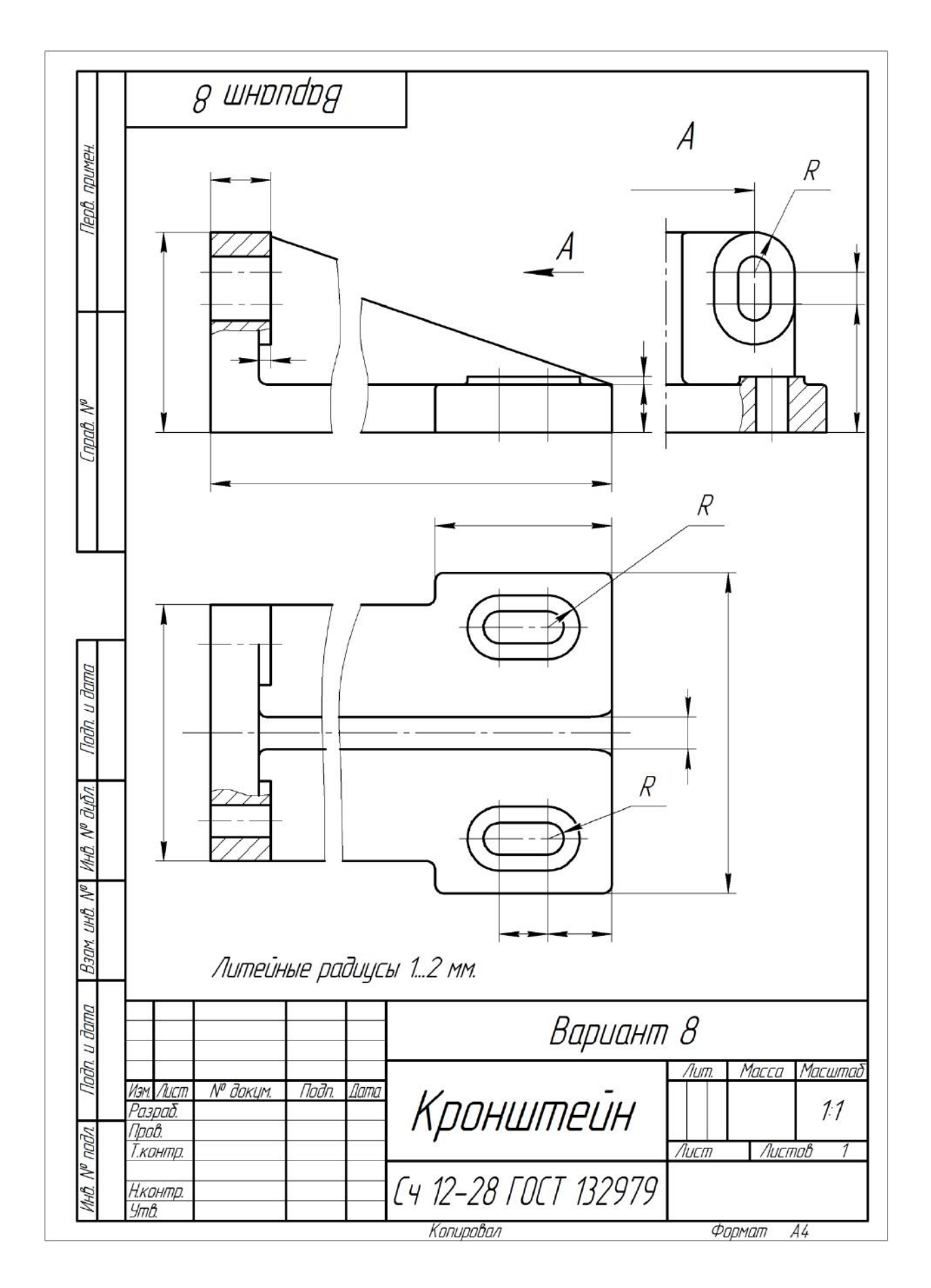

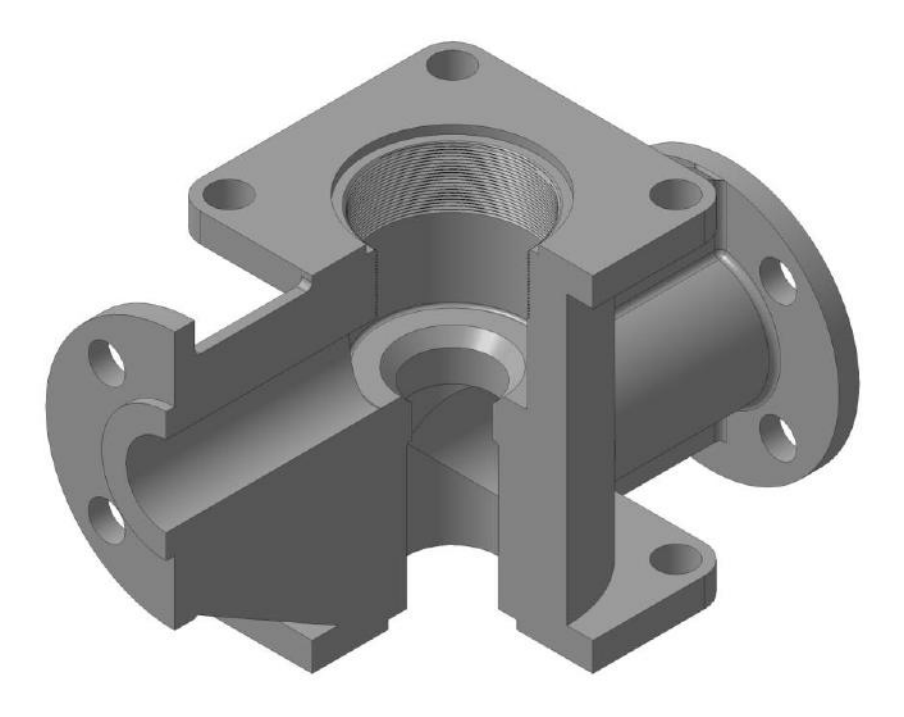

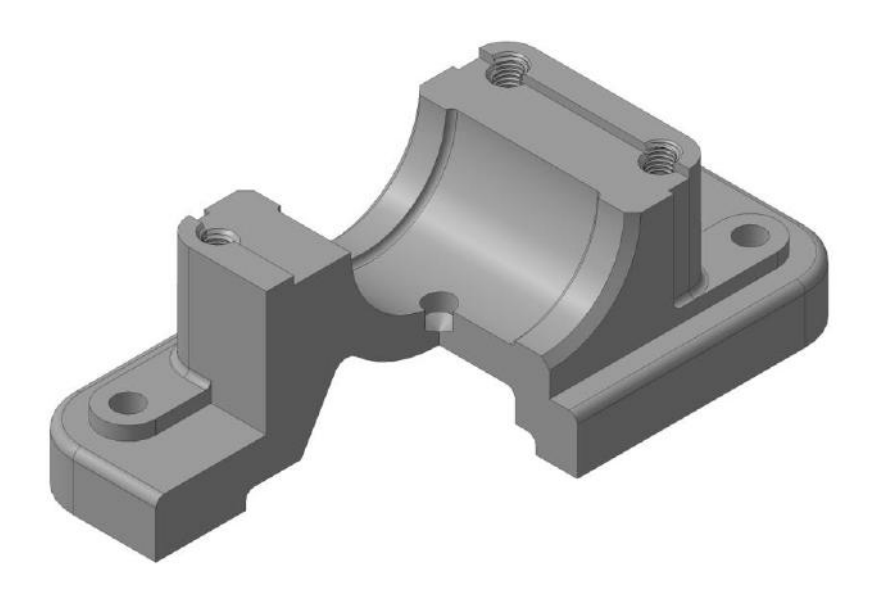

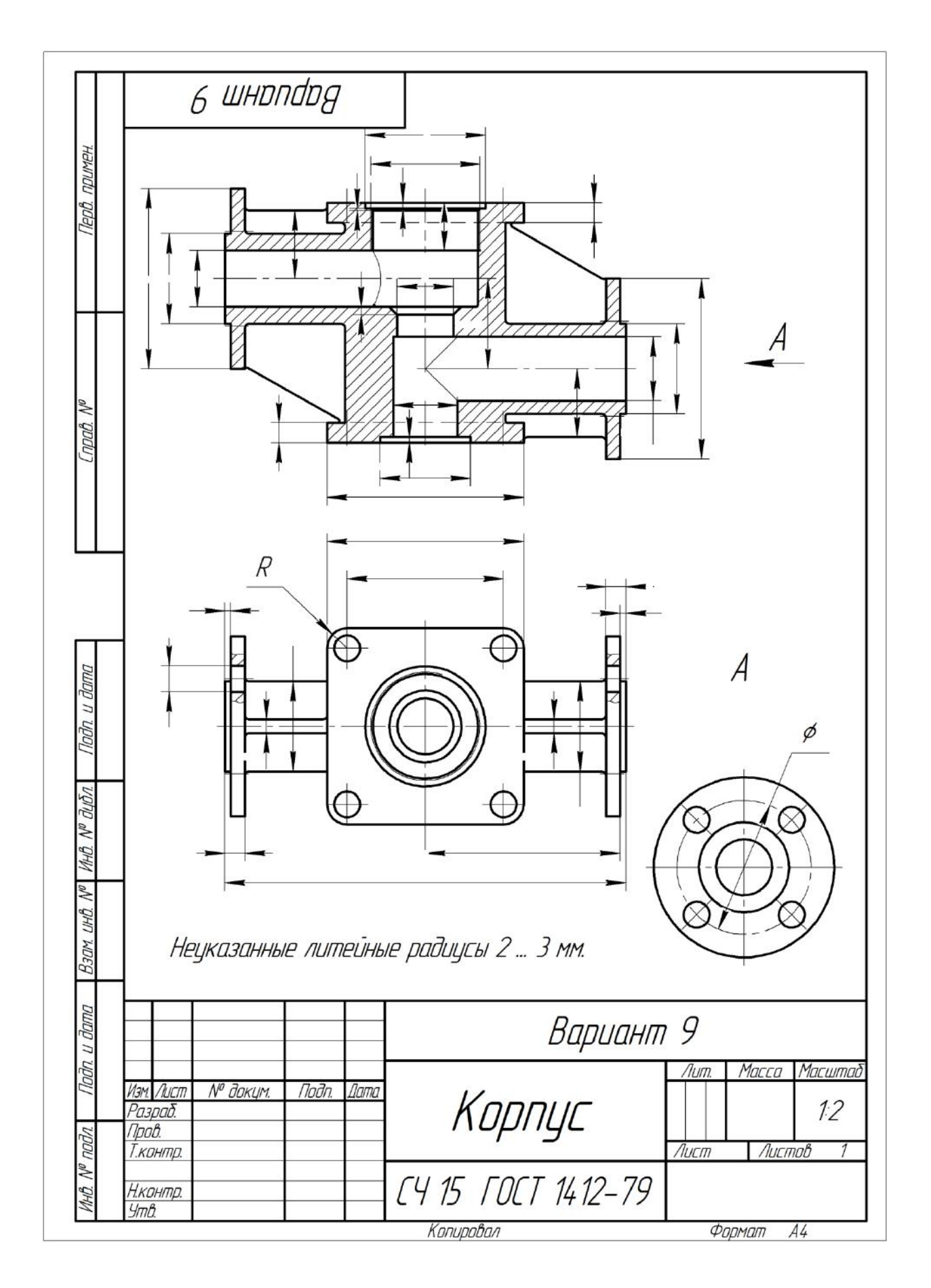

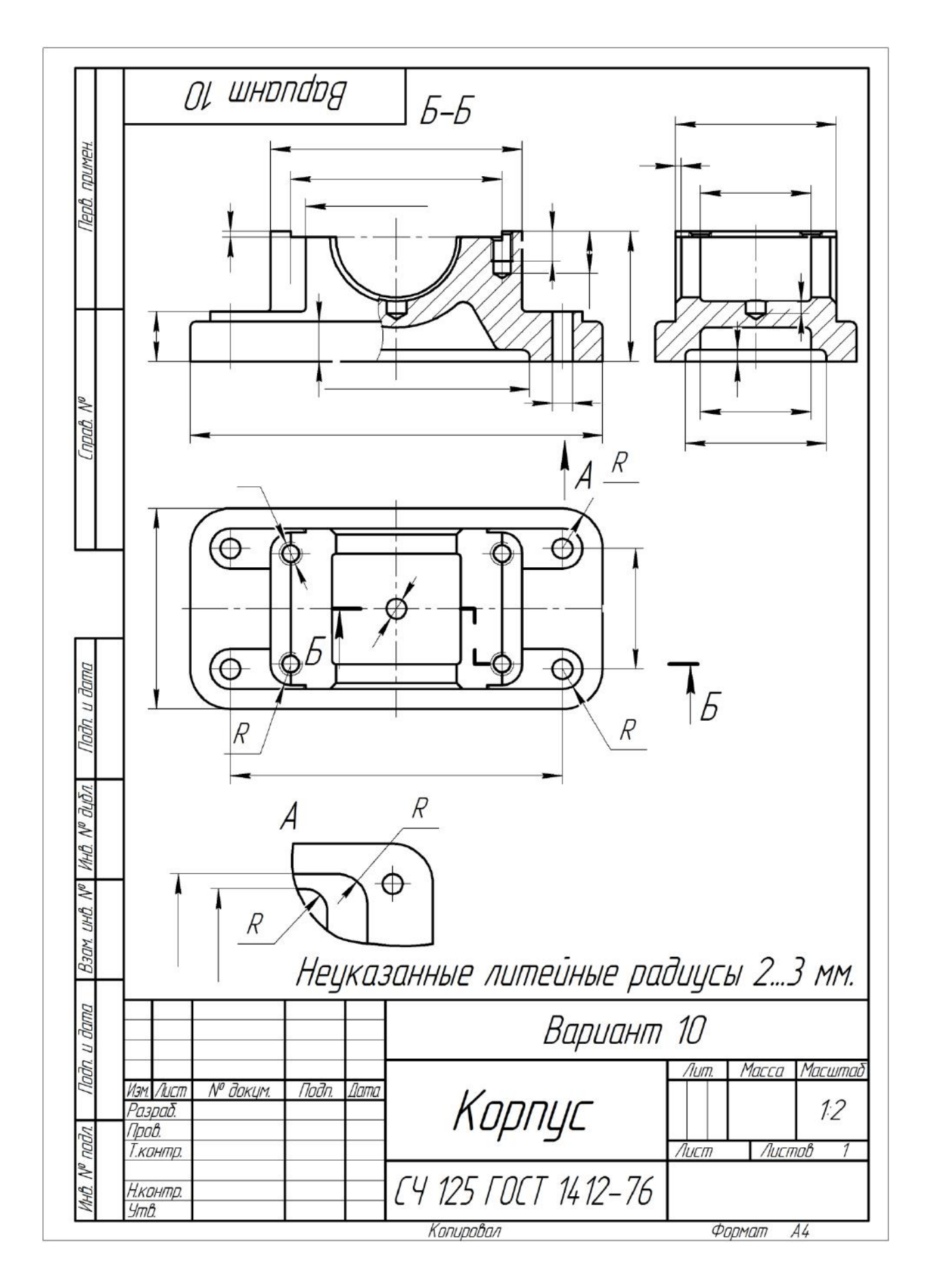

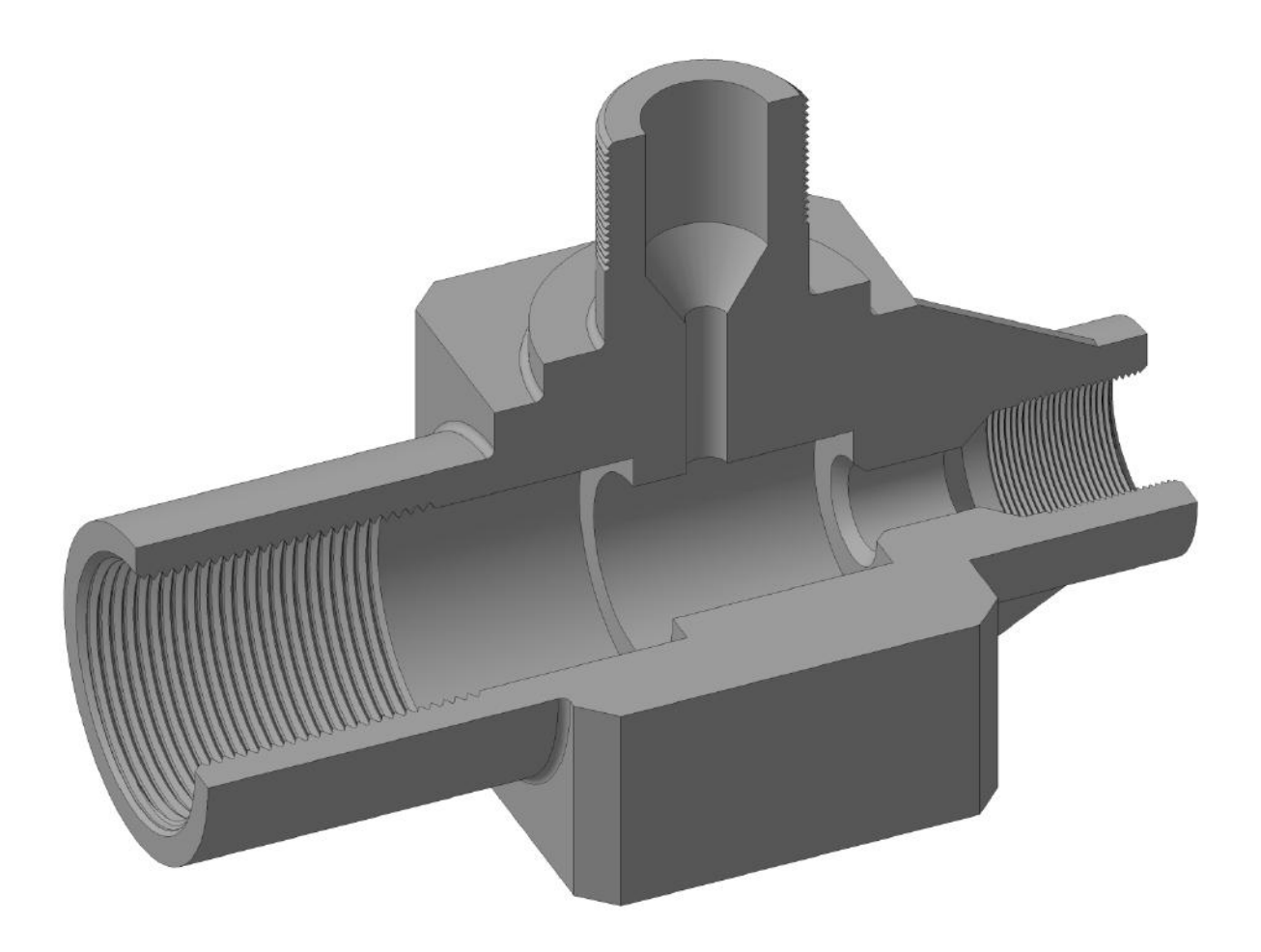

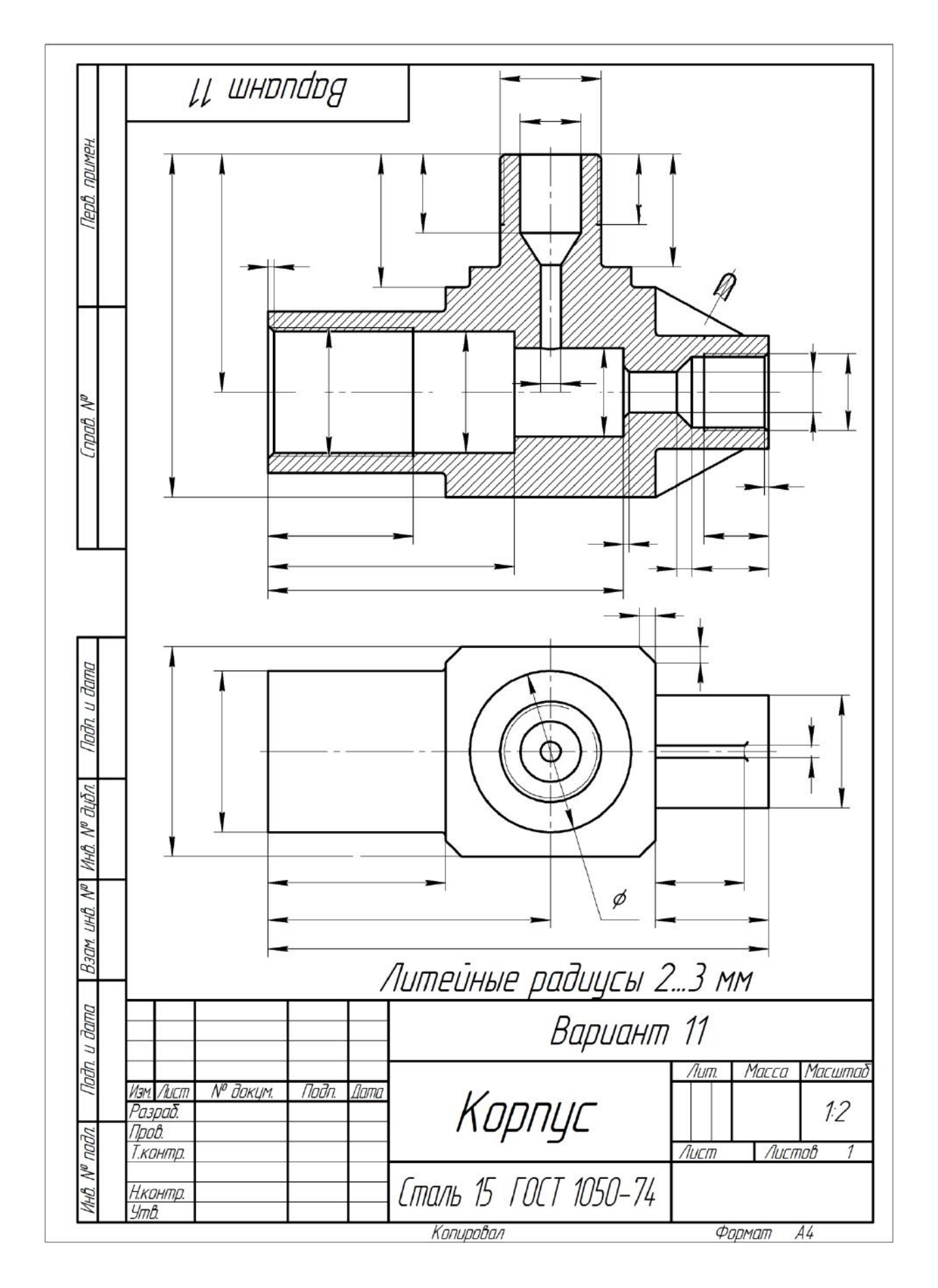

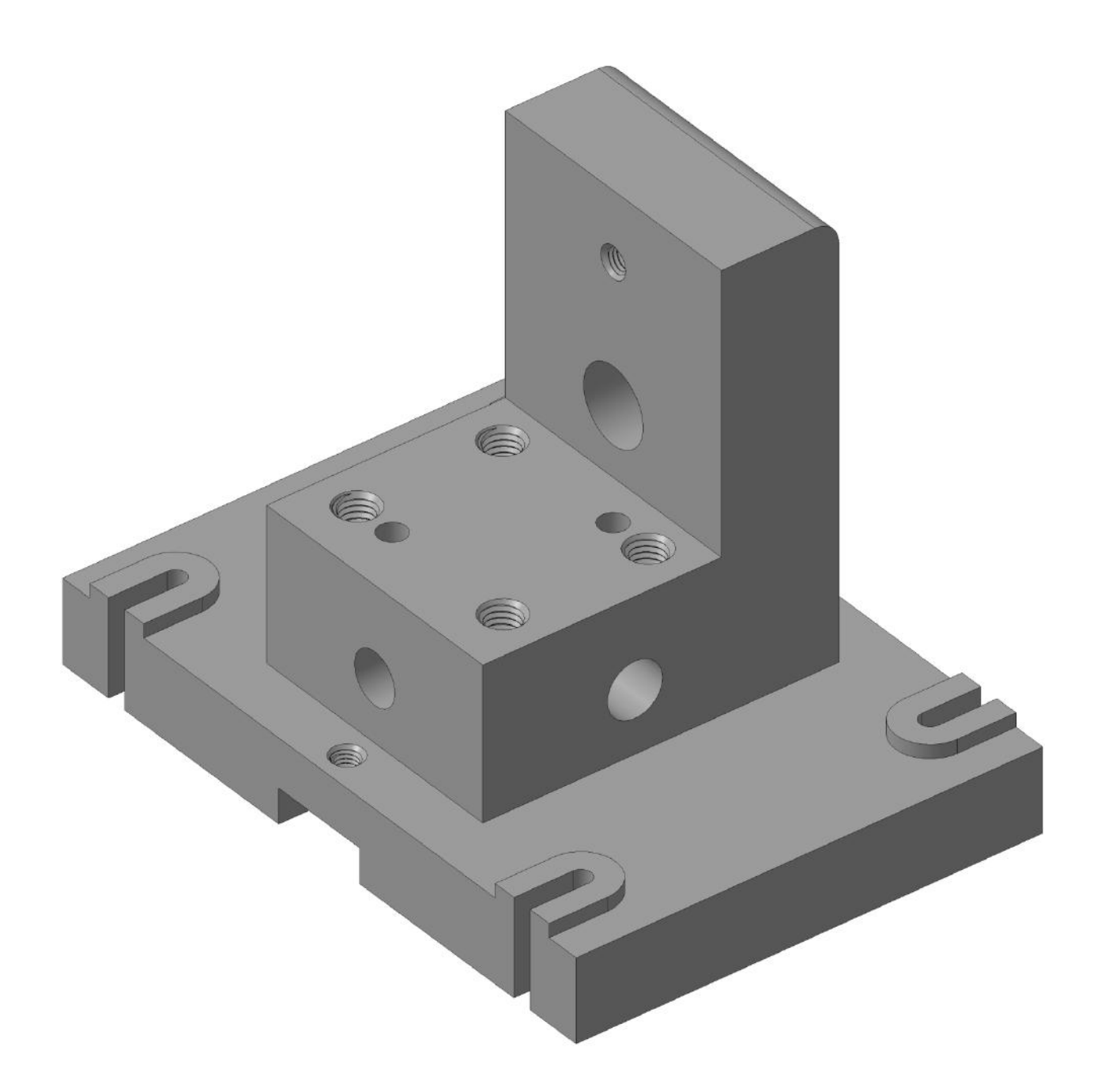

## **Вариант 12(продолжение)**

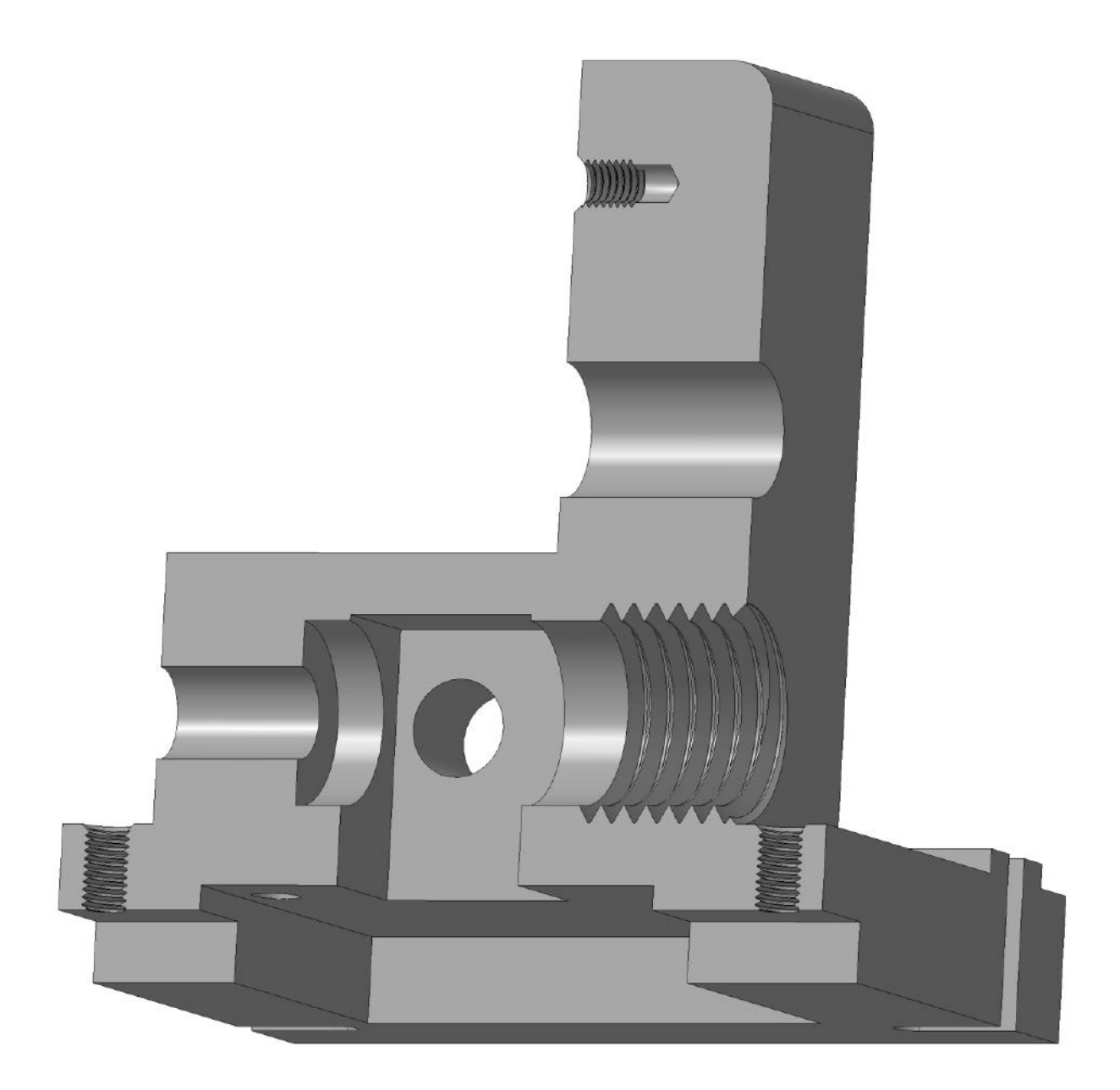

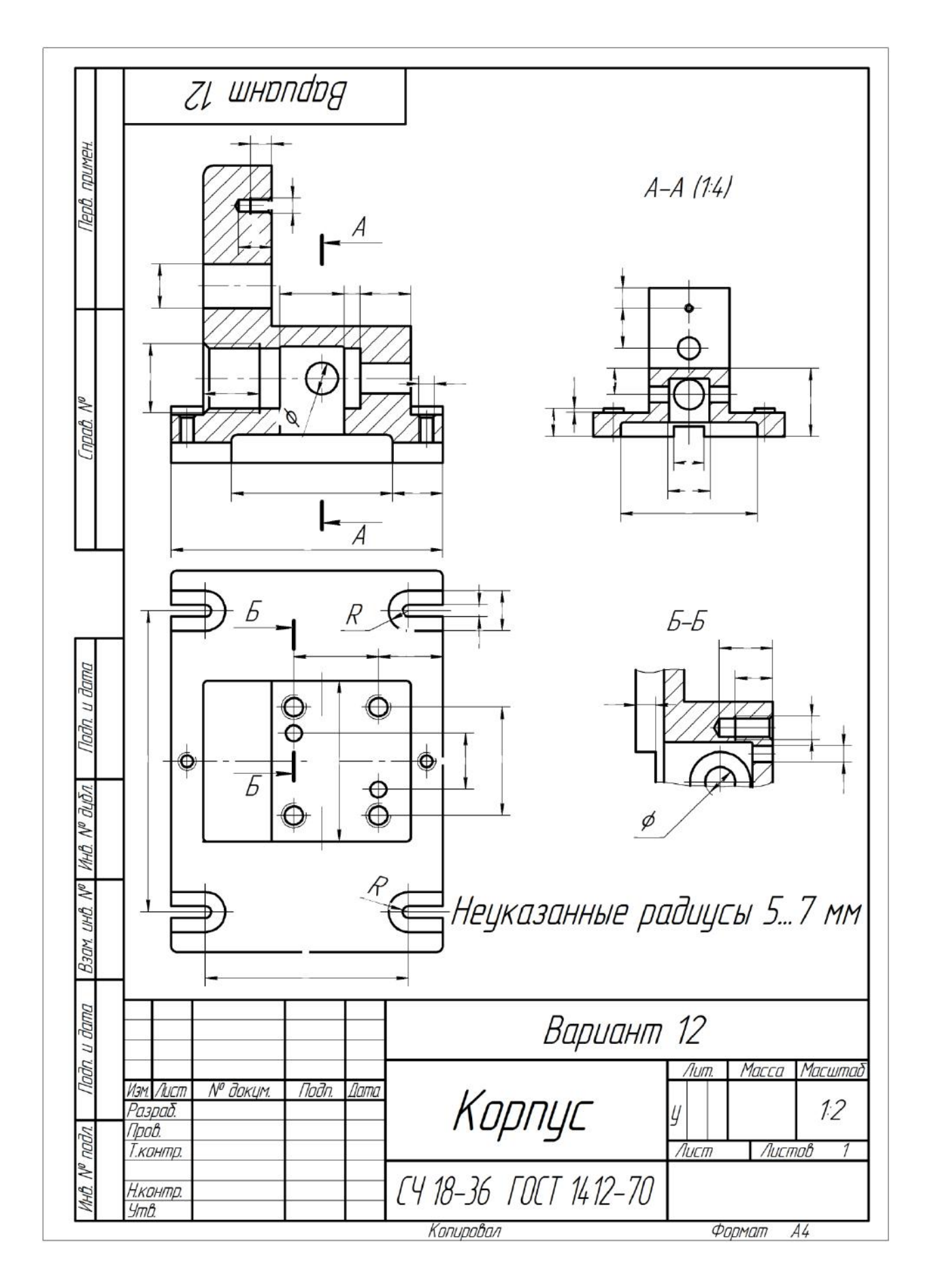

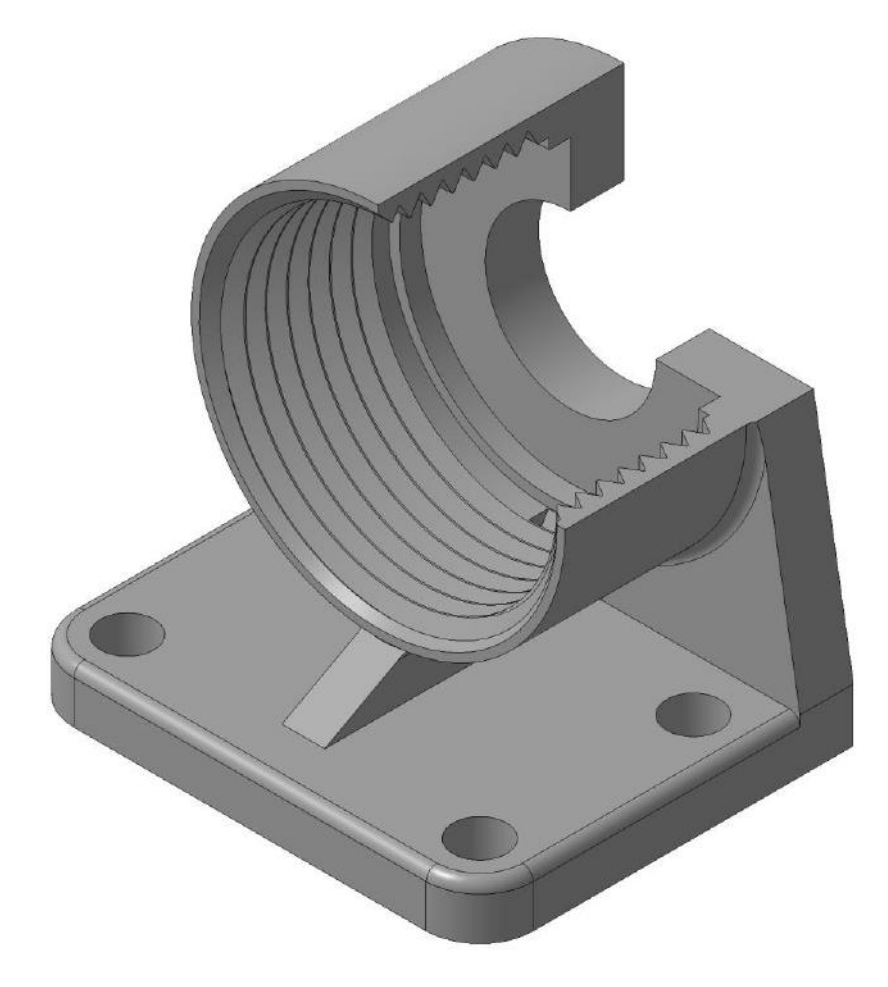

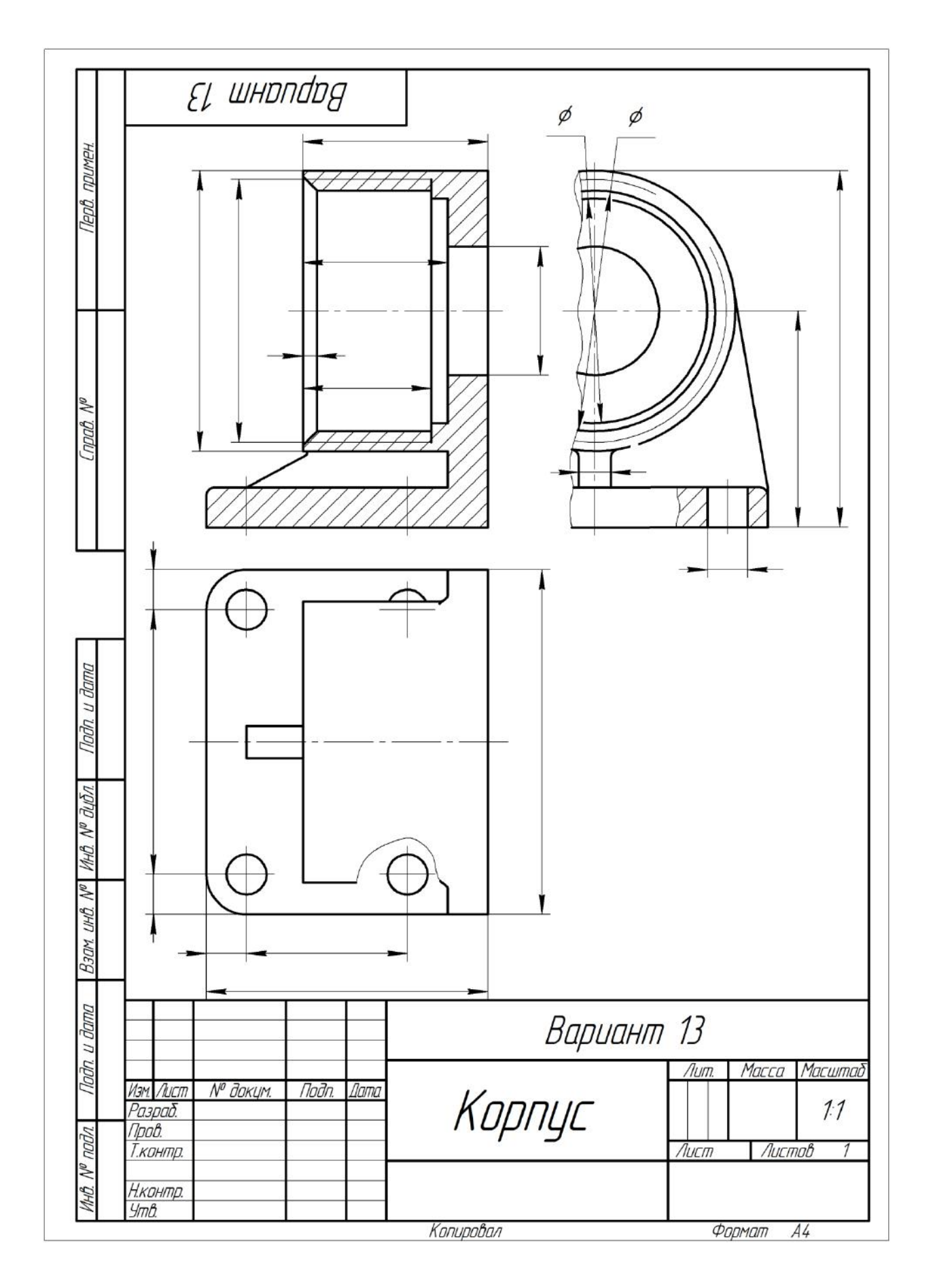

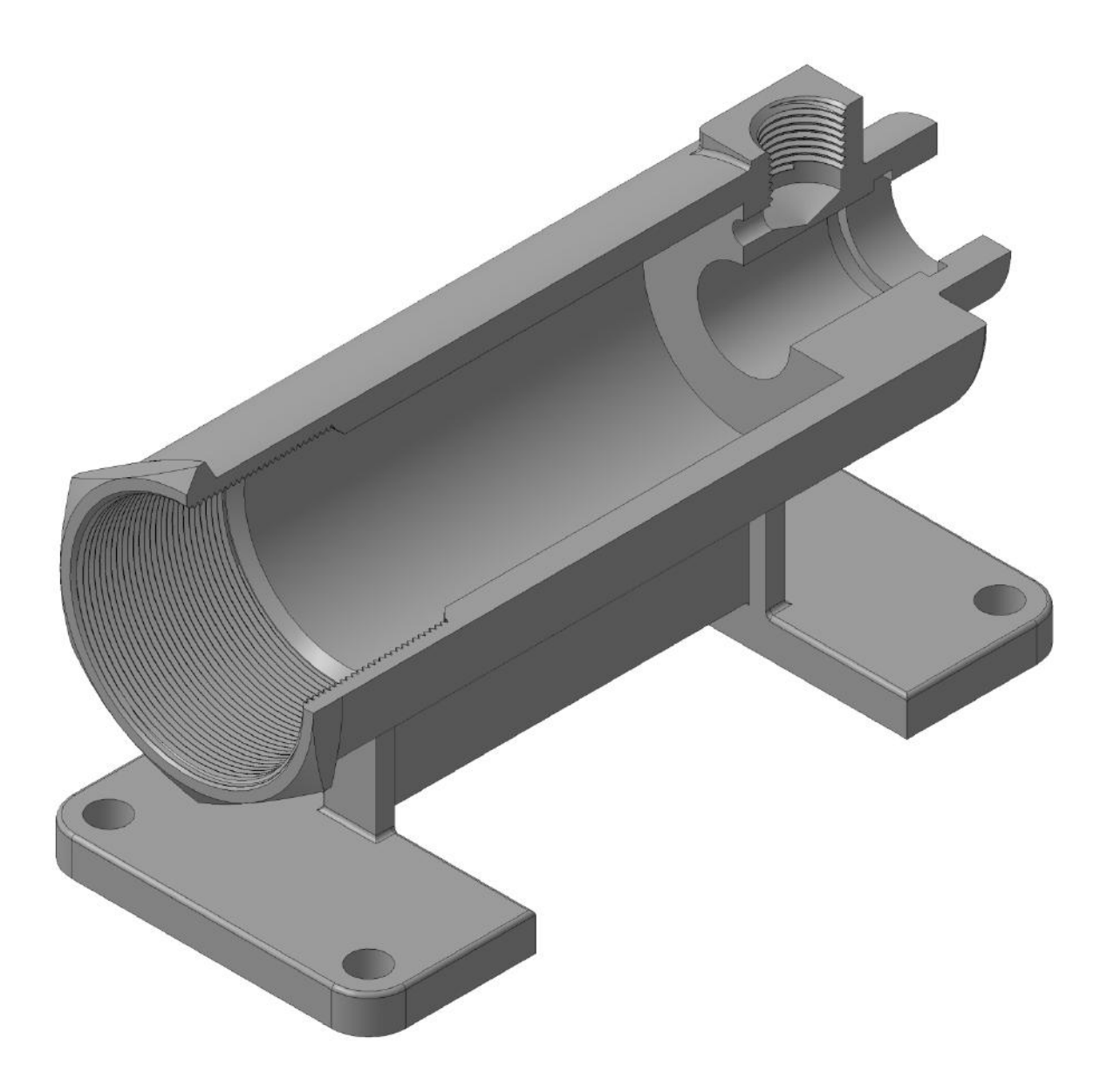

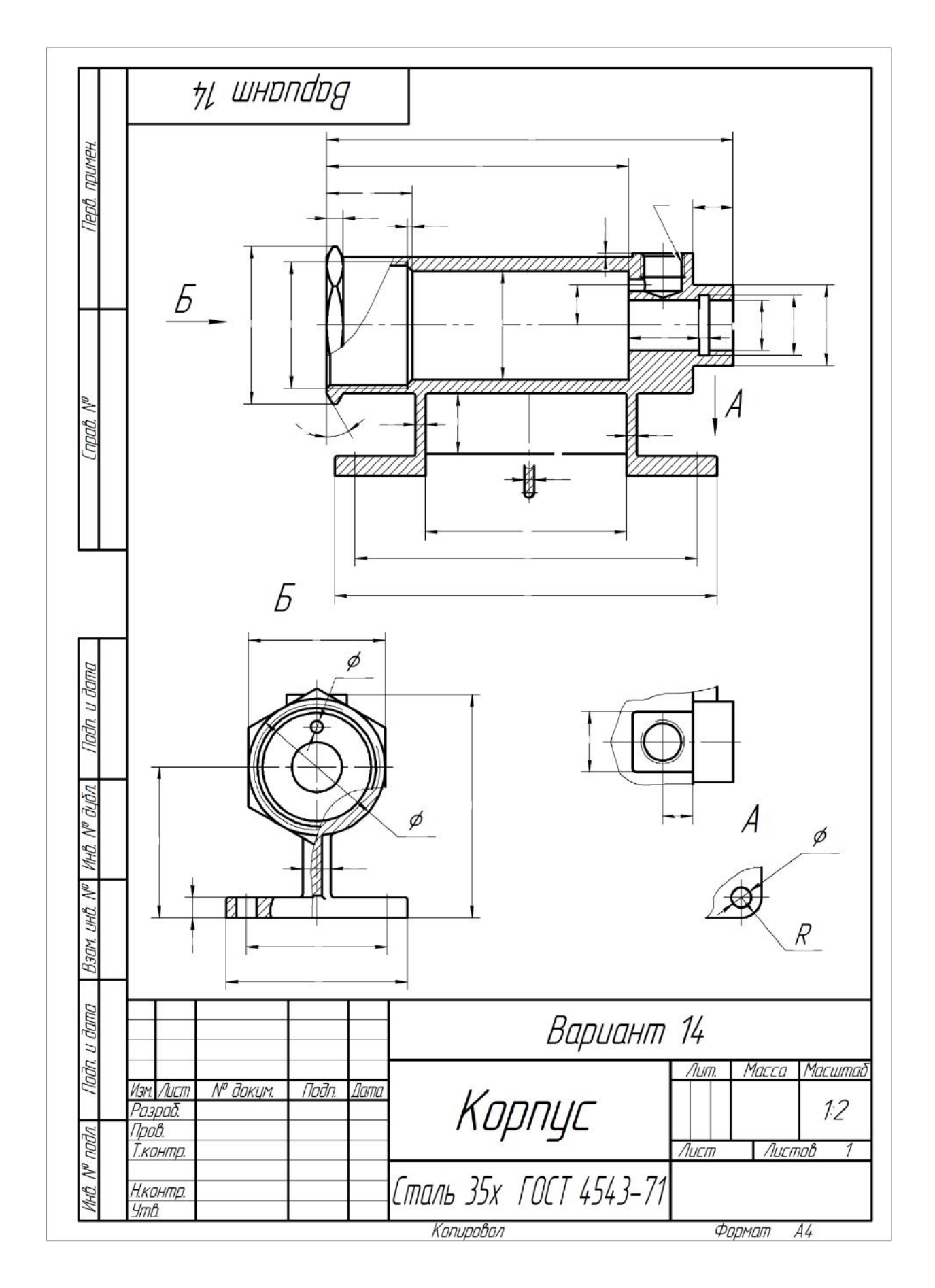

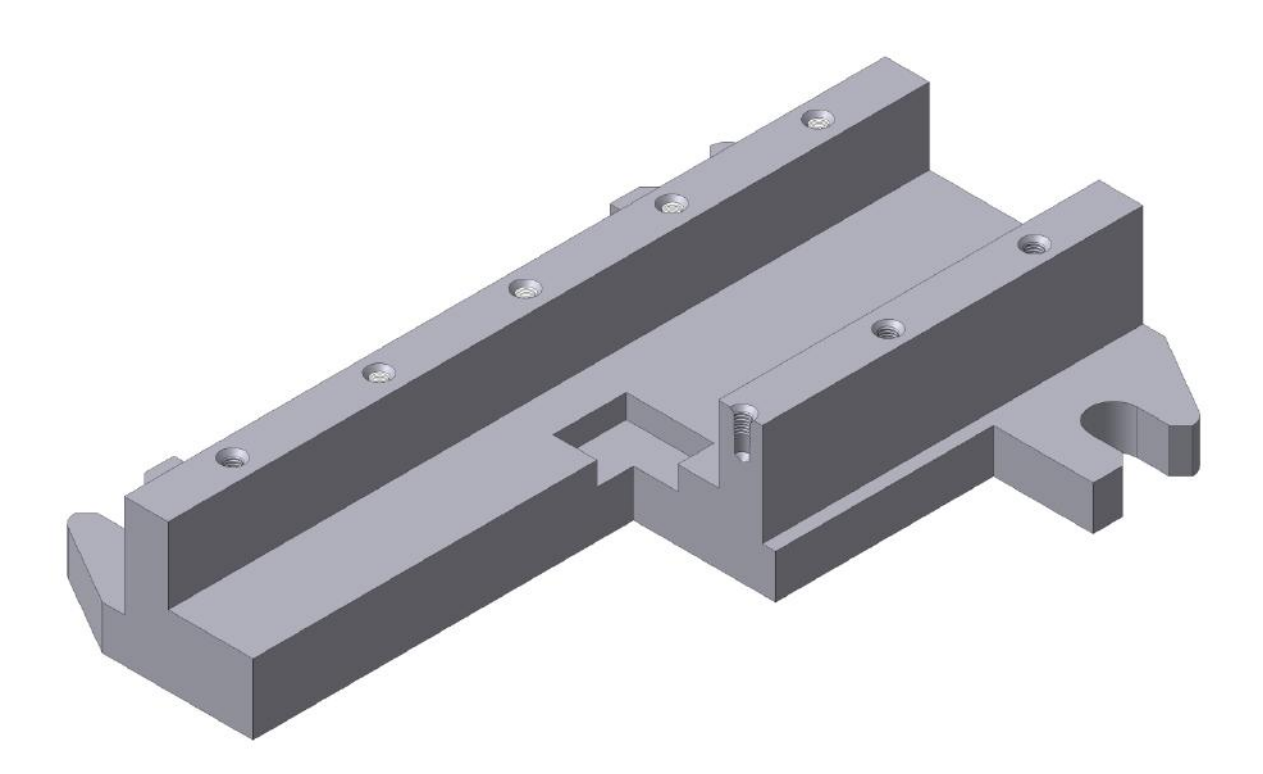

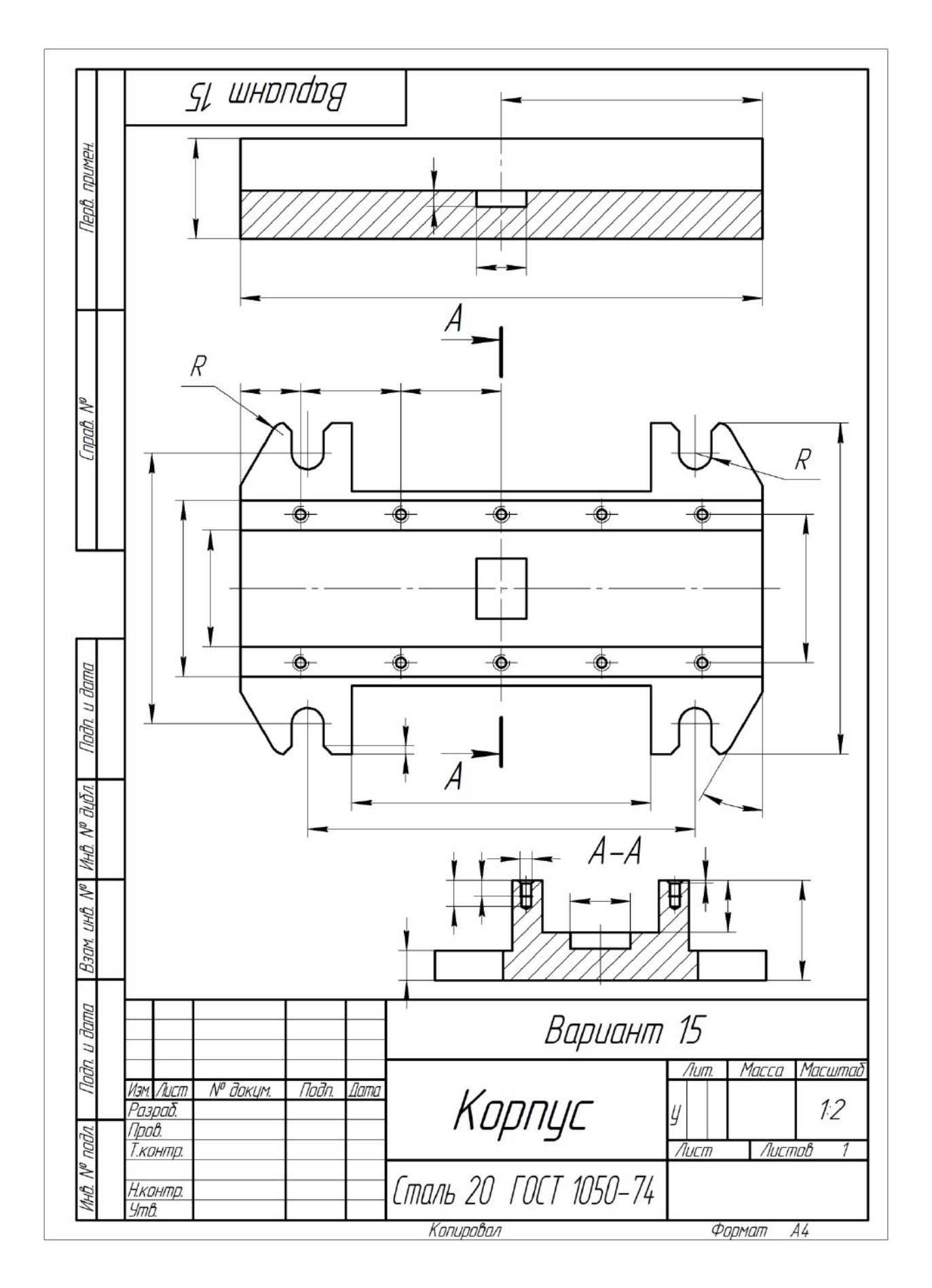

# Вариант 16 и 17

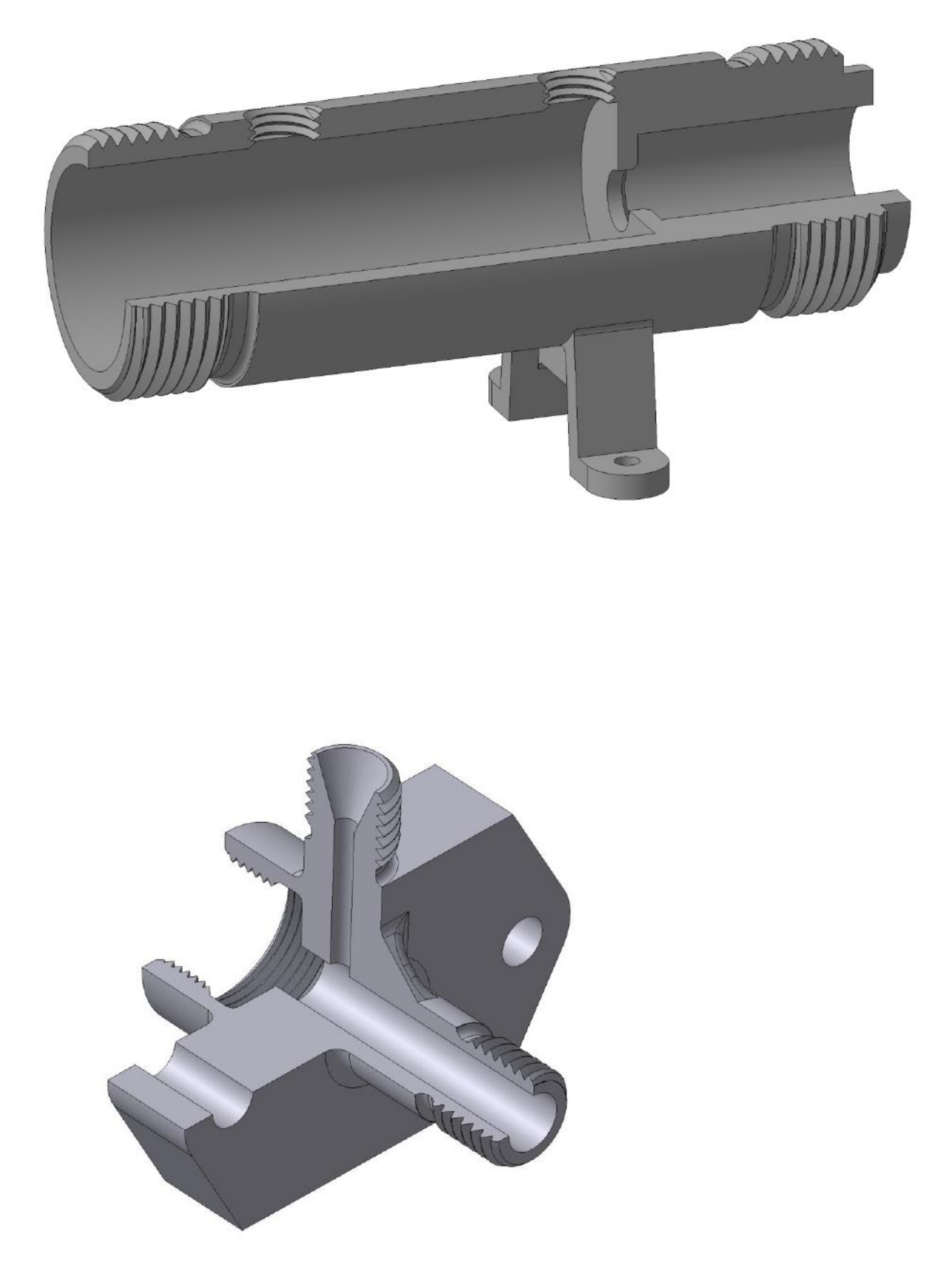

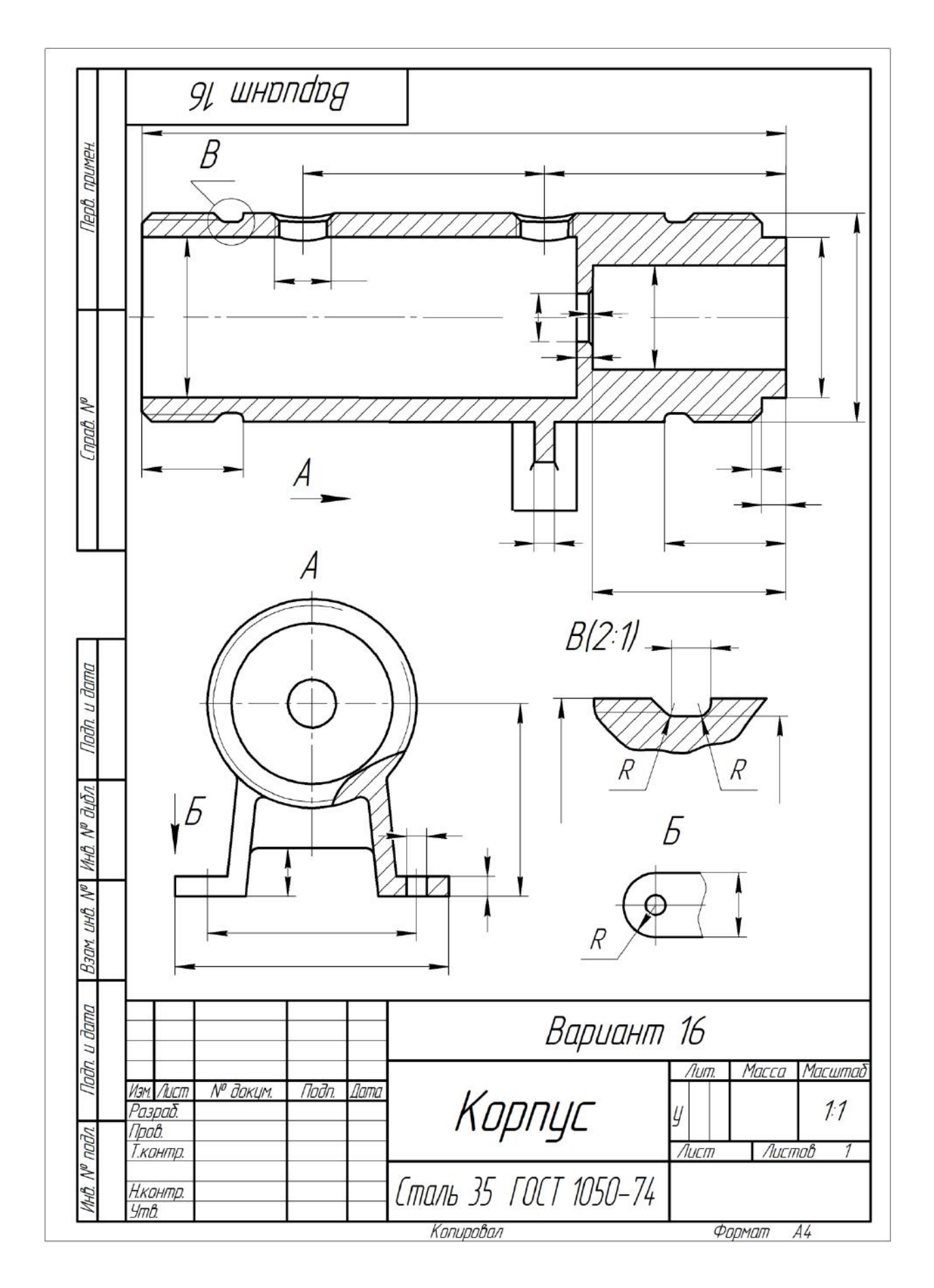

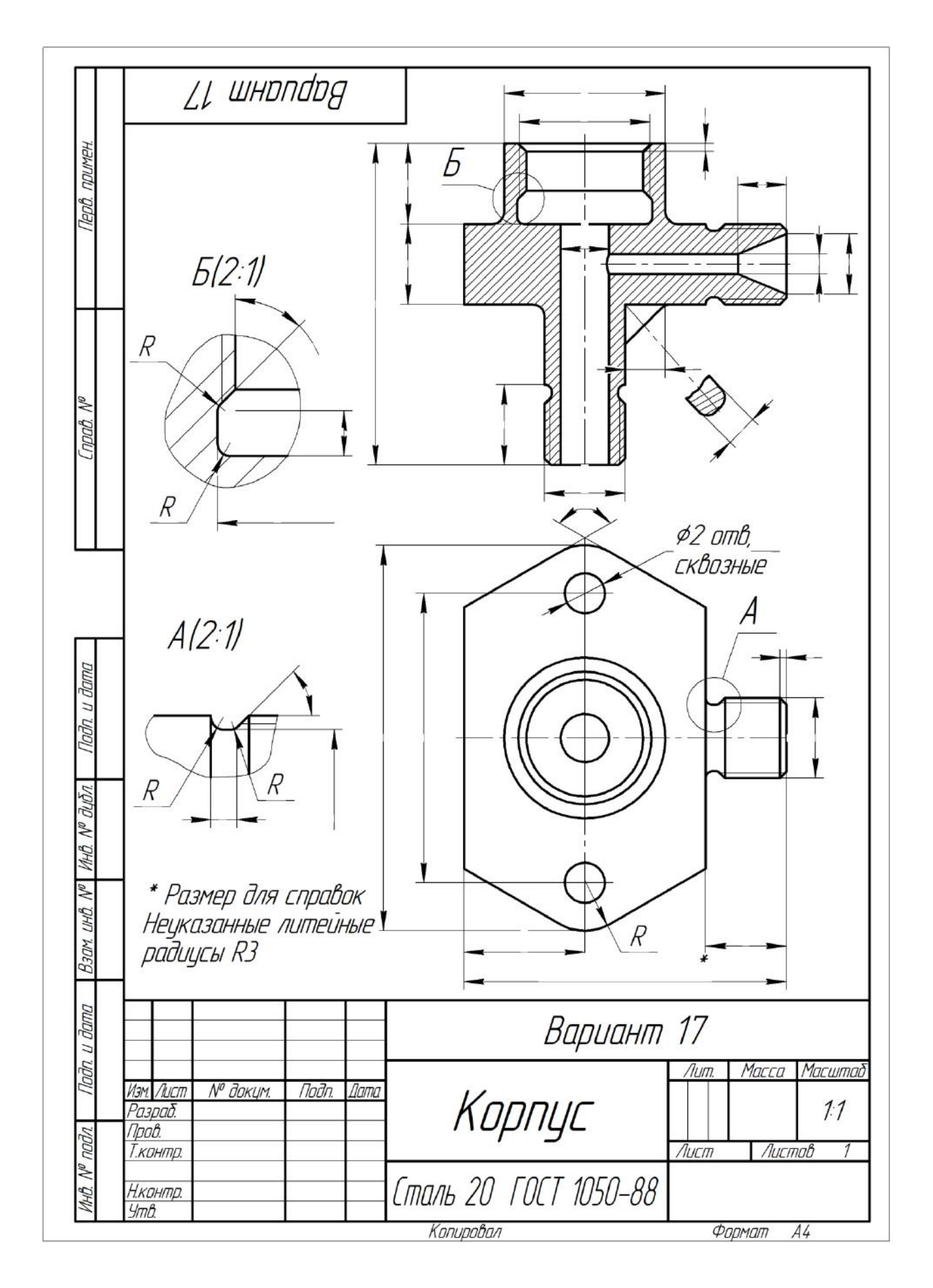

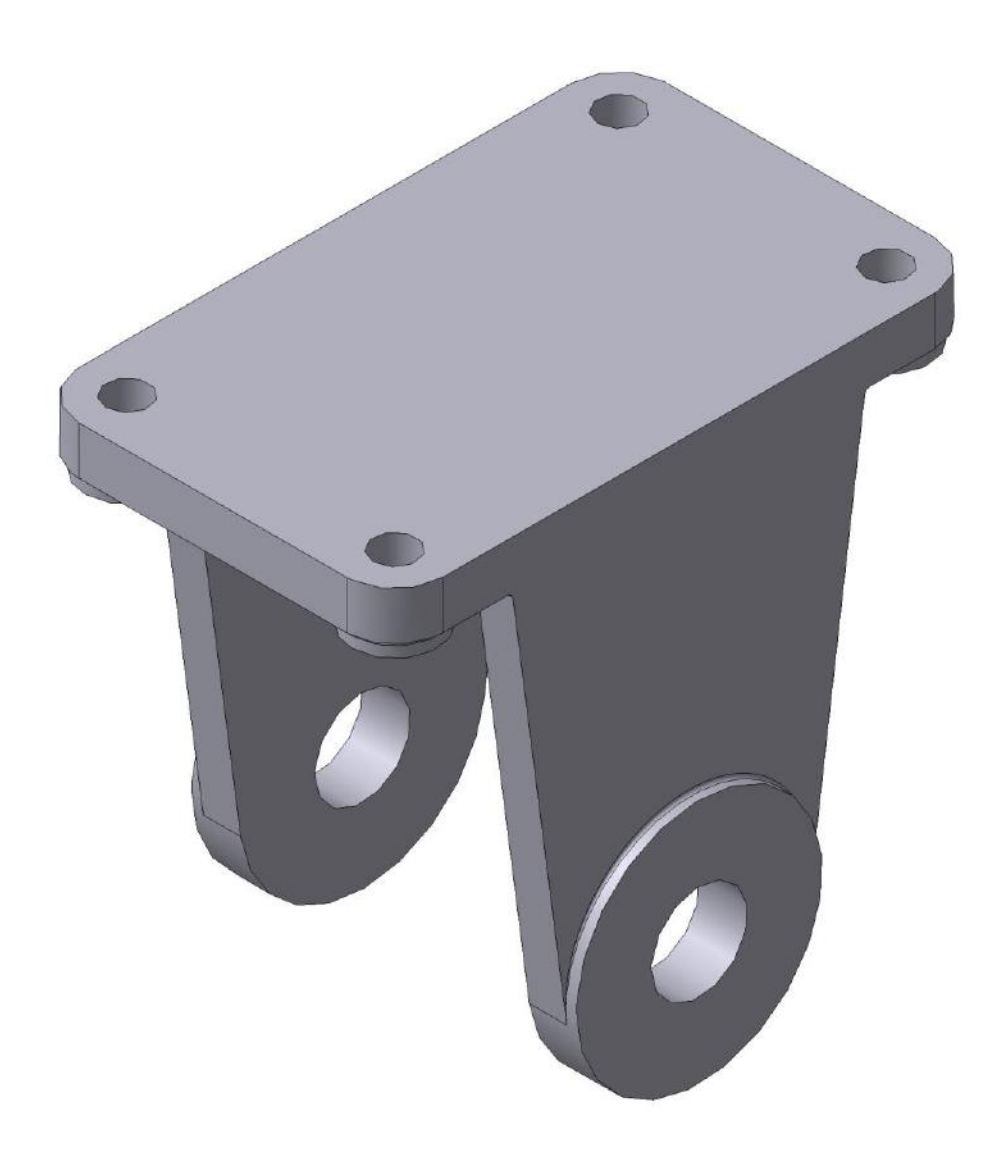

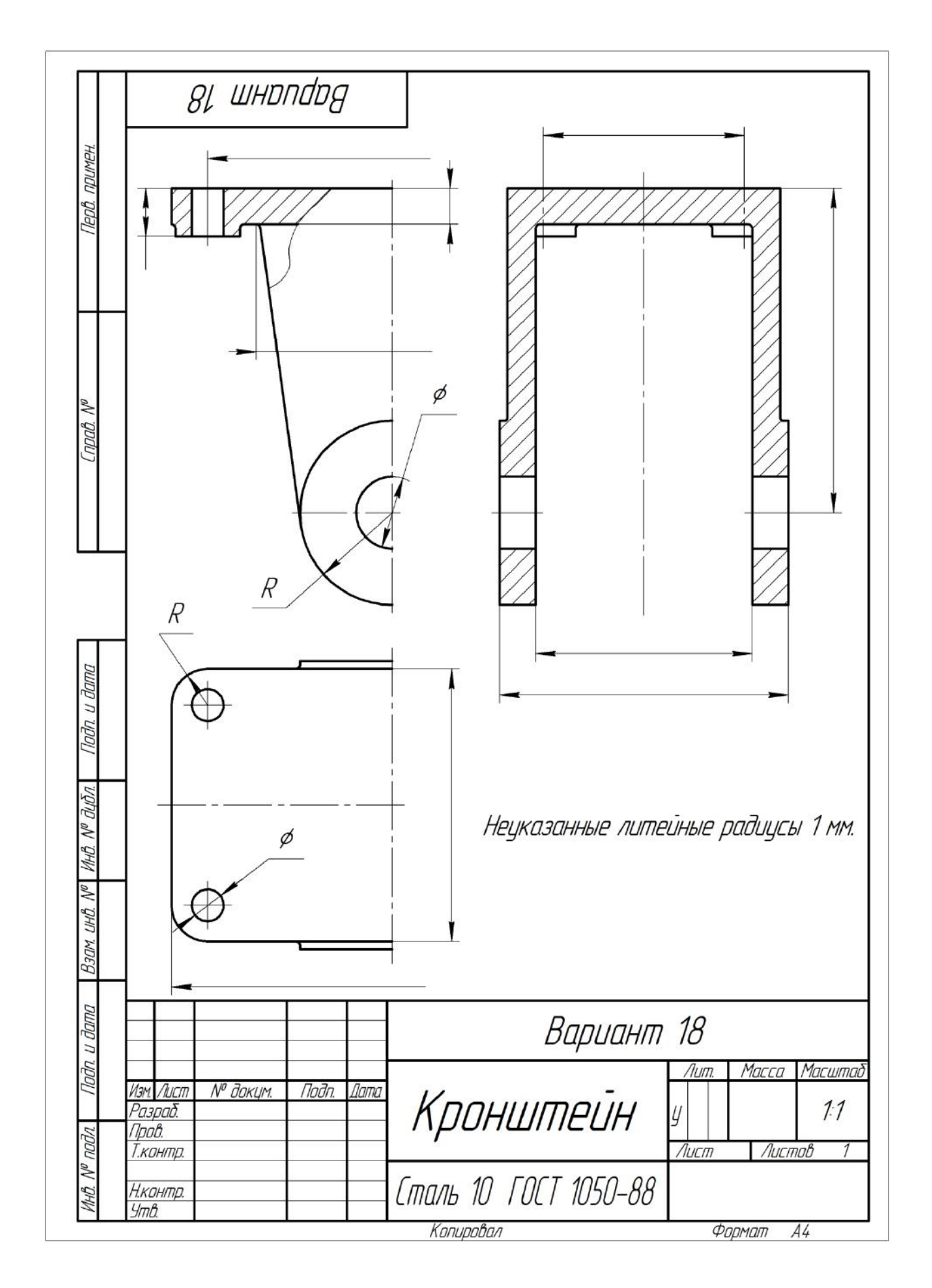

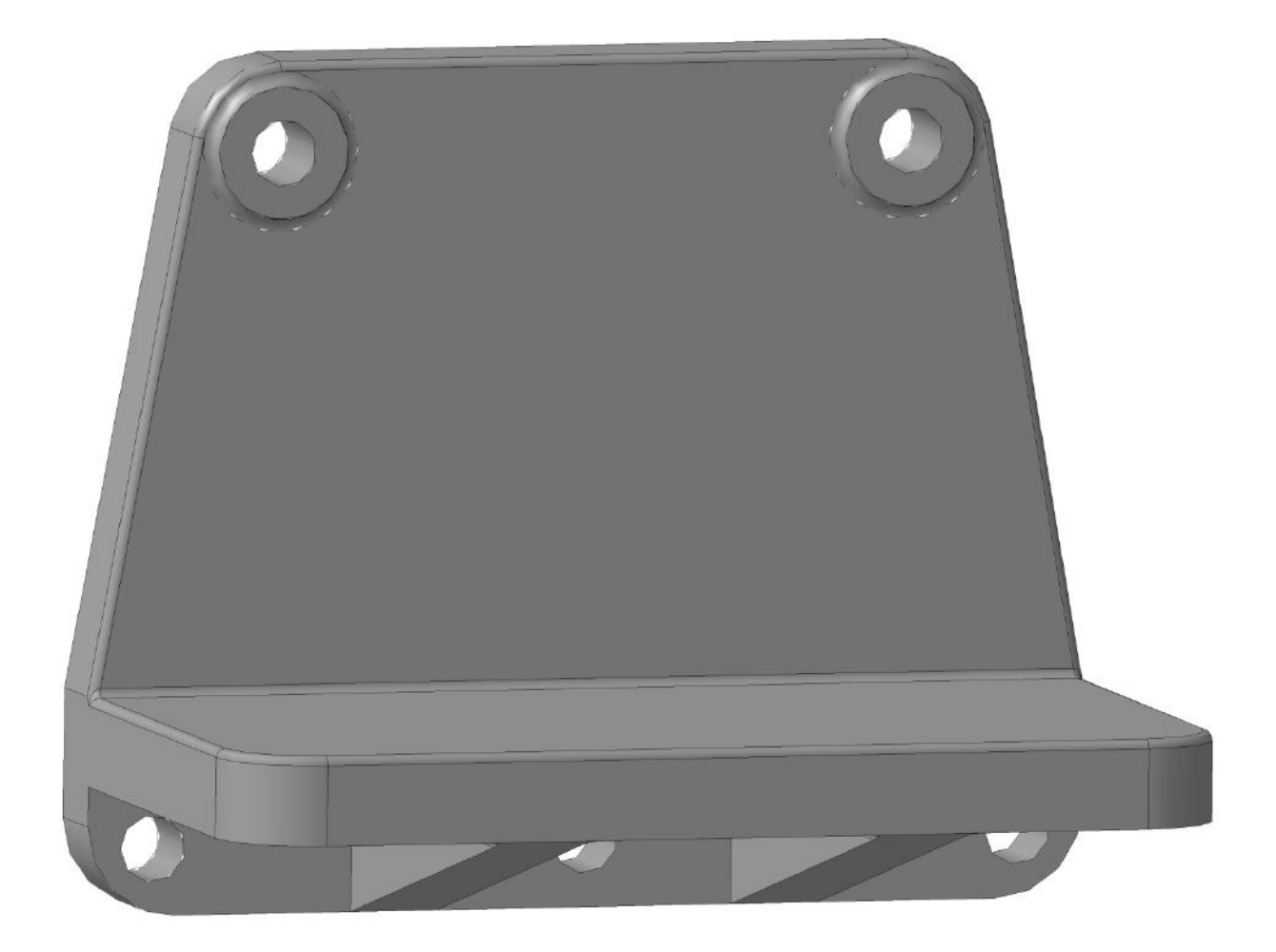

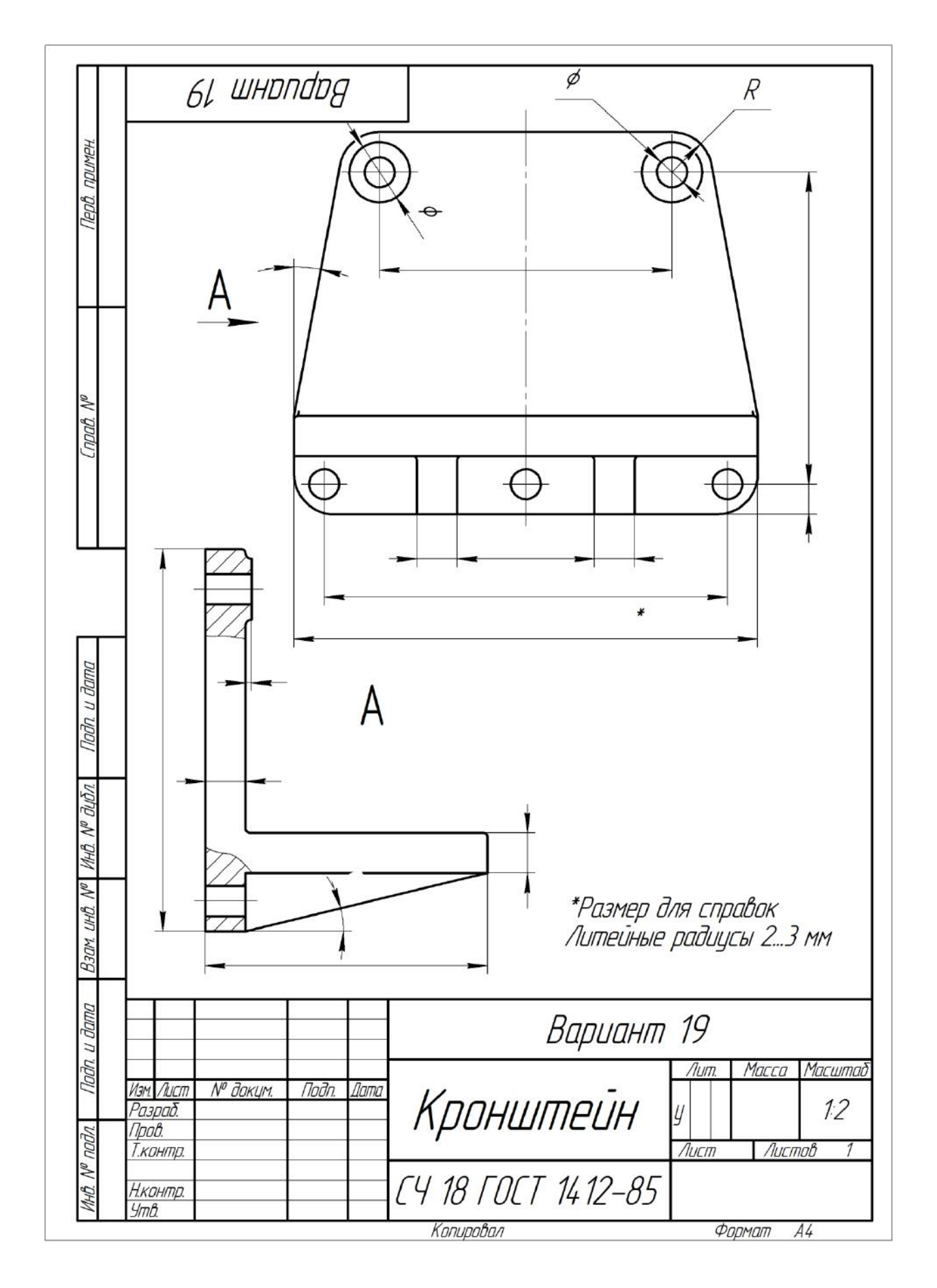

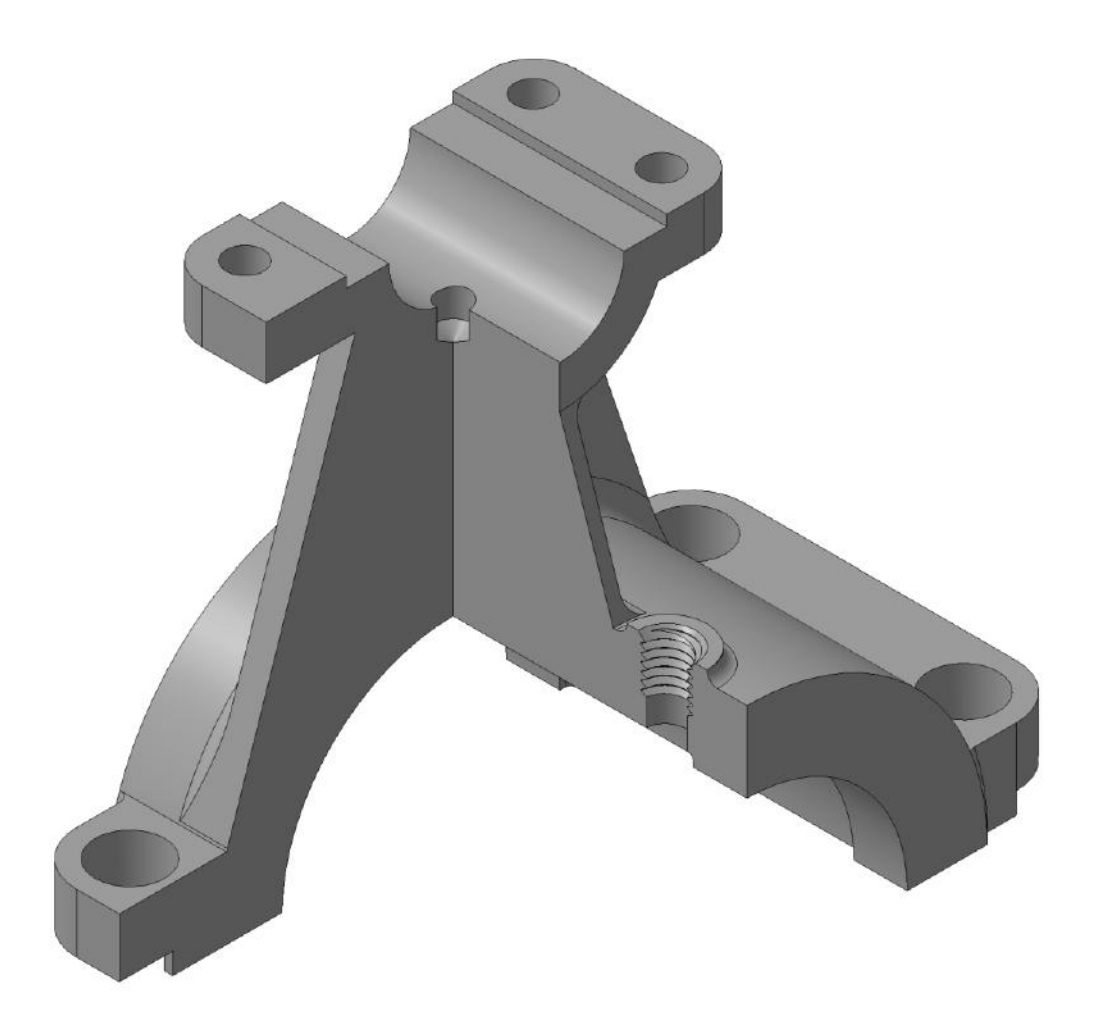

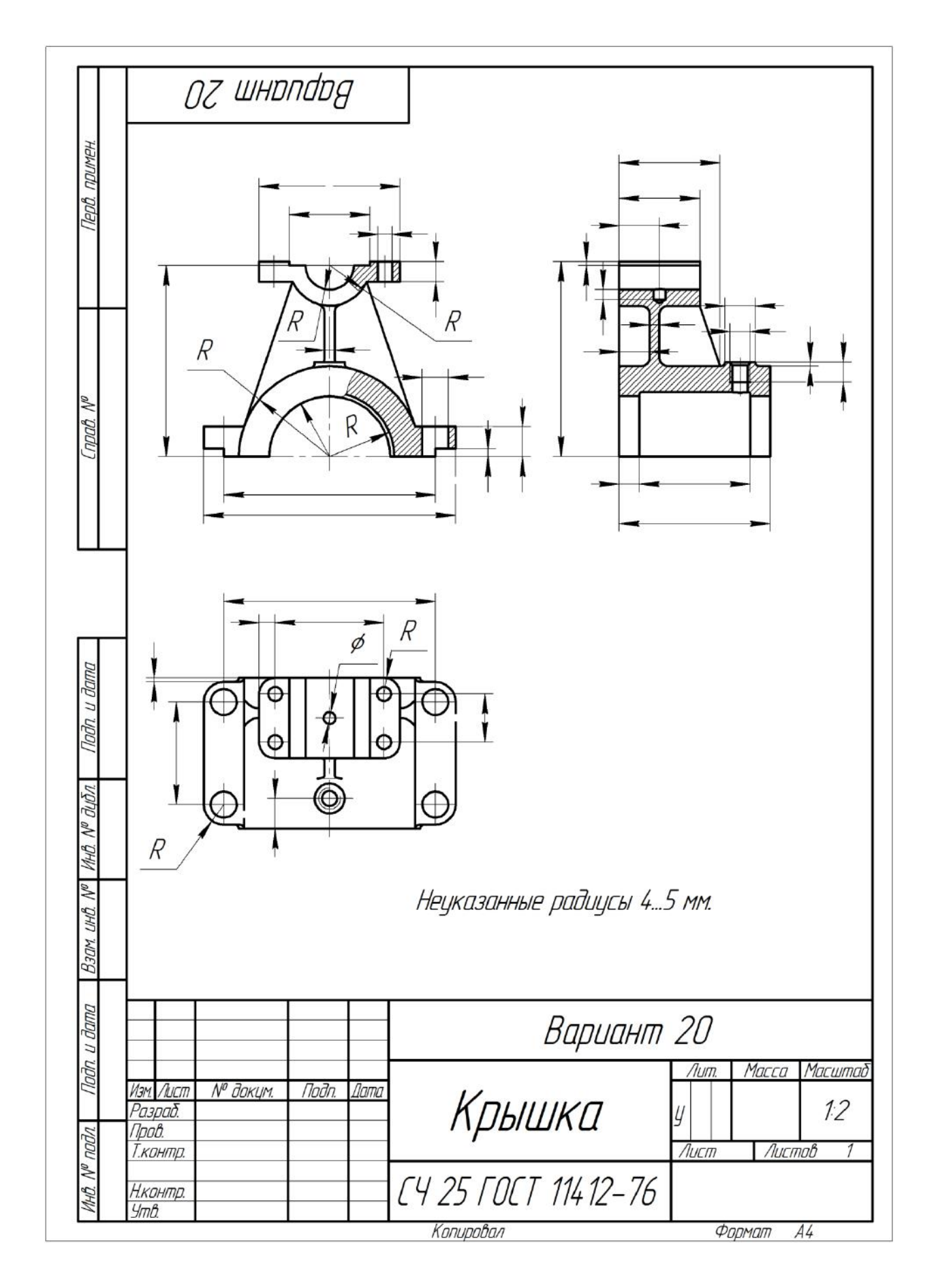

#### **Заключение**

 В процессе выполнения практических работ, изложенных в методическом пособии, студенты приобретают навыки и знания в построении изображений пространственных объектов на плоскости, стандартов оформления конструкторской и рабочей документации, что соответствует профессиональным компетенциям ПК1 – ПК5.

 Полученные знания позволят студентам выполнять эскизы, рабочие чертежи деталей, сборочных единиц, чертежи общего вида и их деталирование.

 Все это вырабатывает навыки в освоении языка чертежа, и применении его в дальнейшей профессиональной деятельности бакалавров в промышленной сфере.

#### **Приложение**

 Ниже приводится перечень стандартов ЕСКД, необходимых при выполнении учебных и оригинальных чертежей деталей.

- 1. ГОСТ 2.001-70 Общие положения
- 2. ГОСТ 2.101-68 Виды изделий
- 3. ГОСТ 2.102-68 Виды и комплектность конструкторских документов
- 4. ГОСТ 2.109-73 Основные требования к чертежам
- 5. ГОСТ 2.301-68 Форматы
- 6. ГОСТ 2.302-68 Масштабы
- 7. ГОСТ 2.303-68 Линии
- 8. ГОСТ 2.304-81 Шрифты чертежные
- 9. ГОСТ 2.305-68 Изображения виды, разрезы, сечения
- 10. ГОСТ 2.306-68 Обозначения графические материалов и правила их нанесения на чертежах
- 11. ГОСТ 2.307-68 Нанесение размеров и предельных отклонений
- 12. ГОСТ 2.311-68 Изображение резьбы
- 13. ГОСТ 2.317-69 Аксонометрические проекции

#### **Рекомендательный библиографический список**

1. ЕСКД. Общие правила выполнения чертежей: ГОСТ 2.301-68 – ГОСТ 2.317-69. – М.: Изд-во стандартов, 2003 – 207 с.

- 2. ЕСКД. Правила выполнения чертежей различных изделий: ГОСТ 2.401-68 – ГОСТ 2.418-68, ГОСТ 2.420-69 – 2.426-74. – М. : Изд-во стандартов, 2003 – 255 с.
- 3. *Абарихин, Н.П., Кононова, Т.А.* Изображение соединений и передач на чертежах. Практикум – Владимир : Ризограф ВлГУ, 2004. – 84с.
- 4. *Бабулин, Н.А.* Построение и чтение машиностроительных чертежей М. : Высш. шк., 1987. – 319 с.
- 5. *Вяткин, Г. П.* Машиностроительное черчение / Г. П. Вяткин. М. : Машиностроение, 1985. – 368 с.

#### **Оглавление**

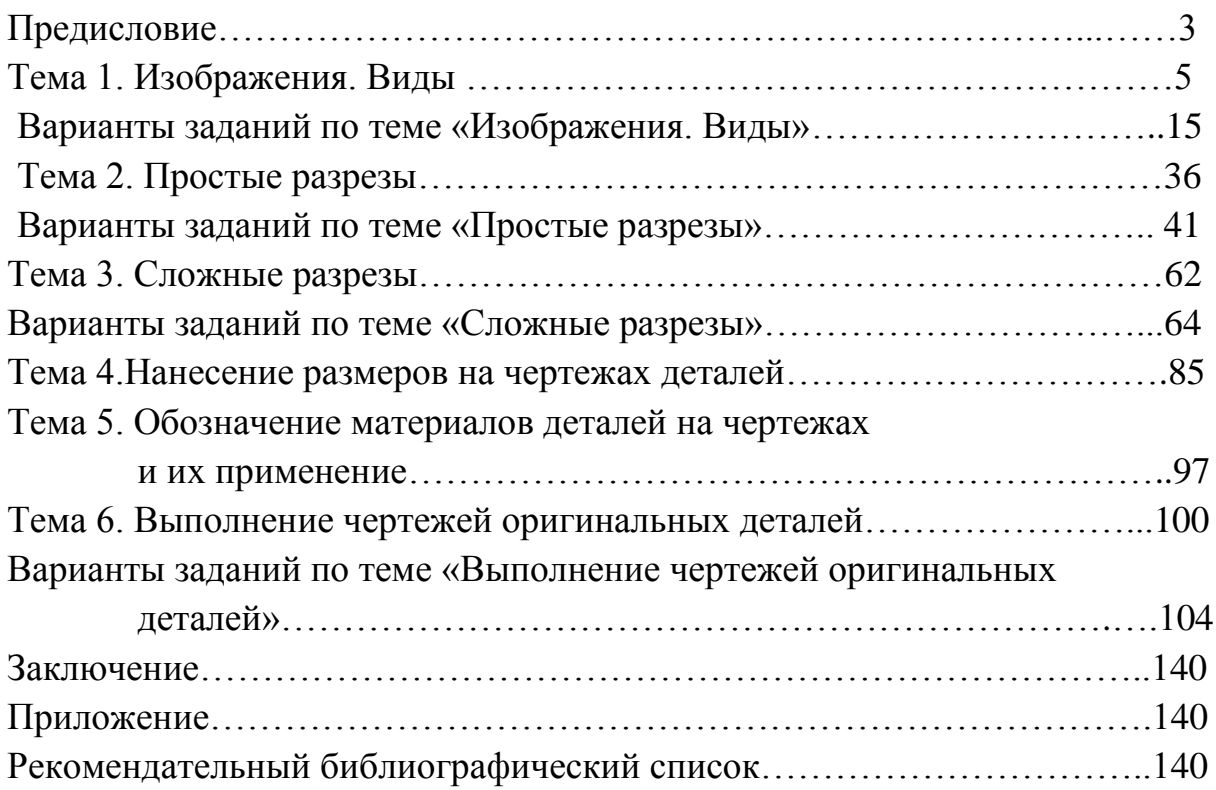